# <span id="page-0-0"></span>Deklaratív Programozás

#### Szeredi Péter<sup>1</sup> Hanák Péter<sup>2</sup>

<sup>1</sup>szeredi@cs.bme.hu BME Számítástudományi és Információelméleti Tanszék

> 2 hanak@emt.bme.hu BME Egészségipari Mérnöki Tudásközpont

> > 2019. ősz

Az előadók köszönetüket fejezik ki Kápolnai Richárdnak

# I. rész

# Bevezetés

<span id="page-1-0"></span>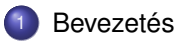

[Cékla: deklaratív programozás C++-ban](#page-38-0)

- [Erlang alapok](#page-62-0)
- [Prolog alapok](#page-140-0)
- [Haladó Erlang](#page-207-0)
- [Haladó Prolog](#page-327-0)

#### A tárgy témája

- Deklaratív programozási nyelvek gyakorlati megközelítésben
- Két fő irány:
	- funkcionális programozás **Erlang** nyelven
	- logikai programozás **Prolog** nyelven
- Bevezetésként röviden foglalkozunk a C++ egy deklaratív résznyelvével, a Cékla nyelvvel – C(É) deKLAratív része
- **A két fő nyelv** ként az **Erlang** és a **Prolog** nyelvekre hivatkozunk majd (lásd követelmények)

#### [Bevezetés](#page-1-0) [Követelmények, tudnivalók](#page-3-0)

#### <span id="page-3-0"></span>Tartalom

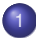

#### **[Bevezetés](#page-1-0)**

- [Követelmények, tudnivalók](#page-3-0)
- **·** [Egy kedvcsináló példa](#page-15-0)
- [A példa Prolog változata](#page-20-0)
- [A példa Erlang változata](#page-30-0)

# Honlap, ETS, levelezési lista

- Honlap: <https://dp.iit.bme.hu> a jelen félév honlapja: <https://dp.iit.bme.hu/dp-current>
- ETS, az Elektronikus TanárSegéd <https://dp.iit.bme.hu/ets>
- **·** Levelezési lista: <http://lists.iit.bme.hu/mailman/listinfo/dp-l>
- A listára automatikusan felvesszük a tárgy hallgatóit az ETS-beli címükkel. Címet módosítani csak az ETS-ben lehet.
- A listára levelet küldeni a <dp-l@iit.bme.hu> címre lehet.
- Csak a feliratkozási címről küldött levelek jutnak el moderátori jóváhagyás nélkül a listatagokhoz.

#### Prolog-jegyzet

- Szeredi Péter, Benkő Tamás: Deklaratív programozás. Bevezetés a logikai programozásba. Budapest, 2005
	- $\bullet$  Elektronikus változata letölthető a honlapról (ps, pdf)
	- Nyomtatott változata kifogyott
	- Kellő számú további igény esetén megszervezzük az újranyomtatást
- A SICStus Prolog kézikönyve (angol):

<http://www.sics.se/isl/sicstuswww/site/documentation.html>

# Magyar nyelvű Prolog szakirodalom

- Farkas Zsuzsa, Futó Iván, Langer Tamás, Szeredi Péter: Az MProlog programozási nyelv. Műszaki Könyvkiadó, 1989 *jó bevezetés, sajnos az MProlog beépített eljárásai nem szabványosak.*
- **Márkusz Zsuzsa: Prologban programozni könnyű.** Novotrade, 1988 *mint fent*
- Futó Iván (szerk.): Mesterséges intelligencia. (9.2 fejezet, Szeredi Péter) Aula Kiadó, 1999 *csak egy rövid fejezet a Prologról*
- Peter Flach: Logikai Programozás. Az intelligens következtetés példákon keresztül.

Panem — John Wiley & Sons, 2001

*jó áttekintés, inkább elméleti érdeklődésű olvasók számára* 

# Angol nyelvű Prolog szakirodalom

- Logic, Programming and Prolog, 2nd Ed., by Ulf Nilsson and Jan Maluszynski, Previously published by John Wiley & Sons Ltd. (1995) Letölthető a <http://www.ida.liu.se/~ulfni/lpp> címről.
- **Prolog Programming for Artificial Intelligence, 3rd Ed., Ivan Bratko,** Longman, Paperback - March 2000
- **The Art of PROLOG: Advanced Programming Techniques, Leon Sterling,** Ehud Shapiro, The MIT Press, Paperback - April 1994
- **Programming in PROLOG: Using the ISO Standard, C.S. Mellish, W.F.** Clocksin, Springer-Verlag Berlin, Paperback - July 2003

# Erlang-szakirodalom (egy kivételével angolul)

- Simon St. Laurent: Introducing Erlang. Getting Started in Functional Programming. O´Reilly, 2013. <http://shop.oreilly.com/product/0636920025818.do>
- Learn You Some Erlang for great good! (online is olvasható) <http://learnyousomeerlang.com>
- Joe Armstrong: Programming Erlang. Software for a Concurrent World. Second Edition. The Pragmatic Programmers, 2013. <http://www.pragprog.com/book/jaerlang2/programming-erlang>
- Francesco Cesarini, Simon Thompson: Erlang Programming. O´Reilly, 2009.

<http://oreilly.com/catalog/9780596518189/>

További irodalom:

- On-line Erlang documentation <http://erlang.org/doc.html> vagy erl -man <module>
- Wikibooks on Erlang Programming [http://en.wikibooks.org/wiki/Erlang\\_Programming](http://en.wikibooks.org/wiki/Erlang_Programming)
- ERLANG összefoglaló magyarul <http://nyelvek.inf.elte.hu/leirasok/Erlang/>

#### Fordító- és értelmezőprogramok

- **•** Logikai programozás
	- $\bullet$  SICStus Prolog 4.5 verzió (licensz az ETS-en keresztül kérhető) A kiegészítő komponensek (Jasper, Tcl/Tk és ODBC) installálására nincs szükség, glibc esetén a megadottnál frissebb verzió is jó
	- Más Prolog rendszer is használható (pl. SWI Prolog <http://www.swi-prolog.org/>, Gnu Prolog <http://www.gprolog.org/>), de a házi feladatokat csak akkor fogadjuk el, ha azok a SICStus rendszerben (is) helyesen működnek.
- **Funkcionális programozás** 
	- Erlang (szabad szoftver)
	- Letöltési információ a honlapon (Linux, Windows): <https://dp.iit.bme.hu/download.html>
	- Kézikönyvek HTML-, ill. PDF-változatban
- **További információk** 
	- Emacs szövegszerkesztő Erlang-, ill. Prolog-módban (Linux, Windows)
	- Eclipse fejlesztői környezet (SPIDER, erlIDE)
	- Webes gyakorló felület az ETS-ben (a Prolog nyelvhez, ld. honlap)

# Deklaratív programozás: követelmények

Nagy házi feladat (NHF)

- **Programozás mindkét fő nyelven (Prolog, Erlang)**
- Mindenkinek önállóan kell kódolnia (programoznia)!
- $\bullet$  Hatékony (időlimit!), jól dokumentált ("kommentezett") programok
- A két programhoz közös, 5–10 oldalas fejlesztői dokumentáció PDF-ben
- Kiadás legkésőbb a 5. héten a honlapon, letölthető keretprogrammal
- Beadás a 11. héten; elektronikus úton (ld. honlap)
- A beadáskor és a pontozáskor külön-külön tesztsorozatot használunk (nehézségben hasonlókat, de nem azonosakat)
- Azok a programok, amelyek megoldják a tesztesetek 80%-át, *létraversenyen* vesznek részt (hatékonyság, gyorsaság plusz pontokért)
- **Azon hallgatók, akik mindkét fő nyelvből bejutnak a létraversenybe, és a** kis házi feladatokra vonatkozó követelményeket (ld. alább) is teljesítik, **megajánlott** jegyet kapnak

Nagy házi feladat (folyt.)

- $\bullet$  A beadási határidőig többször is beadható, csak az utolsót értékeljük
- Pontozása mindkét fő nyelvből:
	- helyes (azaz jó eredményt időkorláton belül adó) futás esetén a 10 teszteset mindegyikére 0,5-0,5 pont, összesen max. 5 pont
	- a dokumentációra, a kód olvashatóságára, kommentezettségére max. 2,5 pont
	- tehát nyelvenként összesen max. 7,5 pont szerezhető
- Így a NHF súlya az osztályzatban: 15% (a 100 pontból 15)
- A NHF beadása **nem kötelezo, de ajánlott! ˝**

Kis házi feladatok (KHF)

- 3 feladat Prologból, 3 Erlangból, 1 Céklából
- **•** Beadás elektronikus úton (ld. honlap)
- Egy KHF beadása érvényes, ha minden tesztesetre lefut
- **Kötelező** a KHF-ek legalább 50%-ának érvényes beadása, és legalább egy érvényes KHF beadása Prologból is és Erlangból is. Azaz kötelező 1 Prolog, 1 Erlang, és 1 bármilyen (összesen 3) KHF érvényes beadása.
- Minden feladat jó megoldásáért 1-1 jutalompont (azaz a 100 alappont feletti pont) jár
- Minden KHF-nak külön határideje van, pótlási lehetőség nincs
- A KHF-k egyre összetettebbek és egymásra épülnek érdemes minél előbb elkezdeni a KHF-ek beadását!
- A házi feladatot önállóan kell elkészíteni! Másolás esetén kötelesek vagyunk fegyelmi eljárást indítani: [http://www.kth.bme.hu/document/189/original/bme\\_rektori\\_utasitas\\_05.pdf](http://www.kth.bme.hu/document/189/original/bme_rektori_utasitas_05.pdf) ("Beadandó feladat ... elkészíttetése mással")

Gyakorlatok

- $\bullet$  2. héttől kezdődően 2 órás gyakorlatok, az időpontok olvashatók a honlapon és a Neptunban:
	- 2. hét: szeptember 17., szeptember 19. (Erlang 1)
	- 5. hét: október 8., október 10. (Erlang 2)
	- 6. hét: október 15., október 17. (Prolog 1)
	- 7. hét: október 22., október 24. (Prolog 2)
	- 9. hét: november 5., november 7. (Erlang 3)
	- 11. hét november 19., november 21. (Prolog 3)
- Laptop használata ajánlott
- **További Prolog gyakorlási lehetőség az ETS rendszerben (gyakorló** feladatok, lásd honlap)

Nagyzárthelyi, pótzárthelyi (NZH, PZH, PPZH)

- **A zárthelyi kötelező**, kivéve megajánlott jegy esetén (lásd alább)
- A zárthelyin semmilyen jegyzet, segédlet nem használható
- 40%-os szabály (nyelvenként a maximális részpontszám 40%-a kell az eredményességhez)
- Zárthelyi időpontok:
	- NZH: 2019.11.27 8:00
	- PZH: 2019.12.04 8:00
	- PPZH: később meghirdetendő
- A zárthelyiken a teljes tananyagot számonkérjük
- A zárthelyi súlya az osztályzatban: 85% (a 100 pontból 85)
- A megajánlott jegy feltételei
	- Alapfeltételek: KHF-ek teljesítése; NHF "megvédése"
	- $\bullet$  Jó (4): a nagy házi feladat mindkét fő nyelvből bejut a létraversenybe
	- **Jeles (5): legalább 40%-os eredmény a létraversenyen, mindkét fő** nyelvből

#### <span id="page-15-0"></span>Tartalom

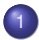

#### **[Bevezetés](#page-1-0)**

- $\bullet$ [Követelmények, tudnivalók](#page-3-0)
- [Egy kedvcsináló példa](#page-15-0)
- [A példa Prolog változata](#page-20-0)
- [A példa Erlang változata](#page-30-0)

#### Bevezető példa: adott értékű kifejezés előállítása

● A feladat: írjunk programot a következő feladvány megoldására:

- Adott számokból a négy alapművelettel  $(+, -, *, \prime)$  építsünk egy megadott értékű aritmetikai kifejezést! (Feltételezhető, hogy az adott számok mind különböznek.)
- A számok nem "tapaszthatók" össze hosszabb számokká
- Mindegyik adott számot pontosan egyszer kell felhasználni, sorrendjük tetszőleges lehet
- Nem minden alapműveletet kell felhasználni, egyfajta alapművelet többször is előfordulhat
- Záróielek tetszőlegesen használhatók
- $\bullet$  Példák a fenti szabályoknak megfelelő, az 1, 3, 4, 6 számokból felépített aritmetikai kifejezésekre:  $1 + 6 * (3 + 4)$ ,  $(1 + 3)/4 + 6$
- Viszonylag nehéz megtalálni egy olyan aritmetikai kifejezést, amely az 1, 3, 4, 6 számokból áll, és értéke 24

#### Hogyan ábrázoljuk az aritmetikai kifejezéseket?

- $\bullet$  Első ötlet: füzér (string)
- Egy könnyebben kezelhető, strukturált ábrázoláshoz írjuk fel az aritmetikai kifejezés –  $\langle$  akif $\rangle$  – szintaxisát:

 $\langle \text{aki} \rangle$  ::=  $\langle \text{szám} \rangle |$  $(\langle \text{ akit } \rangle \langle \text{ m } \tilde{\text{ u}} \text{ velet } \rangle \langle \text{ akit } \rangle)$  $\langle \text{m} \times \text{m} \times \text{m} \rangle$  ::= + | - | \* | /

(az egyértelműség kedvéért minden részkifejezést zárójelbe teszünk)

 $\bullet$  Az  $\langle$  akif $\rangle$  adatstruktúra egy lehetséges megvalósítása C nyelven: enum akif\_fajta {Number, Plus, Minus, Times, Div}; struct akif { enum akif\_fajta fajta; union { struct { int ertek; } szam; struct { struct akif \*bal;

```
struct akif *jobb;
```

```
} osszetett;
```

```
} u;
```
# Az aritmetikai kifejezések matematikai absztrakciója

Milyen matematikai struktúra feleltethető meg  $\langle$  akif $\rangle$ -nek?

- **•** Egy bináris fa
	- melynek levelei számokkal vannak címkézve
	- csomópontjai pedig a négy alapművelet valamelyikével
- Példák:

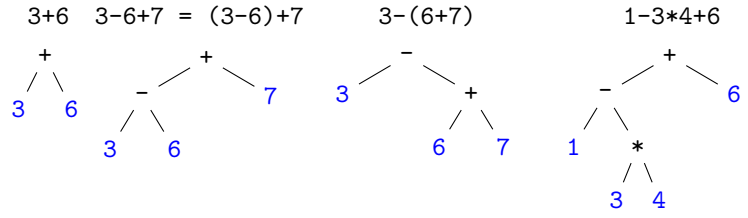

#### A bevezető példa megoldásának terve

- **·** Egyszerűsített példa: *levelek:* 1, 3, 4; *m ˝uveletek:* -, \*; a kifejezés elvárt értéke: 11
- $\bullet$  Állítsuk elő az adott levelekkel bíró összes  $\langle$  akif $\rangle$ -et, majd válogassuk ki azokat, amelyek értéke az adott szám (**brute-force, generate-and-test**)  $(n a$  levelek, *m* a műveletek száma, a példában  $n = 3, m = 2$ ):
	- $\bigcirc$  Állítsuk elő az összes adott levélszámú címkézetlen bináris fát (legyen *f* ezek száma, pl.  $n = 3$  esetén  $f = 2$ )
	- 2 A csomópontokba minden lehetséges módon helyezzünk el műveleti jeleket (*f* · *m<sup>n</sup>*−<sup>1</sup> fa)
	- **3** Állítsuk elő a levelek összes permutációját (n! db)
	- <sup>4</sup> Minden csomópont-címkézett fa leveleibe írjunk be minden permutációt (*f · m<sup>n−1</sup> · n*! darab ⟨ akif⟩, a példában 2 · 2<sup>3−1</sup> · 3! = 48 )
- $\bullet$  Számítsuk ki minden így előállított  $\langle$  akif $\rangle$  értékét, adjuk vissza azokat, amelyekre ez az elvárt számértékkel egyezik
- A példa megoldásai:  $(3*4)-1$ ,  $(4*3)-1$

#### <span id="page-20-0"></span>Tartalom

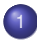

#### **[Bevezetés](#page-1-0)**

 $\bullet$ [Követelmények, tudnivalók](#page-3-0)

**·** [Egy kedvcsináló példa](#page-15-0)

#### [A példa Prolog változata](#page-20-0)

[A példa Erlang változata](#page-30-0)

# A Prolog nyelv adatfogalma

- A Prolog adatokat Prolog kifejezésnek hívjuk (angolul: term). Fajtái:
	- e egyszerű kifejezés: számkonstans (pl. 3), névkonstans (pl. a $1_{\text{ma}}$ , 'SZIT') vagy változó (pl. X)
	- összetett kifejezés (rekord, struktúra): *name*(*arg*<sub>1</sub>,..., *arg*<sub>*n*</sub>)
		- **name egy névkonstans, az arg**<sub>i</sub> mezők tetsz. Prolog kifejezések
		- példa: dolgozó(név('Kiss','Ede'),dátum(1992,12,20),'SZIT').
		- Az összetett kifejezések valójában fastruktúrát alkotnak:

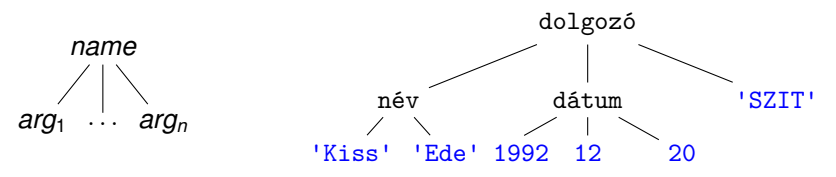

**• a Prolog változó a matematikai változónak felel meg: egy, esetleg még** ismeretlen adatot jelent, (legfeljebb) egyszer kaphat értéket; de megjelenhet összetett kifejezés részeként (pointer)

#### Szintaktikus "édesítőszerek" Prologban

- Egy- és kétargumentumú struktúrák operátoros (infix, prefix stb.) írásmódja: 1+2≡+(1,2)
	- | ?- write\_canonical(1-3\*4+6).  $+(- (1, * (3,4)), 6)$
- Listák mint speciális struktúrák

| ?- write canonical([a,b,c]).  $\cdot$ .'(a,'.'(b,'.'(c,[])))

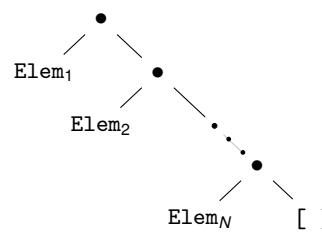

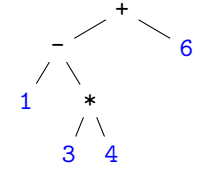

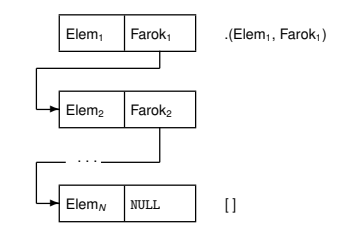

## Aritmetikai kifejezések kezelése Prologban – ellenőrzés

Írjunk egy kif nevű, egyargumentumú Prolog eljárást! A kif(X) hívás sikeresen fut le, ha X egy olyan kifejezés, amely számokból a négy alapm ˝uvelet (+, -, \*, /) segítségével épül fel (röviden, ha X **helyes**).

Az alábbi sorokat helyezzük el pl. a kif0.pl file-ban:

```
% kif(K): K számokból a négy alapművelettel képzett helyes kifejezés.
kif(K) :- number(K). % K helyes, ha K szám. (number beépített elj.)
kif(X+Y) :- kif(X), kif(Y). % X+Y helyes, ha X helyes és Y helyes
kif(X-Y) :- kif(X), kif(Y).kif(X*Y) :- kif(X), kif(Y).kif(X/Y) :- kif(X), kif(Y).
```
- Betöltése: | ?- compile(kif0). vagy | ?- consult(kif0).
- $\bullet$  Futtatás nyomkövetés nélkül és nyomkövetéssel (consult-ot követően):

```
| ?- \text{ kif}(\text{alma}). | ?- \text{ trace. kif}(\text{alma}).
no 1 1 Call: kif(alma) ?
| ?- kif(1+2). 2 2 Call: number(alma) ?
yes 2 2 Fail: number(alma) ?
| ?- 1 1 Fail: kif(alma) ?
                  no
                   2 -
```
#### Aritmetikai kifejezések ellenőrzése – továbbfejlesztett változat

A kif Prolog eljárás segédeljárást használó változata:

```
% kif2(K): K számokból a négy alapművelettel képzett kifejezés.
 kif2(Kif) :-
        number(Kif).
 kif2(Kif) :-
        alap4(X, Y, Kif),
        kif2(X), kif2(Y).Az alap4 segédeljárás:
 % alap4(X, Y, Kif): A Kif kifejezés az X és Y kifejezésekből
 % a négy alapművelet egyikével áll elő.
 alap4(X, Y, X+Y). alap4(X, Y, X-Y).alap4(X, Y, X*Y). alap4(X, Y, X/Y).
```
 $\bullet$  Ekvivalens, ún. diszjunkciót használó változat (";"  $\equiv$  "vagy"):  $alap4(X, Y, Kif) :- (Kif = X+Y ; Kif = X-Y$ ; Kif = X\*Y ; Kif = X/Y ).

A=B egy infix alakban írható beépített eljárás, jelentése: A és B azonos alakra hozható, esetleges változóbehelyettesítésekkel.

#### Aritmetikai kifejezés levéllistájának előállítása

• A kif levelek eljárás ellenőrzi, hogy Kif egy számokból alapműveletekkel felépített kifejezés-e, és ha igen, L-ben előállítja ennek levéllistáját

```
% kif_levelek(Kif, L): A számokból alapműveletekkel felépülő Kif
% kifejezés leveleiben levő számok listája L.
kif_levelek(Kif, L) :-
       number(Kif), L = [Kif]. % L egyelemű, Kif-ből álló lista
kif_levelek(Kif, L) :-
       alap4(K1, K2, Kif),
       kif levelek(K1, LX),
       kif_levelek(K2, LY),
       append(LX, LY, L).
```
- | ?- kif\_levelek(2/3-4\*(5+6), L).  $\longrightarrow$  L = [2,3,4,5,6]
- Az append egy beépített eljárás, fejkommentje és példafutása:
	- **% append(L1, L2, L3): Az L1 és L2 listák összefűzése az L3 lista.**

| ?- append( $[1,2]$ ,  $[3,4]$ , L).  $\longrightarrow L = [1,2,3,4]$ 

## Az append eljárás többirányú használata

Az append eljárás a fejkommentje által leírt *relációt* valósítja meg, sokféle módon használható, és több választ is adhat (új válasz kérése ;-vel)

```
% append(L1, L2, L3): Az L1 és L2 listák összefűzése az L3 lista.
| ?- append(L, [3], [1,2,3]). % [1,2,3] utolsó eleme-e 3,
L = [1,2] ? ; % és milyen L lista van előtte?
no % nincs TÖBB válasz
| ?- append([1,2], L, [1,2,3]). % [1,2,3] prefixuma-e [1,2]?
L = [3] ? ; no| ?- append(L1, L2, [1,2,3]). % [1,2,3] hogyan bontható két részre?
L1 = [], L2 = [1, 2, 3] ? ;
L1 = [1], L2 = [2,3] ? ;
L1 = [1,2], L2 = [3] ? ;
L1 = [1,2,3], L2 = [] ? ; no
| ?- append(L, [2], L2).
L = [], L2 = [2] ? ;
L = [A], L2 = [A, 2] ? ;
L = [_A,_B], L2 = [_A,_B,2] ? ; % végtelen sok válasz, problémás ...
```
...

#### Adott levéllistájú aritmetikai kifejezések előállítása

- A kif levelek eljárás sajnos nem használható "visszafelé", végtelen ciklusba esik, lásd pl. | ?- kif levelek(Kif, [1]).
- Ez javítható a hívások átrendezésével és új feltételek beszúrásával:

```
% kif_levelek(+Kif, -L):
% Kif levéllistája L.
kif_levelek(Kif, L) :-
        number(Kif),
        L = [Kif].
kif levelek(Kif, L) :-
        alap4(K1, K2, Kif),
        kif levelek(K1, L1),
```
kif\_levelek(K2, L2), append(L1, L2, L).

**% levelek\_kif(+L, -Kif): % Kif levéllistája L.** levelek\_kif(L, Kif) :-  $L = [Kif],$ number(Kif). levelek\_kif(L, Kif) : append(L1, L2, L), L1  $\{-$  [], L2  $\{-$  [], **% L1, L2 nem-üres listák** levelek\_kif(L1, K1), levelek\_kif(L2, K2), alap4(K1, K2, Kif).

| ?- levelek\_kif([1,3,4], K).  $K = 1+(3+4)$  ?;  $K = 1-(3+4)$  ?;  $K = 1*(3+4)$  ?;  $K = 1/(3+4)$  ?;  $K = 1 + (3-4)$  ?;  $K = 1 - (3-4)$  ?;  $K = 1 * (3-4)$  ?;  $K = 1/(3-4)$  ?; ...

## Adott értékű kifejezés előállítása

- **·** Bevezető példánk megoldásához szükségesek további nyelvi elemek
	- A lists könyvtárban található permutation eljárás:

**% permutation(L, PL): PL az L lista permutációja.**

 $\bullet$  Az =:= (=\=) beépített aritmetikai eljárás mindkét argumentumában aritmetikai kifejezést vár, azokat kiértékeli, és csakkor sikerül, ha az értékek aritmetikailag megegyeznek (különböznek), pl.

| ?- 4+2 =\= 3\*2. −→ no | ?- 2.0 =:= 2. −→ yes | ?- 8/3 =:= 2.666666666666666. −→ no

• A példa "generál és ellenőriz" (generate-and-test) stílusú megoldása:

```
% levelek_ertek_kif(L, Ertek, Kif): Kif az L listabeli számokból
% a négy alapművelet segítségével felépített olyan kifejezés,
% amelynek értéke Ertek.
levelek_ertek_kif(L, Ertek, Kif) :-
        permutation(L, PL), levelek_kif(PL, Kif), Kif =:= Ertek.
```

```
| ?- levelek_ertek_kif([1,3,4], 11, Kif).
Kif = 3*4-1 ? ; Kif = 4*3-1 ? ; no
```
:- use\_module(library(lists), [permutation/2]). **% importálás**

#### Adott értékű kifejezés előállítása – a teljes kód

```
% levelek_ertek_kif(L, Ertek, Kif): Kif az L listabeli számokból
% a négy alapművelettel felépített, Ertek értékű kifejezés.
levelek ertek kif(L, Ertek, Kif) :-
        permutation(L, PL), levelek_kif(PL, Kif), Kif =:= Ertek.
% levelek_kif(L,Kif): Az alapműveletekkel felépített Kif levéllistája L.
levelek_kif(L, Kif) :-
       L = [Kif], number(Kif).
levelek_kif(L, Kif) :-
        append(L1, L2, L),
        L1 \equiv [], L2 \equiv [], levelek_kif(L1, K1), levelek_kif(L2, K2),
        alap4_0(K1, K2, Kif).
% alap4_0(X, Y, K): K X-ből és Y-ból értelmes alapművelettel áll elő.
alap40(X, Y, X+Y).
alap4_0(X, Y, X-Y).
alap4_0(X, Y, X*Y).
alap4_0(X, Y, X/Y) :- Y =\= 0. % a 0-val való osztás kiküszöbölése
```
#### <span id="page-30-0"></span>Tartalom

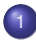

#### **[Bevezetés](#page-1-0)**

- [Követelmények, tudnivalók](#page-3-0)
- **·** [Egy kedvcsináló példa](#page-15-0)
- [A példa Prolog változata](#page-20-0)
- [A példa Erlang változata](#page-30-0)

#### Erlang-kifejezések

- Erlang: nem logikai, hanem *funkcionális* programnyelv
- Összetett Erlang-kifejezéseket, függvényhívásokat értékelünk ki:

```
1> [1-3*4+6, 1-3/4+6].
[-5,6.25]
2> lists:seq(1,3).
[1, 2, 3]3 > \{1/2, \dots + \dots \ 1+1\}.{0.5, '+'.2}
```
- Hármas: {K<sub>1</sub>, K<sub>2</sub>, K<sub>3</sub>}, ahol K<sub>i</sub> tetszőleges Erlang-kifejezés. *Pár:* {K<sub>1</sub>,K<sub>2</sub>}.
- A *listanézet* Erlang-kifejezés a matematikai halmaznézethez hasonló:

```
4> [X \mid X \leftarrow [1, 2, 3] ]. \chi \{x | x \in \{1, 2, 3\}\}\[1,2,3]
5> [X || X <- [1,2,3], X*X > 5].  \% {x | x \in \{1, 2, 3\}, x^2 > 5}
[3]
6> [\{X, Y\} || X <- [1, 2, 3], Y <- lists:seq(1, X)].
                                         % {(x, y)|x ∈ {1, 2, 3}, y ∈ {1 . . x}}
[{1,1},{2,1},{2,2},{3,1},{3,2},{3,3}]
```
# Aritmetikai kifejezések ábrázolása

- A Prologgal ellentétben az Erlang automatikusan sem ábrázolni, sem felsorolni nem tudja az aritmetikai kifejezéseket
- A Prolog egy aritmetikai kifejezést faként ábrázol:

```
| ?- write_canonical(1-3*4+6).
+(- (1, * (3, 4)), 6)yes
```
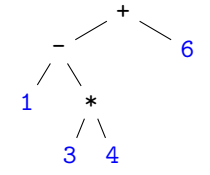

- Az Erlangban explicit módon fel kell sorolni és ki kell értékelni az összes fát
- A példaprogramunkban a fenti aritmetikai kifejezést (önkényesen) egymásba ágyazott hármasokkal ábrázoljuk:

 $\{\{1, \dots, \{3, \dots, 4\}\}, \dots, \{6\}$ 

# Adott méretű fák felsorolása

- Faelrendezések felsorolása például csupa 1-esekből és '+' műveletekből
- $\bullet$  Összesen 5 db 4 levelű fa van:

 $\{1,\underline{1},\underline{1},\underline{1},\underline{1},\underline{1},\underline{1},\underline{1},\underline{1}\}\}$  $\{1,'+', \{\{1,'+',1\}, '+', 1\}\}$  $\{\{1, '+] \cdot , 1\}, '+' \cdot , \{1, '+] \cdot , 1\}$  $\{\{1, '+] , \{1, '+] , 1\}, '+]$  ${ {\{\n1, ' +', 1\}, ' +', 1\}, ' +', 1}$ 

Erlang-kód

```
-type f(a) :: 1 | f(a), '+', fa().
-spec kif:fak(N :: integer()) \rightarrow F :: [fa()].
% Az összes N levelű fa listája F.
fak(1) ->
    [1]:
fak(N) ->
    [ {BalFa,'+',JobbFa}
       || I <- lists:seq(1, N-1),
          BalFa \leftarrow fak(I),
          JobbFa \leftarrow fak(N-I) ].
```
#### Matematikai nézet

Fa definíciója:

- **1** levelet tartalmazó fák halmaza: {1}
- *n* levelet tartalmazóké:

$$
\{ (b, '+, j) | i \in [1 \dots n - 1], b \in \text{fak}(i), j \in \text{fak}(n - i) \}
$$

# Adott levéllistájú aritmetikai kifejezések felsorolása

- Segédfv: egy lista összes lehetséges kettévágása nem üres listákra 1> kif:kettevagasok([1,3,4,6]).
	- $[ \{ [1], [3,4,6] \}, \{ [1,3], [4,6] \}, \{ [1,3,4], [6] \} ]$
- **Kifejezések adott számokból adott sorrendben, 4 alapműveletből:**

Erlang-kód

```
-type muv() :: '+' | '-' | '*' | '/'.
-type kif() :: integer() | {kif(),muv(),kif()}.
-spec kif:kifek(L::[integer()]) -> K::[kif()].
% Az L-beli számokból épített kif-ek listája K.
kifek([H]) \rightarrow[H]:
kifek(L) ->
  [F(B,M,J)]|| {LB,LJ} <- kettevagasok(L),
       B \leftarrow kifek(LB),
       J \leftarrow kifek(LJ),
       M \le - ['+', '-', '*', '/']
  ].
```
Matematikai nézet

Kifejezés (kif) definíciója (az előző általánosítása):

- Egyetlen *h* levelet tartalmazó kifek: {*h*}
- *L* levéllistájú kifek:  $\{(b, m, i) \mid$  $L_B \oplus L_J = L$  $b \in$  kifek( $L_B$ ), *j* ∈ kifek $(L$ <sub>*J*</sub> $)$ ,  $m \in \{+, -, *, /\}$ }

# Utolsó lépés: a kifejezések explicit kiértékelése

```
-spec kif:ertek(K :: kif()) -> E :: integer().
% A K kifejezés értéke E.
ertek({B,Muvelet,J}) -> erlang:Muvelet(ertek(B), ertek(J));
ertek(I) \rightarrow I.
```
Példák:

```
1> erlang: '+'(1,3).
4
2> kif:ertek(3).
3
3> kif:ertek({{1,'-',{3,'*',4}},'+',6}).
-5
4> kif:ertek({1,'/',0}).
** exception error: ...
```

```
-spec kif:permutaciok(L :: [any()]) -> P :: [[any()]].
% Az L lista elemeinek összes permutációját tartalmazó lista P.
5> kif:permutaciok([1,3,4]).
[1,3,4], [1,4,3], [3,1,4], [3,4,1], [4,1,3], [4,3,1]]
```
#### Adott értékű kifejezések felsorolása – teljes kód kif:megoldasok([1,3,4,6], 24).

```
-module(kif).
-compile([export_all]).
megoldasok(Szamok, Eredmeny) ->
      [ Kif || L <- permutaciok(Szamok),
                  Kif \leftarrow kifek(L),
                  (catch \;ertek(Kif)) == Eredmeny ].
   o catch: 0-val való osztáskor "elkapja" a hibát, ennest ad eredményül.
kifek(H]) \rightarrow [H]:kifek(L) \rightarrow [ {B, M, J} || {LB, LJ} <- kettevagasok(L),
                                   B \leftarrow kifek(LB),
                                   J \leftarrow kifek(LJ),
                                   M \leftarrow \begin{bmatrix} 1+1 \\ 2 \end{bmatrix}, M \leftarrow \begin{bmatrix} 1+1 \\ 2 \end{bmatrix}, M \leftarrow \begin{bmatrix} 1+1 \\ 2 \end{bmatrix}ertek({B,M,J}) \rightarrow erlang:M(ertek(B),ertek(J));ertek(T) \rightarrow T.
kettevagasok(L) \rightarrow [ {LB,LJ} || I <- lists:seq(1, length(L)-1),
                                             {LB,LJ} \leftarrow [lists:split(I, L)]].
permutaciok([]) \rightarrow [[]];permutaciok(L) -> [ [H|T] || H <- L, T <- permutaciok(L--[H]) ].
```
### Adott értékű kifejezések – specifikációk és fejkommentek

```
-type muv() :: '+' | '-' | '*' | '/'.
-type kif() :: integer() | {kif(),muv(),kif()}.
```

```
-spec megoldasok(L :: [integer()], E :: integer()) \rightarrow K :: [kif()].% Az L számokkal az E eredményt adó kifejezések listája K.
```

```
-spec kif:kifek(L :: [integer()]) -> K :: [kif()].
% Az L-beli számokból épített kifejezések listája K.
```

```
-spec kif:ertek(K :: kif()) \rightarrow E :: \text{integer}().
% A K kifejezés értéke E.
```

```
-type int() :: integer().
-spec kettevagasok(L::[int()]) -> PL::[{BL::[int()], JL::[int()]}].
% Az összes olyan nem-üres BL és JL listákból álló párok listája PL,
% amelyek páronként összefűzve az L listát adják.
```

```
-spec kif:permutaciok(L :: [any()]) -> P :: [[any()]].
% Az L lista elemeinek összes permutációját tartalmazó lista P.
```
# II. rész

## <span id="page-38-0"></span>Cékla: deklaratív programozás C++-ban

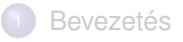

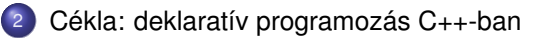

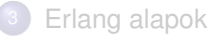

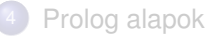

- [Haladó Erlang](#page-207-0)
- [Haladó Prolog](#page-327-0)

#### <span id="page-39-0"></span>Tartalom

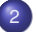

#### <sup>2</sup> [Cékla: deklaratív programozás C++-ban](#page-38-0)

#### **·** [Imperatív és deklaratív programozás C nyelven](#page-39-0)

- [Jobbrekurzió \(terminális rekurzió\)](#page-42-0)  $\bullet$
- [A Cékla programozási nyelv](#page-45-0)  $\bullet$
- $\bullet$ [Listakezelés Céklában](#page-50-0)
- Magasabb rendű függvények (kiegészítő anyag)  $\circ$

#### Imperatív és deklaratív programozási szemlélet

- **•** Imperatív program
	- felszólító módú, utasításokból áll
	- változó: változtatható értékű memóriahely
	- · C nyelvű példa:

int pow(int A, int N) {  $// pow(A, N) = A<sup>N</sup>$ int P = 1; **// Legyen P értéke 1!** while (N > 0) { **// Amíg N>0 ismételd ezt:** N = N-1; **// Csökkentsd N-et 1-gyel!**  $P = P*A$ ;  $}$  // Szorozd  $P-t$  A-val! return P; } **// Add vissza P végértékét**

**•** Deklaratív program

- kijelentő módú, egyenletekből, állításokból áll
- változó: egyetlen, fix, a programírás idején ismeretlen értékkel bír
- Erlang példa:

```
pow(A,N) -> if % Elágazás
        N==0 -> 1; % Ha N == 0, akkor 1
        N>0 -> A * pow(A, N-1) % Ha N>0, akkor A*AN−1
        end. % Elágazás vége
```
#### Deklaratív programozás imperatív nyelven

#### Lehet pl. C-ben is deklaratívan programozni

ha nem használunk: értékadó utasítást, ciklust, ugrást stb., de használhatunk: konstans változót, (rekurzív) függvényt, 'if-then-else'-t

```
Példa (a pow függvény deklaratív változata a powd):
   \angle powd(A, N) = A^Nint powd(const int A, const int N) {
       if (N > 0) // Ha N > 0
          return A * powd(A,N-1); // akkor AN = A*AN−1
      else
          return 1; \frac{1}{2} p \frac{1}{2} p \frac{1}{2} p \frac{1}{2} p \frac{1}{2} p \frac{1}{2} p \frac{1}{2} p \frac{1}{2} p \frac{1}{2} p \frac{1}{2} p \frac{1}{2} p \frac{1}{2} p \frac{1}{2} p \frac{1}{2} p \frac{1}{2} p }
```
A (fenti típusú) rekurzió költséges, nem valósítható meg konstans tárigénnyel :-( powd(10,3) : 10\*powd(10,2) : 10\*(10\*powd(10,1)) :  $10 * (10 * (10 * 1))$ 

veremben tárolva

#### <span id="page-42-0"></span>Tartalom

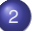

#### <sup>2</sup> [Cékla: deklaratív programozás C++-ban](#page-38-0)

**·** [Imperatív és deklaratív programozás C nyelven](#page-39-0)

#### [Jobbrekurzió \(terminális rekurzió\)](#page-42-0)  $\bullet$

- [A Cékla programozási nyelv](#page-45-0)  $\bullet$
- $\bullet$ [Listakezelés Céklában](#page-50-0)
- Magasabb rendű függvények (kiegészítő anyag)  $\bullet$

#### Hatékony deklaratív programozás

- A rekurziónak van egy hatékonyan megvalósítható változata
- Példa: döntsük el, hogy egy a szám előáll-e egy  $B$  szám hatványaként:

```
\mathcal{L}^* ispow(A, B) = létezik i, melyre B^i = A.
   * Előfeltétel: A > 0, B > 1 */
int ispow(int A, int B) {
  if (A == 1) return true:
  if (A%B==0) return ispow(A/B, B);
               return false;
}
                                           int ispow(int A, int B) {
                                          again:
                                             if (A == 1) return true;
                                             if (A\text{AB}==0) \{A=A/B; goto again; }
                                                          return false;
                                          }
```
- Itt a színezett rekurzív hívás átírható iteratív kódra: értékadással és ugrással helyettesíthető!
- **Ez azért tehető meg, mert a rekurzióból való visszatérés után azonnal** kilépünk az adott függvényhívásból.
- Az ilyen függvényhívást **jobbrekurzió**nak vagy **terminális rekurzió**nak vagy **farokrekurzió**nak nevezzük (*"tail recursion"*)
- A Gnu C fordító (GCC) megfelelő optimalizálási szint mellett a rekurzív definícióból is a nem-rekurzív (jobboldali) kóddal azonos kódot generál!

Hanák P., Szeredi P., Kápolnai R. (BME) [Deklaratív Programozás](#page-0-0) 2019. osz 44 / 405 ˝

#### Jobbrekurzív függvények

- Lehet-e jobbrekurzív kódot írni a hatványozási (pow(A,N)) feladatra?
	- A gond az, hogy a rekurzióból "kifelé jövet" már nem csinálhatunk semmit
	- Tehát a végeredménynek az utolsó hívás belsejében elő kell állnia!
	- A megoldás: segédfüggvény definiálása, amelyben egy vagy több ún. gyűjtőargumentumot (akkumulátort) helyezünk el.
- A pow(A,N) jobbrekurzív (iteratív) megvalósítása:

```
// Segédfüggvény: powi(A, N, P) = P*AN
int powi(const int A, const int N, const int P) {
  if (N > 0)return powi(A, N-1, P*A);
  else
    return P;
}
int powi(const int A, const int N){
  return powi(A, N, 1);}
```
#### <span id="page-45-0"></span>Tartalom

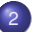

#### <sup>2</sup> [Cékla: deklaratív programozás C++-ban](#page-38-0)

- **·** [Imperatív és deklaratív programozás C nyelven](#page-39-0)
- [Jobbrekurzió \(terminális rekurzió\)](#page-42-0)

#### [A Cékla programozási nyelv](#page-45-0)  $\bullet$

- $\bullet$ [Listakezelés Céklában](#page-50-0)
- Magasabb rendű függvények (kiegészítő anyag)  $\bullet$

## Cékla 2: A " $CE_{++}$ " nyelv egy deKLAratív része

- **Megszorítások:** 
	- Típusok: csak int, lista vagy függvény (lásd később)
	- Utasítások: if-then-else, return, blokk, kifejezés
	- Változók: csak egyszer, deklarálásukkor kaphatnak értéket (const)
	- Kifejezések: változókból és konstansokból kétargumentumú operátorokkal, függvényhívásokkal és feltételes szerkezetekkel épülnek fel
		- $\bullet$   $\langle$  aritmetikai-op  $\rangle$ : + | | \* | / | % |
		- $\langle$  hasonlító-op  $\rangle:$  < | > | == | != | >= | <=
- C++ fordítóval is fordítható a cekla.h fájl birtokában: láncolt lista kezelése, függvénytípusok és kiírás
- **Kiíró függvények: főleg nyomkövetéshez, ugyanis mellékhatásuk van!** 
	- write(X); Az x kifejezés kiírása a standard kimenetre
	- writeln(X); Az X kifejezés kiírása és soremelés
- $\bullet$  A (Prologban írt) Cékla fordító és a cekla.h letölthető a tárgy honlapjáról

#### Cékla Hello world!

```
hello.cpp
```

```
#include "cekla.h" // így C++ fordítóval is fordítható
int main() { // bárhogy nevezhetnénk a függvényt
 writeln("Hello World!"); // nem-deklaratív utasítás
} // C++ komment megengedett
```
Fordítás és futtatás a cekla programmal:

```
$ cekla hello.cpp Cékla parancssori indítása
Welcome to Cekla 2.238: a compiler for a declarative C++ sublanguage
* Function 'main' compiled
* Code produced
To get help, type: |* help;
|* main() kiértékelendő kifejezés
Hello World! a mellékhatás
|\ast \hat{D}| end-of-file (Ctrl+D v Ctrl+Z)
Bye
$ g++ hello.cpp && ./a.out szabályos C++ program is
Hello World!
```
#### A Cékla nyelv szintaxisa

- A szintaxist BNF jelöléssel adjuk meg, kiterjesztés:
	- ismétlés (0, 1, vagy többszöri): «ismétlendő»...
	- zárójelezés: [ ... ]
	- < > jelentése: semmi
- A program szintaxisa

```
<program> ::= <preprocessor_directive>...
                                    <function_definition>...
<function_definition> ::= <head> <block>
<head> ::= $\langle \text{type} \rangle$ \langle identical\_args \rangle$\langle \text{type} \rangle ::= [const | \langle \rangle] [int | list | fun1 | fun2]
\{formal\;args\} ::= \{\{formal\;args\} \{ \}<formal_arg> ::= <type> <identifier>
\{\deltalock> ::= \{\delta { \{\delta { \{\delta { \{\delta { \{\delta { \{\delta\} { \{\delta\} { \{\delta\} { \{\delta\} { \{\delta\} { \{\delta\} { \{\delta\} { \{\delta\} { \{\delta\} { \{\delta\} { \{\delta\} { \{\delta\} { \{\delta\} { \{\delta\} { \{\delta\} { \{\delta\} { \{\delta\}<declaration> ::= <type> <declaration_elem>
                                     [, <declaration_elem>]...;
<declaration_elem> ::= <identifier> = <expression>
```
### Cékla szintaxis folytatás: utasítások, kifejezések

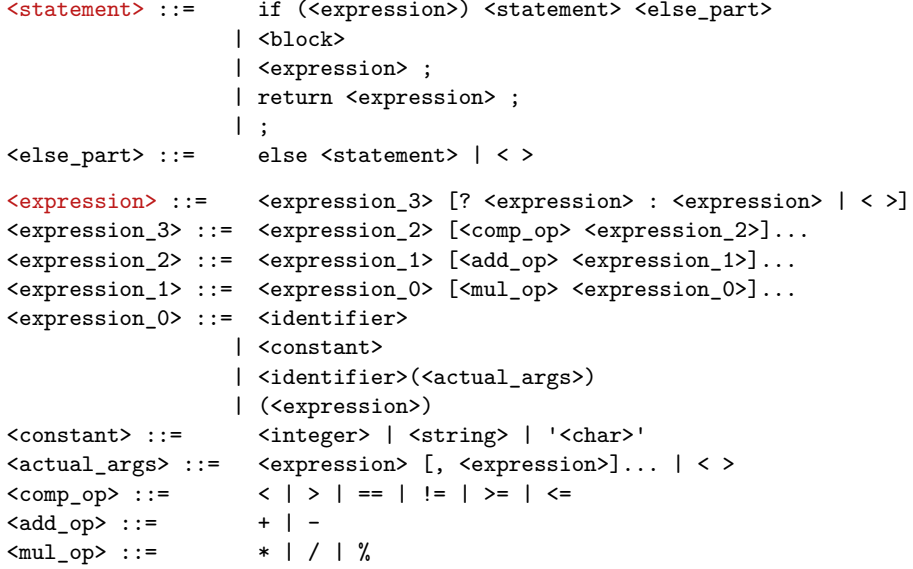

#### <span id="page-50-0"></span>Tartalom

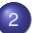

#### <sup>2</sup> [Cékla: deklaratív programozás C++-ban](#page-38-0)

- **·** [Imperatív és deklaratív programozás C nyelven](#page-39-0)
- [Jobbrekurzió \(terminális rekurzió\)](#page-42-0)
- [A Cékla programozási nyelv](#page-45-0)  $\bullet$
- [Listakezelés Céklában](#page-50-0)  $\bullet$
- Magasabb rendű függvények (kiegészítő anyag)  $\bullet$

#### Lista építése

- **Egészeket tároló láncolt lista**
- Üres lista: nil (globális konstans)
- Lista építése:

**// Új listát ad vissza: első eleme Head, farka a Tail lista.** list cons(int Head, list Tail);

```
pelda.cpp – példaprogram
```

```
#include "cekla.h" // így szabályos C++ program is
int main() { // szabályos függvénydeklaráció
   const list L1 = nil; // üres lista
   const list L2 = cons(30, nil); // [30]
   const list L3 = cons(10, cons(20, L2)); // [10,20,30]
   writeln(L1); // kimenet: []
   writeln(L2); // kimenet: [30]
   writeln(L3); // kimenet: [10,20,30]
}
```
#### Futtatás Céklával

```
$ cekla
Welcome to Cekla 2.xxx: a compiler for a declarative C++ sublanguage
To get help, type: |* help;
|* load "pelda.cpp";
* Function 'main' compiled
* Code produced
|* main();
\lceil]
[30]
[10,20,30]
|* cons(10,cons(20,cons(30,nil)));
[10,20,30]
|* ^D
Bye
$
```
#### Lista szétbontása

```
· Első elem lekérdezése:
   int hd(list L) // Visszaadja a nem üres L lista fejét.
 · Többi elem lekérdezése:
   list tl(list L) // Visszaadja a nem üres L lista farkát.
 Egyéb operátorok: = (inicializálás), ==, != (összehasonlítás)
 Példa:
int sum(const list L) { // az L lista elemeinek összege
   if (L == nil) return 0; // ha L üres, akkor 0,
   else { // különben hd(L) + sum(tl(L))
       const int X = hd(L); // segédváltozókat használhatunk,
       const list T = tl(L); // de csak konstansokat
       return X + sum(T); // rekurzió (ez nem jobbrekurzió!)
   }
}
int main() {
   const int X = sum(cons(10,cons(20,nil))); // sum([10,20]) == 30
   writeln(X); // mellékhatás: kiírjuk a 30-at
}
```
#### Sztringek Céklában

- $\bullet$  Sztring nem önálló típus: karakterkódok listája, "szintaktikus édesítőszer"
- $\bullet$  A lista a C nyelvből ismert "lezáró nullát" ( $\vee$ o $\circ$ ) nem tárolja!
- write heurisztikája: ha a lista csak nyomtatható karakterek kódját tartalmazza (32..126), sztring formában íródik ki:

```
int main() {
 const list L4 = "abc"; // abc
 const list L5 = cons(97,cons(98,cons(99,nil))); // abc
 writeln(L4 == L5); // 1
 writeln(nil == ""); // 1, true int-értéke
 writeln(nil); // []
 writeln(L5); // abc
 writeln(cons(10, L5)); // [10,97,98,99]
 writeln(tl(L4)); // bc
}
```
#### Listák összefűzése: append

```
\bullet append(L1, L2) visszaadja L1 és L2 elemeit egymás után fűzve
  // append(L1, L2) = L1 ⊕ L2 (L1 és L2 összefűzése)
  list append(const list L1, const list L2) {
    if (L1 == nil) return L2:
    return \text{cons}\left(\text{hd}\left(L1\right), \text{ append}\left(\text{tl}\left(L1\right), L2\right)\right);• Például append ("al", "ma") == "alma" (vagyis [97, 108, 109, 97]).
   append("al","ma")
         append("l","ma")
              append("","ma")
               \setminustl("al"),"ma"
                     tl("l"),"ma"
                                       cons('a',"lma")
                                             cons('l',"ma")
                                                         "ma"
                                                   \backslash"lma"
                                                        "ma"
```
*O*(*n*) lépésszámú (L1 hossza), ha a lista átadása, cons, hd, tl *O*(1) Megjegyzés: a fenti megvalósítás nem jobbrekurzív

#### Lista megfordítása: nrev, reverse

```
Naív (négyzetes lépésszámú) megoldás
  // nrev(L) = az L lista megfordítva
 list nrev(const list L) {
    if (L == nil) return nil;
    return append(\text{new}(t1(L)), \text{cons}(hd(L), nil));
 }
Lineáris lépésszámú megoldás
  // reverse(L) = az L lista megfordítva
 list reverse(const list L) {
    return revapp(L, nil);
  }
  // revapp(L, L0) = az L lista megfordítása L0 elé fűzve
  list revapp(const list L, const list L0) {
    if (L == nil) return L0;
    return revapp(t1(L), \text{cons}(hd(L), L0));}
Egy jobbrekurzív appendi(L1, L2): revapp(revapp(L1,nil), L2)
```
Hanák P., Szeredi P., Kápolnai R. (BME) [Deklaratív Programozás](#page-0-0) 2019. osztal 2019. ősz 57/405 ^ 57/405 ^ 57/405

#### <span id="page-57-0"></span>Tartalom

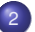

#### <sup>2</sup> [Cékla: deklaratív programozás C++-ban](#page-38-0)

- **·** [Imperatív és deklaratív programozás C nyelven](#page-39-0)
- [Jobbrekurzió \(terminális rekurzió\)](#page-42-0)
- [A Cékla programozási nyelv](#page-45-0)  $\bullet$
- $\bullet$ [Listakezelés Céklában](#page-50-0)
- Magasabb rendű függvények (kiegészítő anyag)

#### Magasabb rendű függvények Céklában (kiegészítő anyag)

- Magasabb rendű függvény: paramétere vagy eredménye függvény
- A Cékla két függvénytípust támogat:

typedef int(\* fun1 )(int) **// Egy paraméteres egész fv** typedef int(\* fun2 )(int, int) **// Két paraméteres egész fv**

 $\bullet$  Példa: ellenőrizzük, hogy egy lista számjegykarakterek listája-e

```
// Igaz, ha L minden X elemére teljesül a P(X) predikátum
int for_all(const fun1 P, const list L) {
 if (L == nil) return true; // triviális
 else {
   if (P(hd(L)) == false) return false; // ellenpélda?
   return for_all(P, tl(L)); // többire is teljesül?
 }
}
int digit(const int X) { // Igaz, ha X egy számjegy kódja
 if (X < '0') return false; // 48 == '0'
 if (X > '9') return false; // 57 == '9'
 return true;    }
int szamjegyek(const list L) { return for all(digit, L); }
```
#### Magasabb rendű függvények: map, filter (kiegészítő anyag)

```
\bullet map(F, L): az F(X) elemekből álló lista, ahol X végigfutja az L lista elemeit
  list map(const fun1 F, const list L) {
      if (L == nil) return nil;
      return cons(F(hd(L)), map(F, tl(L)));
  }
```
- $\bullet$  Például az L=[10,20,30] lista elemeit eggyel növelve: [11,21,31] int incr(const int X) { return X+1; } Így a map(incr, L) kifejezés értéke [11,21,31].
- **•** filter(P,L): az L lista azon X elemei, amelyekre P(X) teljesül list filter(const fun1 P, const list L) { if (L == nil) return nil; if  $(P(hd(L)))$  return cons(hd(L), filter(P, tl(L))); else return filter(P, tl(L)); }
- Például keressük meg a "X=100;" sztringben a számjegyeket: A filter(digit, "X=100;") kifejezés értéke "100" (azaz [49,48,48])

#### Magasabb rendű függvények: foldl (kiegészítő anyag)

#### ● Hajtogatás balról

```
\ell foldl(F, a, [X_1, \ldots, X_n]) = F(X_n, \ldots, F(X_2, F(X_1, a)) \ldots)int foldl(const fun2 F, const int Acc, const list L) {
  if (L == nil) return Acc;
  else
    return foldl(F, F(hd(L), Acc), tl(L)); }
```

```
\bullet Futási példák, L = [1,5,3,8]int xmy(int X, int Y) { return X-Y; }int ymx(int X, int Y) { return Y-X; }foldl(xmy, 0, L) = (8-(3-(5-(1-0)))) = 9foldl(ymx, 0, L) = (((0-1)-5)-3)-8) = -17
```
### Magasabb rendű függvények: foldr (kiegészítő anyag)

#### ● Hajtogatás jobbról

```
\ell / foldr(F, a, [x<sub>1</sub>, ..., x<sub>n</sub>]) = F(x<sub>1</sub>, F(x<sub>2</sub>, ..., F(x<sub>n</sub>, a)...))
int foldr(const fun2 F, const int Acc, const list L) {
  if (L == nil) return Acc;
  else
     return F(hd(L), foldr(F, Acc, tl(L))); }
```

```
\bullet Futási példák, L = [1,5,3,8]
```

```
int xmy(int X, int Y) { return X-Y; }int ymx(int X, int Y) { return Y-X; }foldr(xmy, 0, L) = (1-(5-(3-(8-0)))) = -9foldr(ymx, 0, L) = (((0-8)-3)-5)-1) = -17
```
# III. rész

# <span id="page-62-0"></span>Erlang alapok

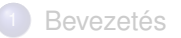

[Cékla: deklaratív programozás C++-ban](#page-38-0)

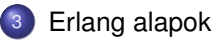

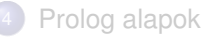

[Haladó Erlang](#page-207-0)

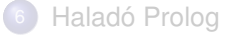

#### <span id="page-63-0"></span>Tartalom

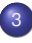

#### <sup>3</sup> [Erlang alapok](#page-62-0) [Bevezetés](#page-63-0)

- **[Típusok](#page-75-0)**
- [Az Erlang szintaxis alapjai](#page-83-0)
- [Mintaillesztés](#page-91-0)  $\bullet$
- [Listanézet](#page-100-0)  $\bullet$
- Magasabb rendű függvények, függvényérték  $\bullet$
- Műveletek, beépített függvények  $\bullet$
- [Orök](#page-122-0) ˝  $\bullet$
- [Típusspecifikáció](#page-133-0)  $\bullet$

#### Funkcionális programozás (FP): mi az?

- Programozás *függvények alkalmazásával*.
- **Kevésbé elterjedten** *applikatív programozásnak* **is nevezik (vö. function** application).
- $\bullet$  A függvény: leképezés az argumentumából állítja elő az eredményt. A tiszta (matematikai) függvénynek nincs *mellékhatása.*
- **•** Az FP fő jellemzői:
	- **·** függvények (csak **bemenő** paraméterekkel és visszatérési értékkel),
	- $\bullet$  nem frissíthető változók.
	- rekurzió (algoritmusok, adatok).

Példák funkcionális programozási nyelvekre, nyelvcsaládokra:

- Lisp (Common Lisp), Scheme, Clojure (JVM-en fut)
- SML, Caml, Caml Light, OCaml, Alice, F# (.NET)
- **Clean, Haskell**
- Erlang, Elixir (Erlang VM-en fut)

### Az Erlang nyelv

- 1985: megszületik "Ellemtelben" (Ericsson–Televerket labor)
	- Agner Krarup Erlang dán matematikus, ill. Ericsson language
	- 1985-86: első interpreter Prologban! (Joe Armstrong)
- 1991: első megvalósítás, első projektek
- 1997: első OTP (Open Telecom Platform)
- 1998-tól: nyílt forráskódú, szabadon használható <http://www.erlang.org/>
- Funkcionális alapú (functionally based)
- Párhuzamos programozást segítő (concurrency-oriented)
- Hibatűrő (fault-tolerant) hatékony hibakezelés
- **Skálázható (scalable)**
- Gyakorlatban használt

[http://en.wikipedia.org/wiki/Erlang\\_\(programming\\_language\)#Distribution](http://en.wikipedia.org/wiki/Erlang_(programming_language)#Distribution), <https://www.erlang-solutions.com/>

## "Programming is fun!"

### Erlang-szakirodalom (egy kivételével angolul)

- Simon St. Laurent: Introducing Erlang. Getting Started in Functional Programming. O´Reilly, 2013. <http://shop.oreilly.com/product/0636920025818.do>
- Learn You Some Erlang for great good! (online is olvasható) <http://learnyousomeerlang.com>
- Joe Armstrong: Programming Erlang. Software for a Concurrent World. Second Edition. The Pragmatic Programmers, 2013. <http://www.pragprog.com/book/jaerlang2/programming-erlang>
- Francesco Cesarini, Simon Thompson: Erlang Programming. O´Reilly, 2009. <http://oreilly.com/catalog/9780596518189/>

További irodalom:

- Online dokumentáció: <http://erlang.org/doc.html>
- Lokális dokumentáció (Csak Linuxon 'erlang-manpages' csomaggal): erl -man <module>, ahol <module> = erlang, lists, dict, sets, io stb.
- Wikibooks on Erlang Programming [http://en.wikibooks.org/wiki/Erlang\\_Programming](http://en.wikibooks.org/wiki/Erlang_Programming)
- ERLANG összefoglaló magyarul <http://nyelvek.inf.elte.hu/leirasok/Erlang/>

### Erlang: online kurzus, fejlesztőkörnyezetek

**Erlang-kurzus:** <https://www.erlang.org/course>

#### **Editors and IDEs for Erlang:**

[https://ugc.futurelearn.com/uploads/files/19/b1/](https://ugc.futurelearn.com/uploads/files/19/b1/19b1685a-989c-4524-9b7e-46061055dc44/Editors_for_Erlang.pdf) [19b1685a-989c-4524-9b7e-46061055dc44/Editors\\_for\\_Erlang.pdf](https://ugc.futurelearn.com/uploads/files/19/b1/19b1685a-989c-4524-9b7e-46061055dc44/Editors_for_Erlang.pdf)

- **Emacs** + **erlang-mode** (syntax highlighting,smart indentation, code skeletons) + **distel** (code navigation and completion) + **flymake** (on-the-fly syntax checking) + **wrangler** ( global symbol changes) [http://erlang.org/doc/apps/tools/erlang\\_mode\\_chapter.html](http://erlang.org/doc/apps/tools/erlang_mode_chapter.html)
- **Erlang for Visual Studio Code**

[https://marketplace.visualstudio.com/items?itemName=](https://marketplace.visualstudio.com/items?itemName=pgourlain.erlang) [pgourlain.erlang](https://marketplace.visualstudio.com/items?itemName=pgourlain.erlang)

- **Erlide / Eclipse** <https://erlide.org/>
- **Erlang-docker:** [https://hub.docker.com/\\_/erlang](https://hub.docker.com/_/erlang)
- Továbbiak: <http://erlang.org/faq/tools.html>

Online Erlang értelmezők is vannak, de nem jók a velük szerzett hallgatói tapasztalatok, használatukat nem javasoljuk.

#### Erlang runtime system (interpreter)

 $\bullet$  Erlang shell (interaktív értelmező) indítása

```
$ erl
     Erlang/OTP 18 [erts-7.3] [source] [64-bit] [smp:...
     Eshell V7.3 (abort with ˆG)
1> 3.2 + 2.1 * 2.7.4
2> atom.
atom
3> 'Atom'.
'Atom'
4> "string".
"string"
5> {ennes, 'A', a, 9.8}.
{ennes,'A',a,9.8}
6> [lista, 'A', a, 9.8].
[lista,'A',a,9.8]
7 > q().
ok
                           Lezárás és
                           indítás "pont-
                           bevitel"-lel.
                                         1 > 1...
                                          ...
                                         7> % ctrl-G
                                         User switch command
                                          --> q % Itt nem kell a pont!
```
### Erlang shell: parancsok

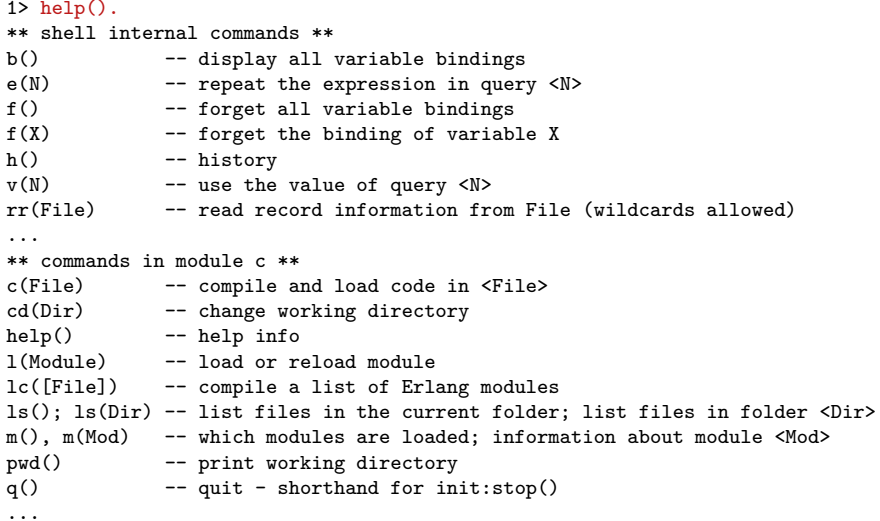

#### Erlang shell: ˆG és ˆC

● ^G hatása

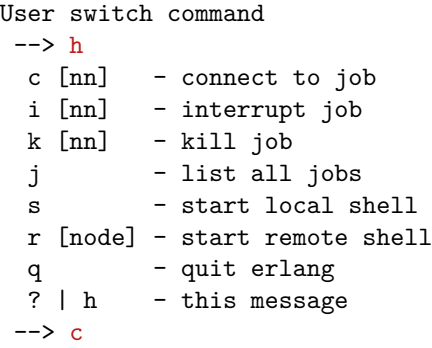

● <sup>^</sup>C hatása

BREAK: (a)bort (c)ontinue (p)roc info (i)nfo (l)oaded (v)ersion (k)ill (D)b-tables (d)istribution

#### Saját program fordítása, futtatása

#### bevezeto.erl – Faktoriális számítása

-module(bevezeto). **% A modul neve (kötelező; modulnév = fájlnév)** -export([fac/1]). **% Látható függvények (praktikusan kötelező)**

```
-spec fac(N::integer()) -> F::integer().
% F = N! (F az N faktoriálisa).
fac(0) -> 1; % ha az N=0 mintaillesztés sikeres
fac(N) -> N * fac(N-1). % ha az N=0 mintaillesztés sikertelen
```

```
1> c(bevezeto). % fordítás
{ok,bevezeto}
2> bevezeto:fac(5). % futtatás
120
3> fac(5). % futtatás
** exception error: undefined shell command fac/1
4> bevezeto:fac(5) % futtatás
4>
4> . % a pont (.) kell a kiértékelés elindításához
120
```
# Listakezelés – rövid példák (1)

```
1> L1 = [10,20,30]. % új változó kötése, '=' a mintaillesztés, kötés
[10,20,30]
2> H = hd(L1). % hd: Built-in function (BIF)
10
3> b(). % kötött változók kiírása, lásd help().
H = 10L1 = [10, 20, 30]ok
4 > T = t1(L1). \frac{1}{2} t1: Built-in function
[20,30]
5> T =:= [20|[30|[ ]]]. % egyenlőségvizsgálat
true
6> hd(tl(L1)). % kifejezés közvetlenül is kiértékeltethető
20
7> v(6). % a v() paranccsal egy bármely érték kiíratható
208> tl([ ]). % mi az üres lista farka?
** exception error: bad argument
   in function tl/1
     called as tl([])
```
#### Listakezelés – rövid példák (2)

```
bevezeto.erl – folytatás
-spec sum(L::[integer()]) -> F::integer().
% Az L számlista összege F.
sum([]) \rightarrow 0;sum(L) -> H = hd(L), T = tl(L), H + sum(T).
```

```
9> c(bevezeto).
ok,bevezeto
10> f(L1). % forget L1: szabadítsd fel L1-et
ok
11 > L1 = [10, 20.5, 30.5].[10,20.5,30.5]
12> bevezeto:sum(L1).
61.0
13> bevezeto: sum(t.1(I.1)).
51.0
14> bevezeto:sum(tl(tl(tl((L1)))).
\Omega15> bevezeto:sum("abc").
294
```
#### Listakezelés – rövid példák (3)

```
bevezeto.erl – folytatás
% append(L1, L2) az L1 lista L2 elé fűzve.
append([], L2) \rightarrow L2;append(L1, L2) \rightarrow [hd(L1)|append(t1(L1), L2)].% revapp(L1, L2) az L1 megfordítása L2 elé fűzve.
revapp([], L2) \rightarrow L2;revapp(L1, L2) \rightarrow revapp(t1(L1), [hd(L1)|L2]).
```

```
10> c(bevezeto).
ok,bevezeto
11 > 1.1.
[10,20.5,30.5]
12> bevezeto:append(L1, [a,b,c,d]).
[10, 20.5, 30.5, a, b, c, d]13> bevezeto:revapp(L1, [a,b,c,d]).
[30.5, 20.5, 10, a, b, c, d]
```
# <span id="page-75-0"></span>Tartalom

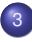

# <sup>3</sup> [Erlang alapok](#page-62-0)

[Bevezetés](#page-63-0)

#### [Típusok](#page-75-0)

- [Az Erlang szintaxis alapjai](#page-83-0)
- $\bullet$ [Mintaillesztés](#page-91-0)
- [Listanézet](#page-100-0)  $\bullet$
- Magasabb rendű függvények, függvényérték  $\bullet$
- Műveletek, beépített függvények  $\bullet$
- [Orök](#page-122-0) ˝  $\bullet$
- [Típusspecifikáció](#page-133-0)  $\bullet$

# Típusok

- Az Erlang erősen típusos nyelv, bár nincs típusdeklaráció
- A típusellenőrzés dinamikus és nem statikus
	- Alaptípusok

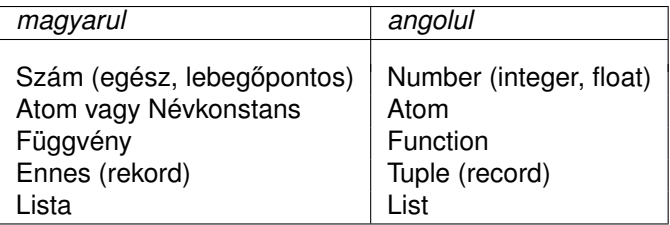

További típusok

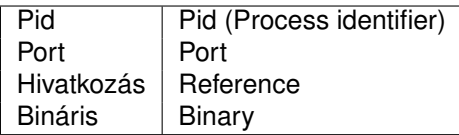

# Szám (number)

- **•** Egész
	- Pl. 2008,  $-9, 0$
	- Tetszőleges számrendszerben radix#szám alakban, pl.  $2\#11111110 = 8\#376 = 16\#fe = 10\#254$
	- Az egész korlátlan pontosságú, pl. 12345678901234567890123456789012345678901234
	- Karakterkód
		- Ha nyomtatható: \$z
		- **Ha vezérlő: \$\n**
		- Oktális számmal: \$\012
- **•** Lebegőpontos
	- Pl. 3.14159, 0.2e-22
	- IEEE 754 64-bit

# Atom

- Névkonstans (nem füzér!)
- Kisbetűvel kezdődő, bővített alfanumerikus<sup>1</sup> karaktersorozat, pl. sicstus, erlang\_OTP, email@info\_11
- Bármilyen<sup>2</sup> karaktersorozat is az, ha egyszeres idézőjelbe tesszük, pl. 'SICStus', 'erlang OTP', '35 May', 'síró üröm'
- **Hossza tetszőleges, vezérlőkaraktereket is tartalmazhat, pl.** 'hosszú atom, á-val, é-vel, ó-val, ú-val, rövid ö-vel és ü-vel' 'atom, formázókarakterekkel (\n\r\s\t)'<sup>3</sup>
- Saját magát jelöli
- Hasonló a Prolog névkonstanshoz (atom)
- C++, Java nyelvekben a legközelebbi rokon: enum

<sup>1</sup>Bővített alfanumerikus: kis- vagy nagybetű, számjegy, aláhúzás (), kukac (@).

<sup>2</sup> Latin-1 vagy a latin-1 készletbe tartozó, de utf-8 kódolású karakter lehet (R18).

3\n: new line, \r: return, \s: space, \t: horizontal tabulator

Hanák P., Szeredi P., Kápolnai R. (BME) [Deklaratív Programozás](#page-0-0) 2019. ősz 79/405 ^ 2019. ősz 79/405

# Függvény

- **A** függvény is érték: változóhoz köthető, adatszerkezet eleme lehet, ...
- Példák:

```
1> F = \text{fun bevezeto:fac}/1.
#Fun<bevezeto.fac.1>
2 > F(6).
720
3> L = [fun erlang:'+'/2, fun erlang:-'/2].
[#Fun<erlang.+.2>,#Fun<erlang.-.2>]
4 > (hd(L))(4,3).
7
```
● Részletesen később, a "Magasabb rendű függvények"c. részben

### Ennes (tuple)

- Rögzített számú, tetszőleges kifejezésből álló sorozat
- Példák: {2008, erlang}, {'Joe', 'Armstrong', 16.99}
- Nullás: {}
- $\bullet$  Egyelemű ennes  $\neq$  ennes eleme, pl. {elem}  $\neq$  elem

# Lista (list)

- Korlátlan számú, tetszőleges kifejezésből álló sorozat
- Lineáris rekurzív adatszerkezet:
	- vagy üres ([] jellel jelöljük),
	- vagy egy elemből áll, amelyet egy lista követ: [Elem|Lista]
- Első elemét, ha van, a lista *fejének* nevezzük
- **Első eleme utáni, esetleg üres részét a lista** *farkának* **nevezzük** 
	- Egy elemű lista: [elem]
	- Fejből-farokból létrehozott lista: [elem|[]], ['elem1'|['elem2']]
	- **.** Több elemű lista:
		- [elem,123,3.14,'elem']
		- [elem,123,3.14|['elem']]
		- $\bullet$  [elem.123|[3.14.'elem']]
- A konkatenáció műveleti jele: ++

```
11>['egy'|['két']] ++ [elem,123|[3.14,'elem']].
[egy,két,elem,123,3.14,elem]
```
# Füzér (string)

- Csak rövidítés, tkp. karakterkódok listája, pl.  $"$ erl"  $\equiv$  [\$e,\$r,\$1]  $\equiv$  [101,114,108]
- Az Erlang shell a nyomtatható karakterkódok listáját füzérként írja ki: 12> [101,114,108]. "erl"
- Ha más érték is van a listában, listaként írja ki:

```
13> [31,101,114,108].
[31,101,114,108]
14> [a,101,114,108].
```
[a,101,114,108]

**•** Egymás mellé írással helyettesíthető, pl.

```
15> "erl" "ang".
"erlang"
```
#### <span id="page-83-0"></span>Tartalom

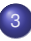

# <sup>3</sup> [Erlang alapok](#page-62-0)

- $\bullet$ [Bevezetés](#page-63-0)
- [Típusok](#page-75-0)  $\bullet$

#### [Az Erlang szintaxis alapjai](#page-83-0)

- $\bullet$ [Mintaillesztés](#page-91-0)
- [Listanézet](#page-100-0)  $\bullet$
- Magasabb rendű függvények, függvényérték  $\bullet$
- Műveletek, beépített függvények  $\bullet$
- [Orök](#page-122-0) ˝  $\bullet$
- [Típusspecifikáció](#page-133-0)  $\bullet$

#### Term

- **A** *term* **tetszőleges típusú adatszerkezetet jelent az Erlangban**
- Minden termnek van *típusa;* néhány típussal (reference, port, pid és binary) nem foglalkozunk
- **Közelítő rekurzív definíció: szám-, atom- és függvényértékekből, kötött** változókból, ill. *termekből* ennes- és listakonstruktorokkal felépített, tovább nem egyszerűsíthető kifejezés
- Példák
	- Term (mert tovább nem egyszerűsíthető) 123456789 {'Diák Detti', [{khf, [cekla, prolog, erlang, prolog]}]} [fun erlang:'+'/2, fun erlang:'-'/2, fun  $(X, Y) \rightarrow X*Y$  end] • Nem term (mert tovább egyszerűsíthető) 5+6, mert műveletet tartalmaz

fun erlang:'+'/2(5,6), mert függvényalkalmazást tartalmaz

#### Változó

- Nagybetűvel kezdődő, bővített alfanumerikus karaktersorozat<sup>4</sup>, más szóval *név*
- A változó lehet *szabad* vagy *kötött*
- A szabad változónak nincs értéke, típusa
- A kötött változó értéke, típusa valamely konkrét term értéke, típusa
- **Minden változóhoz** *csak egyszer* **köthető érték, azaz kötött változó nem** kaphat értéket

 $4B\ddot{\omega}$ vített alfanumerikus: kis- vagy nagybetű, számjegy, aláhúzás (), kukac (@).

#### Minta(kifejezés)

- Minta(kifejezés): olyan term, amelyben szabad változó is lehet
	- változók ⊂ minták
	- termek ⊂ minták

Igaz, néhány ritka ellenpéldától eltekintve.

Ez például hibás, mert függvényértékre nem lehet mintát illeszteni:

 $[X, \text{fun erlang}:'+'/2] = [5, \text{fun erlang}:'+'/2].$ További példa:

```
1> A = fun (X) -> X+1 end.
#Fun<erl_eval.6.50752066>
2> \{A, B\} = \{fun(X) \rightarrow X+1 \text{ end}, 23.\}#Fun<erl_eval.6.50752066>,23
3> fun (X) -> X+1 end = A.
* 1: illegal pattern
4>
```
#### Kifejezés

A kifejezés lehet:

- **•** term (már tárgyaltuk)
- szekvenciális kifejezés
- összetett kifejezés
- függvényalkalmazás
- őrkifejezés (később lesz róla szó)
- egyéb összetett kifejezés: if, case, try...catch, catch stb. (később lesz róluk szó)

A kifejezés *kiértékelése* alapvetően *mohó* (eager, strict evaluation).

```
4 Nevezo = 0.
0
5> (Nevezo > 0) and (1 / Nevezo > 1).
** exception error: an error occurred when evaluating an arithmetic expression
```
#### Szekvenciális kifejezés

- Kifejezések sorozata; szintaxisa:
	- **•** begin  $exp_1$ ,  $exp_2$ , ...,  $exp_n$  end
	- exp1, exp2, ..., exp*<sup>n</sup>*
- A begin. . . end párt akkor kell kiírni, ha az adott helyen egyetlen kifejezésnek kell állnia
- Értéke az utolsó kifejezés értéke: exp*<sup>n</sup>*

```
\bullet 6> L2 = [10,20,30], H2 = hd(L2), T2 = tl(L2),
  6> H2 + bevezeto:sum(T2).
  60
  7> [begin a, "a", 5, [1,2] end, a].
  [1,2],a]
```
- Eltérés a Prologtól (gyakori hiba): a vessző itt nem jelent logikai ÉS kapcsolatot, csak egymásutániságot!
	- exp*i*-ben (*i* < *n*) vagy változót kötünk,
	- vagy mellékhatást keltünk (pl. kiírás).

# Összetett kifejezés, függvényalkalmazás

# **Összetett kifejezés**

- Kiértékelhető műveleteket, függvényeket is tartalmazó kifejezés, pl.  $X=2+3$ ,  $[5+6$ , math:sqrt $(2)$ , bevezeto:fac $(X)$ }, alma]
- Különbözik a termtől, ahol a műveletvégzés/függvényhívás tiltva van

# **Függvényalkalmazás**

Szintaxisa

```
\bullet fnév(arg<sub>1</sub>, arg<sub>2</sub>, ..., arg<sub>n</sub>)
        vagy
      \bullet modul:fnév(arg<sub>1</sub>, arg<sub>2</sub>, ..., arg<sub>n</sub>)
Például
  8> length([a,b,c]).
  3
  9> erlang:tuple size({1,a,'A', "1aa"}).4
   10> erlang: '+'(1,2).
  3
```
### Függvénydeklaráció

- **Egy vagy több, pontosvesszővel (;) elválasztott** *klózból* **állhat.**
- Alakja:

```
fnév(A<sub>11</sub>, ..., A<sub>1m</sub>)</sub> [when ŐrSzekv<sub>1</sub>] -> SzekvenciálisKif<sub>1</sub>;
... ;
fnév(An1, ..., Anm) [when ŐrSzekvn] -> SzekvenciálisKifn.
```
- A függvényt a neve, az "aritása" (paramétereinek száma), valamint a moduljának a neve azonosítja.
- Az azonos nevű, de eltérő aritású függvények nem azonosak!
- Példa:

```
fac(N) \rightarrow fac(N, 1).
```
 $fac(0, R) \rightarrow R$ :  $fac(N, R) \rightarrow fac(N-1, N*R)$ .

 $\bullet$  (Az őröket kicsit később vezetjük be.)

# <span id="page-91-0"></span>Tartalom

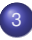

# <sup>3</sup> [Erlang alapok](#page-62-0)

- $\bullet$ [Bevezetés](#page-63-0)
- [Típusok](#page-75-0)  $\bullet$
- [Az Erlang szintaxis alapjai](#page-83-0)
- [Mintaillesztés](#page-91-0)  $\bullet$
- [Listanézet](#page-100-0)  $\bullet$
- Magasabb rendű függvények, függvényérték  $\bullet$
- Műveletek, beépített függvények  $\bullet$
- [Orök](#page-122-0) ˝  $\bullet$
- [Típusspecifikáció](#page-133-0)  $\bullet$

# Minta, mintaillesztés (egyesítés)

- Minta (pattern): olyan term, amelyben szabad változó is lehet
- A mintaillesztés (egyesítés) műveleti jele: =

Alakja: MintaKif = TömörKif

- Sikeres illesztés esetén a szabad változók kötötté válnak, értékük a megfelelő részkifejezés értéke lesz.
- $\bullet$  Mintaillesztés  $\neq$  értékadás!

```
\bullet Példák:<br>Pi = 3.14159
                                       \rightsquigarrow^5 Pi \mapsto^6 3.14159
   3 = P \rightarrow hiba (jobb oldal nem tömör)
    [H1|T1] = [1,2,3] \rightarrow H1 \rightarrow 1, T1 \rightarrow [2,3][1,2|T2] = [1,2,3] \rightsquigarrow T2 \mapsto [3][H2|[3]] = [1,2,3] \rightarrow meghiúsulás, hiba
    \{A1, B1\} = \{\{a\}, 'Beta' \} \longrightarrow A1 \mapsto \{a\}, B1 \mapsto 'Beta'\{a\}, B2\} = \{ \{a\}, 'Beta' \} \rightarrow BB2 \mapsto 'Beta'
```
 $5$ Kif  $\rightsquigarrow$  jelentése: "Kif kiértékelése után".  $6x \mapsto y$  ielentése: " $x$  a v értékhez van kötve".

# Mintaillesztés függvény klózaira – 1. példa

- Függvény alkalmazásakor a klóz kiválasztása is mintaillesztéssel történik
- Máshol, pl. a case vezérlési szerkezetnél is mintaillesztés történik

#### $k$ hf. erl – DP kisházik ellenőrzése

```
\n  <i>modulb</i>(khf).-compile(export_all). % mindent exportál, csak teszteléshez!
%-export([kiadott/1, ...]). % tesztelés után erre kell cserélni
```
**% kiadott(Ny) az Ny nyelven kiadott kisházik száma.**

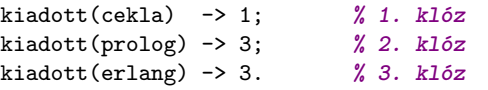

```
2> khf:kiadott(cekla). % sikeres illesztés az 1. klózra
1
3> khf:kiadott(erlang). % sikertelen: 1. és 2. klóz, sikeres: 3. klóz
3
4> khf:kiadott(java). % három sikertelen illesztés után hiba
** exception error: no function clause matching khf:kiadott(java) ...
```
# Mintaillesztés függvény klózaira – 2. példa

● Hányszor szerepel egy elem egy listában? Első megoldásunk:

```
khf.erl – folytatás
-spec elofordul0(E::term(), L::[term()]) -> N::integer().
% Az E elem az L listában N-szer fordul elő.
elofordul0(E, [ ]) -> 0; % 1.
elofordul0(E, [E|Farok]) -> 1 + elofordul0(E, Farok); % 2.
elofordul0(E, [Fej|Farok]) -> elofordul0(E, Farok). % 3.
```

```
5> khf:elofordul0(a, [a,b,a,1]). % 2. klóz, majd 3., 2., 3., 1.
\mathcal{D}6> khf:elofordul0(java, [cekla,prolog,prolog]). % 3., 3., 3., 1.
\Omega
```
- A minták összekapcsolhatók, pl. az E változó több argumentumban is szerepel: elofordul $0(E, [E|Farok]) \rightarrow ...$
- Számít a klózok sorrendje, itt pl. a 3. általánosabb, mint a 2.!

# Kitérő: változók elnevezése

- Az előző függvény fordításakor figyelmeztetést kapunk: Warning: variable 'E' is unused Warning: variable 'Fej' is unused
- $\bullet$  A figyelmeztetés kikapcsolható alulvonással ( $\cdot$ ) kezdődő nevű változóval

```
khf.erl – folytatás
elofordul1(E, [\ ]) \rightarrow 0;elofordul1(E, [E|Farok]) -> 1 + elofordul1(E, Farok);
elofordul1(E, [Fe]Farok]) -> elofordul1(E, Farok).
```
- Ilyen esetekben a "névtelen" változót is használhatjuk, de jobb az \_<változónév> használata, mert utal a szerepére
- A "névtelen" változó nem értékelhető ki, ezért tömör kifejezésben nem használható
- **Több** változó is lehet ugyanabban a mintában, például:  $[H, , ] = [1,2,3] \rightarrow H \mapsto 1$
- Találós kérdés: miben különböznek az alábbi mintaillesztések, ha L=[a]? a)  $A=hd(L)$ . b)  $[A]$   $]=L$ . c)  $[A, |]$   $=L$ .

# Mintaillesztés függvény klózaira – 3. példa

Teljesítette-e egy hallgató a khf-követelményeket?

```
D1 = {'Diák Detti', [{khf,[cekla,prolog,erlang,prolog]}, {zh,59}]}.
D2 = \{'Néma Levi', [\text{khf}, \text{[prolog,erlang]}, \text{ {zh}}, 32\}]\}.D3 = \{ 'Laza Lali', [\{ khf, [erlang, prolog,erlang] \}, \{ zh, 22 \}] \}.
```

```
khf.erl – folytatás
-spec megfelelt(K::kovetelmeny(), H::hallgato()) -> true | false.
megfelelt(khf, \{Nev, [\{khf, L\}|\ ]\}) ->
    C = elofordull(cekla, L),P = \text{elofordull}( \text{prolog}, L),
    E = elofordull(erlang, L),
    (P \ge 1) and (E \ge 1) and (C + P + E \ge 3);
megfelelt(zh, \{Nev, [\{zh, Pont\}|\ ]\}) ->
    Pont >= 24;
megfelelt(K, \{New, [-|L]\}) ->
    megfelelt(K, {Nev, L});
megfelelt(, \{, [ ]}) ->
    false.
```
# "Biztonságos" illesztés: ha egy mindig sikerül

- $\bullet$  Mit kezdjünk a kiadott (java) kiértékelésekor keletkező hibával?
- Erlangban gyakori: az eredményben jelezzük a sikert vagy meghiúsulást

#### khf.erl – folytatás

```
-spec bizt_kiadott(Ny::atom()) -> {ok, Db::integer()} | error.
% Az Ny nyelven Db darab kisházit adtak ki.
bizt_kiadott(cekla) \rightarrow {ok, 1};
bizt_kiadott(prolog) -> {ok, 3};
bizt_kiadott(erlang) \rightarrow {ok, 3};
bizt_kiadott(_Ny) -> error. % ez a klóz mindenre illeszkedik
```
- Az ok és az error atomokat konvenció szerint választottuk
- Kötés: ha a minta egyetlen szabad változó (\_Ny), az illesztés sikeres
- Lássunk két példát!

```
7> khf:bizt_kiadott(cekla).
\{ok, 1\}8> khf:bizt_kiadott(java).
error
```
De hogyan férünk hozzá az eredményhez?

# Feltételes kifejezés mintaillesztéssel (case)

```
case Kif of
       Minta<sub>1</sub> [when ŐrSzekv<sub>1</sub>] -> SzekvenciálisKif<sub>1</sub>;
        ...
       Mintan [when ŐrSzekvn] -> SzekvenciálisKifn
  end.
```
- Kiértékelés: balról jobbra, fölülről lefelé
- Értéke: az első illeszkedő minta utáni szekvenciális kifejezés
- Ha nincs ilyen minta, hibát jelez

```
1> X=2, case X of 1 -> "1"; 3 -> "3" end.
** exception error: no case clause matching 2
2> X=2, case X of 1 \rightarrow "1"; 2 \rightarrow "2" end.
"2"3> Y=fagylalt, 3 * \text{case Y of fagyl}alt -> 100; tolcser -> 15 end.
300
4> Z=kisauto, case Z of fagylalt -> 100;
4> tolcser -> 15;
4> Barmi -> 99999 end.
99999
```
További példa case használatára

Az adott nyelven a kisházik hány százalékát adták be?

```
khf.erl – folytatás
-spec bizt_teljesitmeny(Nyelv::atom(), Beadott_db::integer()) ->
% {ok, Teljesitmeny::float()} | error.
bizt_teljesitmeny(Nyelv, Beadott_db) ->
   case bizt_kiadott(Nyelv) of
     \{ok, Kiadott_db\} -> \{ok, round(100 * (Beadott_db / Kiadott_db))\};error -> error
  end.
```
Függvény klózai összevonhatók a case-zel:

```
bizt_kiadott(cekla) -> {ok, 1};
bizt kiadott(prolog) \rightarrow {ok, 3};
bizt_kiadott(erlang) -> {ok, 3};
bizt_kiadott(\_N) -> error.
                                  ≡
```

```
bizt_kiadott(Ny) ->
  case Ny of
     cekla \rightarrow {ok, 1};
     prolog \rightarrow {ok, 3};
     erlang \rightarrow \{ok, 3\};_Ny -> error
  end.
```
# <span id="page-100-0"></span>Tartalom

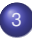

# <sup>3</sup> [Erlang alapok](#page-62-0)

- $\bullet$ [Bevezetés](#page-63-0)
- [Típusok](#page-75-0)  $\bullet$
- [Az Erlang szintaxis alapjai](#page-83-0)
- [Mintaillesztés](#page-91-0)  $\bullet$

#### $\bullet$ [Listanézet](#page-100-0)

- Magasabb rendű függvények, függvényérték  $\bullet$
- Műveletek, beépített függvények  $\bullet$
- [Orök](#page-122-0) ˝  $\bullet$
- [Típusspecifikáció](#page-133-0)  $\bullet$

# Listanézet (List comprehension)

Listanézet: [Kif || Minta <- Lista, Feltétel]

#### *Közelítő definíció:* A listanézet

- **a Minta mintától függő Kif kifejezések** *listája***,**
- ahol a Minta minta a Lista lista egy olyan eleme,
- amelyre a Feltétel feltétel igaz.
- **A** Feltétel feltétel tetszőleges logikai (true v. false atom értékű) kifejezés lehet. A Minta mintában előforduló változónevek elfedik a listanézeten kívüli, azonos nevű változókat.

#### A listanézet pontos szintaxisa:

 $[X \mid | \varphi_1, \varphi_2, \ldots]$ , ahol X tetszőleges kifejezés,  $\varphi_i$  pedig generátor (Minta <- Lista) vagy szűrőfeltétel (predikátum) lehet.

● A listanézet sokféle programozási nyelvben elérhető, lásd: https://en.wikipedia.org/wiki/Comparison\_of\_programming languages (list comprehension)

#### Listanézet: kis példák

```
1> [X \mid X \leftarrow [1, 2, 3]]. \mathcal{U} \{ X \mid X \in \{1, 2, 3\} \}[1,2,3]
2> [2*X+1 \mid X \leftarrow [1,2,3]]. \% \{2 \cdot x \mid x \in \{1,2,3\} \}[3,5,7]
3> [2*X || X \leftarrow [1,2,3], X \text{ rem } 2 = / = 0, X > 2].[6]4> lists:seq(1,3). % egészek 1-től 3-ig
[1,2,3]
5> [\{X, Y\} || X <- [1, 2, 3, 4], Y <- lists:seq(1, X)].
[{1,1},
 {2,1},{2,2},
 {3,1},{3,2},{3,3},
 {4,1},{4,2},{4,3},{4,4}]
6> [\{X, Y\} || X <- lists:seq(1,4), Y <- lists:seq(1,3), X > Y].
[{2,1},{3,1},{3,2},
 {4,1},{4,2},{4,3}]
```
#### Listanézet: további példák

Pitagoraszi számhármasok

lcomp.erl

```
-spec pitag(N::integer()) -> Ps::[{integer(),integer(),integer()}].
% Ps olyan pitagoraszi számhármasok listája, melyek összege legfeljebb N.
  pitchitag(N) ->
      L = \text{lists:seq}(1, N),
      [{A, B, C}] || A <- L, B <- L, C <- L,
                     A+B+C = < N.
                     A*A+B*B =: = C*C.
```
• Hányszor fordul elő egy elem egy listában?

lcomp.erl – folytatás

```
elofordul2(Elem, L) ->
    length([X \mid X \leftarrow L, X == Elem]).
```
#### • A khf követelményeket teljesítő hallgatók L=[{'Diák Detti',[{khf,[erlang,prolog,prolog]}]},{'Laza Lali',[ ]}], [Nev || {Nev, M} <- L, khf:megfelelt(khf, {Nev, M})].

Hanák P., Szeredi P., Kápolnai R. (BME) [Deklaratív Programozás](#page-0-0) 2019. osz 104 / 405 ˝

### Listanézet: gyorsrendezés (Quicksort)

```
lcomp.erl – folytatás
-spec qsort(Us::[term()]) -> Ss::[term()].
% Az Us lista elemeinek monoton növekedő listája Ss.
qsort([]) \rightarrow[1]:
qsort([Pivot|Tail]) ->
     qsort([X \mid | X \leftarrow \text{Tail}, X \leftarrow \text{Pivot}])++ [Pivot] ++
     qsort([X \mid | X \leftarrow \text{Tail}, X \geq \text{Pivot}]).
```

```
7> lcomp:qsort([34,1,55,78,43.2,math:pi(),math:exp(1),31.7]).
[1,2.718281828459045,3.141592653589793,31.7,34,43.2,55,78]
8> lcomp:qsort([ab,acb,aca,bca,bbca,cab,bca,bac,abc,a,b,c]).
[a,ab,abc,aca,acb,b,bac,bbca,bca,bca,c,cab]
9> lcomp:qsort("the quick brown fox jumps over the lazy dog").
" abcdeeefghhijklmnoooopqrrsttuuvwxyz"
10> lcomp:qsort(["baba",baba,9.3,6,fun math:exp/1,[4,5,3],[4,5],2,3]).
[6,9.3,baba,#Fun<math.exp.1>,2,3,[4,5],[4,5,3],"baba"]
```
#### Listanézet: permutáció

```
lcomp.erl –folytatás
-spec perms(Xs::[term()]) -> Zss::[[term()]].
% Az Xs lista elemeinek összes permutációját tartalmazó lista Zss.
perms([]) ->
    [[]];
perms(L) ->
    [ [H|T] || H <- L, T <- perms(L--[H])].
```
- Listák különbsége: As--Bs vagy lists:subtract(As,Bs) As--Bs az As olyan másolata, amelyből ki van hagyva a Bs-ben előforduló összes elem balról számított első előfordulása, feltéve hogy volt ilyen elem As-ben
- Példák:

```
11> [a, b, c, a, b, c, a, b, c] --[a, b, c].
[a,b,c,a,b,c]
12 [a,b,c,a,b,c,a,b,c] --[a,b,c,c,b,a].
[a,b,c]12> lcomp:perms([a,b,c]).
[ [a,b,c], [a,c,b], [b,a,c], [b,c,a], [c,a,b], [c,b,a] ]
```
#### <span id="page-106-0"></span>Tartalom

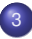

#### <sup>3</sup> [Erlang alapok](#page-62-0)

- $\bullet$ [Bevezetés](#page-63-0)
- [Típusok](#page-75-0)  $\bullet$
- [Az Erlang szintaxis alapjai](#page-83-0)  $\bullet$
- $\bullet$ [Mintaillesztés](#page-91-0)
- [Listanézet](#page-100-0)  $\bullet$
- Magasabb rendű függvények, függvényérték  $\bullet$
- Műveletek, beépített függvények  $\bullet$
- [Orök](#page-122-0) ˝  $\bullet$
- [Típusspecifikáció](#page-133-0)  $\bullet$

### Függvényérték

- A funkcionális nyelvekben a függvény is *érték* (már láttunk rá példákat):
	- leírható (jelölhető),
	- van típusa,
	- névhez (változóhoz) köthető,
	- adatszerkezet eleme lehet.
	- paraméterként átadható,
	- függvényalkalmazás eredménye lehet (zárójelezni kell!).
- Névtelen függvény (függvényjelölés, lambdajelölés) mint érték

```
fun (A_{11}, \ldots, A_{1m}) [when 0rSzekv<sub>1</sub>] -> SzekvenciálisKif<sub>1</sub>;
     ...;
     (An1, ..., Anm) [when ŐrSzekvn] -> SzekvenciálisKifn
end.
```
Másutt már deklarált függvény mint érték

```
fun Modul:Fnev/Aritas % például fun bevezeto:sum/1
fun Fnev/Aritas \frac{1}{2} ha az Fnev "látható", pl. modulból
```
# Függvényérték: példák

```
2> Area1 = fun ({circle,R}) -> R*R*3.14159:
               (frectan,A,B) -> A*B;
               (\{square, A\}) \rightarrow A*Aend.
#Fun<erl_eval.6.13229925>
3> Area1({circle,2}).
12.56636
4> Osszeg = fun bevezeto:sum/1.
#Fun<bevezeto.sum.1>
5> 0sszeg([1,2]).
3
6> fun bevezeto:sum/1([1,2]).
3
7> Fs = [Area1, Osszeg, fun bevezeto:sum/1, 12, area].
[#Fun<erl_eval.6.13229925>,#Fun<br/>bevezeto.sum.1>,...]
8> (hd(Fs))({circle, 2}). % zárójelezni kell a függvényértéket!
12.56636
% hd/1 itt magasabb rendű függvény, zárójelezni kell az értékét
```
# Magasabb rendű függvények és alkalmazásuk (1)

- Magasabb rendű függvény: paramétere vagy eredménye függvény
- **A map függvény**
	- Leképzés: lists:map(Fun, List)
	- Eredménye a List lista Fun-nal transzformált elemeiből álló lista

```
mrend.erl – map/2 egy megvalósítása
```

```
map2([-F, []) -> [];
map2(F, [X|Xs]) \rightarrow [F(X) | map2(F, Xs)].
```

```
9> lists:map(fun erlang:length/1, ["alma", "korte"]).
[4,5] % erlang:length/1: Built-In Function, lista hossza
10> mrend:map2(Osszeg, [[10,20], [10,20,30]]).
[30,60]
11> L=[{'Diák Detti',[{khf,[erlang,prolog,prolog]}]},{'Laza Lali',[ ]}].
[{'Diák Detti',[{khf,[erlang,prolog,prolog]}]},{'Laza Lali',[ ]}]
12> lists:map(fun(Hallg) -> khf:megfelelt(khf, Hallg) end, L).
[true,false]
13> [length(S) || S <- ["alma", "korte"] ]. % leképzés listanézettel
[4,5]
```
# Magasabb rendű függvények és alkalmazásuk (2)

# **A filter függvény**

- · Szűrés: lists:filter(Pred, List)
- Eredménye a List lista Pred-et kielégítő elemeinek listája

```
mrend.erl – filter/2 egy megvalósítása
```

```
filter2(, []) -> [];
filter2(P, [Fej|Farok]) -> case P(Fej) of
                            true -> [Fej|filter2(P,Farok)];
                            false -> filter2(P,Farok)
                        end.
```

```
14> lists:filter(fun erlang:is_number/1, [x, 10, L, 20, {}}).
[10,20]
15> mrend:filter2(fun erlang:is_tuple/1, [x, {7,3}, 10, L, 20, {}]).
[{7,3},.{1}]16> lists:filter(fun(Hallg) -> khf:megfelelt(khf, Hallg) end, L).
[{'Diák Detti',[{khf,[erlang,prolog,prolog]}]}]
```
- **·** Fejtörő: miért érdemes leírni kétszer a filter (P, Farok) hívást?
- **•** Fejtörő: hogyan lehet megvalósítani a filter/2-t case nélkül?

# Magasabb rendű függvények és alkalmazásuk (3)

Hányszor szerepel egy elem egy listában? Új megoldásunk:

```
mrend.erl – folytatás
-spec elofordul3(E::term(), L::[term()]) -> N::integer().
% Az E elem az L listában N-szer fordul elő.
elofordul3(Elem, L) ->
    length(lists:filter(fun(X) \rightarrow X == Element Elem end, L)).
```
17> mrend:elofordul3(prolog, [cekla,prolog,prolog]). 2

A névtelen függvényben – az elofordul3/2 törzsében – természetesen felhasználhatjuk az elofordul3/2 fejében lekötött Elem változót.

# Redukálás magasabb rendű függvényekkel (1): bevezető

- **Listaelemeken végzett redukáló művelet jobbról balra haladva:** lists:foldlr/3
- Listaelemeken végzett redukáló művelet balról jobbra haladva: lists:foldl/3
- **Eredménye a List lista elemeiből egy kétoperandusú művelettel képzett** érték

# Redukálás magasabb rendű függvényekkel (2): foldr, foldl

- Jobbról balra haladva: lists:foldr(Fun,Acc,List)
- Balról jobbra haladva: lists:foldl(Fun,Acc,List)
- **Eredménye a List lista elemeiből és az Acc elemből a kétoperandusú** Fun-nal képzett érték

lists:foldr(fun(X, Acc)  $\rightarrow$  X - Acc end, 0, [1,2,3,4])  $\equiv$  -2 lists:foldl(fun(X, Acc) -> X - Acc end, 0,  $[1,2,3,4]) \equiv 2$ 

Példa foldr kiértékelési sorrendjére: 1-(2-(3-(4-0))) = -2 Példa foldl kiértékelési sorrendjére: 4-(3-(2-(1-0))) = 2

 $\frac{y}{x}$  plus(X, Sum)  $\rightarrow$  X + Sum.

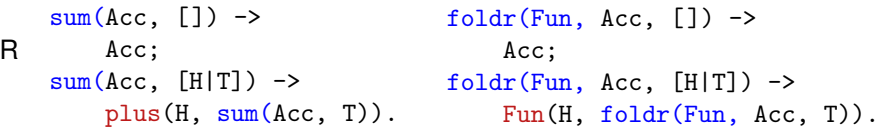

L  $sum(Acc, [\ ] )$  -> Acc;  $sum(Acc, \text{[H|T]}) \rightarrow$  $sum(plus(H, Acc), T)$ . foldl $(Fun, Acc, []$ ) -> Acc;  $fold1(Fun, Acc, [H|T]) \rightarrow$ foldl(Fun, Fun(H, Acc), T).

Hanák P., Szeredi P., Kápolnai R. (BME) [Deklaratív Programozás](#page-0-0) 2019. osab 2019. ősz 114/405

# <span id="page-114-0"></span>Tartalom

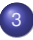

# <sup>3</sup> [Erlang alapok](#page-62-0)

- $\bullet$ [Bevezetés](#page-63-0)
- [Típusok](#page-75-0)  $\bullet$
- [Az Erlang szintaxis alapjai](#page-83-0)
- [Mintaillesztés](#page-91-0)  $\bullet$
- [Listanézet](#page-100-0)  $\bullet$
- Magasabb rendű függvények, függvényérték  $\bullet$
- Műveletek, beépített függvények  $\bullet$
- [Orök](#page-122-0) ˝  $\bullet$
- [Típusspecifikáció](#page-133-0)  $\bullet$

# **Listaműveletek**

- **•** Alapműveletek: hd(L), tl(L), length(L) (utóbbi lassú:  $O(n)!$ )
- Listák összefűzése (As ⊕ Bs): As++Bs vagy lists:append(As,Bs)  $Cs = As++Bs \sim Cs \mapsto az$  As összes eleme a Bs elé fűzve az eredeti sorrendben
- Példa

```
1> [a, 'A', [65]]++[1+2,2/1,'A'].
```

```
[a,'A', "A", 3, 2.0,'A']
```
Listák különbsége: As--Bs vagy lists:subtract(As,Bs)

Cs = As--Bs  $\sim$  Cs  $\mapsto$  az As olyan másolata, amelyből ki van hagyva a Bs-ben előforduló összes elem balról számított első előfordulása, feltéve, hogy volt ilyen elem As-ben

Példák

```
1> [a,'A',[65],'A']--["A",2/1,'A']. % [65]=="A"
[a,'A']2> [a, 'A', [65], 'A']--["A", 2/1, 'A', a, a, a].
['A']
3> [1,2,3] --[1.0,2]. % erős típusosság: 1 \not\equiv 1.0[1,3]
```
# Aritmetikai műveletek

- **Matematikai mí**íveletek
	- $\bullet$  Előjel:  $+$ ,  $-$  (precedencia: 1)
	- Multiplikatív műveletek: \*, /, div, rem (precedencia: 2)
	- Additív műveletek: +, (precedencia: 3)

**·** Bitműveletek

- bnot, band (precedencia: 2)
- bor, bxor, bsl, bsr (precedencia: 3)

**•** Megjegyzések

- $\bullet$  +, -,  $\ast$  és / egész és lebegőpontos operandusokra is alkalmazhatók
- +, és \* eredménye egész, ha mindkét operandusuk egész, egyébként lebegőpontos
- / eredménye mindig lebegőpontos
- **·** div és rem, valamint a bitműveletek operandusai csak egészek lehetnek

# Összehasonlító műveletek (relációk)

- Egy reláció (összehasonlítás) eredménye a true vagy a false atom
- Termek összehasonlítási sorrendje (vö. típusok): number < atom < reference < function < port < pid < tuple < list < binary
- · Kisebb, egyenlő-kisebb, nagyobb-egyenlő, nagyobb reláció:  $\lt$ ,  $=\lt$ ,  $>=$ ,  $>$
- **·** Egyenlőségi reláció (aritmetikai egyenlőségre is): ==, /= **Ajánlás: helyette azonosan egyenlot használjunk. ˝**
- **Azonosan egyenlő (különbséget tesz integer és float közt):**

$$
=:=, =/=
$$
 Példa: 5.0  $=:= 5 \rightsquigarrow$  false

$$
\mathbf{C}^{\ast}
$$

0

Ezek lebegőpontos értékre kerülendők:  $==, =<, >=, =:=$ 

Elrettentő példák:  $10.1 - 9.9 = 0.2 \rightarrow \text{false}$  $(10.1 - 9.9) * 10 \rightarrow 1.999999999999993$  $0.0000000000000001 + 1 == 1 \rightarrow false$ 0.00000000000000001 + 1 ==  $1 \rightarrow$  true

## $integer \leftrightarrow float$  típuskonverzió

- Kerekítés (float  $\mapsto$  integer):
	- $\bullet$  erlang:trunc/1: trunc(5.8) =:= 5.
	- $\bullet$  erlang:round/1: round(5.8) =:= 6.
- **Explicit típuskonverzió (integer**  $\mapsto$  **float):** 
	- $\bullet$  erlang:float/1: float(5) =:= 5.0.

# Logikai műveletek

- Mohó (strict) kiértékelésű logikai műveletek: not, and, or, xor
- Lusta (lazy) kiértékelésű ("short-circuit") logikai műveletek: andalso, orelse
- Csak a true és false atomokra, illetve ilyen eredményt adó kifejezésekre alkalmazhatóak

```
Példák:
```

```
1> false and (3 \div 0 = := 2).
** exception error: an error occurred when evaluating
    an arithmetic expression
      in operator div/2
        called as 3 div 0
2> false andalso (3 \div 0 = := 2).
false
```
# Beépített függvények (BIF)

- BIF (Built-in functions)
	- a futtatórendszerbe beépített, rendszerint C-ben írt függvények
	- többségük az **erts**-könyvtár erlang moduljának része
	- többnyire rövid néven (az erlang: modulnév nélkül) hívhatók
- Az alaptípusokon alkalmazható leggyakoribb BIF-ek:
	- Számok:

abs(Num), trunc(Num), round(Num), float(Num)

Lista:

```
length(List), hd(List), tl(List)
```
Ennes:

```
tuple_size(Tuple),
element(Index,Tuple),
setelement(Index,Tuple,Value)
Megjegyzés: 1 < Index < tuple size(Tuple)
```
### További BIF-ek

**• Rendszer:** 

date(), time(), erlang:localtime(), halt()

- **•** Típusvizsgálat
	- is integer(Term), is float(Term),
	- is number(Term), is atom(Term),
	- is boolean(Term),
	- is tuple(Term), is list(Term),
	- is function(Term), is function(Term, Arity)
- **·** Típuskonverzió
	- atom\_to\_list(Atom), list\_to\_atom(String),
	- integer\_to\_list(Int), list\_to\_integer(String), erlang:list\_to\_integer(String, Base),
	- float\_to\_list(Float), list\_to\_float(String),
	- tuple\_to\_list(Tuple), list\_to\_tuple(List)
- Érdekesség: a BIF-ek mellett megtalálhatóak az operátorok az erlang modulban, lásd az m(erlang) kimenetét, pl. fun erlang:'\*'/2(3,4).

# <span id="page-122-0"></span>Tartalom

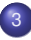

# <sup>3</sup> [Erlang alapok](#page-62-0)

- $\bullet$ [Bevezetés](#page-63-0)
- [Típusok](#page-75-0)  $\bullet$
- [Az Erlang szintaxis alapjai](#page-83-0)
- [Mintaillesztés](#page-91-0)  $\bullet$
- [Listanézet](#page-100-0)  $\bullet$
- Magasabb rendű függvények, függvényérték  $\bullet$
- Műveletek, beépített függvények
- Őrök
- [Típusspecifikáció](#page-133-0)  $\bullet$

# A strukturális mintaillesztés finomítása őrrel

● Nézzük újra a következő definíciót:

```
fac(0) \rightarrow 1:
fac(N) \rightarrow N * fac(N-1).
```
- Mi történik, ha megváltoztatjuk a klózok sorrendjét?
- Mi történik, ha -1-re alkalmazzuk?
- És ha 2.5-re?

A baj az, hogy a fac(N) -> ... klóz túl általános.

• Megoldás: korlátozzuk a mintaillesztést őr alkalmazásával!

```
fac(0) ->
    1;
fac(N) when is integer(N), N>0 ->
    N * fac(N-1).
```
# Ismétlés: függvénydeklaráció és case

#### **•** Függvénydeklaráció:

 $f$ név(A<sub>11</sub>, ..., A<sub>1*m*</sub>) [when ŐrSzekv<sub>1</sub>] -> SzekvenciálisKif<sub>1</sub>; ... fnév(A*n*1, ..., A*nm*) [**when** ŐrSzekv*n*] -> SzekvenciálisKif*n*.

Feltételes mintaillesztés (case):

```
case Kif of
       Minta<sub>1</sub> [when \tilde{O}rSzekv<sub>1</sub>] -> SzekvenciálisKif<sub>1</sub>;
       ...
       Minta<sub>n</sub> [when ŐrSzekv<sub>1n</sub>] -> SzekvenciálisKif<sub>n</sub>
end.
```
# **Őrkifejezés**

Az őrkifejezésnek logikai értéket adó kifejezésnek kell lennie. Lehet:

- $\bullet$  Term (vagyis tömör tovább nem egyszerűsíthető kifejezés)
- Örkifejezésekből aritmetikai, összehasonlító és logikai műveletekkel felépített kifejezés
- **·** Bizonyos BIF-ek őrkifejezéssel paraméterezve:
	- Típust vizsgáló predikátumok (is TÍPUS)
	- abs(Number), round(Number), trunc(Number), float(Term), element(N, Tuple), tuple\_size(Tuple), hd(List), length(List), tl(List)

```
bit_size(Bitstring), byte_size(Bitstring), size(Tuple|Bitstring),
node(), node(Pid|Ref|Port), self()
```
Örkifejezésben nem lehet:

- Függvényalkalmazás, mert mellékhatása vagy lassú lehet
- $\bullet$  ++ (lists:append/2), -- (lists:subtract/2)

# Örkifejezés, őr, őrszekvencia

# **Orkifejezés (guard expression) ˝**

- Őrkifejezések ⊂ Erlang-kifejezések
- Garantáltan mellékhatás nélküli, hatékonyan kiértékelhető
- Vagy sikerül, vagy meghiúsul
- Hibát (kivételt) **nem** jelezhet; ha hibás az argumentuma, meghiúsul
- **Or (guard):** egyetlen őrkifejezés vagy őrkifejezések vesszővel (,) elválasztott, *konjuktív* sorozata
	- Értéke true, ha az összes őrkifejezés true értékű (ÉS-kapcsolat)
	- Ha az értéke true → *sikerül*, bármely más esetben → *meghiúsul*
- **Örszekvencia (guard sequence):** egyetlen őr vagy őrök pontosvesszővel (;) elválasztott, *diszjunktív* sorozata
	- Ertéke true (azaz sikerül), ha legalább egy őr true értékű (VAGY-kapcsolat)

# Őrszekvencia, mintaillesztés

- **Az őrszekvenciával olyan tulajdonságot írunk elő, amit strukturális** *mintaillesztéssel* nem tudunk leírni
- Az őrszekvenciát a when kulcsszó vezeti be
- **Az őrszekvenciában előforduló összes változónak** *kötöttnek* **kell lennie**
- A mintaillesztés lépései klózválasztásnál, ill. case-nél:
	- Strukturális mintaillesztés (hasonló a Prolog illesztéséhez)
	- Őrszekvencia kiértékelése

# Példa őrszekvencia használatára: orok.erl

```
% kategoria(V) a V term egy lehetséges osztályozása
kategoria(V) \rightarrowcase V of
        X when is atom(X) \rightarrowatom;
        X when is number(X), X < 0 ->
            negativ_szam;
        X when is integer(X) ;
                is_float(X), abs(X-round(X)) < 0.0001 ->
             kerek_szam;
        X when is list(X), length(X) > 5 ->
            hosszu_lista;
```

```
2> orok:kategoria(true).
atom
3> [\{K, \text{orok:kategoria}(K)\} | K \leftarrow [\text{haho}, -5, 5.000001, "kokusz"]].[{haho,atom}, {-5,negative szam}, {5.000001,kerekzzam},{"kokusz",hosszu_lista}]
```
# Példa őrszekvencia használatára: orok.erl (folytatás)

```
...
    {X,Y,Z} when X*X+Y*Y == Z*Z, is integer(Z) ;
                  Z*Z+Y*Y = := X*X, is_integer(X) ;
                  X*X+Z*Z == Y*Y, is integer(Y) ->
        pitagoraszi_szamharmas;
    \{Nev, []\} when is_atom(Nev) ->
        talan_hallgato;
    {Nev, [{Tipus,_}|_]} when is_atom(Nev), is_atom(Tipus) ->
        talan hallgato;
    [Ny1] when Ny1=:=cek1a ; Ny1=:=prolog ; Ny1=:=er1ang \rightarrowtalan_programozasi_nyelvek_listaja;
    {tort, Sz, N} when abs(Sz div N) >= 0 \rightarrow% Ha Sz vagy N nem egész, vagy ha N=:=0, hiba miatt meghiúsul
        racionalis;
    \overline{\phantom{a}} -> egyeb
end.
```
#### 4> [orok:kategoria(K) || K <- [{3,5,4}, {'D.D.',[]}, {tort,1,a}]]. [pitagoraszi szamharmas,talan hallgato,egyeb]

# Feltételes kifejezés őrszekvenciával (if)

**if**

```
0rSzekv<sub>1</sub> -> SzekvenciálisKif<sub>1</sub>;
...
ŐrSzekvn -> SzekvenciálisKifn
```
**end**.

- Kiértékelés: balról jobbra, fölülről lefelé.
- Értéke: az első true értékű őrszekvencia utáni szekvenciális kifejezés
- $\bullet$  Ha nincs  $\tt true$  értékű őrszekvencia, futáskor hibát jelez

Példák

```
1 > X = 2.
2> if X<2 -> "<"; X>2 -> ">" end.
** exception error: no true branch...
3> if X < 2 -> "<"; X > = 2 -> ">"=" end.
" >="
4> if X<2 -> "<"; true -> ">=" end.
">="
```
#### khf.erl – folytatás

 $elofordull4($ ,  $[]$ ) -> 0; elofordul4(E, [Fej|Farok]) -> if Fej =:=  $E \rightarrow 1$ ;  $true \rightarrow 0$ end + elofordul4(E, Farok).

# Az if a case speciális esete (1)

- A kiértékelendő kifejezés kiválasztására
	- $\bullet$  a case kifejezést illeszt mintákra, majd őrszekvenciákat használ,
	- **az if csak őrszekvenciákat használ.**
- Az if helyettesítése case-zel (az Alapértelmezés sora opcionális):

```
case 1 of % _=1 mindig sikeres
     when \tilde{0}rSzekv<sub>1</sub> -> Kif<sub>1</sub>;
      ...
     _ when ŐrSzekvn -> Kifn;
                           _ -> Alapértelmezés
end
                                                            ≡
                                                                   if
                                                                       \text{GrSzekv}_1 \rightarrow \text{Kif}_1;...
                                                                       ŐrSzekvn -> Kifn;
                                                                       true -> Alapért
                                                                   end
```
Fordítva: használhatunk-e case helyett if-et?

```
filter1(P, [ ]) -> [ ];
filter1(P, [Fej|Farok]) -> case P(Fej) of
                            true -> [Fej|filter1(P,Farok)];
                            false -> filter1(P,Farok)
                         end.
```
# Az if a case speciális esete (2)

```
Jó-e az alábbi függvénydeklaráció?
  filter2e(P, []) ->
      [1]:
  filter2e(P, [Fej|Farok]) ->
      if
          P(Fej) -> [Fej|filter2e(P,Farok)];
          true -> filtere2(P,Farok)
      end.
```
- $\bullet$  Nem! Az if P(Fej)  $\rightarrow$  [Fej]... hibás, mert őrben nem lehet függvény. A hibaüzenet: illegal guard expression
- De egy új változó bevezetése megoldja a dolgot:

```
filter2a(P, []) ->
    [ ]:
filter2a(P, [Fej|Farok]) ->
    Cond = P(Fej),
    if
        Cond -> [Fej|filter2a(P,Farok)];
        true -> filter2a(P,Farok)
    end.
```
# <span id="page-133-0"></span>Tartalom

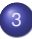

# <sup>3</sup> [Erlang alapok](#page-62-0)

- $\bullet$ [Bevezetés](#page-63-0)
- [Típusok](#page-75-0)  $\bullet$
- [Az Erlang szintaxis alapjai](#page-83-0)
- [Mintaillesztés](#page-91-0)  $\bullet$
- [Listanézet](#page-100-0)  $\bullet$
- Magasabb rendű függvények, függvényérték  $\bullet$
- Műveletek, beépített függvények  $\bullet$
- [Orök](#page-122-0) ˝  $\bullet$
- **[Típusspecifikáció](#page-133-0)**

# Típusspecifikáció

- Régebben: *dokumentációs konvenció,* nem nyelvi elem az Erlangban
	- Az EDoc értelmezte, ennek alapján generált dokumentációt
	- 2017-ig ezt tanítottuk
- Újabban: a nyelv része
	- Kicsit más a szintaxisa, mint amit korábban tanítottunk, ezért a dokumentumokban előfordulhat EDoc szintaxisú típusspecifikáció is
	- Mi most az új típusspecifikációt tanuljuk (egyszerűsítve)
	- Ehhez van program a típusspecifikáció ellenőrzésére és a programkóddal való összevetésére: dialyzer. Nagyon hasznos!
	- Ehhez van program a típusspecifikáció automatikus előállítására: typer. Komoly segítség!
- A *typeName* típust így jelöljük: typeName().
- **Típusok: előre definiált és felhasználó által definiált**
- Lásd: [http://erlang.org/doc/reference\\_manual/typespec.html](http://erlang.org/doc/reference_manual/typespec.html) <https://learnyousomeerlang.com/dialyzer>

Hanák P., Szeredi P., Kápolnai R. (BME) [Deklaratív Programozás](#page-0-0) 2019. osz 135 / 405 ˝

# Előre definiált típusok

- any(), term(): bármely Erlang-típus
- $\bullet$  atom(), binary(), float(), fun(), function(), integer(), pid(), port(), reference(): Erlang-alaptípusok
- $\bullet$  number(): integer() | float()<sup>7</sup>
- boolean(): a false és a true atomok típusa
- char(): az integer() típus karaktereket ábrázoló része
- iolist() = [char()|binary()|iolist()]: karakter-io
- tuple(): ennestípus
- **·** list(Type): az [Type] listatípus szinonimája
- nil(): az [] üreslista-típus szinonimája
- string(): a list(char()) szinonimája
- $\bullet$  deep string() = [char()|deep string()]
- $\bullet$  none(): a "nincs típusa" típus; nem befejeződő függvény "eredményének" megjelölésére

 $\frac{7}{2}$ ... $\frac{1}{2}$ ... választási lehetőség a szintaktikai leírásokban.

# Új (felhasználó által definiált) típusok

- Szintaxis: **-type newType() :: Típuskifejezés.**
- **·** Típuskifejezés: term, előre definiált típus, felhasználó által definiált típus, típusváltozó
- Uniótípus T1|T2 típuskifejezés, ha T1 és T2 típuskifejezések **-type nyelv() :: cekla | prolog | erlang.**
- **•** Listatípus [T] típuskifejezés, ha T típuskifejezés **-type nyelvlista() :: [nyelv()].** Alternatív jelölés: **-type nyelvlista() :: list(nyelv()).**
- **•** Ennestípus
	- ${T_1,\ldots,T_n}$  típuskifejezés, ha  $T_1,\ldots,T_n$  típuskifejezések
	- **-type diak() :: atom().**
	- **-type munka() :: atom().**
	- **-type teljesites() :: {diak(), [{munka(), nyelvlista()}]}.**
- **Függvénytípus**

 $fun(T1,...,Tn) \rightarrow T$  típuskifejezés, ha  $T1,...,Tn$  és T típuskifejezések

# Függvénytípus specifikálása

Egy függvény típusát az argumentumainak (formális paramétereinek) és az eredményének (visszatérési értékének) a típusa határozza meg.

- $\bullet$  Szintaxis: -spec funcName(T1,...,Tn) -> Tret.
- T1,. . . ,Tn és Tret háromféle lehet:
	- TypeVar Típusváltozó, tetszőleges típus jelölésére
	- Type Típuskifejezés
	- Var::Type Paraméterváltozóval bővítve dokumentációs célra
- Paraméter- vagy argumentumváltozó: a típusspecifikáció elemeinek nevet adhatunk, pl.

```
-spec safe last(Xs::[any()]) \rightarrow \{ok, X::any() \} | error.
% X az Xs lista utolsó eleme.
-spec split(N::integer(), List::[any()]) ->
         {Prefix::[any()], Suffix::[any()]}.
```
# Példák függvénytípus specifikálására (1)

-spec id\_1(X) -> X. **% az X itt: típusváltozó % Az argumentum azonos az eredménnyel, típusuk tetszőleges.**  $-spec$  id  $2(tuple()) \rightarrow tuple()$ . **% Az argumentum és az eredmény azonos típusú, értékük különbözhet.** -spec id\_3(X::tuple()) -> X::tuple(). **% X: argumentumváltozó % Az argumentum és az eredmény azonos típusú, értékük azonos.** -spec file:open(FileName, \_Mode) -> {ok, \_Handle} | {error, Why}. **% A szingli típusváltozót az Erlang jelzi,'\_'-sal elkerülhető.** -spec file:read\_line(Handle) -> {ok, \_Line} | eof.

**% A típusspecifikációban term is megadható, pl. atom.**

 $-spec$  lists:map\_1(fun((A)  $\rightarrow$  B), [A])  $\rightarrow$  [B]. **% A típusspeckóban lehet függvényérték is, pl. fun((A) -> B).**  $-$ spec lists:filter(fun( $(X)$  -> boolean()),  $[X]$ ) ->  $[X]$ . **% Típusváltozó és típuskifejezés váltogatva is használható.** -spec map\_2(fun( $(A:any()$ ) -> any()),  $[any()]$ ) -> Bs:: $[any()]$ . **% Legkifejezőbb az argumentumváltozó és a típuskif. egyidejű használata.**

# Példák függvénytípus specifikálására (2)

#### *% A 2018. évi nagy házi feladatból*

```
-type code() :: [integer()]. % [integer()] ≡ list(integer())
% code() egy integer() típusú értékekből álló lista típusa.
-type blacks() :: integer().
-type whites() :: integer().
% Mindkettő az integer() beépített típus szinonimája.
% A szinonima bevezetésének célja az érthetőség növelése.
-type answer() :: {blacks(),whites()}.
% answer() a blacks()és whites() típusú értékekből álló pár típusa.
-type hint() :: {code(), answer()}.
% hints() a codes() és answer() típusú értékekből álló pár típusa.
```
-spec mmind:mmind(Max::integer(), Hints::[hint()]) -> Codes::[code()]. **% mmind/2 első argumentuma egy egész, második argumentuma egy hint() % típusú értékekből álló lista, eredménye code() típusú értékek lstája.**

A paraméterváltozók arra valók, hogy a fejkommentben – lehetőleg deklaratív módon – leírjuk az argumentum(ok) és eredmény közötti összefüggést.

Hanák P., Szeredi P., Kápolnai R. (BME) [Deklaratív Programozás](#page-0-0) **2019.** Osztania 2019. 6 a západnik a západnik a z

# IV. rész

# <span id="page-140-0"></span>Prolog alapok

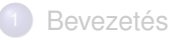

[Cékla: deklaratív programozás C++-ban](#page-38-0)

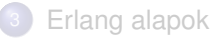

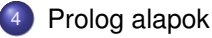

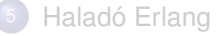

[Haladó Prolog](#page-327-0)

# A kurzus Logikai Programozás (LP) része

#### **1. blokk:** A Prolog LP nyelv alapjai

- Szintaxis
- Deklaratív szemantika
- Procedurális szemantika (végrehajtási mechanizmus)
- **2. blokk:** Prolog programozási módszerek
	- A legfontosabb beépített eljárások
	- Fejlettebb nyelvi és rendszerelemek
- Kitekintés: Új irányzatok a logikai programozásban

## <span id="page-142-0"></span>Tartalom

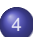

#### <sup>4</sup> [Prolog alapok](#page-140-0)

#### [Prolog bevezetés – néhány példa](#page-142-0)

- [A Prolog nyelv alapszintaxisa](#page-158-0)
- $\bullet$ [Nyomkövetés: 4-kapus doboz modell](#page-164-0)
- [További vezérlési szerkezetek](#page-173-0)  $\bullet$
- Listakezelő eljárások Prologban  $\bullet$
- $\bullet$ [Operátorok](#page-197-0)

# A Prolog alapelemei: a családi kapcsolatok példája

#### Adatok

Adottak személyekre vonatkozó állítások, pl.

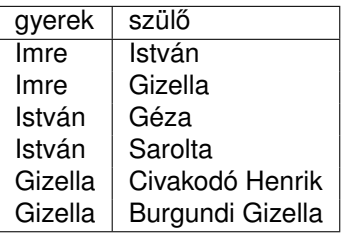

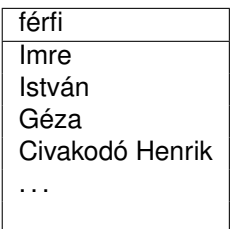

#### A feladat:

Definiálandó az unoka–nagyapa kapcsolat, pl. keressük egy adott személy nagyapját.
### A nagyszülő feladat — Prolog megoldás

```
% szuloje(Gy, Sz):Gy szülője Sz.
% Tényállításokból álló predikátum
szuloje('Imre', 'Gizella'). % (sz1)
szuloje('Imre', 'István'). % (sz2)
szuloje('István', 'Sarolt'). % (sz3)
szuloje('István', 'Géza'). % (sz4)
szuloje('Gizella',
        'Burgundi Gizella'). % (sz5)
szuloje('Gizella',
        'Civakodó Henrik'). % (sz6)
% ffi(Szemely): Szemely férfi.
ffi('Imre'). ffi('István'). % (f1)-(f2)
ffi('Géza'). % (f3)
ffi('Civakodó Henrik'). % (f4)
% Gyerek nagyszülője Nagyszulo.
% Egyetlen szabályból álló predikátum
nagyszuloje(Gyerek, Nagyszulo) :-
  szuloje(Gyerek, Szulo),
  szuloje(Szulo, Nagyszulo). % (nsz)
```

```
% Ki Imre nagyapja?
| ?- nagyszuloje('Imre', NA),
     ffi(NA).
NA = 'Civakodó Henrik' ? ;
NA = 'Géza' ? ;
no
% Ki Géza unokája?
| ?- nagyszuloje(U, 'Géza').
U = 'Imre' ? ;
no
% Ki Imre nagyszülője?
| ?- nagyszuloje('Imre', NSz).
NSz = 'Burgundi Gizella' ? ;
NSz = 'Civakodó Henrik' ? ;
NSz = 'Sarolt' ? :
NSz = 'Géza' ? ;
no
```
### Deklaratív szemantika – klózok logikai alakja

- A **szabály** jelentése implikáció: a törzsbeli célok **konjunkciójából** következik a fej.
	- Példa: nagyszuloje(U,N) :- szuloje(U,Sz), szuloje(Sz,N).
	- Logikai alak:
		- ∀*UNSz*(nagyszuloje(*U*, *N*) ← szuloje(*U*, *Sz*) ∧ szuloje(*Sz*, *N*))
- 

Ekvivalens alak:

∀*UN* (nagyszuloje(*U*, *N*) ← ∃*Sz*(szuloje(*U*, *Sz*) ∧ szuloje(*Sz*, *N*)))

- A **tényállítás** feltétel nélküli állítás, pl.
	- Példa: szuloje('Imre', 'István').
	- Logikai alakja változatlan
	- Ebben is lehetnek változók, ezeket is univerzálisan kell kvantálni
- A **célsorozat** jelentése: keressük azokat a változó-behelyettesítéseket amelyek esetén a célok konjunkciója igaz
- Egy célsorozatra kapott válasz **helyes**, ha az adott behelyettesítésekkel a célsorozat következménye a program logikai alakjának
- A Prolog garantálja a helyességet, de a **teljességet** nem: nem biztos, hogy minden megoldást megkapunk – kaphatunk hibajelzést, végtelen ciklust, végtelen keresési teret stb.

### A nagyszülő példa végrehajtása – keresési tér

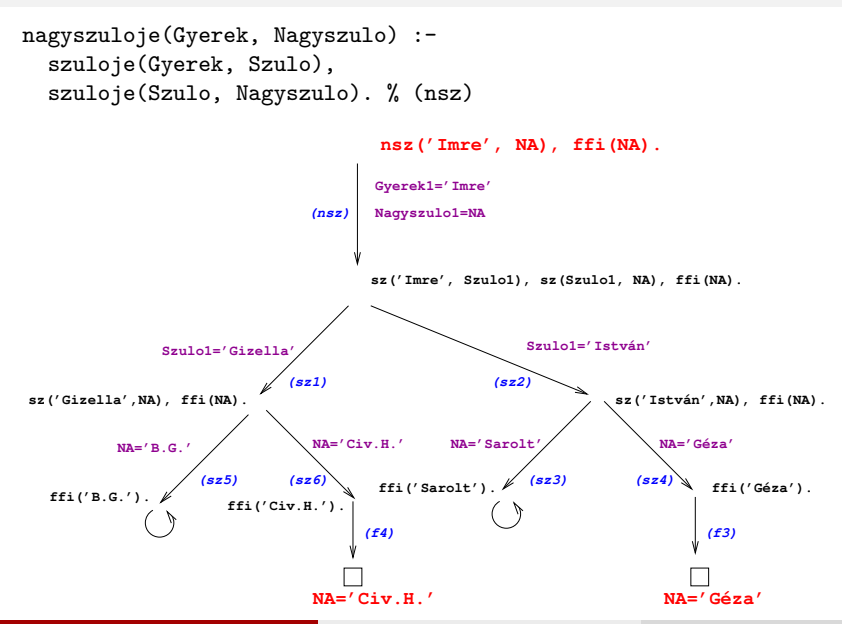

### A Prolog végrehajtás redukciós modellje

Redukciós lépés: egy célsorozat redukálása egy újabb célsorozattá

- $\bullet$  egy programklóz segítségével (ha az első cél felhasználói eljárást hív):
	- A klózt **lemásoljuk**, a változókat szisztematikusan újakra cserélve.
	- A célsorozatot szétbontjuk az első hívásra és a maradékra.
	- **Az első hívást egyesítjük** a klózfejjel
	- Ha az egyesítés nem sikerül, akkor a redukciós lépés is meghiúsul.
	- Sikeres egyesítés esetén az ehhez szükséges behelyettesítéseket elvégezzük a klóz **törzs**én és a **célsorozat** maradékán is
	- Az új célsorozat: a klóztörzs és utána a maradék célsorozat
- egy beépített eljárás segítségével (az első cél beépített eljárást hív):
	- Az első célbeli beépített eljáráshívást végrehajtjuk.
	- Ez lehet sikeres (esetleg változó-behelyettesítésekkel), vagy lehet sikertelen.
	- Siker esetén a behelyettesítéseket elvégezzük a célsorozat maradékán, ez lesz az új célsorozat.
	- Sikertelenség esetén a redukciós lépés is sikertelenül végződik (meghiúsul).

## A Prolog végrehajtási algoritmus – első közelítés

Egy célsorozat végrehajtása

- 1. Ha az első hívás beépített eljárásra vonatkozik, végrehajtjuk a redukciót.
- 2. Ha az első hívás felhasználói eljárásra vonatkozik, akkor megkeressük az eljárás első (visszalépés után: következő) olyan klózát, amelynek feje egyesíthető a hívással, és végrehajtjuk a redukciót.
- 3. Ha a redukció sikeres (találunk egyesíthető fejű klózt), folytatjuk a végrehajtást 1.-től az új célsorozattal.
- 4. Ha a redukció meghiúsul, akkor visszalépés következik:
	- visszatérünk a legutolsó, felhasználói eljárással történt (sikeres) redukciós lépéshez,
	- annak *bemeneti* célsorozatát megpróbáljuk *újabb* klózzal redukálni ugrás a 2. lépésre

(Ennek meghiúsulása értelemszerűen újabb visszalépést okoz.)

A végrehajtás nem "intelligens"

- Pl. | ?- nagyszuloje(U, 'Géza'). hatékonyabb lenne ha a klóz törzét jobbról balra hajtanánk végre
- DE: így a végrehajtás átlátható; a Prolog nem tételbizonyító, hanem programozási nyelv

Hanák P., Szeredi P., Kápolnai R. (BME) [Deklaratív Programozás](#page-0-0) 2019. osz 149 / 405 ˝

### A Prolog adatfogalma, a Prolog kifejezés

- konstans (atomic)
	- számkonstans ( $number$ ) egész vagy lebegőp, pl. 1, -2.3, 3.0e10
	- névkonstans (atom), pl. 'István', szuloje, +, –, <, tree\_sum
- összetett- vagy struktúra-kifejezés (compound)
	- ún. kanonikus alak:  $\langle$  struktúranév  $\rangle$  ( $\langle$  arg<sub>1</sub>  $\rangle$ , . . . ,  $\langle$  arg<sub>n</sub> $\rangle$ )
		- a  $\langle$  struktúranév  $\rangle$  egy névkonstans,
			- az  $\langle \arg_i \rangle$  argumentumok tetszőleges Prolog kifejezések
		- $\bullet$  példák: leaf(1), person(william,smith,2003),  $\lt(X,Y)$ ,

```
is(X, +(Y,1))
```
• szintaktikus "édesítőszerek", pl. operátorok:

```
X is Y+1 ≡ i s(X, + (Y,1))
```
- változó (var)
	- $\bullet$  pl. X, Szulo, X2, valt,  $\Box$ , 123
	- a változó alaphelyzetben behelyettesítetlen, értékkel nem bír, egyesítés során egy tetszőleges Prolog kifejezést (akár egy másik változót) vehet fel értékül – dinamikus típusfogalom
	- ha visszalépünk egy redukciós lépésen keresztül, akkor az ott behelyettesített változók behelyettesítése megszűnik

### Aritmetikai beépített eljárások

Aritmetikai beépített eljárások (predikátumok)

- X is Kif: A Kif **aritmetikai** kif.-t **kiértékeli** és értékét **egyesíti** X-szel.
- Kif1>Kif2: Kif1 **aritmetikai értéke** nagyobb Kif2 értékénél.
- Hasonlóan: Kif1=<Kif2, Kif1>Kif2, Kif1>=Kif2, Kif1=:=Kif2  $(airitmetikailaq eqyenlő),$  Kif1= $\leftarrow$ Kif2 (aritmetikailag nem egyenlő)
- Fontos aritmetikai operátorok: +, -, \*, /, rem, // (egész-osztás)
- A faktoriális függvény definíciója Prologban
	- $\bullet$  funkc. nyelven a faktoriális 1-argumentumú függvény: Ered = fakt(N)
	- $\bullet$  Prologban ennek egy kétargumentumú reláció felel meg:  $f$ akt(N, Ered)
	- $\bullet$  Konvenció: az utolsó argumentum(ok) a kimenő pararaméter(ek)

```
% fakt(N, F): F = N!.
fakt(0, 1). % 0! = 1.
fakt(N, F) :- % N! = F ha létezik olyan N1, F1, hogy
      N > 0, % N > 0, és
      N1 is N-1, % N1 = N-1. és
      fakt(N1, F1), % N1! = F1, és
      F is F1*N. % F = F1*N.
```
### Néhány további beépített eljárás

- Kifejezések egyesítése
	- X = Y: az X és Y **szimbolikus** kifejezések egyesítése ≡ azonos alakra hozása változók esetleges behelyettesítésével
	- $\bullet$  X \= Y: az X és Y kifejezések nem egyesíthetőek (nem hozhatók azonos alakra)
- Típusvizsgálatot végző beépített predikátumok
	- var(X): X változó
	- nonvar(X): X nem változó
		- $\bullet$  atomic(X): X konstans;
			- atom(X): X névkonstans, number(X): X szám
			- $integer(X): X eq$ ész szám,  $float(X): X$  lebegőpontos szám
		- compound(X): X összetett kifejezés
- További hasznos predikátumok
	- true, fail: Mindig sikerül ill. mindig meghiúsul.
	- write(X): Az X Prolog kifejezést kiírja.
	- write\_canonical(X): X kanonikus (alapstruktúra) alakját írja ki.
	- nl: Kiír egy újsort.

### Programfejlesztési beépített predikátumok

- $\bullet$  consult(File): A File állományban levő programot beolvassa és értelmezendő alakban eltárolja. ( $File = user \Rightarrow terminalr$ ól olvas.)
- **•** trace, notrace: A (teljes) nyomkövetést be- ill. kikapcsolja.
- **·** listing vagy listing(Predikátum): Az értelmezendő alakban eltárolt összes ill. adott nevű predikátumokat kilistázza.
- halt: A Prolog rendszer befejezi működését.

```
> sicstus
SICStus 4.4.1 (x86_64-linux-glibc2.12) ...
| ?- consult(fakt).
% consulted /home/user/fakt.pl in module user, 10 msec 91776 bytes
yes
| ?- fact(4, F).
F = 24 ? :
no
| ?- listing(fakt).
( \ldots )yes
| 7- halt.
>
```
### Adatstruktúrák Prologban – a bináris fák példája

- A bináris fa adatstruktúra
	- vagy egy csomópont (node), amelynek két részfája van (left,right)
	- vagy egy levél (leaf), amely egy egészt tartalmaz

```
Binárisfa-struktúra C-ben
enum treetype {Node, Leaf};
struct tree {
 enum treetype type;
 union {
   struct { struct tree *left;
            struct tree *right;
          } nd;
   struct { int value;
          } lf;
 } u;
};
```
A Prolog dinamikusan típusos nyelv – nincs szükség explicit típusdefinícióra

Mercury típusleírás (komment)

```
% : - type tree --->
% node(tree, tree)
\% | leaf(int).
```
• A típushoz tartozás ellenőrzése *% is\_tree(T): T egy bináris fa* is\_tree(leaf(V)) :- integer(V). is\_tree(node(Left,Right)) : is\_tree(Left),

```
is_tree(Right).
```
### Bináris fák összegzése

- Egy bináris fa levélösszegének kiszámítása:
	- levél esetén a levélben tárolt egész
	- csomópont esetén a két részfa levélösszegének összege

```
% S = tsum(T): T levélösszege S
int tsum(struct tree *tree)
{
 switch(tree->type) {
 case Leaf:
  return tree->u.lf.value;
 case Node:
  return tsum(tree->u.nd.left) +
         tsum(tree->u.nd.right);
   }
}
                                      % tree_sum(Tree, S): Σ Tree = S.
                                     tree_sum(leaf(Value), Value).
                                      tree_sum(node(Left,Right), S) :-
                                              tree_sum(Left, S1),
                                              tree sum(Right, S2),
                                              S is S1+S2.
                                       | ?- tree_sum(node(leaf(5),
                                                         node(leaf(3),
                                                               leaf(2)),S).
                                      S = 10 ? ;
                                      no
                                      | ?- tree_sum(T, 3).
                                      T = \text{leaf}(3) ? ;
                                      ! Inst. error in argument 2 of is/2
                                      ! goal: 3 is _73+_74
```
### A Prolog lista-fogalma

- A Prolog lista
	- Az üres lista a [] névkonstans.
	- A nem-üres lista a  $\cdot \cdot$  (Fej, Farok) struktúra (vö. Cékla cons $(\dots)$ ):
		- $\bullet$  Fej a lista feje (első eleme), míg
		- **Farok a lista farka, azaz a fennmaradó elemekből álló lista.**
	- A listákat egyszerűsítve is leírhatiuk ("szintaktikus édesítés").
	- Megvalósításuk optimalizált, időben és helyben is hatékonyabb.
- A listák fastruktúra alakja és megvalósítása

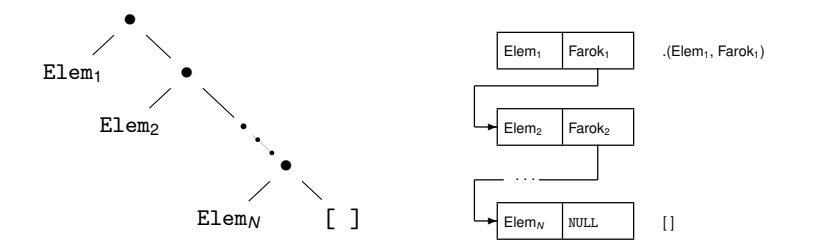

### Listák jelölése – szintaktikus "édesítőszerek"

• Az alapvető édesítés: .(Fej,Farok) helyett a [Fej|Farok] kifejezést írjuk **• Kiterjesztés** *N* **darab "fej"-elemre, a skatulyázás kiküszöbölése:**  $[Element_1 | [\dots | [Element_N | Factor], \dots]] \implies [Element_1, \dots, Element_N | Factor]$  $\bullet$  Ha a farok  $[]$ , a  $||[]$ " jelsorozat elhagyható:  $[Element, \ldots, Element(N \mid []] \implies [Element, \ldots, Element_N]$  $| ? - [1, 2] = [X|Y].$   $\implies$   $X = 1, Y = [2] ?$  $| ? - [1, 2] = [X, Y].$   $\implies$   $X = 1, Y = 2 ?$  $| ? - [1,2,3] = [X|Y].$   $\implies$   $X = 1, Y = [2,3]$ ?  $\vert$  ?-  $[1,2,3] = [X,Y]$ .  $\implies$  no  $[ ? - [1,2,3,4] = [X,Y|Z].$   $\implies$   $X = 1, Y = 2, Z = [3,4]$  ? | ?- L = [1|\_], L = [\_,2|\_]. =⇒ L = [1,2|\_A] ? % nyílt végű  $| ?- L = .(1, [2.3][1])$ .  $\implies L = [1, 2.3]$ ?  $| ?- L = [1, 2], (3, [1)],$   $\implies$   $L = [1, 2, 3]$  ?

### Néhány egyszerű listakezelő eljárás

- **Egy** *n***-dimenziós vektort egy** *n***-elemű számlistával ábrázolhatunk.**
- Írjunk Prolog eljárásokat két vektor összegének, egy vektor és egy skalár (szám) szorzatának, és két vektor skalárszorzatának kiszámítására. Feltételezhető, hogy egy hívásban a vektorok azonos hosszúságúak.

```
% v_ossz(+A, +B, ?C): C az A és B vektorok összege
v_{\text{lossZ}}([], [], []).
v_ossz([A|AL], [B|BL], [C|CL]) :-
        C is A+B,
        v_ossz(AL, BL, CL).
% vs_szorz(+A, +S, ?B): B az A vektor S skalárral való szorzata
vs\_szorz([], , []).
vs szorz([A|AL], S, [B|BL]) :-
        B is A*S, vs_szorz(AL, S, BL).
% skszorz(+A, +B, ?S): S az A és B vektorok skalárszorzata
skszorz([], [], 0).
```

```
skszorz([A|AL], [B|BL], S) :-
        skszorz(AL, BL, S0), S is S0+A*B.
```
### <span id="page-158-0"></span>Tartalom

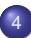

#### <sup>4</sup> [Prolog alapok](#page-140-0)

**• [Prolog bevezetés – néhány példa](#page-142-0)** 

#### • [A Prolog nyelv alapszintaxisa](#page-158-0)

- [Nyomkövetés: 4-kapus doboz modell](#page-164-0)  $\bullet$
- [További vezérlési szerkezetek](#page-173-0)  $\bullet$
- Listakezelő eljárások Prologban  $\bullet$
- $\bullet$ [Operátorok](#page-197-0)

### Predikátumok, klózok

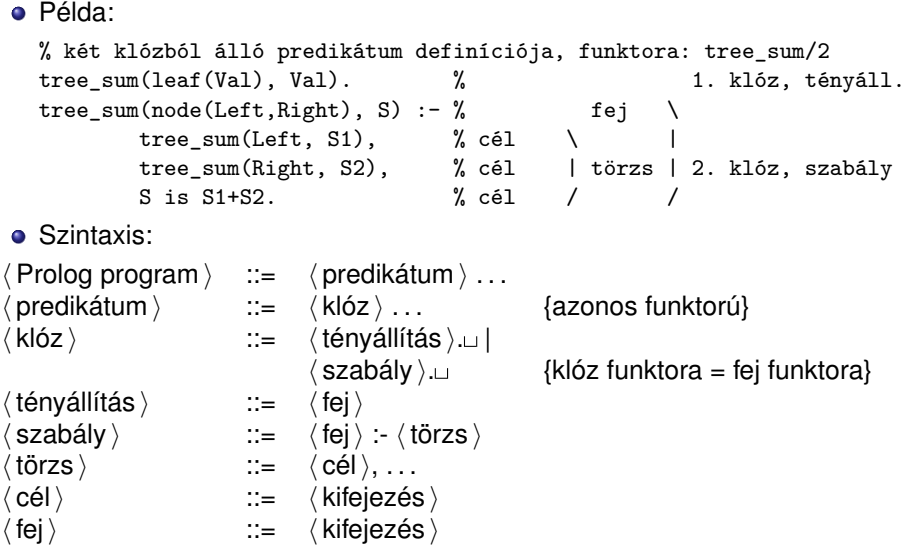

## Prolog kifejezések

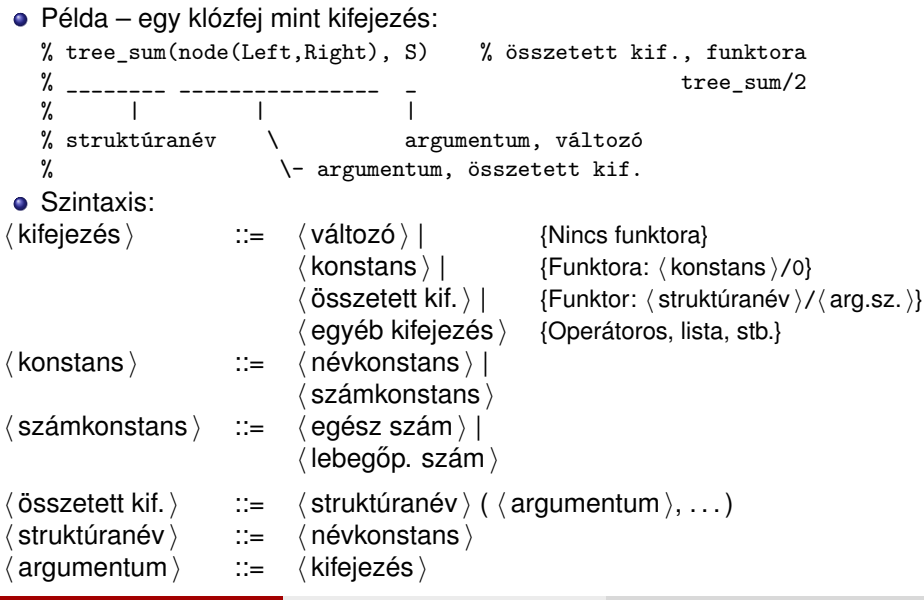

Hanák P., Szeredi P., Kápolnai R. (BME) [Deklaratív Programozás](#page-0-0) 2019. osztal 2019. ősz 161/405

# Lexikai elemek: példák és szintaxis

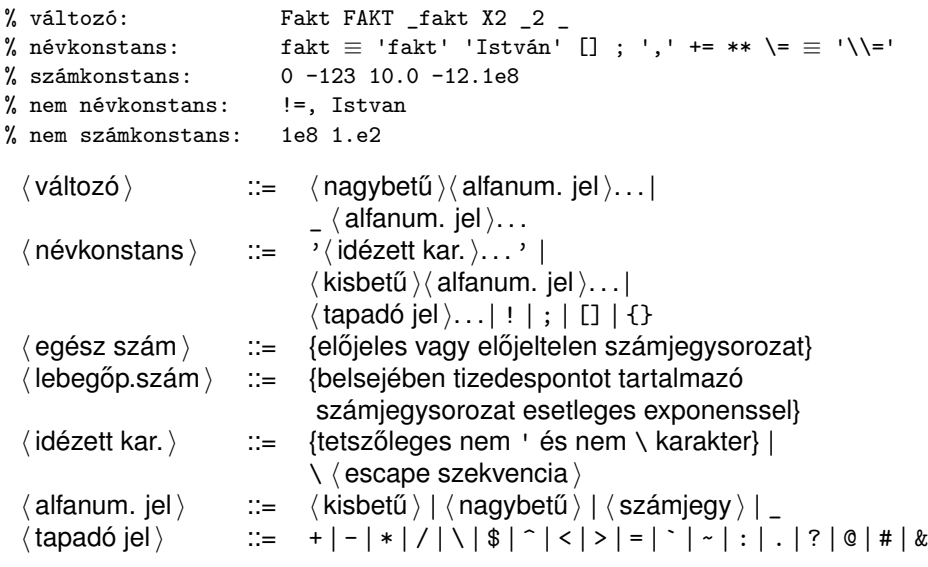

### Prolog programok formázása

- Megjegyzések (comment)
	- A % százalékjeltől a sor végéig
	- A /\* jelpártól a legközelebbi \*/ jelpárig.
- Formázó elemek (komment, szóköz, újsor, tabulátor stb.) szabadon használhatók
	- kivétel: összetett kifejezésben a struktúranév után tilos formázó elemet tenni (operátorok miatt);
	- prefix operátor (ld. később) és "(" között kötelező a formázó elem;
	- klózt lezáró pont  $(\ldots)$ : önmagában álló pont (előtte nem tapadó jel áll) amit egy formázó elem követ
- Programok javasolt formázása:
	- Az egy predikátumhoz tartozó klózok legyenek egymás mellett a programban, közéjük ne tegyünk üres sort.
	- A predikátum elé tegyünk egy üres sort és egy fejkommentet:
		- % predikátumnév(A1, ..., An): A1, ..., An közötti
		- % összefüggést leíró kijelentő mondat.
	- A klózfejet írjuk sor elejére, minden célt lehetőleg külön sorba, néhány szóközzel beljebb kezdve

## Összefoglalás: A logikai programozás alapgondolata

- Logikai programozás (LP):
	- Programozás a matematikai logika segítségével
		- egy logikai program nem más mint **logikai állítások halmaza**
		- egy logikai **program futása** nem más mint **következtetési folyamat**
	- De: a logikai következtetés óriási keresési tér bejárását jelenti
		- szorítsuk meg a logika nyelvét
		- válasszunk egyszerű, ember által is követhető következtetési algoritmusokat
	- Az LP máig legelterjedtebb megvalósítása a **Prolog** = **Pro**gramozás **log**ikában (**Pro**gramming in **log**ic)
		- az elsőrendű logika egy erősen megszorított résznyelveaz ún. **definit-** vagy **Horn-klóz**ok nyelve,
		- végrehajtási mechanizmusa: **mintaillesztés**es eljáráshíváson alapuló **visszalépés**es keresés.

### <span id="page-164-0"></span>Tartalom

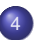

#### <sup>4</sup> [Prolog alapok](#page-140-0)

- **[Prolog bevezetés néhány példa](#page-142-0)**
- [A Prolog nyelv alapszintaxisa](#page-158-0)

#### [Nyomkövetés: 4-kapus doboz modell](#page-164-0)

- [További vezérlési szerkezetek](#page-173-0)  $\bullet$
- Listakezelő eljárások Prologban  $\bullet$
- $\bullet$ [Operátorok](#page-197-0)

### A Prolog nyomkövető által használt eljárás-doboz modell

- A Prolog eljárás-végrehajtás két fázisa
	- **e** előre menő: egymásba **skatulyázott eljárás-be** és -kilépések
	- **•** visszafelé menő: **új megoldás** kérése egy már lefutott eljárástól
- $\bullet$  Egy egyszerű példaprogram, hívása | ?-  $p(X)$ .

q(2). q(4). q(7). p(X) :- q(X), X > 3.

- Példafutás: belépünk a p/1 eljárásba (Hívási kapu, Call port)
	- Belépünk a q/1 eljárásba (Call port)
	- $\bullet$  q/1 sikeresen lefut, q(2) eredménnyel (Kilépési kapu, Exit port)
		- A > /2 eljárásba belépünk a 2>3 hívással (Call)
		- A > /2 eljárás sikertelenül fut le (Meghiúsulási kapu, Failport)
	- $\bullet$  (visszafelé menő futás): visszatérünk (a már lefutott)  $q/1$ -be, újabb megoldást kérve (Újra kapu, Redo Port)
	- A q/1 eljárás újra sikeresen lefut a q(4) eredménnyel (Exit)
		- A 4>3 hívással a > /2-be belépünk majd kilépünk (Call, Exit)
- A p/1 eljárás sikeresen lefut p(4) eredménnyel (Exit)

### Eljárás-doboz modell – grafikus szemléltetés

$$
q(2)\, , \quad q(4)\, , \ q(7)\, .
$$

$$
q(2)
$$
.  $q(4)$ .  $q(7)$ .  $p(X) := q(X), X > 3$ .

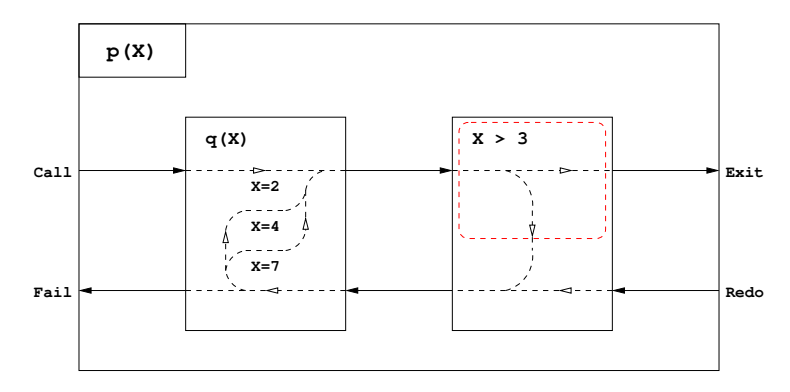

### Eljárás-doboz modell – egyszerű nyomkövetési példa

- $\bullet$  ?... Exit jelzi, hogy maradt választási pont a lefutott eljárásban
- Ha nincs ? az Exit kapunál, akkor a doboz törlődik (lásd a szaggatott piros téglalapot az előző dián az  $X > 3$  hívás körül)

```
q(2). q(4). q(7). p(X) := q(X), X > 3.| ?- consult(pq0), trace, p(X). % compile esetén a > /2 hívásokat nem látjuk
       1 1 Call: p(_463) ?<br>2 2 Call: q( 463) ?
       2 2 Call: q(-463) ?<br>2 2 Exit: q(2) ?
? 2 2 Exit: q(2) ? % ? ≡ maradt választási pont q-ban
              3 2 Call: 2>3 ?
       3 2 Fail: 2>3 ?
       2 2 Redo: q(2) ?<br>2 2 Exit: q(4) ?
? 2 2 Exit: q(4) ?<br>4 2 Call: 4>3 ?
       4 2 Call: 4>3 ?<br>4 2 Exit: 4>3 ?
       4 2 Exit: 4>3 ? % nincs ? ⇒ a doboz törlődik (*)
? 1 1 Exit: p(4) ?
X = 4 ?
        1 1 Redo: p(4) ?
                                  % (*) miatt nem látjuk a Redo-Fail kapukat a 4>3 hívásra
        2 2 Redo: q(4) ?
       2 2 Exit: q(7) ?
       5 2 Call: 7>3 ?
              5 2 Exit: 7>3 ?
        1 1 Exit: p(7) ? % nincs ? ⇒ a doboz törlődik (*)
X = 7 ? : no
```
### Eljárás-doboz: több klózból álló eljárás

```
\text{ős}(X,Y) :- \text{sz}(X,Z), \text{ős}(Z,Y).
\delta s(X,Y) :- sz(X,Y).
```
 $sz(1,2)$ .  $sz(2,3)$ .  $sz(2,4)$ .

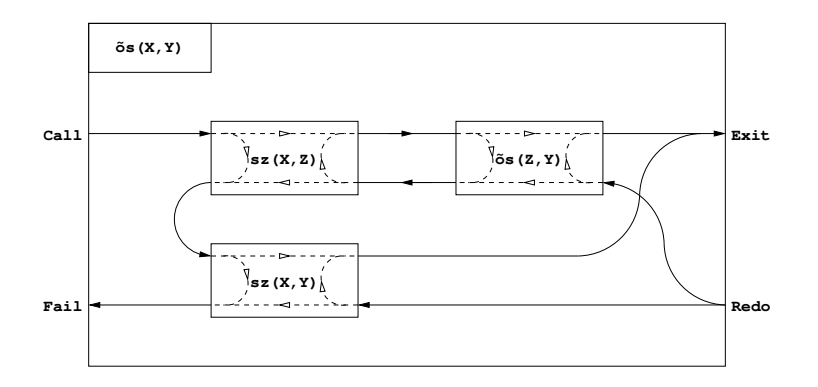

### Eljárás-doboz modell – "kapcsolási" alapelvek

- A feladat: "szülő" eljárásdoboz és a "belső" eljárások dobozainak összekapcsolása
- $\bullet$  Előfeldolgozás: érjük el, hogy a klózfejekben csak változók legyenek, ehhez a fej-egyesítéseket alakítsuk hívásokká, pl.

 $fakt(0,1)$ .  $\Rightarrow fakt(X,Y)$  :- X=0, Y=1.

- **·** Előre menő végrehajtás (balról-jobbra menő nyilak):
	- A szülő Call kapuját az 1. klóz első hívásának Call kapujára kötjük.
	- Egy belső eljárás Exit kapuját
		- a következő hívás Call kapujára, vagy,
		- ha nincs következő hívás, akkor a szülő Exit kapujára kötjük
- Visszafelé menő végrehajtás (jobbról-balra menő nyilak):
	- Egy belső eljárás Fail kapuját
		- az előző hívás Redo kapujára, vagy, ha nincs előző hívás, akkor
		- a következő klóz első hívásának Call kapujára, vagy
		- $\bullet$  ha nincs következő klóz, akkor a szülő Fail kapujára kötjük
	- A szülő Redo kapuját mindegyik klóz utolsó hívásának Redo kapujára kötjük
		- mindig abba a klózra térünk vissza, amelyben legutoljára voltunk

### SICStus nyomkövetés – legfontosabb parancsok

- **•** Beépített eljárások
	- $\bullet$  trace, debug, zip a c, 1, z paranccsal indítja a nyomkövetést
	- notrace, nodebug, nozip kikapcsolja a nyomkövetést
	- spy(P), nospy(P), nospyall töréspont be/ki a P eljárásra, ∀ ki.
- Alapvető nyomkövetési parancsok, ujsorral (<RET>) kell lezárni
	- h (help) parancsok listázása
	- c (creep) vagy csak <RET> lassú futás (minden kapunál megáll)
	- $\bullet$  1 (leap) csak töréspontnál áll meg, de a dobozokat építi
	- z (zip) csak töréspontnál áll meg, dobozokat nem épít
	- + ill. – töréspont be/ki a kurrens eljárásra
	- $\bullet$  s (skip) eljárástörzs átlépése (Call/Redo  $\Rightarrow$  Exit/Fail)
	- $\bullet$   $\circ$  (out) kilépés az eljárástörzsből ( $\Rightarrow$ szülő Exit/Fail kapu)
- A Prolog végrehajtást megváltoztató parancsok
	- u (unify) a kurrens hívást helyettesíti egy egyesítéssel
	- r (retry) újrakezdi a kurrens hívás végrehajtását (⇒Call)
- **·** Információ-megjelenítő és egyéb parancsok
	- < *n* a kiírási mélységet *n*-re állítja (*n* = 0 ⇒∞ mélység)
	- $\bullet$  n (notrace) nyomkövető kikapcsolása
	- a (abort) a kurrens futás abbahagyása

### Eljárás-doboz modell – OO szemléletben (kiegészítő anyag)

- Minden eljáráshoz tartozik egy osztály, amelynek van egy konstruktor függvénye (amely megkapja a hívási paramétereket) és egy next "adj egy (következő) megoldást" metódusa.
- Az osztály nyilvántartja, hogy hányadik klózban jár a vezérlés
- **A metódus első meghívásakor az első klóz első Hívás kapujára adja a** vezérlést
- Amikor egy részeljárás Hívás kapujához érkezünk, **létrehozunk** egy példányt a meghívandó eljárásból, majd
- $\bullet$  meghívjuk az eljáráspéldány "következő megoldás" metódusát (\*)
	- Ha ez sikerül, akkor a vezérlés átkerül a következő hívás Hívás kapujára, vagy a szülő Kilépési kapujára
	- Ha ez meghiúsul, **megszüntetjük** az eljáráspéldányt majd ugrunk az előző hívás Újra kapujára, vagy a következő klóz elejére, stb.
- Amikor egy Újra kapuhoz érkezünk, a (\*) lépésnél folytatjuk.
- A szülő Újra kapuja (a "következő megoldás" nem első hívása) a tárolt klózsorszámnak megfelelő klózban az utolsó Újra kapura adja a vezérlést.

### OO szemléletű dobozok:  $p/2$  C++ kódrészlet (kieg. anyag)

Az  $\delta s/2$  Prolog eljárásnak (169. dia) megfelelő C $++$  objektum "köv. megoldás" metódusa:

```
boolean os::next( { // Return next solution for p/2
  switch(clno)<br>case 0:se 0: \frac{1}{10} // first call of the method<br>clno = 1; \frac{1}{10} // enter clause 1:
    clno = 1; // enter clause 1: os(X,Y) := sz(X,Z), os(Z,Y).<br>szaptr = new sz(x, kz): // create a new instance of subgoal sz(X.Z)
                                   // create a new instance of subgoal sz(X,Z)redo11:
    if(!szaptr->next()) { \frac{1}{1} if sz(X,Z) fails<br>delete szaptr; \frac{1}{1} destroy it,
       delete szaptr; \frac{1}{2} // destroy it,<br>goto cl2: \frac{1}{2} // and continu
    goto cl2; \} // and continue with clause 2 of p/2<br>pptr = new os(z, py); // otherwise, create a new instance
                                     // otherwise, create a new instance of subgoal os(Z, Y)
  case 1: // (enter here for Redo port if clno==1)
    /* redo12: */
    if(!pptr->next()) { \frac{1}{1} if os(Z,Y) fails<br>delete pptr; \frac{1}{1} destroy it.
       delete pptr; \begin{array}{ccc} \n\text{delete optr}; \\
\text{goto redol1};\n\end{array} // and continu
                               // and continue at redo port of sz(X,Z)return TRUE; // otherwise, exit via the Exit port
  c12:clno = 2; \frac{1}{\sqrt{2}} enter clause 2: \frac{1}{\sqrt{2}} os(X,Y) :- sz(X,Y).
    szbbtr = new sz(x, py); // create a new instance of subgoal sz(X,Y)case 2: // (enter here for Redo port if clno==2)
    /* redo21: */<br>if(!szbptr->next()) {
                                // if sz(X,Y) fails
       delete szbptr; // destroy it,<br>return FALSE; } // and exit via
                                   // and exit via the Fail port
    return TRUE; // otherwise, exit via the Exit port
                               } }
```
### <span id="page-173-0"></span>Tartalom

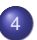

#### <sup>4</sup> [Prolog alapok](#page-140-0)

- **[Prolog bevezetés néhány példa](#page-142-0)**
- [A Prolog nyelv alapszintaxisa](#page-158-0)
- [Nyomkövetés: 4-kapus doboz modell](#page-164-0)  $\bullet$

#### [További vezérlési szerkezetek](#page-173-0)  $\bullet$

- Listakezelő eljárások Prologban  $\bullet$
- $\bullet$ [Operátorok](#page-197-0)

### **Diszjunkció**

- Ismétlés: klóztörzsben a vessző (',') jelentése "és", azaz konjunkció
- A ';' operátor jelentése "vagy", azaz diszjunkció

```
% fakt(+N, ?F): F = N!.
fakt(N, F) :- N = 0, F = 1.fakt(N, F) :-
   N > 0, N1 is N-1,
   fakt(N1, F1), F is F1*N.
                                 fakt(N, F) :-
                                      (N = 0, F = 1); N > 0, N1 is N-1,
                                         fakt(N1, F1), F is F1*N
                                     ).
```
A diszjunkciót nyitó zárójel elérésekor választási pont jön létre

- először a diszjunkciót az első ágára redukáljuk
- visszalépés esetén a diszjunkciót a második ágára redukáljuk
- **Tehát az első ág sikeres lefutása után kilépünk a diszjunkcióból, és az** utána jövő célokkal folytatjuk a redukálást

azaz a ';' elérésekor a ')'-nél folytatjuk a futást

- A ';' skatulyázható (jobbról-balra) és gyengébben köt mint a ','
- Konvenció: a diszjunkciót *mindig* zárójelbe tesszük, a skatulyázott diszjunkciót és az ágakat feleslegesen nem zárójelezzük. Pl. (a felesleges zárójelek aláhúzva, kiemelve):  $(p;(q,r))$ ,  $(a;(b,c);d)$

## A diszjunkció mint szintaktikus édesítőszer

 $\bullet$  A diszjunkció egy segéd-predikátummal mindig kiküszöbölhető, pl.:

```
a(X, Y, Z) :-
       p(X, U), q(Y, V),
       (r(U, T), s(T, Z)); t(V, Z)
       ; t(U, Z)
       ),
       u(X, Z).
```
- $\bullet$  Kigyűjtjük azokat a változókat, amelyek a diszjunkcióban és azon kívül is előfordulnak
- A segéd-predikátumnak ezek a változók lesznek az argumentumai
- A segéd-predikátum minden klóza megfelel a diszjunkció egy ágának  $seged(U, V, Z) := r(U, T), s(T, Z).$  a(X, Y, Z) : $seged(U, V, Z) := t(V, Z).$  p(X, U), q(Y, V),  $seged(U, V, Z) :- t(U, Z).$  seged(U, V, Z),  $u(X, Z)$ .

### Diszjunkció – megjegyzések (kiegészítő anyag)

- Az egyes klózok 'ÉS' vagy 'VAGY' kapcsolatban vannak?
	- A program klózai **ÉS** kapcsolatban vannak, pl. szuloje('Imre', 'István'). szuloje('Imre', 'Gizella'). % *(1)* azt állítja: Imre szülője István **ÉS** Imre szülője Gizella.
	- Az *(1)* klózok alternatív (VAGY kapcsolatú) válaszokhoz vezetnek: :- szuloje('Imre' Ki). =⇒ Ki = 'István' ? ; Ki = 'Gizella' ? ; no

"X Imre SZÜlŐ $je$ " ha  $(X = István Vagy X = Gizella)$ .

Az *(1)* predikátum átalakítható egyetlen, diszjunkciós klózzá:

$$
\begin{array}{llll}\n\text{szuloje('Imre', Sz)} : - & \qquad \qquad \text{(} & Sz = 'István'\\ \n& \qquad \qquad \text{;} & Sz = 'Gizella'\\ \n& \qquad \qquad \text{?}\n\end{array}\n\quad \begin{array}{ll}\n\text{sz} = \text{'}\text{Gizella'}\\
\text{?}\n\end{array}
$$

Vö. De Morgan azonosságok: (*A* ← *B*) ∧ (*A* ← *C*) ≡ (*A* ← (*B* ∨ *C*))

- Általánosan: tetszőleges predikátum egyklózossá alakítható:
	- a klózokat azonos fejűvé alakítjuk, új változók és =-ek bevezetésével: szuloje('Imre', Sz) :- Sz = 'István'. szuloje('Imre', Sz) :- Sz = 'Gizella'.
	- a klóztörzseket egy diszjunkcióvá fogjuk össze, lásd *(2)*.

### A meghiúsulásos negáció (NF – Negation by Failure)

- $\bullet$  A \+ Hívás vezérlési szerkezet (vö.  $\forall$  nem bizonyítható) procedurális szemantikája
	- végrehajtja a Hívás hívást,
	- ha Hívás sikeresen lefutott, akkor meghiúsul,
	- **egyébként (azaz ha Hívás meghiúsult) sikerül.**
- A \+ Hívás futása során Hívás legfeljebb egyszer sikerül
- A \+ Hívás sohasem helyettesít be változót
- **Példa: Keressünk (adatbázisunkban) olyan gyermeket, aki nem szülő!**
- Ehhez negációra van szükségünk, egy megoldás:

$$
|\ \texttt{?- sz(X, \_Sz})\ \texttt{+ sz(Gy, X). } \texttt{\% negált cél} \equiv \neg(\exists \texttt{Gy.sz(Gy, X)})
$$

$$
\implies X = 'Imre' ? ; no
$$

Mi történik ha a két hívást megcseréljük?

$$
| ?
$$
  $\rightarrow$   $| * sz(Gy, X), sz(X, Sz).% negált cél  $\equiv \neg(\exists Gy, X.sz(Gy, X))$$ 

- =⇒ no
- \ + *H* deklaratív szemantikája: ¬∃*X*~ (*H*), ahol *X*~ a *H*-ban a hívás pillanatában behelyettesítetlen változók felsorolását jelöli.

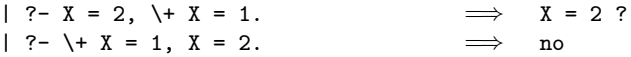

### Gondok a meghiúsulásos negációval

- A negált cél jelentése függ attól, hogy mely változók bírnak értékkel
- Mikor nincs gond?
	- Ha a negált cél tömör (nincs benne behelyettesítetlen változó)
	- Ha nyilvánvaló, hogy mely változók behelyettesítetlenek (pl. mert "semmis" változók: ), és a többi változó tömör értékkel bír.

```
% nem szulo(+Sz): adott Sz nem szulo
nem\_szulo(Sz) :- \ + szuloje( , Sz).
```
- További gond: "zárt világ feltételezése" (Closed World Assumption CWA): ami nem bizonyítható, az nem igaz.
	- | ?- \+ szuloje('Imre', X). ⇒ no  $|\begin{array}{ccc} \text{?}- \text{ } \text{+} & \text{s} & \text{zuloie}(\text{'} & \text{Géza'}, \text{ } \text{X}). \end{array}$   $\implies$  true ? (\*)
		- A klasszikus matematikai logika következményfogalma monoton: ha a premisszák halmaza bővűl, a következmények halmaza nem szűkülhet.
		- A CWA alapú logika nem monoton, példa: bővítsük a programot egy szuloje('Géza', xxx). alakú állítással ⇒(\*) meghiúsul.

### Példa: együttható meghatározása lineáris kifejezésben

- Formula: számokból és az 'x' atomból '+' és '\*' operátorokkal épül fel.
- Lineáris formula: a '\*' operátor (legalább) egyik oldalán szám áll.

```
% egyhat(Kif, E): A Kif lineáris formulában az x együtthatója E.
\text{egyhat}(x, 1). egyhat(K1*K2, E) :- \% (4)
egyhat(Kif, E) :- number(K1),
     number(Kif), E = 0. egyhat(K2, E0),\angleegyhat(K1+K2, E) :- E is K1*E0.
     egyhat(K1, E1), egyhat(K1*K2, E) :- \% (5)
     \text{equhat}(K2, E2), number(K2),
     E is E1+E2. egyhat(K1, E0),
                               E is K2*E0.
```
- A fenti megoldás hibás többszörös megoldást kaphatunk:
	- $| ?-$  egyhat(((x+1)\*3)+x+2\*(x+x+3), E).  $\implies$  E = 8 ?; no | ?- egyhat(2\*3+x, E).  $\implies$  E = 1 ?; E = 1 ?; no
- A többszörös megoldás oka: az egyhat(2\*3, E) hívás esetén a  $(4)$  és  $(5)$  klóz egyaránt sikeres!
### Többszörös megoldások kiküszöbölése

- El kell érnünk, hogy ha a (4) sikeres, akkor (5) már ne sikerüljön
- A többszörös megoldás kiküszöbölhető:
	- Negációval írjuk be  $(4)$  előfeltételének negáltját  $(5)$  törzsébe:  $($ ... $)$ egyhat(K1\*K2, E) :-  $\%$  (4) number(K1), egyhat(K2, E0), E is K1\*E0.  $\text{egyhat}(K1*K2, E)$  :- $\forall$  number  $(K1)$ , number(K2), egyhat(K1, E0), E is K2\*E0. hatékonyabban, feltételes kifejezéssel:  $($ ... $)$ egyhat $(K1*K2, E)$  :-(  $number(K1) \rightarrow egyhat(K2, E0)$ , E is  $K1*E0$  $number(K2)$ , egyhat $(K1, E0)$ , E is  $K2*E0$ ).
- A feltételes kifejezés hatékonyabban fut, mert:
	- a feltételt csak egyszer értékeli ki
	- nem hagy választási pontot

#### Feltételes kifejezések

**• Szintaxis** (felt, akkor, egyébként tetszőleges célsorozatok):

```
( \ldots ) :-
          \left(\ldots\right),
           ( felt -> akkor
           ; egyébként
           ),
           ( \ldots ).
```
Deklaratív szemantika: a fenti alak jelentése megegyezik az alábbival, ha a felt egy egyszerű feltétel (azaz nem oldható meg többféleképpen):  $( \ldots )$  :-

```
( \ldots ).
( felt, akkor
; \+ felt, egyébként
),
( \ldots ).
```
#### Feltételes kifejezések (folyt.)

- **Procedurális szemantika** 
	- A (felt->akkor;egyébként),folytatás célsorozat végrehajtása:
		- Végrehajtjuk a felt hívást.
		- · Ha felt sikeres, akkor az (akkor, folytatás) célsorozatra redukáljuk a fenti célsorozatot, a felt *elso˝* megoldása által adott behelyettesítésekkel. A felt cél többi megoldását nem keressük meg!
		- · Ha felt sikertelen, akkor az (egyébként, folytatás) célsorozatra redukáljuk, behelyettesítés nélkül.
- Többszörös elágaztatás skatulyázott feltételes kifejezésekkel:

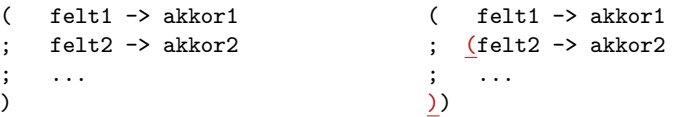

A kiemelt zárójelek feleslegesek (';' jobbról-balra zárójeleződik).

- Az egyébként rész elhagyható, alapértelmezése: fail.
- \+ felt átírható felt. kifejezéssé: ( felt -> fail ; true )

#### Feltételes kifejezés – példák

```
• Faktoriális
```

```
% fakt(+N, ?F): N! = F.
fakt(N, F) :-
        ( N = 0 \rightarrow F = 1 % N = 0, F = 1; N > 0, N1 is N-1, fakt(N1, F1), F is N*F1
        ).
```
- Jelentése azonos a sima diszjunkciós alakkal (lásd komment), de annál hatékonyabb, mert nem hagy maga után választási pontot.
- Szám előjele

```
% Sign = sign(Num)
sign(Num, Sign) :-
         ( Num > 0 \rightarrow Sign = 1; Num < 0 \rightarrow Sign = -1; Sign = 0
         ).
```
#### Példa: intervallum felsorolása

• Soroljuk fel az N és M közötti egészeket (ahol N és M maguk is egészek)

```
% between0(+M, +N, -I): M =< I =< N, I egész.
between0(M, N, M) :- M = < N.
between0(M, N, I) :- M < N,
       M1 is M+1, between0(M1, N, I).
| ?- between0(1, 2, X), between0(3, 4, Y), Z is 10*X+Y.
Z = 13 ?; Z = 14 ?; Z = 23 ?; Z = 24 ?; no
```
A between0(5,5,I) hívás választási pontot hagy, optimalizált változat:

```
between(M, N, I) :- (M > N \rightarrow \text{fail}; M =:= N -> I = M
                     ; ( I = M
                          ; M1 is M+1, between(M1, N, I)
                          )
                     ).
```
(A ( ) zárójelpár szintaktikusan felesleges, de az olvasónak jelzi, hogy az "else" ágon egy diszjunkció van.)

 $\bullet$  A fenti eljárás (még jobban optimalizálva) elérhető a  $between$  könyvtárban.

#### A vágó eljárás – a feltételes szerkezet megvalósítási alapja

- A vágó beépített eljárás (!) végrehajtása:
	- 1 letiltja az adott predikátum további klózainak választását, első poz elem $([X|], X)$  :- X > 0, !. % "zöld vágó" első\_poz\_elem([X|L], EP) :- X =< 0, első\_poz\_elem(L, EP).
	- 2 megszünteti a választási pontokat az előtte levő eljáráshívásokban. első\_poz\_elem(L, EP) :- member(X, L), X>0, !, EP = X. % "vörös vágó''
- **Segédfogalom: egy cél <b>szülőjének** az őt tartalmazó klóz fejével illesztett hívást nevezzük
	- A 4-kapus modellben a szülő a körülvevő dobozhoz rendelt cél.
	- $\bullet$  A fenti vágók szülője lehet pl. a  $e1s\sigma$  poz $e1e$ m( $[-1,0,3,0,2]$ , P) cél
- A vágó végrehajtása (a fentivel ekvivalens definició):
	- mindig sikerül; de mellékhatásként a végrehajtás adott állapotától visszafelé egészen a szülő célig – azt is beleértve – megszünteti a választási pontokat.
- A vágó megvalósítása a 4-kapus doboz modellben: a vágó Fail kapujából a körülvevő (szülő) doboz Fail kapujára megyünk.

#### <span id="page-186-0"></span>Tartalom

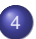

#### <sup>4</sup> [Prolog alapok](#page-140-0)

- **[Prolog bevezetés néhány példa](#page-142-0)**
- [A Prolog nyelv alapszintaxisa](#page-158-0)
- [Nyomkövetés: 4-kapus doboz modell](#page-164-0)  $\bullet$
- [További vezérlési szerkezetek](#page-173-0)  $\bullet$

#### Listakezelő eljárások Prologban  $\bullet$

 $\bullet$ [Operátorok](#page-197-0)

#### Listák összefűzése – az  $append/3$  eljárás

- **Ismétlés: Listák összefűzése Céklában: // appf(L1, L2) = L1** ⊕ **L2 (L1 és L2 összefűzése)** list appf(const list L1, const list L2) { if  $(L1 == nil)$  return  $L2$ ; return  $cons(hd(L1), appf(t1(L1), L2));$ } • Irjuk át a kétargumentumú appf függvényt app0/3 Prolog eljárássá!  $app0(L1, L2, Ret)$ : - L1 = [], Ret = L2. app0([HD|TL], L2, Ret) :  $app0(TL, L2, L3)$ , Ret =  $[HD/L3]$ . Logikailag tiszta Prolog programokban a Vált = Kif alakú hívások kiküszöbölhetőek, ha vált minden előfordulását Kif-re cseréljük. app([], L2, L2).
	- $app([X|L1], L2, [X|L3])$  :- % HD  $\rightarrow$  X, TL  $\rightarrow$  L1 helyettesítéssel app(L1, L2, L3).
- $\bullet$  Az app...(L1, ...) komplexitása: a max. futási idő arányos L1 hosszával • Miért jobb az app/3 mint az app0/3?
	- app/3 **jobbrekurzív**, ciklussal ekvivalens (nem fogyaszt vermet)
	- app( $[1, \ldots, 1000]$ , $[0]$ , $[2, \ldots]$ ) 1, app $(0, \ldots)$  1000 lépésben hiúsul meg.
	- $\bullet$  app/3 használható szétszedésre is (lásd később), míg app0/3 nem.

### Lista építése *elölről* – nyílt végű listákkal

• Egy x Prolog kifejezés nyílt végű lista, ha x változó, vagy  $X = \int |Far(x)| dx$  ahol Farok nyílt végű lista.  $\Rightarrow$  L = [1,2| A] ? A beépített append/3 azonos az app/3-mal:

```
append([], L, L).
append([X|L1], L2, [X|L3]) :-
    append(L1, L2, L3).
```
• Az append eljárás már az első redukciónál felépíti az eredmény fejét!

- $\bullet$  Célok (pl.): append( $[1,2,3]$ ,  $[4,5]$ , Ered), write(Ered).
- Fej:  $append([X|L1], L2, [X|L3])$
- Behelyettesítés:  $X = 1$ ,  $L1 = [2,3]$ ,  $L2 = [4,5]$ ,  $Ered = [1|L3]$
- $\bullet$  U i célsorozat: append([2,3], [4,5], L3), write([1|L3]). (Ered nyílt végű lista, farka még behelyettesítetlen.)
- A további redukciós lépések behelyettesítése és eredménye:

```
L3 = [2|L3a] append([3], [4,5], L3a), write([1|[2|L3a]]).
L3a = [3|L3b] append([], [4,5], L3b), write([1,2|[3|L3b]]).
L3b = [4,5] write([1,2,3|[4,5]]).
```
#### Listák szétbontása az append/3 segítségével

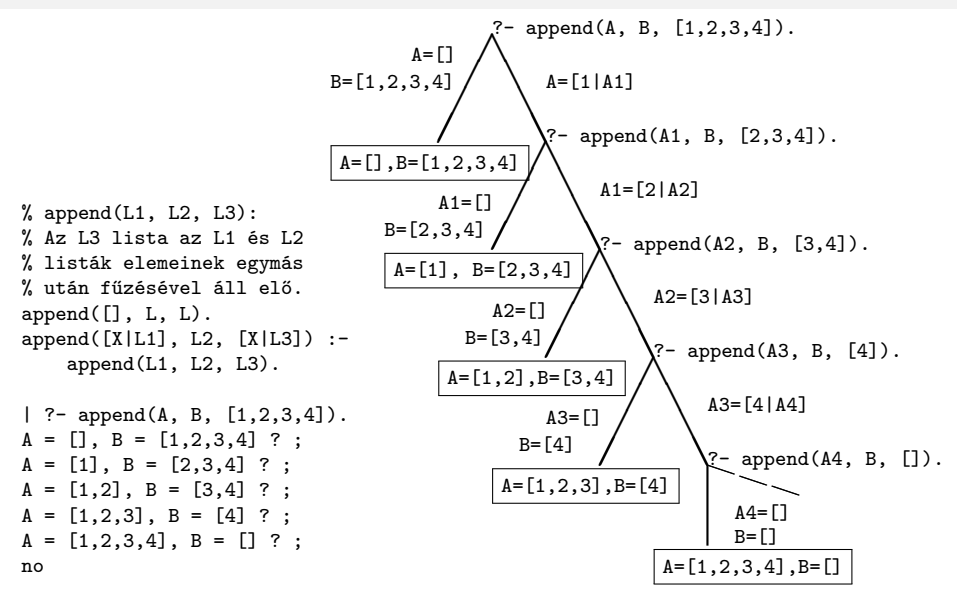

#### Nyílt végű listák az append változatokban

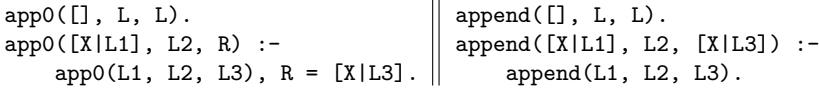

**•** Ha az 1. argumentum zárt végű (*n* hosszú), mindkét változat legfeljebb  $n + 1$  lépésben egyértelmű választ ad, amely lehet nyílt végű:

 $| ?-$  app0([1,2], L2, L3).  $\implies$  L3 = [1,2|L2] ? ; no

- A 2. arg.-ot nem bontjuk szét  $\implies$  mindegy, hogy nyílt vagy zárt végű
- **Ha a 3. argumentum zárt végű (***n* **hosszú), akkor az append változat** legfeljebb *n* + 1 megoldást ad, max. ∼ 2*n* lépésben (ld. előző dia); tehát:

append(L1, L2, L3) keresési tere véges, ha L1 vagy L3 zárt

 $\bullet$  Ha az 1. és a 3. arg. is nyílt, akkor a válaszhalmaz csak  $\infty$  sok Prolog kifejezéssel fedhető le, pl.

 $\Box \oplus [1] = L (\equiv L$  utolsó eleme 1):  $L = [1]$ ;  $[0, 1]$ ;  $[0, 0, 1]$ ; ...

- app0 szétszedésre nem jó, pl. app0(L, [1,2], [])  $\Longrightarrow \infty$  ciklus, mert redukálva a 2. klózzal  $\implies$  app0(L1, [1,2], L3), [X|L3] = [].
- Az append eljárás jobbrekurzív, hála a logikai változó használatának

Variációk append-re – három lista összefűzése (kiegészítő anyag)

```
● append(L1,L2,L3,L123): L1 \oplus L2 \oplus L3 = L123
  append(L1, L2, L3, L123) :-
           append(L1, L2, L12), append(L12, L3, L123).
```
- Lassú, pl.: append( $[1, \ldots, 100]$ ,  $[1, 2, 3]$ ,  $[1]$ , L) 103 helyett 203 lépés!
- Szétszedésre nem alkalmas végtelen választási pontot hoz létre
- Szétszedésre is alkalmas, hatékony változat

```
% L1 \oplus L2 \oplus L3 = L123.
% ahol vagy L1 és L2, vagy L123 adott (zárt végű).
append(L1, L2, L3, L123) :-
        append(L1, L23, L123), append(L2, L3, L23).
```
• append $(+, +, ?, ?)$  esetén az első append/3 hívás nyílt végű listát ad:

| ?- append([1,2], L23, L).  $\implies$  L = [1,2|L23] ?

• Az L3 argumentum behelyettesítettsége (nyílt vagy zárt végű lista-e) nem számít.

### Listák megfordítása

Naív (négyzetes lépésszámú) megoldás

```
% nrev(L) = L megfordítása (Cékla)
% nrev(L, R): R = L megfordítása. list nrev(const list XL) {
nrev([], []). if (XL == nil) return nil;nrev([X|L], R) :- int X = hd(XL); list L = tl(XL);
   nrev(L, RL), list RL = nrev(L);
   append(RL, [X], R). return append(RL, cons(X, nil)); }
```
Lineáris lépésszámú megoldás

```
% revapp(L1, R0, R): L1 megfordítását R0 elé fűzve kapjuk R-t.
revapp([], R0, R0).
revapp([X|L1], RO, R) :-
    revapp(L1, [X|R0], R).
% reverse(R, L): Az R lista az L megfordítása.
reverse(R, L) :- revapp(L, [], R).
```
- revapp-ban R0,R egy akkumulátorpár: eddigi ill. végeredmény
- A lists könyvtár tartalmazza a reverse/2 eljárás definícióját, betöltése: :- use\_module(library(lists)).

### Listák gyűjtése elölről és hátulról (kiegészítő anyag)

```
• Prolog
revapp([], L, L).
revapp([X|L1], L2, L3) :-
    revapp(L1, [X|L2], L3).
                                       append([], L, L).
                                       append([X|L1], L2, [X|L3]) :-
                                           append(L1, L2, L3).
 \bullet C++
struct lnk { char elem;
                lnk *next;
                lnk(char e): elem(e) {} }:
typedef lnk *list;
list revapp(list L1, list L2)
\{ list l = L2:
  for (list p=L1; p; p=p->next)
  { list newl = new lnk(p-\text{+});
    new1->next = 1; 1 = new1;
  }
  return l;
}
                                       list append(list L1, list L2)
                                       { list L3, *lp = &L3;
                                         for (list p=L1; p; p=p->next)
                                         { list newl = new lnk(p-\text{+});
                                           *lp = new1; lp = kmewl->next;}
                                         *lp = L2; return L3;
                                        }
```
#### Keresés listában – a member/2 beépített eljárás

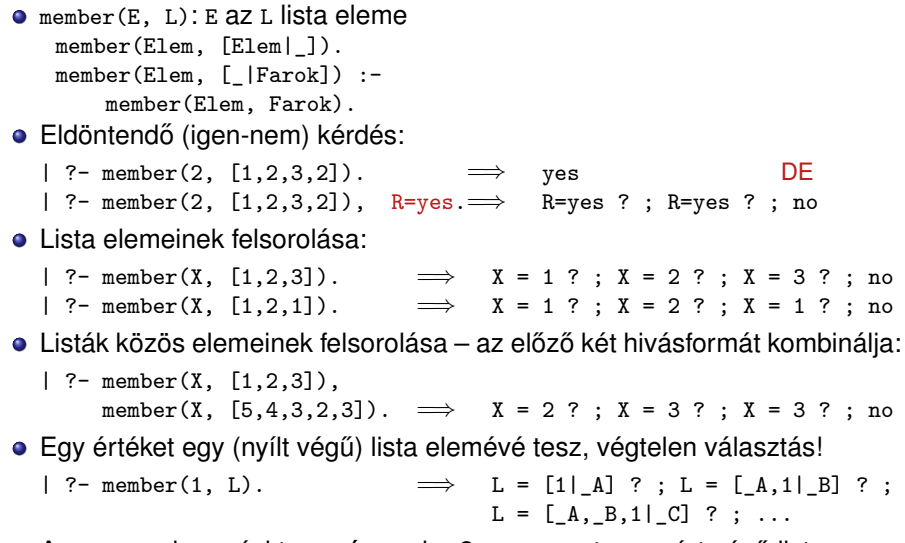

**• A** member/2 keresési tere **véges**, ha 2. argumentuma zárt végű lista.

#### A member/2 predikátum általánosítása: select/3

- $\bullet$  select(E, Lista, M): E elemet Listaból pont egyszer elhagyva marad M. select(E, [E|Marad], Marad). *% Elhagyjuk a fejet, marad a farok.* select(E, [X|Farok], [X|M]) :- *% Marad a fej,* select(E, Farok, M). *% a farokból hagyunk el elemet.* **• Felhasználási lehetőségek:** | ?- select(1, [2,1,3,1], L). *% Adott elem elhagyása*  $\implies$  L = [2,3,1] ? ; L = [2,1,3] ? ; no | ?- select(X, [1,2,3], L). *% Akármelyik elem elhagyása*  $\implies$  L=[2,3], X=1 ? ; L=[1,3], X=2 ? ; L=[1,2], X=3 ? ; no | ?- select(3, L, [1,2]). *% Adott elem beszúrása!*  $\implies$  L = [3,1,2] ? ; L = [1,3,2] ? ; L = [1,2,3] ? ; no
	- | ?- select(3,  $[2|L]$ ,  $[1,2,7,3,2,1,8,9,4]$ ). *% Beszúrható-e 3 az [1,*. . .*]-ba úgy, hogy [2,*. . .*]-t kapjunk?* =⇒ no
	- | ?- select(1, [X,2,X,3], L).  $\implies$  L = [2,1,3], X = 1 ?; L = [1,2,3], X = 1 ?; no
- A lists könyvtárban a fenti módon definiált select/3 eljárás keresési tere **véges**, ha vagy a 2., vagy a 3. argumentuma zárt végű lista.

#### Listák permutációja (kiegészítő anyag)

- perm(Lista, Perm): Lista permutációja a Perm lista.  $perm([], [])$ . perm(Lista, [Elso|Perm]) : select(Elso, Lista, Maradek), perm(Maradek, Perm). Felhasználási példák:  $| ? - \text{perm}([1,2], L).$  $\implies$  L = [1,2] ? ; L = [2,1] ? ; no | ?- perm([a,b,c], L).  $\implies$  L = [a,b,c] ? ; L = [a,c,b] ? ; L = [b,a,c] ? ;  $L = [b, c, a]$  ? ;  $L = [c, a, b]$  ? ;  $L = [c, b, a]$  ? ; no | ?- perm(L, [1,2]). =⇒ L = [1,2] ? ; *végtelen keresési tér*
- · Ha perm/2-ben az első argumentum ismeretlen, akkor a select hívás keresési tere végtelen! Illik jelezni az I/O módokat a fejkommentben: % perm(+Lista, ?Perm): Lista permutációja a Perm lista.
- $\bullet$  A lists könyvtár tartalmaz egy kétirányban is működő  $p$ ermutation/2 eljárást.

#### <span id="page-197-0"></span>Tartalom

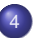

#### <sup>4</sup> [Prolog alapok](#page-140-0)

- **[Prolog bevezetés néhány példa](#page-142-0)**
- [A Prolog nyelv alapszintaxisa](#page-158-0)
- [Nyomkövetés: 4-kapus doboz modell](#page-164-0)  $\bullet$
- [További vezérlési szerkezetek](#page-173-0)  $\bullet$
- Listakezelő eljárások Prologban  $\bullet$
- **•** [Operátorok](#page-197-0)

#### Operátoros kifejezések

- Példa: S is -S1+S2 ekvivalens az is(S, +(-(S1),S2)) kifejezéssel
- Szintaxis:
	- $\langle$  összetett kif.  $\rangle$  ::=
		- struktúranév  $\langle$  (  $\langle$  argumentum  $\rangle$ , ... )  $\{\text{eddig csak ez volt}\}\$

 $argumentum \rangle \langle operation$  in the argumentum is argumentum in finitive kifejezés}

- $\langle$  operátornév  $\rangle$   $\langle$  argumentum  $\rangle$   $\langle$  argumentum  $\rangle$
- $\langle$  argumentum  $\rangle$   $\langle$  operátornév  $\rangle$   $\langle$   $\rangle$   $\langle$  posztfix kifejezés}
- $( \langle kifejezés \rangle )$  {zárójeles kif.}

 $\langle$  operátornév  $\rangle$  :=  $\langle$  struktúranév  $\rangle$  {ha operátorként lett definiálva}

**·** Operátor(ok) definiálása

op(Prio, Fajta, OpNév) Vagy op(Prio, Fajta, [OpNév<sub>1</sub>,...OpNév<sub>n</sub>]), ahol

- Prio (prioritás): 1–1200 közötti egész
- $\bullet$  Fajta:  $\alpha z$  yfx,  $xfy$ ,  $xfx$ ,  $fy$ ,  $fx$ ,  $yf$ ,  $xf$  névkonstansok egyike
- **·** OpNév<sub>i</sub> (az operátor neve): tetszőleges névkonstans
- Az op/3 beépített predikátum meghívását általában a programot tartalmazó file elején, *direktívában* helyezzük el:

:- op(800, xfx, [szuloje,nagyszuloje]). 'Imre' szuloje 'István'.

A direktívák a programfile *betöltésekor* azonnal végrehajtódnak.

### Operátorok jellemzői

- Egy operátort jellemez a fajtája és prioritása
- A fajta az asszociatívitás irányát és az irásmódot határozza meg:

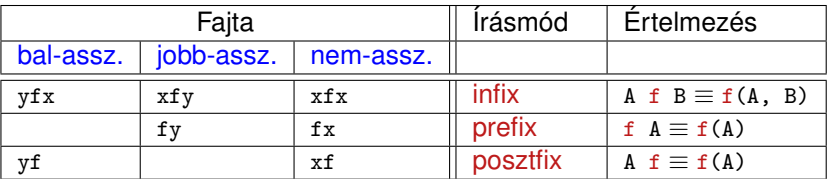

A zárójelezést a prioritás és az asszociatívitás együtt határozza meg, pl.

- $a/b+c*d \equiv (a/b)+(c*d)$  mert / és \* prioritása 400 < 500 (+ prioritása) (kisebb prioritás = **erosebb ˝** kötés)
- a-b-c ≡ (a-b)-c mert a operátor fajtája yfx, azaz bal-asszociatív balra köt, balról jobbra zárójelez (a fajtanévben az  $<sub>y</sub>$  betű mutatja az</sub> asszociatívitás irányát)
- a^b^c  $\equiv$  a^(b^c) mert a ^ operátor fajtája xfy, azaz jobb-asszociatív (jobbra köt, jobbról balra zárójelez)
- a=b=c szintaktikusan hibás, mert az = operátor fajtája xfx, azaz nem-asszociatív

## Szabványos, beépített operátorok

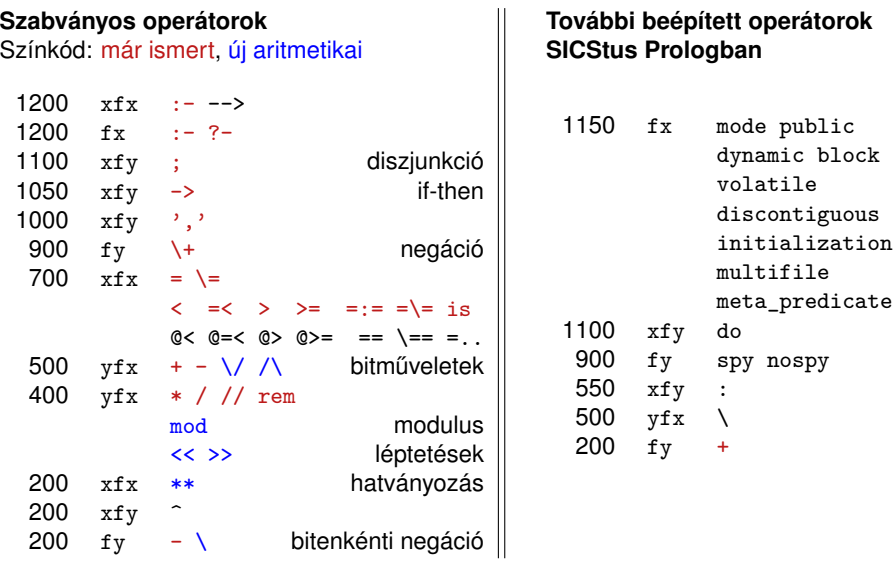

#### Operátorok implicit zárójelezése – általános szabályok

- $\bullet$  Egy x  $op_1$  Y  $op_2$  z zárójelezése, ahol  $op_1$  és  $op_2$  prioritása  $n_1$  és  $n_2$ :
	- ha  $n_1 > n_2$  akkor  $X$  op<sub>1</sub> (Y op<sub>2</sub> Z);
	- ha  $n_1 < n_2$  akkor (x op<sub>1</sub> Y) op<sub>2</sub> z; (kisebb prio.  $\Rightarrow$  erősebb kötés)
	- ha  $n_1 = n_2$  és op<sub>1</sub> jobb-asszociatív (xfy), akkor X op<sub>1</sub> (Y op<sub>2</sub> Z);
	- **e** egyébként, ha  $n_1 = n_2$  és op<sub>2</sub> bal-assz. (yfx), akkor (X op<sub>1</sub> Y) op<sub>2</sub> Z;
	- egyébként szintaktikus hiba
- Érdekes példa: :- op(500, xfy, +^). % :- op(500, yfx, +).
	- | ?- :- write $((1 + \hat{2}) + 3)$ , nl.  $\Rightarrow$   $(1+\hat{2})+3$
	- | ?- :- write $(1 + (2 + 3))$ , nl.  $\Rightarrow$  1+ $2+3$

tehát: konfliktus esetén az első operátor asszociativitása "győz".

- Alapszabály: egy *n* prioritású operátor zárójelezetlen operandusaként
	- legfeljebb *n* − 1 prioritású operátort fogadunk el az x oldalon
	- legfeljebb *n* prioritású operátort fogadunk el az y oldalon
- A zárójelezett kifejezéseket és az alapstruktúra-alakú kifejezéseket feltétel nélkül elfogadjuk operandusként
- Az alapszabály a prefix és posztfix operátorokra is alkalmazandó

### Operátorok – kiegészítő megjegyzések

**A** "vessző" jel többféle helyzetben is használható:

- struktúra-argumentumokat, ill. listaelemeket határol el egymástól
- 1000 prioritású xfy op. pl.:  $(p:-a,b,c) \equiv:- (p,','(a,','(b,c)))$ 
	- A vessző atomként csak a <sup>,</sup> , , határolóként csak a , , operátorként mindkét formában – ',' vagy , – használható.
- :-(p, a,b,c) többértelmű:  $\frac{?}{=}$  :-(p, (a,b,c)), ...  $\frac{?}{=}$  :-(p,a,b,c)...
- $\bullet$  Egyértelműsítés: argumentumban vagy listaelemben az 1000-nél > prioritású operátort tartalmazó kifejezést *zárójelezni kell*:
- | ?- write\_canonical((a,b,c)). =⇒ ','(a,','(b,c))
- | ?- write canonical(a,b,c).  $\implies$  ! write\_canonical/3 does not exist
- Ugyanaz a névkonstans használható infix és prefix operátorként is, lásd pl. a beépített '-' operátort.

#### Operátorok törlése, lekérdezése (kiegészítő anyag)

Egy vagy több operátor törlésére az op/3 beépített eljárást használhatjuk, ha első argumentumként (prioritásként) 0-t adunk meg.

```
| ?- X = a+b, op(0, yfx, +). \implies X = +(a,b) ? ; no
| ?- X = a+b. \implies ! Syntax error
                                   ! op. expected after expression
                                   ! X = a \langle \text{where} \rangle > + b.
| ? - op(500, yfx, +). \implies yes
| ?- X = +(a,b). \implies X = a+b ?; no
```
Az adott pillanatban érvényes operátorok lekérdezése: current\_op(Prioritás, Fajta, OpNév)  $\mid$  ?- current op(P, F, +).  $\implies$  F = fy, P = 200 ? ;  $F = yfx$ ,  $P = 500$  ? ;

$$
^{\tt no}
$$

```
| ?- current_op(_, xfy, Op), write_canonical(Op), write(' '), fail.
; do -> ',' : ^
no
```
### Operátorok felhasználása

#### • Mire jók az operátorok?

- aritmetikai eljárások kényelmes irására, pl. X is (Y+3) mod 4
- szimbolikus kifejezések kezelésére (pl. szimbolikus deriválás)
- klózok leírására (:- és <sup>,</sup> , <sup>,</sup> is operátor), és meta-eljárásoknak való átadására, pl asserta $( (p(X)) - q(X), r(X)) )$
- eljárásfejek, eljáráshívások olvashatóbbá tételére:

:- op(800, xfx, [nagyszülője, szülője]).

Gy nagyszülője N :- Gy szülője Sz, Sz szülője N.

adatstruktúrák olvashatóbbá tételére, pl. sav(kén, h\*2-s-o\*4).

#### Operátoros példa: polinom behelyettesítési értéke

- Polinom: az 'x' atomból és számokból a '+' és '\*' op.-okkal felépülő kif.
- $\bullet$  A feladat: egy polinom értékének kiszámolása egy adott x érték esetén. % value\_of0(P, X, V): A P polinom x=X helyen vett értéke V. value  $of0(x, X, V)$  :- $V = X$ value\_of $0(N, 0, V)$  : $number(N)$ ,  $V = N$ . value\_of0(P1+P2, X, V) :value\_of0(P1, X, V1), value  $of0(P2, X, V2)$ , V is V1+V2. value  $of0(P1*P2, X, V)$  :value  $of0(P1, X, V1)$ , value  $of0(P2, X, V2)$ . V is V1\*V2.

```
| ?- value_of0((x+1)*x+x+2*(x+x+3), 2, V).
V = 22 ? : no
```
#### Klasszikus szimbolikuskifejezés-feldolgozás: deriválás

• Íriunk olyan Prolog predikátumot, amely az x névkonstansból és számokból a +, -, \* műveletekkel képzett kifejezések deriválását elvégzi!

```
% deriv(Kif, D): Kif-nek az x szerinti deriváltja D.
deriv(x, 1).
deriv(C, 0) :- number(C).
deriv(U+V, DU+DV) :- deriv(U, DU), deriv(V, DV).
deriv(U-V, DU-DV) :- deriv(U, DU), deriv(V, DV).
deriv(U*V, DU*V + U*DV) :- deriv(U, DU), deriv(V, DV).
| ?- deriv(x*x+x, D).
 \implies D = 1*x+x*1+1 ? ; no
| ?- deriv((x+1)*(x+1), D).
 \implies D = (1+0)*(x+1)+(x+1)*(1+0) ? ; no
| ?- deriv(I, 1*x+x*1+1).
 \implies I = x*x+x ? ; no
| ?- deriv(I, 0).
  =⇒ no
```
# V. rész

# <span id="page-207-0"></span>Haladó Erlang

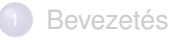

[Cékla: deklaratív programozás C++-ban](#page-38-0)

[Erlang alapok](#page-62-0)

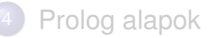

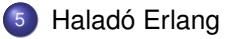

[Haladó Prolog](#page-327-0)

#### <span id="page-208-0"></span>Tartalom

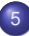

#### [Haladó Erlang](#page-207-0)

- $\bullet$  Válogatás a könyvtári függvényekből OTP 20.2 STDLIB (kieg. anyag)
- Halmazműveletek rendezetlen listával (kiegészítő anyag)
- **Listák használata: futamok (kiegészítő anyag)**
- [Listák helyben rendezése funkcionális megközelítésben \(kieg. anyag\)](#page-231-0)  $\bullet$
- [Kivételkezelés](#page-257-0)  $\bullet$
- [Keresési feladat pontos megoldása funkcionális megközelítésben](#page-262-0)  $\bullet$
- [Rekurzív adatstruktúrák](#page-294-0)
- [Rekurzió fajtái: összefoglaló áttekintés](#page-302-0)
- [Lusta kiértékelés, lusta farkú lista Erlangban](#page-313-0)  $\bullet$

#### Füzérek – OTP 20.2 string modul 1 (kiegészítő anyag)

- len(Str), equal(Str1,Str2), concat(Str1,Str2)
- chr(Str,Chr), rchr(Str,Chr), str(Str,SubStr), rstr(Str,SubStr) A karakter / részfüzér első / utolsó előfordulásának indexe, vagy 0, ha nincs benne.
- span(Str,Chars), cspan(Str,Chars) Az Str ama prefixumának hossza, amelyben kizárólag a Chars-beli karakterek fordulnak / nem fordulnak elő.
- substr(Str,Start,Length), substr(Str,Start) Az Str specifikált részfüzére.
- $\bullet$  to lower(Str), to upper(Str), to lower(Char), to upper(Char) A füzér / karakter kisbetűs / nagybetűs változata.
- $\bullet$  to integer(Str), to float(Str) Eredménye egy pár, melynek első tagja a füzér elejéről beolvasott egész / lebegőpontos szám, második tagja a füzér maradéka; hiba esetén a pár első tagja az error atom, második tagja a hiba oka.

### Füzérek – OTP 20.2 string modul 2 (kiegészítő anyag)

- $\bullet$  tokens(Str, SepList) A SepList karakterei mentén füzérek listájára bontja az Str-t.
- **o** join(StrList,Sep) Az  $strList - egym$ ástól a Sep füzérrel elválasztott – elemeiből álló füzér.
- strip(Str), strip(Str,Dir), strip(Str,Dir,Char) Az Str füzér másolata az elejéről / végéről levágott formázó karakterek / Char karakterek nélkül.  $Dir = left | right | both$
- left(Str, Num), left(Str, Num, Chr), right(Str, Num), right(Str, Num, Chr), centre(Str, Num), centre(Str, Num, Chr) A Str füzér Num hosszú másolata balra / jobbra / középre igazítva, jobbról / balról / mindkét oldalról szóközökkel / Chr karakterekkel kiegészítve.

Részletek és továbbiak: Erlang OTP 20.2 / Basic / stdlib / string. <http://erlang.org/documentation/doc-9.2/doc/>

#### Listák – OTP 20.2 lists modul 1 (kiegészítő anyag)

- nth(N,Lst), nthtail(N,Lst), last(Lst) Az Lst N-edik karaktere / ott kezdődő farka / utolsó eleme.
- append(Lst1,Lst2) (++), append(Lst0fLsts) Az Lst1 és Lst2 / Lst0fLsts elemei egy listába fűzve.
- $\bullet$  concat(Lst)

Az Lst összes eleme füzérré alakítva és egybefűzve. Az Lst elemeinek típusa atom, integer, float és string lehet.

reverse(Lst), reverse(Lst,Tl)

Az Lst megfordítva / megfordítva a T1 elé fűzve (más deklaratív nyelvekben reverse/2-nek revAppend a neve).

- flatten(DeepList), flatten(DeepList,Tail) A DeepList kisimítva / kisimítva Tail elé fűzve.
- **o** max(Lst), min(Lst) Az Lst legnagyobb / legkisebb eleme.

### $Listák - OTP 20.2 1ists modul 2 (kiegészítő anyaq)$

- filter(Pred,Lst), delete(Elem,Lst) Az Lst Pred-et kielégítő elemeiből álló / első Elem nélküli másolata.
- takewhile(Pred,Lst), dropwhile(Pred,Lst), splitwith(Pred,Lst) Az Lst Pred-et kielégítő prefixumát tartalmazó / nem tartalmazó másolata; ilyen listákból álló pár.
- partition(Pred,Lst), split(N,Lst) Az Lst elemei Pred / N darabszám szerint két listába válogatva.
- member(Elem,Lst), all(Pred,Lst), any(Pred,Lst) Igaz, ha Elem / Pred szerinti minden / Pred szerinti legalább egy elem benne van az Lst-ben.
- prefix(Lst1,Lst2), suffix(Lst1,Lst2) lgaz, ha az Lst2 az Lst1-gyel kezdődik / végződik.

### $Listák - OTP 20.2 1ists modul 3 (kiegészítő anyag)$

- sublist(Lst,Len), sublist(Lst,Start,Len) Az Lst 1-től / Start-tól kezdődő, Len hosszú része.
- $\bullet$  subtract(Lst1, Lst2)  $(--)$ Az Lst1 lista Lst2 elemeinek első előfordulását nem tartalmazó másolata.
- zip(Lst1,Lst2), unzip(Lst) Az Lst1 és Lst2 elemeiből képzett párok listája; az Lst-ben lévő párok szétválasztásával létrehozott két lista.
- sort(Lst), sort(Fun,Lst) Az Lst alapértelmezés szerint / Fun szerint rendezett másolata.
- merge(LstOfLsts) Az LstOfLsts listában lévő rendezett listák alapértelmezés szerinti összefuttatása.

### Listák – OTP 20.2 lists modul 4 (kiegészítő anyag)

- merge(Lst1,Lst2), merge(Fun,Lst1,Lst2), A rendezett Lst1 és Lst2 listák alapértelmezés / Fun szerinti összefuttatása.
- map(Fun,Lst) Az Lst Fun szerinti átalakított elemeiből álló lista.
- foreach(Fun,Lst) Az Lst elemeire a mellékhatást okozó Fun alkalmazása.
- $\bullet$  sum(Lst)

Az Lst elemeinek összege, ha az összes elem számot eredményező kifejezés.

● foldl(Fun,Acc,Lst), foldr(Fun,Acc,Lst) Az Lst elemeinek Fun szerinti redukálása balról jobbra, illetve jobbról balra haladva, az Acc akkumulátor használatával.

Részletek és továbbiak: Erlang OTP 20.2 / Basic / stdlib / lists. <http://erlang.org/documentation/doc-9.2/doc/>

Hanák P., Szeredi P., Kápolnai R. (BME) [Deklaratív Programozás](#page-0-0) 2019. osad 2019. ősz 215/405 \* 2019. ősz 215/405 \*

### További modulok és függvények – OTP 20.2 (kiegészítő anyag)

- $\bullet$  math modul:  $pi($ ,  $sin(X)$ ,  $cos(X)$ ,  $tanh(X)$ ,  $asin(X)$ ,  $acos(X)$ ,  $exp(X)$ ,  $log(X)$ ,  $log10(X)$ ,  $pow(X,Y)$ ,  $sqrt(X)$
- io modul: read([IoDev,]Prompt), write([IoDev,]Term), fwrite(Format), fwrite([IoDev,]Format,Data), nl([IoDev]), format(Format), format([IoDev,]Format,Data), get\_line([IoDev,]Prompt)
- **Formázójelek** (io modul)

```
~~ a ~ jel | ~c az adott kódú karakter | ~n újsor
 ~s füzér \vert ~f, ~e, ~g lebegőpontos szám
 \nub, \nux egész \vert \nu w, \nu p Erlang-term
1> io:format("~s ~b ~c ~f~n", [[\$a, \$b, \$c], \$a, \$b, \\math>math:exp(1)]).
abc 97 b 2.718282
ok
2> X = \{ "abc", [1,2,3], at \}, io:format("~p ~w~n", [X,X]).
{"abc",[1,2,3],at} {[97,98,99],[1,2,3],at}
ok
```
Részletek és továbbiak: Erlang OTP 20.2 / Basic / stdlib. <http://erlang.org/documentation/doc-9.2/doc/>

Hanák P., Szeredi P., Kápolnai R. (BME) [Deklaratív Programozás](#page-0-0) 2019. osad 2019. ősz 216/405 \* 2019. ősz 216/405
### <span id="page-216-0"></span>Tartalom

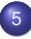

### [Haladó Erlang](#page-207-0)

 $\bullet$  Válogatás a könyvtári függvényekből – OTP 20.2 STDLIB (kieg. anyag)

#### $\bullet$  Halmazműveletek rendezetlen listával (kiegészítő anyag)

- **Listák használata: futamok (kiegészítő anyag)**
- [Listák helyben rendezése funkcionális megközelítésben \(kieg. anyag\)](#page-231-0)  $\bullet$
- [Kivételkezelés](#page-257-0)  $\bullet$
- [Keresési feladat pontos megoldása funkcionális megközelítésben](#page-262-0)  $\bullet$
- [Rekurzív adatstruktúrák](#page-294-0)
- [Rekurzió fajtái: összefoglaló áttekintés](#page-302-0)
- [Lusta kiértékelés, lusta farkú lista Erlangban](#page-313-0)  $\bullet$

### Tagsági vizsgálat (kiegészítő anyag)

- A halmazt most rendezetlen listával ábrázoljuk
- **A műveletek sokkal hatékonyabbak volnának rendezett adatszerkezettel** (pl. rendezett lista, keresőfa, hash)
- Erlang STDLIB: sets, ordsets (based on **ord**ered lists), gb\_sets (ordered sets based on **g**eneral **b**alanced trees))

```
set.erl – Halmazkezelő függvények
```

```
-type set() :: list().
-spec empty() -> E::set(). % E az üres halmaz.
empty() -> % Az absztrakció miatt szükséges:
   [ ]. % ábrázolástól független interfész.
-isMember(X::any(), Ys::set()) -> B::boolean().
% B igaz, ha az X elem benne van az Ys halmazban.
isMember(, []) \rightarrowfalse;
isMember(X, [Y|Ys]) ->
    X = := Y orelse is Member (X, Ys).
                                      isMember2(, []) \rightarrow false;isMember2(X, [X|Ys]) \rightarrow true;isMember2(X, [Y|Ys]) ->
                                          isMember2(X, Ys).
```
**· Megjegyzés:** orelse, mint már tudjuk, lusta kiértékelésű

# Új elem berakása halmazba, listából halmaz (kiegészítő anyag)

newMember új elemet rak egy halmazba, *ha még nincs benne* set.erl – folytatás

```
-spec newMember(X::any(), Xs::set()) -> Rs::set().
% Az Rs halmaz az Xs halmaz és az [X] halmaz uniója.
newMember(X, Xs) ->
    case isMember(X, Xs) of
        true \rightarrow Xs;
        false -> [X|Xs]
    end.
```
listToSet listát halmazzá alakít a duplikátumok törlésével; naív (lassú)

```
-spec listToSet(list()) -> set().
% listToSet(Xs) az Xs lista elemeinek ismétlődésmentes halmaza.
listToSet([1) ->
    \lceil \cdot \rceil:
listToSet([X|Xs]) ->
    newMember(X, listToSet(Xs)).
```
# Halmazműveletek definiálása (kiegészítő anyag)

- Öt ismert halmazműveletet definiálunk a továbbiakban (rendezetlen listákkal ábrázolt halmazokon):
	- unió (union, *S* S *T*) vö. lists:fold\*/3
	- <code>metszet</code> (intersect,  $\mathcal{S}\bigcap$ *T*) vö. lists:filter/2
	- részhalmaza-e (isSubset, *T* ⊆ *S*) vö. lists:all/2
	- $\bullet$  egyenlők-e (isEqual,  $S \equiv T$ )
	- hatványhalmaz (powerSet, 2*<sup>S</sup>* )
- **Otthoni gyakorlásra: halmazműveletek megvalósítása rendezett listákkal,** illetve fákkal.
- (A zárthelyin várhatók ilyen feladatok.)

### Unió, metszet (kiegészítő anyag)

```
set.erl – folytatás
-spec union(Xs::set(), Ys::set()) -> Zs::set().
% Zs az Xs és Ys halmazok uniója.
 union([], Ys) \rightarrow Ys;
 union([X|Xs], Ys) \rightarrownewMember(X, union(Xs, Ys)).
                                      union2(Xs, Ys) \rightarrowfoldr(fun newMember/2,
                                               Ys, Xs).
-spec intersect(Xs::set(), Ys::set()) -> Zs::set().
% Zs az Xs és Ys halmazok metszete.
 intersect([], ) \rightarrow\Box:
 intersect([X|Xs], Ys) \rightarrowZs = intersect(Xs, Ys),
     case isMember(X, Ys) of
          true -> [X|Zs]:
          false -> Zs
     end.
                                      intersect3(Xs, Ys) ->
                                           [X \mid X \leq X \leq XisMember(X, Ys)
                                          ].
```
# Részhalmaza-e, egyenlők-e (kiegészítő anyag)

```
set.erl – folytatás
-spec isSubset(Xs::set(), Ys::set()) -> B::boolean().
% B igaz, ha Xs részhalmaza Ys-nek.
isSubset([ ] , ) \rightarrowtrue;
isSubset([X|Xs], Ys) \rightarrowisMember(X, Ys) andalso isSubset(Xs, Ys).
-spec isEqual(Xs::set(), Ys::set()) -> B::boolean().
% B igaz, ha Xs és Ys elemei azonosak.
isEqual(Xs, Ys) ->
    isSubset(Xs, Ys) andalso isSubset(Ys, Xs).
```
- **·** isSubset lassú a rendezetlenség miatt
- **·** andalso, mint már tudjuk, lusta kiértékelésű
- A listák egyenlőségének vizsgálata ugyan beépített művelet az Erlangban, halmazokra mégsem használható, mert pl. [3,4] és [4,3] listaként különböznek, de halmazként egyenlők.

# Halmaz hatványhalmaza (kiegészítő anyag)

- Az *S* halmaz hatványhalmazának nevezzük az *S összes* részhalmazának a halmazát, jelölése: *P*(*S*)
- **•**  $P(S)$ -t *rekurzívan* például úgy állíthatjuk elő, hogy kiveszünk *S*-ből egy *x* elemet, majd előállítjuk az  $S \setminus \{x\}$  hatványhalmazát
- Példa: *S* = {10, 20, 30}, *x* ← 10, *P*(*S* \ {*x*}) = {}, {20}, {30}, {20, 30}
- Ha tetszoleges ˝ *T* halmazra *T* ⊆ *S* \ {*x*}, akkor *T* ⊆ *S* és *T* S {*x*} ⊆ *S*, azaz mind *T*, mind *T* S {*x*} eleme *S* hatványhalmazának
- Vagyis  $P({10, 20, 30}) =$

 $\{\{\}, \{20\}, \{30\}, \{20, 30\}\}\$  |  $\{\{\}\cup \{10\}, \{20\} \cup \{10\}, \{20\} \cup \{10\}, \{20, 30\} \cup \{10\}\}$ 

#### **% powerSet\*(S) az S halmaz hatványhalmaza.**

```
powerSet1([]) ->
 [[]];
powerSet1([X|Xs]) ->
 P = powerSet1(Xs),
 P ++ [ [X|Ys] || Ys <- P ].
```

```
powerSet2(Xs) -> % jobbrekurzívan
foldl(fun (X, P) ->
        P ++ [ [X|Ys] || Ys <- P ]
       end,
       [[]],
       Xs).
```
### Halmaz hatványhalmaza hatékonyabban (kiegészítő anyag)

```
\bullet A P ++ [ [X|Ys] || Ys <- P ] művelet hatékonyabbá tehető
```

```
set.erl – folytatás
```

```
-spec insAll(X::any(),Yss::[[any()]],Zss::[[any()]]) -> Xss::[[any()]].
% Xss az Yss lista Ys elemeinek Zss elé fűzött listája,
% amelyben minden Ys elem elé X van beszúrva.
insAll(X,[ ].Zss) ->
    Zss;
insAll(X, [Ys|Yss], Zss) ->
    insAll(X,Yss,[[X|Ys]|Zss]).
powerSet3([]) ->
    [[]];
powerSet3([X|Xs]) ->
    P = powerSet3(Xs),
    insAll(X,P,P). % [ [X|Ys] || Ys <- P ] ++ P kiváltására
```
### <span id="page-224-0"></span>Tartalom

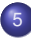

### [Haladó Erlang](#page-207-0)

- $\bullet$  Válogatás a könyvtári függvényekből OTP 20.2 STDLIB (kieg. anyag)
- **Halmazműveletek rendezetlen listával (kiegészítő anyag)**
- **Listák használata: futamok (kiegészítő anyag)**
- [Listák helyben rendezése funkcionális megközelítésben \(kieg. anyag\)](#page-231-0)  $\bullet$
- [Kivételkezelés](#page-257-0)  $\bullet$
- [Keresési feladat pontos megoldása funkcionális megközelítésben](#page-262-0)  $\bullet$
- [Rekurzív adatstruktúrák](#page-294-0)
- [Rekurzió fajtái: összefoglaló áttekintés](#page-302-0)
- [Lusta kiértékelés, lusta farkú lista Erlangban](#page-313-0)  $\bullet$

### Futam definiálása (kiegészítő anyag)

- *Futam*: olyan nem üres lista, amelynek szomszédos elemei valamilyen feltételnek megfelelnek
- **A feltételt az előző és az aktuális elemre alkalmazandó** *predikátumként* adjuk át a futamot előállító fügvénynek
- *Predikátum:* logikai (igaz/hamis) értéket eredményül adó függvény.
- Példa:

```
1> P = fun~erlang: ' < ' / 2.
#Fun<erlang.<.2>
2 P(1, 2).
true
```
- Feladat: írjunk olyan Erlang-függvényt, amely egy lista egymás utáni elemeiből képzett diszjunkt, tovább nem bővíthető futamok listáját adja eredményül – az elemek eredeti sorrendjének megőrzésével
- **Az első, naív változatban egy segédfüggvényt írunk egy lista első** *futamának* (prefixumának), valamint egy másikat a *maradéklistának* az előállítására (vö. lists: splitwith/2)

### Futamok előállítása – naív változat 1 (kiegészítő anyag)

```
\bullet Példa (ahol P = fun erlang:'<'/2):
  4> futam:elso_futam(P, [1,3,9,5,7,2,5,9,1,6,0,0,3,5,6,2]).
  [1,3,9]
```

```
futam.erl – Futamok felsorolása
-type elem() :: any().
-type\ pred() :: fun((elem(), elem()) \rightarrow bool)).
```

```
-spec elso futam(P: pred(), Ls: [elem()]) \rightarrow Fs: [elem()].% Fs az Ls P-t kielégítő első, tovább nem bővíthető futama
% (prefixuma).
elso futam(P, [X]) \rightarrow[X]:
elso_futam(P, [X|Ys=[Y|_]]) -> % Ys=[Y|_]: réteges minta
    case P(X, Y) of
        false \rightarrow [X];
        true -> [X|elso_futam(P, Ys)]
    end.
```
# Futamok előállítása – naív változat 2 (kiegészítő anyag)

Példa:

```
4> futam:elso_futam(P, [1,3,9,5,7,2,5,9,1,6,0,0,3,5,6,2]).
[1,3,9]
5> futam:maradek(P, [1,3,9,5,7,2,5,9,1,6,0,0,3,5,6,2]).
[5,7,2,5,9,1,6,0,0,3,5,6,2]
```

```
futam.erl – folytatás
-spec maradek(P::pred(), Ls::[elem()]) -> Ms::[elem()].
% Ms az Ls P-t kielégítő első futama utáni maradéka.
maradek(P, [X]) ->
    [ ]:
maradek(P, [X|Ys=[Y|]]) ->
    case P(X, Y) of
        false -> Ys;
        true \rightarrow maradek(P, Ys)end.
```
### Futamok előállítása – naív változat 3 (kiegészítő anyag)

Példa:

```
6> futam:naiv futamok(P, [1,3,9,5,7,2,5,9,1,6,0,0,3,5,6,2]).
\left[\left[1,3,9\right],\left[5,7\right],\left[2,5,9\right],\left[1,6\right],\left[0\right],\left[0,3,5,6\right],\left[2\right]\right]7> futam: naiv futamok(P, []).
\lceil \rceil8> futam: naiv futamok(P, [1]).
[[1]]
```
#### futam.erl – folytatás

```
-spec naiv_futamok(Pred::pred(), Ls::[elem()]) -> Lss:[[elem()]].
% Lss az Ls szomszédos, Pred-et kielégítő elemeiből álló, tovább
% nem bővíthető, diszjunkt futamok listája.
naiv_futamok(_P, []) \rightarrow [];
naiv_futamok(P, Ls) -> Fs = elso_futam(P, Ls),
                        Ms = marked(k(P, Ls).
                        [ Fs | naiv futamok(P, Ms) ].
```
### Futamok előállítása – hatékonyabb változat 1 (kiegészítő anyag)

• Pazarlás kétszer megkeresni az első futamot, lásd előző példák:

```
4> futam:elso_futam(P, [1,3,9,5,7,2,5,9,1,6,0,0,3,5,6,2]).
```

```
[1,3,9]
```

```
5> futam:maradek(P, [1,3,9,5,7,2,5,9,1,6,0,0,3,5,6,2]).
[5,7,2,5,9,1,6,0,0,3,5,6,2]
```
• Kezeljük az első futamot és a maradékot egyetlen párként: 9> futam:futam maradek(P,  $[1,3,9,5,7,2,5,9,1,6,0,0,3,5,6,2]$ ). {[1,3,9],[5,7,2,5,9,1,6,0,0,3,5,6,2]}

```
-spec futam_maradek(P::pred(), L::[elem()]) ->
                                  {Fs::[elem()], Ms::[elem()]}.
```

```
% Fs =:= elso_futam(P, L) és Ms =:= maradek(P, L).
futam_maradek(P, [X]) -> \{[X], []\};
```

```
futam_maradek(P, [X|Ys=[Y|]]) ->
```

```
case P(X, Y) of
     true \rightarrow {Fs, Ms} = futam maradek(P, Ys),
                \{[X|Fs], Ms\};false \rightarrow \{[X], Ys\}
```

```
Futamok előállítása – hatékonyabb változat 2 (kiegészítő anyag)
futam.erl – folytatás
-spec *futamok(Pred::pred(), Ls::[elem()]) -> Lss:[[elem()]].
 naiv futamok(P, \lceil) ->
   \Box:
 naiv_futamok(P, Ls) \rightarrowFs = elso~futam(P, Ls),Ms = marked(k(P, Ls),[Fs|naiv_futamok(P, Ms)].
                                  futamok(P, [ ]) ->
                                    [ ];
                                  futamok(P, Ls) \rightarrow{Fs, Ms} = futam_maradek(P, Ls),[Fs|futamok(P, Ms)].
```
● Példa futam\_maradek felhasználására: számtani sorozatok gyűjtése 10> futam:difek([1,3,5,7,7,5,3,1,1,1,1,2]). [[1,3,5,7],[7,5,3,1],[1,1,1],[2]]

```
-spec difek(Xs::[number()]) -> Dss::[[number()]].
% Dss az Xs számtani sorozatot alkotó részlistáinak listája.
difek([X1,X2|_]=Xs) ->
    {Fs, Ms} = futam\_maradek(fun(A, B) \rightarrow B-A == X2-X1 end, Xs),[Fs|difek(Ms)];
difek([ ]=Xs) -> [Xs];
difek(\lceil \cdot \rceil) -> \lceil \cdot \rceil.
```
### <span id="page-231-0"></span>Tartalom

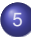

#### [Haladó Erlang](#page-207-0)

- $\bullet$  Válogatás a könyvtári függvényekből OTP 20.2 STDLIB (kieg. anyag)
- Halmazműveletek rendezetlen listával (kiegészítő anyag)
- **Listák használata: futamok (kiegészítő anyag)**
- [Listák helyben rendezése funkcionális megközelítésben \(kieg. anyag\)](#page-231-0)  $\bullet$
- [Kivételkezelés](#page-257-0)  $\bullet$
- [Keresési feladat pontos megoldása funkcionális megközelítésben](#page-262-0)  $\bullet$
- [Rekurzív adatstruktúrák](#page-294-0)
- [Rekurzió fajtái: összefoglaló áttekintés](#page-302-0)
- [Lusta kiértékelés, lusta farkú lista Erlangban](#page-313-0)  $\bullet$

### Beszúró rendezés (kiegészítő anyag)

ins1 az X elemet a megfelelő helyre szúrja be az Ys listában:

```
-\text{spec} ins1(X::any(),Ys::[\text{any}()]) \rightarrow Zs::[\text{any}()].
%% @pre: Ys az =< reláció szerint rendezve van.
%% Zs az =< reláció szerint beszúrt X-szel bővített Ys.
ins1(X, \lceil \rceil) ->
    [X];
ins1(X, [Y|Ys]) when X = < Y -[X, Y|Ys];
ins1(X, [Y|Ys]) ->
    [Y|ins1(X, Ys)].
```
inssort11-gyel rekurzívan rendezzük a lista maradékát; végrehajtási ideje *O*(*n* 2 )

```
inssort11([1) ->
    \Box:
inssort11([X|Xs]) ->
    ins1(X, inssort11(Xs)).
```
# Beszúró rendezés, generikus változat 1 (kiegészítő anyag)

Az inssort függvényt *generikussá* tesszük: az ins függvényt paraméterként adjuk át

```
-type ins() :: (\text{any}(), [\text{any}()]) \rightarrow [\text{any}()].-spec inssort12(F:ins(), Xs: [any()]) -> Zs: [any()].
%% Zs az F beszúró függvénnyel az adott reláció szerint rendezett Ys.
inssort12(_F, []) ->
     []:
inssort12(F, [X|Xs]) \rightarrowF(X, \text{inssort12}(F, Xs)).
```
# Beszúró rendezés, generikus változat 2 (kiegészítő anyag)

*"Generikusabb"*, ha a rendezési relációt adjuk át paraméterként:

```
-type\ pred() :: (any(), any()) \rightarrow boolean().-spec ins2(F::pred(), X::any(), Ys::[any()]) \rightarrow Zs::[any()].%% @pre Ys az F reláció szerint rendezve van.
%% Zs az F reláció szerint beszúrt X-szel bővített Ys.
ins2([-F, X, []) ->
     \lceil \text{X} \rceil:
ins2(F, X, [Y|Ys]) \rightarrowcase F(X, Y) of
         true \rightarrow[X, Y|Ys];
         false ->
              [Y \mid ins2(F, X, Ys)]end.
```
Beszúró rendezés, generikus változat 3 (kiegészítő anyag)

```
inssort21([F, []) ->
    []:
inssort21(F, [X|Xs]) \rightarrowins2(F, X, inssort21(F,Xs)).
```
Beszúró rendezés *foldr*-rel:

```
inssortR(F, Xs) ->
    lists:foldr(fun (A, Ls) \rightarrow ins2(F, A, Ls) end, [], Xs).
```
### Generikus kiválasztó rendezés 1 (kiegészítő anyag)

```
-type\ pred() :: (any(), any()) \rightarrow boolean().-spec selsort(F:pred(), Xs::[any()]) -> Zs::[any()].
%% Zs az F reláció szerint rendezett Xs.
selsort(F, Xs) ->
    selsort(F. Xs. [1).
-spec selsort(F::pred(), Xs::[any()], Ys::[any()]) -> Zs::[any()]
%% Ws az F szerinti sorrendben az Ys elé fűzött Xs.
selsort([-F, [], Ws) \rightarrowWs;
selsort(F, [X|Xs], Ws) \rightarrow{M, MS} = maxSelect(F, X, Xs, []),
    selsort(F, Ms, [M|Ws]).
```
### Generikus kiválasztó rendezés 2 (kiegészítő anyag)

```
-spec maxSelect(F::pred(), X::any(), Ys::[any()], Zs::[any()]) ->
                    {M::any, Ms::[any()]}.
%% M az [X|Ys] lista F szerinti legnagyobb eleme, Ms az
%% [X|Ys] többi eleméből és a Zs elemeiből álló lista.
maxSelect([-F, X, [], Zs) \rightarrow\{X, Zs\}:
maxSelect(F, X, [Y|Ys], Zs) \rightarrowmaxSelect(F, max(F, X, Y), Ys, [min(F, X, Y)|Zs]).max(F, X, Y) ->
     case F(X, Y) of
          true ->
              X;
          false ->
              Y
     end.
                                        min(F, X, Y) \rightarrowcase F(X, Y) of
                                               true ->
                                                     Y;
                                                 false ->
                                                     X
                                            end.
```
# Összefésülő rendezések (kiegészítő anyag)

Kell hozzájuk egy segédfüggvény két lista megfelelő sorrendű összefuttatására

```
-spec merge(Xs::[any()], Ys::[any()]) -> Zs::[any()].
%% Az Xs és az Ys <= reláció szerinti összefésülése Zs.
merge([], Ys) \rightarrowYs;
merge(Xs, []) ->
    Xs;
merge([X|Xs]=XXs,[Y|Ys]=YYs) ->
    if
         X = < Y \rightarrow[X|merge(Xs,YYs)];
         true \rightarrow[Y|merge(XXs,Ys)]
    end.
```
Könyvtári változata lists:merge/2, generikus verziója lists:merge/3. Más merge verziók is vannak a lists modulban.

# Fölülről lefelé haladó összefésülő rendezés (kiegészítő anyag)

A *fölülről lefelé* haladó összefésülő rendezés *(top-down [TD] merge sort)* akkor hatékony, ha közel azonos hosszúságú az a két lista, amelyekre a rendezendő listát szétszedjük.

```
-spec tmsort(Xs::[any()]) \rightarrow Zs::[any()].
%% Zs az =< reláció szerint rendezett Ys.
 tmsort(Xs) \rightarrowH = length(Xs),
   K = H div 2.
   if
     H>1 \rightarrowmerge(tmsort(take(Xs,K)),
                tmsort(drop(Xs,K)));
     trin \rightarrowXs
   end.
                                                    take(Xs,K) ->
                                                      lists:sublist(Xs,K).
                                                    drop(Xs,K) ->
                                                      lists:nthtail(K,Xs).
```
A legrosszabb esetben *O*(*n* · *log n*) lépésre van szükség.

### Alulról fölfelé haladó összefésülő rendezés 1 (kiegészítő anyag)

A *bottom-up [BU] merge sort* legegyszer ˝ubb változata az eredeti *k* hosszú listát *k* darab egy elemű listára bontja, majd a szomszédos listákat összefuttatja, így 2, 4, 8, 16 stb. elemű listákat állít elő.

R. O´Keefe algoritmusa (1982) lépésről lépésre futtatja össze az egyforma hosszú részlistákat, de csak a végén rendezi az összeset.

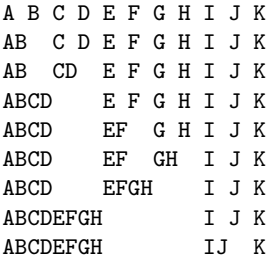

...

A példában az összefuttatott részlistákat *egymás mellé írással* jelöljük.

Alulról fölfelé haladó összefésülő rendezés 2 (kiegészítő anyag)

```
-spec bmsort(Xs: [any()]) \rightarrow Zs: [any()].
%% Zs az =< reláció szerint rendezett Ys.
bmsort(Xs) ->
    sorting(Xs, [],0).
```
A sorting segédfüggvény

- **e** első argumentuma a rendezendő lista,
- második argumentuma a már rendezett részlistákból álló lista akkumulátora,
- harmadik argumentuma az adott lépésben feldolgozandó elem sorszáma.

### Alulról fölfelé haladó összefésülő rendezés 3 (kiegészítő anyag)

```
-spec sorting(Xs::[any()], Lss::[[any()]],K) \rightarrow Zs::[any()].
%% @pre K >= 0.
%% Zs a még rendezetlen Xs és a már K db rendezett részlistát
%% tartalmazó Lss összefűzésének eredménye.
sorting([X|Xs], Lss, K) ->
    sorting(Xs,mergepairs([[X]|Lss], K+1), K+1);
sorting([], Lss, K) ->
    hd(mergepairs(Lss,0)).
```
- $\bullet$  Ha a rendezendő lista ( $xs$ ) még nem fogyott el, soron következő eleméből sorting egy elemű listát ([X]) képez, és ezt a már rendezett részlisták listája (Lss) elé fűzve meghívja a mergepairs segédfüggvényt.
- $\bullet$  Ha a rendezendő lista kiürült, sorting a kétszintű lista egyetlen elemét, a rendezett Lss listát adja eredményül – mergepairs speciális ( $K = := 0!$ ) meghívásával.

### Alulról fölfelé haladó összefésülő rendezés 4 (kiegészítő anyag)

```
-spec mergepairs(Lss::[[any()]], K) -> Zss::[[any()]].
%% @pre K >= 0.
%% Zss az Lss-nek olyan változata, amely az Lss első
%% két részlistája helyett, ha egyforma a hosszuk, az
%% összefuttatásuk eredményét tartalmazza.
mergepairs(LLLss = [L1s, L2s|Lss], K) ->
    % Legalább két elemű a lista.
    if K rem 2 = -1 ->
            LLLss;
       true ->mergepairs([merge(L1s,L2s)|Lss], K div 2)
    end;
mergepairs(Lss, K) ->
    Lss. % Egy elemű a lista.
```
### Alulról fölfelé haladó összefésülő rendezés 5 (kiegészítő anyag)

- mergepairs az argumentumként átadott lista két egyforma hosszú bal oldali részlistáját fűzi egybe, feltéve persze, hogy vannak ilyenek. K az átadott elem sorszáma.
- mergepairs egyetlen listában gy jti a már összefuttatott részlistákat. Az éppen átadott elem K sorszámából dönti el, hogy mit kell csinálnia a következő részlistával.
- Ha K páratlan, mergepairs a listát változtatás nélkül adja vissza, ha páros, akkor az LLLss lista elején álló két, egyforma hosszú listát egyetlen rendezett listává futtatja össze.
- $\bullet$  K =:= 0-ra mergepairs az összes listák listáját olyan listává futtatja össze, amelynek egyetlen eleme maga is lista.
- A legrosszabb esetben *O*(*n* · *log n*) lépésre van szükség.

# Alulról fölfelé haladó összefésülő rendezés 6 (kiegészítő anyag)

A függvények működését egy példán is bemutatjuk. A kezdő hívás legyen

```
bmsort([1,2,3,4,5,6,7,8,9])
    ---> sorting([1,2,3,4,5,6,7,8,9], [], 0)
sorting([X|Xs], Lss, K) ->
    sorting(Xs,mergepairs([[X] | Lss],K+1),K+1);
sorting([], Lss, K) ->
    hd(mergepairs(Lss,0)).
```
Amíg sorting első argumentuma a nem üres  $[X|Xs]$  lista, sorting saját magát hívja meg. A rekurzív hívás

- 1. argumentuma a lépésenként egyre rövidül Xs lista,
- 2. argumentuma a mergepairs([[X]|Lss], K+1) függvényalkalmazás eredménye, ahol kezdetben Lss =:= [],
- 3. argumentuma a már feldolgozott listaelemek száma (K+1).

# Alulról fölfelé haladó összefésülő rendezés 7 (kiegészítő anyag)

- A következő dián táblázatos elrendezés mutatja
	- mergepairs mindkét argumentumát,
	- a rekurzív sorting hívás itt J-vel jelölt 3. argumentumát, K+1-et, és
	- · bináris számként K-t lépésről lépésre.
- A sorting függvény hívja mergepairs-t azokban a sorokban, amelyekben a J új értéket vesz föl, a többi helyen mergepairs hívása rekurzív.
- Ne feledjük, hogy mergepairs-nek listák listája az első argumentuma.
- A táblázat utolsó oszlopa a kés bbi magyarázatra hivatkozik.
- Vegyük észre, hogy kapcsolat van az LLLss első eleme utáni listaelemek hossza és a K bitjei között! Ha K valamelyik bitje 1, akkor (balról jobbra haladva) az LLLss megfelelő listaelemének a hossza az adott bit helyiértékével egyenl. A 0 értékű biteknek megfelelő listaelemek "hiányoznak" LLLss-ből.

### Alulról fölfelé haladó összefésülő rendezés 8 (kiegészítő anyag)

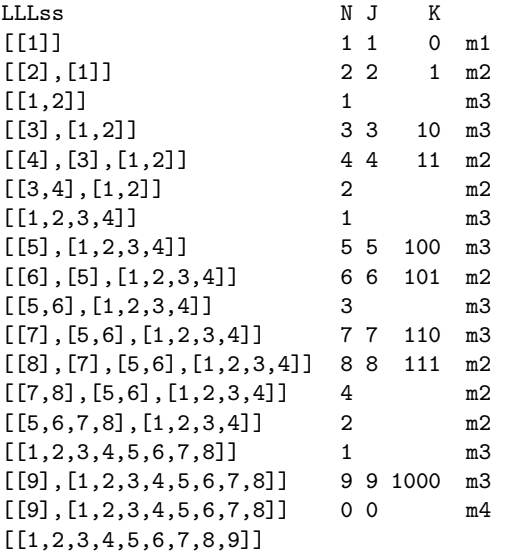

Alulról fölfelé haladó összefésülő rendezés 9 (kiegészítő anyag)

- m1: Az argumentumként átadott listának egyetlen eleme van (maga is lista), ezért az argumentumot mergepairs második klóza változtatás nélkül visszaadja az őt hívó sorting-nak.
- $m2$ : N páros, ez azt jelzi, hogy az argumentumként átadott lista első két eleme egyforma hosszú lista, amelyeket merge egyetlen rendezett listává futtat össze, majd az eredménnyel mergepairs első klóza meghívja saját magát.
- m3: N páratlan, ez azt jelzi, hogy az argumentumként átadott lista első két eleme nem egyforma hosszú lista, ezért az argumentumot mergepairs első klóza változtatás nélkül visszaadja az őt hívó sorting-nak.
- $m4$ :  $N = = 0$  azt jelenti, hogy az összes listák listáját olyan listává kell összefuttatni, amelynek egyetlen lista az eleme.

# Simarendezés 1 (kiegészítő anyag)

Az applikatív simarendezés (*smooth sort)* algoritmusa O'Keefe alulról fölfelé haladó rendezéséhez hasonló, de nem egyforma hosszú listákat, hanem növekvő *futamokat* állít elő.

Ha a futamok száma *n*-től, a lista hosszától független, azaz a lista majdnem rendezve van, akkor az algoritmus végrehajtási ideje *O*(*n*), és a legrosszabb esetben is legfeljebb csak *O*(*n* · *log n*).

# Simarendezés 2 (kiegészítő anyag)

```
-spec nextrun(Run::[any()], Xs::[any()]) ->
                         {Rs::[any()], Ms::[any()]}.
%% Rs az Xs egy, a < reláció szerint növekvő
%% futama a Run elé fűzve, Ms pedig az Xs maradéka.
nextrun(Run, [X|Xs]) ->
    if X < h d(Run) ->
            {lists:reverse(Run), [X|Xs]};
       true ->nextrun([X|Run], Xs)
    end;
nextrun(Run, \Box) ->
    {lists:reverse(Run), []}.
```
- $\bullet$  nextrun eredménye egy pár, amelynek első tagja a futam (egy növekvő számsorozat), a második tagja pedig a rendezendő lista maradéka.
- A futam csökkenő sorrendben bővül, kilépéskor a futamot meg kell fordítani.

# Simarendezés 3 (kiegészítő anyag)

smsorting a futamokat ismételten előállítja és összefuttatja

```
-spec smsorting(Xs::[any()),Lss::[[any()]],K) -> Zs::[any()].
%% @pre K >= 0.
%% Zs a még rendezetlen Xs és a már K db rendezett részlistát
%% tartalmazó Lss összefűzésének eredménye.
smsorting([X|Xs], Lss, K) \rightarrow{Run, Tail} = nextrun([X], Xs),smsorting(Tail, mergepairs([Run|Lss], K+1), K+2);
smsorting([], Lss, K) ->
    hd(mergepairs(Lss, 0)).
-spec smsort(Xs::[any()]) \rightarrow Zs::[any()].%% Zs az =< reláció szerint rendezett Ys.
smsort(xs) ->
```

```
smsorting(Xs, [], 0).
```
# BU összefésülő rendezés: példák (kiegészítő anyag)

```
tm1() \rightarrowrend:tmsort("abrakadabra").
tm2() ->
    rend:bmsort("abrakadabra").
tm3() \rightarrowrend:smsort("abrakadabra").
```
TD összefésülő rendezés, generikus változat (kiegészítő anyag)

```
tmsort(F, Xs) \rightarrowH = length(Xs),
    K = H div 2,
    if
        H>1 ->
             lists:merge(F, tmsort(F, take(Xs, K)),
                             tmsort(F, drop(Xs, K));
        true ->
             Xs
    end.
```
#### BU összefésülő rendezés, generikus változat (kiegészítő anyag)

```
bmsort(F, Xs) \rightarrowsorting(F, Xs, [], 0).
sorting(F, [X|Xs], Lss, K) ->
    sorting(F, Xs, mergepairs(F, [K] | Lss ], K+1), K+1);
sorting(F, [], Lss, K) ->
    hd(mergepairs(F, Lss, 0)).
mergepairs(F, LLLss = [L1s, L2s|Lss], K) ->
    % Legalább két elemű a lista.
    if K rem 2 = -1 - \ge 1LLLss;
       true ->
            mergepairs(F, [ lists:merge(F, L1s, L2s) | Lss ],
                        K div 2)
    end;
mergepairs(_F, Lss, _K) ->
    Lss. % Egy elemű a lista.
```
#### Simarendezés, generikus változat (kiegészítő anyag)

```
nextrun(F, Run, [X|Xs]) \rightarrow%%!! if F(X, hd(Run)) ->
    case F(X, hd(Run)) of
        true->
             {lists:reverse(Run), [X|Xs]};
        false ->
             nextrun(F, [X|Run], Xs)
    end;
nextrun([F, Run, []) -> {lists:reverse(Run), []}.
smsorting(F, [X|Xs], Lss, K) ->
    {\text{Run, Tail}} = \text{nextrum}(F, [X], Xs),
    smsorting(F, Tail, mergepairs(F, [Run|Lss], K+1), K+2);
smsorting(F, [], Lss, K) ->
    hd(mergepairs(F, Lss, 0)).
smsort(F, Xs) \rightarrow
```

```
smsorting(F, Xs, [], 0).
```
#### Generikus összefésülő rendezések: példák (kiegészítő anyag)

```
tgm11() \rightarrowrend:tmsort(fun (A, B) \rightarrow A \prec B end,"abrakadabra").
tgm12() \rightarrowrend:tmsort(fun (A, B) \rightarrow A \rightarrow B end."abrakadabra").
tgm21() ->
     rend:bmsort(fun (A, B) \rightarrow A \prec B end,"abrakadabra").
temp22() \rightarrowrend:bmsort(fun (A, B) \rightarrow A > B end, "abrakadabra").
tgm31() ->
     rend:smsort(fun (A, B) \rightarrow A \prec B end,"abrakadabra").
temp32() \rightarrowrend:smsort(fun (A, B) \rightarrow A \rightarrow B end,"abrakadabra").
```
#### <span id="page-257-0"></span>Tartalom

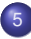

#### [Haladó Erlang](#page-207-0)

- $\bullet$  Válogatás a könyvtári függvényekből OTP 20.2 STDLIB (kieg. anyag)
- Halmazműveletek rendezetlen listával (kiegészítő anyag)
- **Listák használata: futamok (kiegészítő anyag)**
- [Listák helyben rendezése funkcionális megközelítésben \(kieg. anyag\)](#page-231-0)  $\bullet$

#### [Kivételkezelés](#page-257-0) ٠

- [Keresési feladat pontos megoldása funkcionális megközelítésben](#page-262-0)  $\bullet$
- [Rekurzív adatstruktúrák](#page-294-0)
- [Rekurzió fajtái: összefoglaló áttekintés](#page-302-0)
- [Lusta kiértékelés, lusta farkú lista Erlangban](#page-313-0)  $\bullet$

#### Kivételkezelés

- Az Erlangban háromféle *kivétel* van: throw, exit és error.
- Kivétel jelzése szintén háromféle módon lehetséges:
	- $\bullet$  throw(Why)

Olyan hiba jelzésére szolgál, amelynek a kezelése elvárható az alkalmazástól.

De használják egy mély hívásból való egyszerű visszatérésre is.

 $\bullet$  exit(Why)

A futó processz befejezésére.

 $\bullet$  error(Why)

Rendszerhiba jelzésére, amelynek komplex a kezelése.

- Kivétel elkapása kétféleképpen lehetséges:
	- **try** . . . **catch** kifejezéssel,
	- **catch** kifejezéssel:
		- visszaadja a kiértékelt kifejezést vagy hiba esetén a kivétel *leíróját*,
		- hibalokalizáláshoz hasznos, segít felderíteni a kivétel okát.

#### Kivételkezelés: **try** . . . **catch**

```
try Kifejezés [of
     Minta_1 [when \tilde{O}rSz<sub>1</sub>] -> Kif<sub>1</sub>;
     ...
     Mintan [when ŐrSzn] -> Kifn]
catch
     ExFajta<sub>1</sub>: ExMinta<sub>1</sub> [when Ex\arctan 2 - \arctan 2 - \arctan 1;
      ...
     ExFajtan: ExMintan [when ExŐrSzn] -> ExKifn
[after
     AfterKif]
```
**end**

- Ha a Kifejezés kiértékelése sikeres, az értékét az Erlang megpróbálja az (opcionális) of és catch közötti mintákra illeszteni, vagy visszaadja
- Ha a kiértékelés sikertelen, az Erlang a *jelzett kivételt* próbálja meg illeszteni a catch és after – vagy end – közötti mintákra
- Minden esetben kiértékeli az (opcionális) after és end közötti kifejezést
- A try szerkezet speciális esete a case, amelyben nincs kivételkezelés

```
Példák try . . . catch és catch használatára (1)
```

```
kiv.erl
-type enVal() :: 1|2|3|4.
-spec genExc(A::term(), S::enVal()) \rightarrow A::term() | no return().
genExc(A,1) \rightarrow A;genExc(A,2) \rightarrow throw(A);genExc(A,3) \rightarrow exit(A);genExc(A,4) \rightarrow error(A).
-spec tryGenExc(term(), enVal()) -> enVal(), atom(), term().
tryGenExc(X,I) \rightarrow try genExc(X,I) of
                         Val -> {I, 'Lefutott', Val}
                    catch
                         throw:X -> {I, 'Kivetelt dobott', X};
                         exit:X \rightarrow {I, 'Befejezodott', X};
                         error:X -> {I, 'Sulyos hibat jelzett', X}
                    end.
```
7> [ kiv:tryGenExc(X,I) || {X,I} <- [{'No',1},{'Th',2},{'Ex',3},{'Er',4}] ]. [{1,'Lefutott','No'}, {2,'Kivetelt dobott','Th'}, {3,'Befejezodott','Ex'}, {4,'Sulyos hibat jelzett','Er'}] 8>  $[ \text{ catch } kiv: \text{genExc}(X,I) ] \{ \{X,I\} < -[\{ 'No',.1\}, \{ 'Th',.2\}, \{ 'Ex',.3\}, \{ 'Er',.4\} ] ]$ . ['No','Th', {'EXIT','Ex'}, {'EXIT',{'Er',[**% stack trace**]}}]

```
Példák try . . . catch és catch használatára (2)
```

```
kiv.erl – folytatás
-spec safe_apply(Fun::fun((Arg::term()) -> Val::term()), Arg::term())
    -> Res::ok, Val::term() | error.
% Ha Fun(Arg) hibát dob, Res == error, különben Res == {ok, Fun(Arg)}.
% Az 'exit' típusú hibát nem kapja el.
safe_apply(Fun, Arg) -> try Fun(Arg) of
                             V \rightarrow \{\alpha k, V\}catch throw:_Why -> error;
                                 error:_Why -> error
                         end. % például error:function_clause
```

```
9> lists:last([a,b,c]).
c
10> lists:last([]).
** exception error: no function clause matching lists:last([]) ...
11> catch lists:last([]).
{'EXIT',{function_clause,[...% stack trace]}}
12> kiv:safe_apply(fun lists:last/1, [a,b,c]).
{ok,c}
13> kiv:safe_apply(fun lists:last/1, []).
error
```
#### <span id="page-262-0"></span>Tartalom

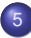

#### [Haladó Erlang](#page-207-0)

- $\bullet$  Válogatás a könyvtári függvényekből OTP 20.2 STDLIB (kieg. anyag)
- Halmazműveletek rendezetlen listával (kiegészítő anyag)
- **Listák használata: futamok (kiegészítő anyag)**
- [Listák helyben rendezése funkcionális megközelítésben \(kieg. anyag\)](#page-231-0)  $\bullet$
- [Kivételkezelés](#page-257-0)
- [Keresési feladat pontos megoldása funkcionális megközelítésben](#page-262-0)  $\bullet$
- [Rekurzív adatstruktúrák](#page-294-0)
- [Rekurzió fajtái: összefoglaló áttekintés](#page-302-0)
- [Lusta kiértékelés, lusta farkú lista Erlangban](#page-313-0)  $\bullet$

# Keresési feladat pontos megoldása (Exact solution)

- A kombinatorikában sokszor *optimális megoldás* (optimal solution) a neve
	- nem közelítő (nem approximációval előállított)
	- $\bullet$  nem szuboptimális (nem heurisztikák alkalmazásával előállított)
- Keresési feladat: valamilyen *értelmezési tartomány* azon elemeit keressük, melyek megfelelnek bizonyos előírt *feltételeknek* 
	- lehetséges megoldás = *jelölt* (candidate)
	- értelmezési tartomány = *keresési tér* (search space), jelöltek halmaza
	- feltételek = *korlátok* vagy *kényszerek* (constraints)
- **Példák: egy 16 mezős Sudoku-feladvány helyes megoldásai, nyolc vezér** egy sakktáblán, Hamilton-kör egy gráfban, Imre herceg nagyszülei . . .
- A Prolog végrehajtási algoritmusa képes egy predikátumokkal és egy célsorozattal leírt probléma összes megoldását felsorolni
- Funkcionális megközelítésben a megoldások felsorolását *a programozónak kell megírnia*

#### Keresési tér bejárása

- **Itt csak véges keresési térrel foglalkozunk**
- $\bullet$  A megoldás keresését esetekre bonthatjuk, azokat alesetekre stb.  $\rightsquigarrow$ Ilyenkor egy *keresési fát* járunk be
- **Pl. egy 16 mezős Sudokuban az (1. sor, 1. oszlop) mező értéke 1,2,3,4** lehet;

az (1. sor, 2. oszlop) mező értéke szintén 1,2,3,4 lehet stb.

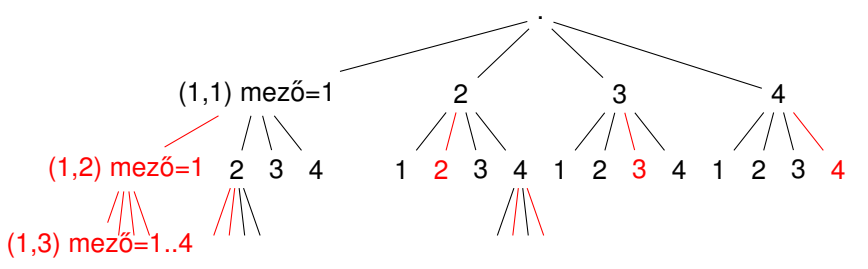

- Bizonyos esetekben (pirossal jelöljük) tudjuk, hogy nem lehet megoldás, ui. egy sorban ugyanaz az érték csak egyszer fordulhat elő.
- Hatékony megoldás: a keresési fa egyes részeit levágjuk (nem járjuk be).

Hanák P., Szeredi P., Kápolnai R. (BME) [Deklaratív Programozás](#page-0-0) 2019. osazad 2019. ősz 265/405 ^ 2019. ősz 265/405 ^ 405

#### Példa: Send + More = Money

Feladat: Keressük meg azon (S,E,N,D,M,O,R,Y) számnyolcasokat, melyekre  $0 \leq S, E, N, D, M, 0, R, Y \leq 9$  és  $S, M > 0$ , ahol az eltérő betűk eltérő értéket jelölnek, és

S E N D

+ M O R E

––––––––-

 $M$  O  $N$  E  $Y$  a papíron történő összeadás szabályai szerint, vagyis

 $(1000S + 100E + 10N + D) + (1000M + 100D + 10R + E) =$ 

 $= 10000M + 10000 + 100N + 10E + Y.$ 

- Naív megoldásunk: járjuk be a teljes keresési teret, és szűrjük azokra a nyolcasokra, amelyekre teljesülnek a feltételek.
- Keresési tér  $\subseteq \{0,1,\ldots,9\}^8$ , azaz egy 8-elemű Descartes-szorzat, mérete 10<sup>8</sup> (tizedrendű nyolcadosztályú ismétléses variáció).

**• Megoldás:** 

 $\{(S, E, N, D, M, O, R, Y) | S, E, N, D, M, O, R, Y \in \{0..9\}, S, M > 0,$ 

all different, SEND + MORE = MONEY }

#### Kimerítő keresés Exhaustive search, Generate and test, Brute force

• Kimerítő keresés: teljes keresési tér bejárása, jelöltek szűrése

sendmory.erl – Send More Money megoldások, alapfogalmak

**-type d() :: 0 | 1 | 2 | 3 | 4 | 5 | 6 | 7 | 8 | 9. -type octet() :: {d(),d(),d(),d(),d(),d(),d(),d()}.**

```
-spec num(Ns::[d()]) -> N::integer().
% Az Ns számjegylista decimális számként N.
num(Ns) -> lists:foldl(fun(X,E) -> E*10+X end, 0, Ns).
```

```
-spec check_sum(C::octet()) -> B::boolean().
% B igaz, ha a C jelölt teljesíti az összeadási feltételt.
check sum({S, E, N, D, M, O, R, Y}) ->
    Send = num([S,E,N,D]),More = num([M, 0, R, E]),
    Money = num([M, 0, N, E, Y]),Send+More =:= Money.
```
#### Kimerítő keresés – folytatás

```
sendmory.erl – folytatás
 -spec all_different(Xs::[any()]) -> B::boolean()
 all_different(L) \rightarrow length(L) =:= length(lists:usort(L)).
 -spec \text{smm0}() \rightarrow [octet()].smm0() \rightarrow DS = lists:seq(0, 9),[{S,E,N,D,M,O,R,Y} ||
                    S \leftarrow Ds.
                    E \leftarrow Ds.
                    N <- Ds,
                    D \leftarrow Ds,
                    M \leftarrow Ds,
                    0 \leq -\text{Ds},
                    R \leftarrow Ds.
                    Y \leftarrow Ds,
                    S > 0, M > 0,all_different([S,E,N,D,M,O,R,Y]),
                     check sum({S, E, N, D, M, O, R, Y})].
                                                                               G
                                                                               E
                                                                               N
                                                                               E
                                                                               R
                                                                               A
                                                                               T
                                                                               E
                                                                               and
                                                                               T E S T
```
#### Keresés heurisztikával

```
sendmory.erl – folytatás: a futtathatóság kedvéért csalunk
 -spec smm0e() -> [octet()].
 smm0e() -> try % Az első megoldást adja vissza, utána leáll.
                   Ds = lists: seq(9, 0, -1), % 9-től halad lefelé.
                    [S, E, N, D, M, O, R, Y]S \leftarrow Ds,
                        E \leftarrow Ds,
                        N \leftarrow Ds.
                        D \leftarrow Ds,
                        M \leftarrow Ds.
                        0 \leq -\text{Ds}.
                        R \leftarrow Ds,
                         Y \leftarrow Ds.
                         S > 0, M > 0,all different([S,E,N,D,M,0,R,Y]),
                         check\_sum(S,E,N,D,M,0,R,Y),
                         throw(S, E, N, D, M, 0, R, Y)]catch
                    throw:Solution -> [Solution]
               end.
                                                                                 G
                                                                                 E
                                                                                 N
                                                                                 E
                                                                                 R
                                                                                 A
                                                                                 T
                                                                                 E
                                                                                 and
                                                                                 T
                                                                                 E
                                                                                 S
                                                                                 T
```
Hanák P., Szeredi P., Kápolnai R. (BME) [Deklaratív Programozás](#page-0-0) 2019. osazad 2019. ősz 269/405 \* 2019. ősz 269/405

#### Keresési fa csökkentése (1)

- $\bullet$  10<sup>8</sup> eset ellenőrzése túl sokáig tart
- Ötlet: korábban, már generálás közben is szűrhetjük az egyezéseket

```
sendmory.erl – folytatás
\bullet -spec smm1() -> [octet()].
  smm1() \rightarrowDs = lists:seq(0, 9),
      [{S,E,N,D,M,O,R,Y} ||
           S \leftarrow Ds.
           E \le - Ds, E = /= S,
           N <- Ds, not lists:member(N, [S,E]),
           D <- Ds, not lists:member(D, [S,E,N]),
           M <- Ds, not lists:member(M, [S,E,N,D]),
           0 \leq - Ds, not lists: member(0, [S, E, N, D, M]),
           R <- Ds, not lists: member (R, [S, E, N, D, M, 0]),
           Y \leftarrow Ds, not lists:member(Y, [S,E,N,D,M,O,R]),
           S > 0, M > 0,
           check sum({S, E, N, D, M, O, R, Y})].
```
#### Keresési fa csökkentése (2)

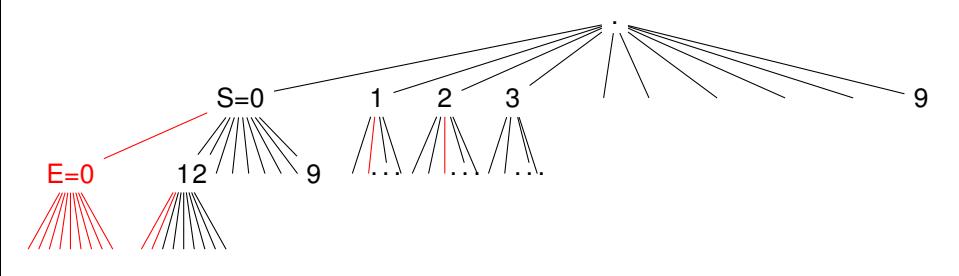

- A keresési fában azokat *a részfákat, amelyekben egyezés van* (pirosak), már generálás közben elhagyhatjuk
- $\bullet$  Ez már nem kimerítő keresés (nem járjuk be az összes jelöltet)
- **A javulást annak köszönhetjük, hogy a jelöltek tesztelését előrébb hoztuk**
- Vegyük észre, hogy a **keresési tér csökkentésével** is ide juthatunk: új keresési tér ⊆ {10 elem nyolcadadosztályú ismétlés nélküli variációi}
- $\bullet$  Mérete 10!/(10 8)! = 1814 400  $\ll$  100 000 000

#### Variációk felsorolása listanézettel

```
1> Domain = [a,b,c,d]. % A halmaz.
[a,b,c,d]
2> IVar = [ {X,Y,Z} || % Ismétléses variációk.
             X <- Domain,
             Y <- Domain,
             Z \leftarrow Domain \overline{1}.
[{a,a,a}, {a,b}, {a,a,b}, {a,a,c}, {a,a,d}, {a,b,a}, {a,b,b}, {...}]...]3> length(IVar).
64 % 4*4*4 = 64.
4> INVar = [ {X,Y,Z} || % Ismétlés nélküli variációk.
              X <- Domain,
              Y \le - Domain - \lceil X \rceil.
              Z \le - Domain -- [X,Y] ].
[{a,b,c}, {a,b,d}, {a,c,b}, {a,c,d}, {a,d,b}, {a,d,c},{b,a,c},
{...}|...]
5> length(INVar).
24 % 4!/1! = 24.
```
#### Keresési tér csökkentése

• Újból kimerítő keresés, de kisebb a keresési tér

```
sendmory.erl – folytatás
-spec smm2() -> [octet()].
% Ellenőrzés csak a generálás után!
smm2() \rightarrowDs = lists:seq(0, 9).
     [{S, E, N, D, M, O, R, Y} ||
          S \leftarrow Ds -- [],
          E \leftarrow Ds -- [S].
          N \leftarrow Ds -- [S.E].
          D \leftarrow Ds -- [S.E.N].
          M \leftarrow Ds -- [S, E, N, D],
          0 \le - Ds - [S, E, N, D, M],
          R \le - Ds - [S, E, N, D, M, O],
          Y \leftarrow Ds -- [S, E, N, D, M, O, R],
          S > 0, M > 0,check sum({S, E, N, D, M, O, R, Y})].
```
Hanák P., Szeredi P., Kápolnai R. (BME) [Deklaratív Programozás](#page-0-0) 2019. osazad 2019. ősz 273/405 \* 2019. ősz 273/405

#### Kimerítő keresés újból: keresési tér explicit felsorolása

• Érdemes-e a jelöltek generálását elválasztani az ellenőrzéstől? Nem!

```
sendmory.erl – folytatás
-spec invars() -> [octet()].
% Számjegyek ismétlés nélküli nyolcadosztályú variációi
invars() \rightarrow Ds = lists:seq(0,9),
              [ {S,E,N,D,M,O,R,Y} ||
                   S \leftarrow Ds -- [1,E \leftarrow Ds -- [S].
                   N <- Ds -- [S, E],
                   D \leftarrow Ds -- [S.E,N].
                   M \leftarrow Ds -- [S.E.N.D].
                   0 \leq - Ds - [S, E, N, D, M].
                   R <- Ds -- [S.E.N.D.M.O].
                   Y \leftarrow Ds -- [S, E, N, D, M, 0, R]].
```
**-spec smm3() -> [octet()].** smm3() -> [Sol || {S, E, N, D, M, O, R, Y} = Sol <- invars(),  $S > 0$ ,  $M > 0$ , check sum(Sol)].

Hanák P., Szeredi P., Kápolnai R. (BME) [Deklaratív Programozás](#page-0-0) 2019. osazad 2019. ősz 274/405

# Kimerítő keresés újból: keresési tér explicit felsorolása (2)

 $\bullet$  Tovább csökkenthető a keresési tér, ha előrébb mozgatunk feltételeket

```
sendmory.erl – folytatás
-spec smm4() -> [octet()].
% További ellenőrzések generálás közben.
smm4() \rightarrowDs = lists:seq(0, 9),
    [{S,E,N,D,M,O,R,Y} ||
        S <- Ds -- [0], % 0 kizárva
        E \leftarrow Ds -- [S],
        N \leftarrow Ds -- [S.E].
        D \leftarrow Ds -- [S.E.N].
        M <- Ds -- [0,S,E,N,D], % 0 kizárva
        0 \leq - Ds - [S, E, N, D, M].
        R <- Ds -- [S.E.N.D.M.O].
        Y \leq - Ds - [S.E.N.D.M.O.R].
         check sum({S, E, N, D, M, O, R, Y})].
```
#### Vágások a keresési fában generálás közben

**• Otlet: építsük hátulról a számokat, és ellenőrizzük a részösszegeket még** generálás közben

```
sendmory.erl – folytatás
```

```
smm5() -> %% S E N D
    Ds = lists:seq(0, 9), %% + M O R E
    [\{S, E, N, D, M, O, R, Y\} || \frac{\%}{\%} = M O N E Y
        D \leftarrow Ds - [ ],
        E <- Ds -- [D],
        Y \leftarrow Ds -- [D.E].
        (D+E) rem 10 == Y.
        N <- Ds -- [D, E, Y],
        R \leq - Ds - [D, E, Y, N].
        (num([N,D]) + num([R,E])) rem 100 =:= num([E,Y]),0 \le - Ds - [D,E,Y,N,R],
        (num([E,N,D]) + num([0,R,E])) rem 1000 =:= num([N,E,Y]),
        S \leftarrow Ds -- [D,E,Y,N,R,0,0],
        M \leq - Ds - [D, E, Y, N, R, O, S, O].
        check_sum(\{S,E,N,D,M,0,R,Y\})].
```
# Futási eredmények (Intel x86/64 i5-3210M CPU @ 2.50GHz)

Az eddig kidolgozott megoldások jellemzése és a futási eredmények

- $\bullet$  smm $0 -$ kimerítő keresés
- $\bullet$  smm0e mint smm0, de kis heurisztikus trükkel (Digit  $\leq$  [9,8,7,...]
- $\bullet$  smm1 keresési fa redukálása egyezések szűrésével generálás közben
- $\bullet$  smm2 keresési tér redukálása a változók tartományának szűkítésével
- $\bullet$  smm3 mint smm2, jelöltek tárolásával, ellenőrzés generálás közben
- $\bullet$  smm4 mint smm2, a változók tartományának további szűkítésével
- $\bullet$  smm5 építés hátulról, részösszegek ellenőrzése generálás közben

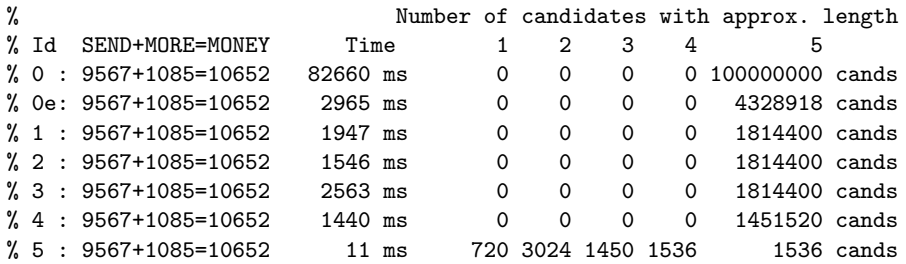

# Vágások a keresési fában generálás közben (2)

- A vágásokkal több nagyságrenddel gyorsabb megoldást kaptunk
- Minél korábbi fázisban vágunk, annál jobb a generálás, ui. a keresési fában *nem a legalsó szintről kell visszalépni* új megoldás kereséséhez
- Új ötlet: építsünk részmegoldásokat, és minden építo lépésben ˝ ellenőrizzük, hogy van-e értelme a részmegoldást megoldássá bővíteni

```
sendmory.erl – folytatás
-type partial_solution() ::
        {SendList::[d()], MoreList::[d()], MoneyList::[d()]}.
-spec smm6() -> [octet()].
smm6() \rightarrowsmm6({[[},[]],[],E], 5, lists:seq(0,9)).
```
- {[ ],[ ],[ ]} a kiindulási részmegoldásunk (PartialSolution)
- **Ötjegyű számokat kell építeni, ezért 5 a második argumentum (Num)**
- lists:seq(0,9) a változók tartománya (Domain)

#### Vágások a keresési fában generálás közben (3)

- Egy PartialSolution = {SendList, MoreList, MoneyList} részmegoldás csak akkor bővíthető megoldássá, ha
	- a listákban a számjegyeket jelentő változók jó pozícióban vannak: az azonos betűk azonos, a különböző betűk különböző értékűek;
	- a részösszeg is helyes, csak az átvitelben lehet eltérés.

#### sendmory.erl – folytatás

```
-spec check_equals(partial_solution()) -> boolean().
check_equals(PartialSolution) ->
case PartialSolution of
  \{[D], [E], [Y]\} \rightarrow all_different([D, E, Y]);
  {[N,D], [R,E], [E,Y]} -> all_different([N,D,R,E,Y]);
  \{[E,N,D], [0,R,E], [N,E,Y]\} -> all_different([0,N,D,R,E,Y]);
  \{[S,E,N,D], [M,0,R,E], [0,N,E,Y]\} -> all different([S,M,0,N,D,R,E,Y]);
   \{[0, S, E, N, D], [0, M, 0, R, E], [M, 0, N, E, Y]\} ->
       all different([S,M,0,N,D,R,E,Y]) andalso all different([0,S,M]);
                                     -> false
```
end.

#### Vágások a keresési fában generálás közben (4)

- Egy PartialSolution = {SendList, MoreList, MoneyList} részmegoldás csak akkor bővíthető megoldássá, ha
	- a listákban a számjegyek jó pozícióban vannak:: az azonos betűk azonos, a különböző betűk különböző értékűek;
	- a részösszeg is helyes, csak az átvitelben lehet eltérés.

#### sendmory.erl – folytatás

```
-spec check_partialsum(partial_solution()) -> boolean().
% Ellenőrzi, hogy aritmetikailag helyes-e a részmegoldás.
% Az átvitellel (carry) nem foglalkozik, mert pl.
% {[1,2],[3,4],[4,6]} és {[9],[2],[1]} egyformán helyes,
% ui. építhető belőlük teljes megoldás.
check partialsum({Send, More, Money}) ->
    S = num(Send), M = num(More), My = num(Money),
    (S+M) rem trunc(math:pow(10,length(Send))) =:= My.
```
#### Vágások a keresési fában generálás közben (5)

```
sendmory.erl – folytatás
-spec smm6(PS::partial_solution(), Num::integer(),
                                Domain::[integer()]) -> Sols::[octet()].
% Sols az összes megoldás, mely a PS részmegoldásból építhető,
% mérete (Send hossza) =< Num, a számjegyek tartománya Domain.
smm6({\text{Send}},_-,_-) = PS, Num, Domain) when length(Send) =:= Num ->
  \{[0, S, E, N, D], [0, M, 0, R, E], [M, 0, N, E, Y]\} = PS,
  [{S,E,N,D,M,O,R,Y}];
smm6({Send,More,Money}, Num, Domain) when length(Send) < Num ->
  [Solution ||
     Dsend <- Domain,
     Dmore <- Domain,
     Dmoney <- Domain,
     PSol1 <- [ {[Dsend|Send],[Dmore|More],[Dmoney|Money]} ],
       % pl. így tudunk változóhoz értéket kötni: PSol1 <- [ Érték ],
     check_equals(PSol1),
     check_partialsum(PSol1),
     Solution <- smm6(PSol1, Num, Domain) ].
```
#### Vágások a keresési fában generálás közben (6)

```
sendmory.erl – folytatás
-spec smm7() -> [octet()].
% Hátulról építi a számokat, ellenőrzi a részösszegeket.
smm7() \rightarrow[[S.E.N.D.M.O.R.Y ]|
         \{[0, S, E, N, D], [0, M, 0, R, E], [M, 0, N, E, Y]\} <-
                                                  smm7(5, lists:seq(0,9))].
```
- Az smm7 program lényegileg megegyezik smm6-tal, de tisztább a szerkezete
- $\bullet$  Az smm $7/2$  függvény állítja elő a megoldások listáját, ebből szedi ki smm7/0 függvény a megoldást jelentő nyolcasokat
- $\bullet$  Most is ötjegyű számokat építünk, ez smm $7/2$  első argumentuma
- A számjegyek tartománya: 0...9, ez smm7/2 második argumentuma

#### Vágások a keresési fában generálás közben (7)

```
sendmory.erl – folytatás
-spec smm7(Num::integer(), Domain::[d()]) -> PS::[partial_solution()].
% Visszaadja a Num (= Send hossza) méretű részmegoldások listáját,
% Domain a számjegykészlet.
smm7(0, ) ->
    [([] , [] , [] }];
smm7(N, Domain) ->
   [ PartialSolution ||
      {Send, More, Money} \leftarrow \text{smm7(N-1, Domain)},Dsend <- Domain,
      Dmore <- Domain,
      Dmoney <- Domain,
      begin
         PartialSolution = {[Dsend|Send], [Dmore|More], [Dmoney|Money]},
         true
      end,
      check_equals(PartialSolution),
      check_partialsum(PartialSolution)
   ].
```
Hol és hogyan lehetne csökkenteni az smm7/2 függvényben a keresési teret?

#### Vágások a keresési fában generálás közben (8)

```
sendmory.erl – folytatás
-spec smm7(Num::integer(), Domain::[d()]) -> PS::[partial_solution()].
% Visszaadja a Num (= Send hossza) méretű részmegoldások listáját,
% Domain a számjegyek készlete.
smm7(0, ) ->
    [([] , [] , [] }];
smm7(N, Domain) ->
   [ PartialSolution ||
     {Send,More,Money} <- smm7(N-1, Domain),
     Dsend <- Domain,
     Dmore <- Domain,
     Dmoney <- Domain, % <-- ITT
     begin
         PartialSolution = {[Dsend|Send], [Dmore|More], [Dmoney|Money]},
         true
     end,
     check_equals(PartialSolution),
     check_partialsum(PartialSolution)
   ].
```

```
Vágások a keresési fában generálás közben (9)
sendmory.erl – folytatás
-spec smm7a(Num::integer(), Domain::[d()]) -> PS::[partial_solution()].
smm7a(0, ) ->
    [1,1],[1,1]}];
smm7a(N, Domain) ->
   [PartialSolution ||
     {Send,More,Money} <- smm7a(N-1, Domain),
     Dsend <- Domain,
     Dmore <- Domain,
     Dmoney \leq - [ begin Carry = if Send =:= [] \Rightarrow 0;
                                  true -> (hd(Send) + hd(More)) div 10
                               end,
                       (Dsend + Dmore + Carry) rem 10
                 end
               ],
     begin PartialSolution = {[Dsend|Send],[Dmore|More],[Dmoney|Money]},
           true end,
     check equals(PartialSolution),
     check_partialsum(PartialSolution)
   ].
```
# Vágások a keresési fában generálás közben (10)

```
smm7a(0, ) ->
... % Send, More és Money az éppen bővíteni
  {Send,More,Money} <- smm7a(N-1, Domain), % kívánt részmegoldás
 Dsend <- Domain,
 Dmore <- Domain, % Dsend, Dmore, Dmoney az új számjegyek,
 Dmoney <- % Domain a számjegyek teljes tartománya
    [ begin
        Carry =
          if Send =:= [] -> % Ha Send üres, More is üres,
                0 ; % nincs átvitel (Carry = 0)
            true -> % Egyébként Send és More fejének összegétől
                (hd(Send) + hd(More)) div 10 % függően Carry=0 vagy =1
          end,
          (Dsend + Dmore + Carry) rem 10 % Dmoney pontos értékét ez
      end ], % a három szám határozza meg.
     begin PartialSolution = \{[Dsend|Send],...}, true end,
     check_equals(PartialSolution) % ,
     check_partialsum(PartialSolution) % feleslegessé vált, törölhető
].
```
Jelentős a nyereség: Dmoney méretét 10-ről 1-re csökkentettük!

# Futási eredmények (Intel x86/64 i5-3210M CPU @ 2.50GHz)

Az újabb megoldások jellemzése és a futási eredmények

- $\bullet$  smm5 számok építése hátulról, részösszegek ellenőrzése generálás közben (ez a megoldás nagyon hatékonynak bizonyult, ezért az összehasonlításhoz újra szerepeltetjük)
- $\bullet$  smm6 részmegoldások építése hátulról, ellenőrzés után az ígéretes részmegoldások bővítése
- smm7 mint smm6, de átláthatóbb kóddal
- $\bullet$  smm7a mint smm7, de az első két tartományból (Dsend, Dmore) számítja ki a harmadik tartományt (Dmoney), és ezzel Dmoney 10-edére csökken

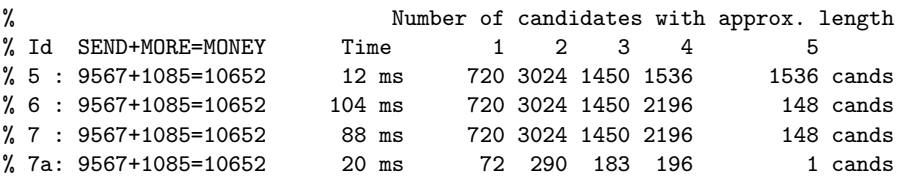

# Korlátkielégítési probléma (Constraint satisfaction problem, CSP)

- $\bullet$  Eddig előre "könnyen" átlátható keresési fát terveztünk, vágtunk meg és jártunk be; de a végső cél nem az átlátható keresési fa
- CSP-megközelítés:
	- amíg lehet, szűkítsük a választási lehetőségeket a *korlátok* alapján
	- ha már nem lehet, bontsuk esetekre a választási lehetőségeket

#### SMM mint CSP: Változók, Tartományok, Korlátok

• Változók: S,E,N,D,M,O,R,Y, segédváltozók: 0, C<sub>1</sub>, C<sub>2</sub>, C<sub>3</sub>, C<sub>4</sub>

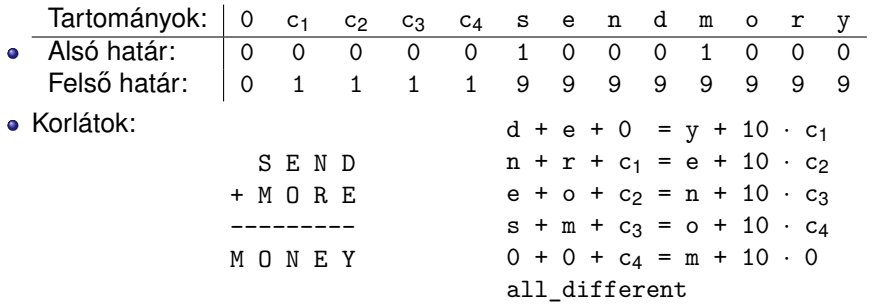
## CSP tevékenységek – szűkítés

- **Szűkítés egy korlát szerint**: egy korlát egy változójának *d<sub>i</sub>* értéke *felesleges*, ha nincs a korlát többi változójának olyan értékrendszere, amely *di*-vel együtt kielégíti a korlátot Pl. az utolsó korlát:  $0 + 0 + c_4 = m + 10 \cdot 0$ , a változók tartománya:  $0 \in [0], c_4 \in [0,1], m \in [1,2,3,4,5,6,7,8,9]$  $Az m \in [2,3,4,5,6,7,8,9]$  értékek feleslegesek!
- Felesleges érték elhagyásával (szűkítéssel) ekvivalens CSP-t kapunk
- $\bullet$  SMM kezdeti tartománya; és megszűkítve, tovább már nem szűkíthető:

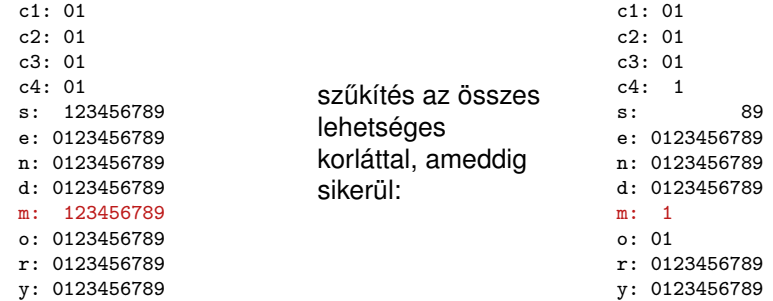

## CSP tevékenységek – címkézés (labeling)

- $\bullet$  Tovább már nem szűkíthető CSP esetén vizsgáljuk a többértelműséget
- Többértelműség: van olyan tartomány, amely legalább két elemet tartalmaz, és egyetlen tartomány sem üres
- **Címkézés (elágazás)**:
	- $\bullet$  kiválasztunk egy többértelmű változót (pl. a legkisebb tartományút),
	- <sup>2</sup> a tartományt két vagy több részre osztjuk (választási pont),

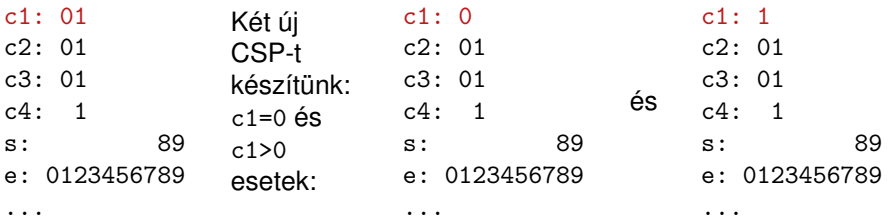

<sup>3</sup> az egyes választásokat – mint új CSP-ket – mind megoldjuk.

# CSP tevékenységek – visszalépés

- Ha nincs többértelműség, két eset lehet:
	- Ha valamely változó tartománya üres, nincs megoldás ezen az ágon
	- Ha minden változó tartománya egy elemű, előállt egy megoldás
- <span id="page-290-0"></span>Az SMM CSP-megoldásának folyamata, összefoglalva:
	- **1 Felvesszük a változók és segédváltozók tartományait, ez az első** *állapotunk* (az állapot egy CSP), ezt betesszük az *S* listába
	- <sup>2</sup> Ha az *S* lista üres, megállunk, nincs több megoldás
	- **3** Az *S* listából kiveszünk egy állapotot, és szűkítjük, ameddig csak lehet
	- <sup>4</sup> Ha van üres tartományú változó, akkor az állapotból nem jutunk megoldáshoz, folytatjuk a [2.](#page-290-0) lépéssel
	- Ha nincs többértelmű változó az állapotban, az állapot egy megoldás, eltesszük, folytatjuk a [2.](#page-290-0) lépéssel
	- Valamelyik többértelmű változó tartományát részekre osztjuk, az így keletkező állapotokat visszatesszük a listába, folytatjuk a [2.](#page-290-0) lépéssel

### SMM CSP-megoldással – részlet

```
smm99.erl – SMM CSP megoldásának alapjai
```

```
-type state() :: {varname(), domain()}.
-type states() :: [state()].
-type varname() :: domvar().
-type domain() :: [d()].-type domvar() :: 0|c1|c2|c3|c4|d|e|m|n|o|r|s|y.
-spec initial_state() -> St::states().
% St a SEND MORE MONEY probléma változóinak kezdeti leírása.
initial_state() ->
    VarNames = [0, c1, c2, c3, c4, s, e, n, d, m, o, r, y],From = [0, 0, 0, 0, 0, 1, 0, 0, 0, 1, 0, 0, 0],
    To =[0, 1, 1, 1, 1, 9, 9, 9, 9, 9, 9, 9, 9],
    [ \{V, \text{lists} : \text{seq}(F, T) \} ]{V, {F, T}} \leftarrow \text{lists:zip(VarNames, lists:zip(From, To))}.-spec smm() -> [octet()].
smm() ->
    St = initial state(),
    process(St, [], []).
```
## SMM CSP megoldással – részlet (2)

```
smm99.er1 - SMM CSP-megoldásának fő függvénye
```

```
% process(St0::final|states(),Sts::[states()],Sols0::[octet()])->Sols::[octet()].
% Sols = Sols1++Sols0 ahol Sols1 az [St0|Sts] állapotokban kapott megoldások.
process(final, \ldots) -> \ldots;
process(St0, Sts, Sols0) ->
   St = narrow domains(St0).
   DomSizes = [ length(Dom) | \{ , Dom} \le \le \le \le \},
   Max = lists:max(DomSizes),
   Min = lists:min(DomSizes),
   if Min =:= 0 -> % vannak üres tartományok
            process(final, Sts, Sols0);
       (St =/= St0) -> % megváltozott az állapot
            process(St, Sts, Sols0);
       Max =:= 1 -> % az összes tartomány egyelemű, megvan a megoldás
            Sol = [Val || \{_.[Val] \} <- problem_vars(St)],
            process(final, Sts, [Sol|Sols0]);
       true \rightarrow{CSt1, CSt2} = make_choice(St), % címkézés (választási pont)
            process(CSt1, [CSt2|Sts], Sols0)
   end.
```
## Futási eredmények (Intel x86/64 i5-3210M CPU @ 2.50GHz)

A hatékony megoldások jellemzése és a futási eredmények

- $\bullet$  smm5 számok építése hátulról, részösszegek ellenőrzése generálás közben
- $\bullet$  smm7a részmegoldások építése hátulról, ellenőrzés után az ígéretes részmegoldások bővítése, az első két tartományból (Dsend, Dmore) a harmadik tartomány (Dmoney) kiszámítása, és ezzel Dmoney 10-edére csökkentése
- smm99 CSP-alapú megoldás (CSP = Constraint Satisfaction Problem, korlátkielégítési probléma)

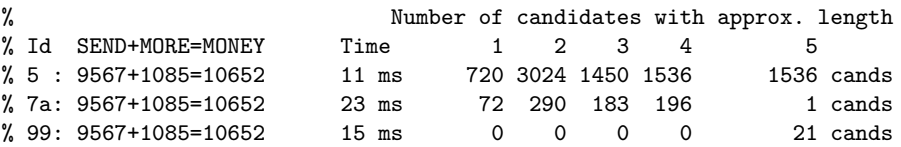

### <span id="page-294-0"></span>Tartalom

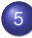

#### [Haladó Erlang](#page-207-0)

- $\bullet$  Válogatás a könyvtári függvényekből OTP 20.2 STDLIB (kieg. anyag)
- Halmazműveletek rendezetlen listával (kiegészítő anyag)
- **Listák használata: futamok (kiegészítő anyag)**
- [Listák helyben rendezése funkcionális megközelítésben \(kieg. anyag\)](#page-231-0)  $\bullet$
- [Kivételkezelés](#page-257-0)  $\bullet$
- [Keresési feladat pontos megoldása funkcionális megközelítésben](#page-262-0)  $\bullet$
- [Rekurzív adatstruktúrák](#page-294-0)  $\bullet$
- [Rekurzió fajtái: összefoglaló áttekintés](#page-302-0)
- [Lusta kiértékelés, lusta farkú lista Erlangban](#page-313-0)  $\bullet$

### Lineáris rekurzív adatstruktúrák – Verem (Stack)

- Lista: rekurzív adatstruktúra: -type list() :: [ ] |  $[any()$ |list $()$ ].
- Verem: ennessel valósítjuk meg, listával triviális lenne
- Műveletek: üres verem létrehozása, verem üres voltának vizsgálata, egy elem berakása, utoljára berakott elem leválasztása, utoljára berakott elem

```
stack.erl
-type stack() :: empty | {any(),stack()}.
-spec empty() \rightarrow stack().
empty() \rightarrow empty.-spec is_empty(stack()) -> boolean().
is_empty(empty) -> true;
is empty({\{\ ,\ \}}) -> false.
-spec push(any(), stack()) -> stack().
push(X, empty) -> {X, empty};
push(X, \{X, S\} = S) -> \{X, S\}.
% {_X,_S}=S: réteges minta
                                              -type stack_maybe() :: stack() | error.
                                              -spec pop(stack()) -> stack_maybe().
                                              pop(empty) -> error;
                                              pop({X, S}) \rightarrow S.
                                              -type term_maybe() :: any() | error.
                                              -spec top(stack()) -> term_maybe().
                                              top(empty) -> error;
                                              top({X, S}) \rightarrow X.
```
### Kis példák verem használatára

```
2 > S1 = \text{stack:push}(1, \text{stack:empty})).{1,empty}
3 > S2 = \text{stack:push}(2, S1).
{2,{1,empty}}
4 > S3 = stack: push(3, S2).
{3,{2,{1,empty}}}
```
Pl. megfordítunk egy listát; 1. lépés: verembe tesszük az elemeket

```
5> Stack = lists:foldl(fun stack:push/2, stack:empty(), "szoveg").
{103,{101,{118,{111,{122,{115,empty}}}}}}
```
● 2. lépés: a verem elemeit sorban kivesszük és listába fűzzük stack.erl – folytatás

```
% to_list(S) az S verem elemeit tartalmazó lista LIFO sorrendben.
to_list(empty) \rightarrow [];
to list({X,S}) \rightarrow [X|to list(S)].
```

```
6> stack:to_list(Stack).
"gevozs"
```
## Elágazó rekurzív adatstruktúrák – Bináris fa

```
• Műveletek bináris fákon: fa létrehozása, mélysége, leveleinek száma
tree.erl
-type btree() :: leaf | {any(),btree(),btree()}.
-spec empty() -> leaf.
empty() -> leaf. % Üres fa.
-spec node(any(), btree(), btree()) -> btree().
node(V, Lt, Rt) -> {V,Lt,Rt}. % Lt és Rt fák összekapcsolása
                               % egy új V értékű csomóponttal.
-spec depth(btree()) -> integer().
depth(leaf) -> 0; % Fa legnagyobb mélysége.
depth(\{\ ,\text{Lt},\text{Rt}\}) -> 1 + erlang:max(\text{depth}(L_t), \text{depth}(\text{Rt})).-spec leaves(btree()) -> integer().
leaves(leaf) -> 1; % Fa leveleinek száma.
leaves({, Lt,Rt) -> leaves(Lt) + leaves(Rt).
```
# Bináris fa (folyt.): fából lista

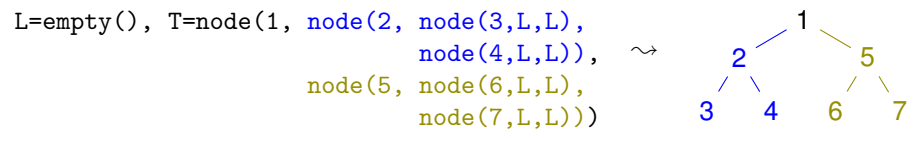

 $T \mapsto \{1, \{2, \{3, \text{leaf}, \text{leaf}\}, \{4, \text{leaf}, \text{leaf}\}, \{5, \{6, \text{leaf}, \text{leaf}\}, \{7, \text{leaf}, \text{leaf}\}\}\}\$ 

```
tree.erl – folytatás
-spec to_list_preord(btree()) -> list().
to []; to \left[\right];
to_list_preord({V, Lt, Rt}) \rightarrow[V] ++ to_list_preord(Lt) ++ to_list_preord(Rt).
-spec to_list_inord(btree()) -> list().
to_list_inord(leaf) \longrightarrow [];
to list inord({V,Lt,Rt}) ->
    to_list_inord(Lt) ++ ([V] ++ to_list_inord(Rt)).
27> tree:to_list_preord(T).
  [1,2,3,4,5,6,7]
28> tree:to_list_inord(T).
  [3,2,4,1,6,5,7]
```
# Bináris fa (folyt.): listából fa

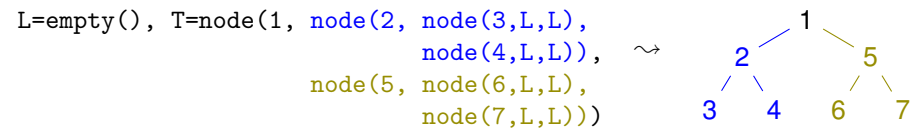

 $T \mapsto \{1, \{2, \{3, \text{leaf}, \text{leaf}\}, \{4, \text{leaf}, \text{leaf}\} \}, \{5, \{6, \text{leaf}, \text{leaf}\}, \{7, \text{leaf}, \text{leaf}\} \}$ 

```
tree.erl – folytatás
-spec from_list_preord(list()) -> btree().
from list_preord([]) \rightarrow empty();
from\_list\_preord([H|T]) \rightarrow \{L1, L2\} = lists:split(length(T) div 2, T),node(H, from_list_preord(L1), from_list_preord(L2)).
-spec from_list_inord(list()) -> btree().
from\_list\_inord([]) \rightarrow empty();
from list_inord(L) \rightarrow {L1,[X|L2]} = lists:split(length(L) div 2, L),
                      node(X, from_list_inord(L1), from_list_inord(L2)).
29> tree: from list preord([1,2,3,4,5,6,7]).
  {1,{2,{3,leaf,leaf},{4,leaf,leaf}},{5,{6,leaf,leaf},{7,leaf,leaf}}}
30 tree: from list inord([3,2,4,1,6,5,7]).
  {1,{2,{3,leaf,leaf},{4,leaf,leaf}},{5,{6,leaf,leaf},{7,leaf,leaf}}}
```
# Elágazó rekurzív adatstruktúrák: könyvtárszerk. 1 (kieg. anyag)

```
2> Home = \{d, "home",[{d,"kitti",
                  [{d, "}.firefox", []},\{f, "dir.erl"\},
                   {f,"khf1.erl"},
                   {f,"khf1.pl"}]},
               {d,"ludvig",[ ]}]}.
```
- **% home**
- **% home/kitti**
- **% home/kitti/.firefox**
- **% home/kitti/dir.erl**
- **% home/kitti/khf1.pl**
- **% home/kitti/khf1.erl**
- **% home/ludvig**

dir.erl – Könyvtárszerkezet kezelése

```
-type tree() :: file() | directory().
-type file() :: {f, name()}.-type directory() :: {d, name(), [tree()]}.
-type name() :: string().
```

```
% Fa mérete (könyvtárak és fájlok számának összege).
count({f, \_}) -> 1;
count(\{d, _1, L\}) -> 1 + lists: sum([count(I) || I \leftarrow L]).
```
Elágazó rekurzív adatstruktúrák: könyvtárszerk. 2 (kieg. anyag)

```
dir.erl – Könyvtárszerkezet kezelése (folytatás)
% -spec subtree(Path::[name()], Tree::tree())-> tree() | notfound.
% Tree fa Path útvonalon található részfája.
subtree([Name], \{f,Name\} = Tree) -> Tree;
subtree([Name], \{d,Name, \} = Tree) -> Tree;
subtree([Name|[Sub| ]=SubPath], {d,Name, L}) ->
   case lists:keyfind(Sub, 2, L) of
       false -> notfound;
       SubTree -> subtree(SubPath, SubTree)
   end;
subtree(, ) -> notfound.
```
3> dir:subtree(string:tokens("home/kitti/.firefox", "/"), Home). {d,".firefox",[]} 4> dir:subtree(string:tokens("home/kitti/firefox", "/"), Home). notfound

### <span id="page-302-0"></span>Tartalom

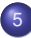

#### [Haladó Erlang](#page-207-0)

- $\bullet$  Válogatás a könyvtári függvényekből OTP 20.2 STDLIB (kieg. anyag)
- Halmazműveletek rendezetlen listával (kiegészítő anyag)
- **Listák használata: futamok (kiegészítő anyag)**
- [Listák helyben rendezése funkcionális megközelítésben \(kieg. anyag\)](#page-231-0)  $\bullet$
- [Kivételkezelés](#page-257-0)  $\bullet$
- [Keresési feladat pontos megoldása funkcionális megközelítésben](#page-262-0)  $\bullet$
- [Rekurzív adatstruktúrák](#page-294-0)
- [Rekurzió fajtái: összefoglaló áttekintés](#page-302-0)  $\bullet$
- [Lusta kiértékelés, lusta farkú lista Erlangban](#page-313-0)  $\bullet$

#### Rekurzió alapesetei

**• Lineáris rekurzió** Példa: lista összegének meghatározása

```
rek.erl – Rekurzió példák
sum([1] \rightarrow 0:
sum(FHT) -> H + sum(T).
```
Elágazó rekurzió (Tree recursion) Példa: bináris fa leveleinek száma

```
-type btree() :: leaf | {any(),btree(),btree()}.
leaves(leaf) -> 1:
leaves({, Lt,Rt) -> leaves(Lt) + leaves(Rt).
```
- **Mindkettőből** *rekurzív folyamat* **jön létre, ha alkalmazzuk: minden egyes** rekurzív hívás mélyíti a vermet
- $\bullet$  Például sum/1 az egész listát kiteríti a vermen: sum([1,2,3])  $\rightarrow$
- $1 + \text{sum}([2,3]) \rightarrow 1 + (2 + \text{sum}([3])) \rightarrow 1 + (2 + (3 + \text{sum}([1))))$

### Rekurzív folyamat erőforrásigénye

Hívási fa (call graph, CG): futás során meghívott függvények

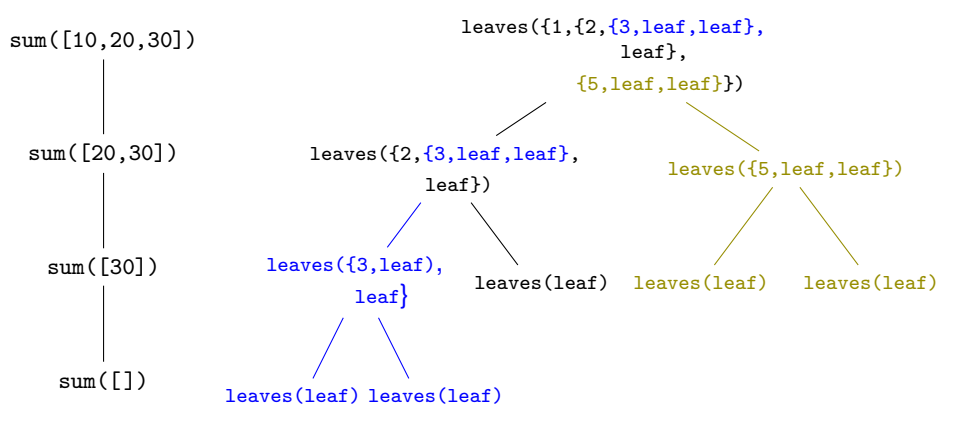

- A lépések száma főként a *CG méretének* függvénye
- **A** tárigény (veremigény) főként a *CG mélységének* függvénye<sup>8</sup>

<sup>8</sup>ltt: lineáris függvénye.

Hanák P., Szeredi P., Kápolnai R. (BME) [Deklaratív Programozás](#page-0-0) 2019. ősz 2019. ősz 2019. ősz 205/405

# Jobbrekurzió (másnéven teminális rekurzió) és iteráció

A rekurziót gyakran érdemes akkumulátorral jobbrekurzióvá alakítani

Példa: lista összegének meghatározása

```
sumi(L) -> sumi(L,0).
```

```
sumi(f], N) \rightarrow N;
sumi([H|T], N) \rightarrow sumi(T, N+H).
```
- A segédfüggvényt jobb nem exportálni, hogy elrejtsük az akkumulátort
- A jobbrekurzióból *iteratív folyamat* hozható létre, amely nem mélyíti a vermet (azaz sumi/2 tárigénye konstans): sumi ([1,2,3],0)  $\rightarrow$  $sumi([2,3],1) \rightarrow sum([3],3) \rightarrow sum([3],6)$
- Ne tévesszük össze egymással a rekurzív *számítási folyamatot* és a rekurzív *függvényt* (vagy *eljárást)!*
	- Függvény (eljárás) esetén csupán a **szintaxisról** van szó, arról, hogy hivatkozik-e *önmagára*
	- Folyamat esetében viszont a folyamat menetéről, lefolyásáról beszélünk
- **•** Ha egy függvény *jobbrekurzív (tail-recursive)*, a megfelelő folyamat az értelmező/fordító jóságától függően – lehet iteratív

# Rekurzív folyamat erőforrásigénye – Példák (kiegészítő anyag)

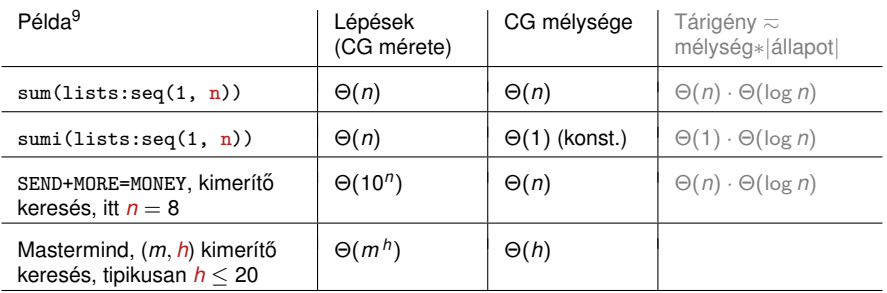

- Az |állapot| a CG egy pontjának a memóriamérete. Pl. szummázásnál az állapot a részösszeg, aminek a tárigénye logaritmikus (a számjegyek számával arányos). Az SMM-ben (CSP feladat) ez egy kitöltés memóriamérete.
- $\bullet$  A rekurzióból fakadó tárigény lehet jelentős is (vö  $\text{sum}/1$ ,  $\text{sum}/1$ ), és lehet elhanyagolható is a lépésekhez képest (SMM, Mastermind)
- Az eljárások, függvények olyan *minták*, amelyek megszabják a számítási folyamatok, processzek menetét, *lokális* viselkedését
- Egy számítási folyamat *globális* viselkedését (pl. idő- és tárigény) általában nehéz megbecsülni, de törekedni kell rá

 $^9f(n) = \Theta(g(n))$  jelentése:  $g(n) \cdot k_1 \leq f(n) \leq g(n) \cdot k_2$  valamilyen  $k_1, k_2 > 0$ -ra

Hanák P., Szeredi P., Kápolnai R. (BME) [Deklaratív Programozás](#page-0-0) 2019. ősz 2019. ősz 2019. Ösz 307/405

## A jobbrekurzió mindig *nagyságrendekkel* előnyösebb? Nem!

- A jobbrekurzív sumi(L1) tárigénye konstans (azaz Θ(1)), a lineáris-rekurzív sum(L1) össz-tárigénye Θ(length(L1))
- Melyiknek alacsonyabb a tárigénye?
	- bevezeto:append(L1,L2)
	- R1=lists:reverse(L1),bevezeto:revapp(R1,L2) **% jobbrek.**
- append kiteríti L1 elemeit a vermen, ennek tárigénye Θ(length(L1)), majd ezeket L2 elé fűzi, így tárigénye  $\Theta(\text{length}(L1)+\text{length}(L2))$
- revapp(R1,L2) iteratív számítási folyamat, nem mélyíti a vermet, de revapp felépíti az L1++L2 akkumulátort, ennek tárigénye szintén Θ(length(L1)+length(L2))
- A jobbrekurzív revapp tárigénye *nagyságrendileg* hasonló, mint a lineáris-rekurzív append függvényé!
- Ha az akkumulátor mérete nem konstans (azaz Θ(1)), meggondolandó a jobbrekurzió. . .

### Példa elágazó rekurzióra: Fibonacci-sorozat 1 (kiegészítő anyag)

- **Amikor hierarchikusan strukturált adatokon kell műveleteket végezni, pl.** egy fát kell bejárni, akkor az elágazó rekurzió nagyon is természetes és hasznos eszköz
- Az elágazó rekurzió numerikus számításoknál az algoritmus első megfogalmazásakor is hasznos lehet; pl. írjuk át a Fibonacci-számok (0,0,1,1,2,3,5,8,13,. . . ) matematikai definícióját programmá

*F*(*n*) = 0, ha *n* = 0, 1, ha *n* = 1, *F*(*n* − 2) + *F*(*n* − 1) különben. Naív Fibonacci, elofelt.: ˝ *N* ∈ N fib(0) -> 0; fib(1) -> 1; fib(N) -> fib(N-2) + fib(N-1).

- Ha már értjük a feladatot, az első, rossz hatékonyságú változatot könnyebb átírni jó, hatékony programmá. Az elágazó rekurzió segíthet a feladat megértésében.
- *Forrás:* Structure and Interpretation of Computer Programs, 2nd ed., by H. Abelsson, G. J. Sussman, J. Sussman, The MIT Press, 1996

## Példa elágazó rekurzióra: Fibonacci-sorozat 2 (kiegészítő anyag)

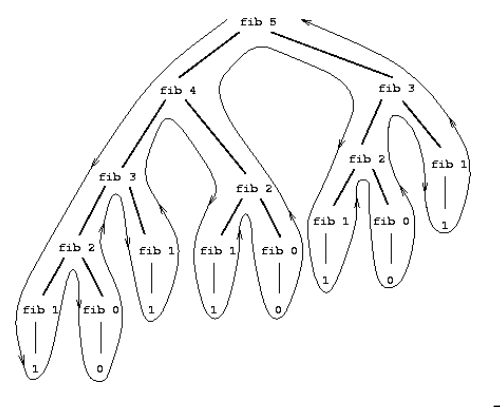

- Elágazó-rekurzív folyamat hívási fája fib(5) kiszámításakor
- Alkalmatlan a Fibonacci-számok előállítására
- Az *F*(*n*) meghatározásához pontosan  $F(n + 1)$  levélből álló fát kell bejárni, azaz ennyiszer kell meghatározni *F*(0)-at vagy *F*(1)-et
- *F*(*n*) exponenciálisan nő *n*-nel: lim  $F(n+1)$  $\frac{(n+1)}{F(n)} = \varphi$ , ahol  $\varphi = (1+\sqrt{5})/2 \approx$  1.61803, az *aranymetszés* arányszáma √

### Példa elágazó rekurzióra: Fibonacci-sorozat 3 (kiegészítő anyag)

- A lépések száma *F*(*n*)-hez hasonlóan exponenciálisan nő *n*-nel
- A tárigény ugyanakkor csak lineárisan nő *n*-nel, mert csak azt kell nyilvántartani, hogy hányadik szinten járunk a fában
- $\bullet$  A Fibonacci-számok azonban lineáris-iteratív folyamattal is előállíthatók: ha az *A* és *B* változók kezdőértéke  $F(1) \equiv 1$ , ill.  $F(0) \equiv 0$ , és ismétlődve alkalmazzuk az *A* ← *A* + *B*, *B* ← *A* transzformációkat, akkor *N* lépés után  $A = F(N + 1)$  és  $B = F(N)$  lesz

```
fibi(0) -> 0; % fibi(N) az N-edik Fibonacci-szám.
fibi(N) \rightarrow fibi(N-1, 1, 0).
% fibi(N,A,B) az A←A+B, B←A transzformáció N-edik ismétlése utáni A.
fibi(0, A, B) \rightarrow A;fibi(I, A, B) \rightarrow fibi(I-1, B+A, A).
```
- A Fibonacci-példában a lépések száma elágazó rekurziónál *n*-nel exponenciálisan, lineáris rekurziónál *n*-nel arányosan nőtt!
- Pl. a tree:leaves/1 függvény is lineáris-rekurzívvá alakítható, de ezzel nem javítható a hatékonysága: valamilyen LIFO tárolót kellene használni a mélységi bejáráshoz a rendszerverem helyett

Hanák P., Szeredi P., Kápolnai R. (BME) [Deklaratív Programozás](#page-0-0) 2019. osz 311 / 405 ˝

# Programhelyesség informális igazolása (1)

- Egy rekurzív programról is be kell látnunk az iteratív programhoz hasonlóan –, hogy
	- funkcionálisan helyes (azaz azt kapjuk eredményül, amit várunk)
	- a kiértékelése biztosan befejeződik (nem "végtelen" a rekurzió)
- Ellenpélda: a fac(-1) hívás végtelen ciklushoz vezet, bár az argumentum minden rekurzív híváskor csökken
- **A helyesség bizonyítása rekurzió esetén egyszerű**, *strukturális indukcióval* lehetséges, azaz visszavezethető a teljes indukcióra valamilyen *strukturális tulajdonság* szerint
- Csak meg kell választanunk a strukturális tulajdonságot, amire vonatkoztatjuk az indukciót; pl. a fac/1 az N = 0 paraméterre leáll, de a 0 nem a legkisebb egész szám: a *nemnegatív számok halmazában* viszont a legkisebb  $\rightarrow$  módosítani kell az értelmezési tartományt
- A map példáján mutatjuk be a programhelyesség informális igazolását

## Programhelyesség informális igazolása (2)

```
-spec map(fun (A) \rightarrow B, [A]) \rightarrow [B].map(F, [ ]) \rightarrow [ ];
map(F, [X|Xs]) -> [F(X)|map(F, Xs)].
```
- <sup>1</sup> A strukturális tulajdonság itt a lista hossza
- 2 A függvény funkcionálisan helyes, mert
	- belátjuk, hogy a függvény jól transzformálja az üres listát;
	- $\bullet$  belátjuk, hogy az F jól transzformálja a lista első elemét (a fejét);
	- indukciós feltevés: a függvény jól transzformálja az eggyel rövidebb listát (a lista farkát);
	- belátjuk, hogy a fej transzformálásával kapott elem és a farok transzformálásával kapott lista összefűzése a várt listát adja.
- <sup>3</sup> A kiértekelés véges számú lépésben befejeződik, mert
	- a lista (mohó kiértékelés mellett!) *véges,*
	- a *rekurziót tartalmazó klózban* a függvényt minden lépésben *egyre rövidülő* listára alkalmazzuk (a strukturális tulajdonság "csökken"), és
	- a rekurzió le fog állni, mert *van rekurziót nem tartalmazó klóz,* amire az *alapesetben,* a strukturális tulajdonság zérussá válásakor kerül sor.

### <span id="page-313-0"></span>Tartalom

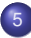

#### [Haladó Erlang](#page-207-0)

- $\bullet$  Válogatás a könyvtári függvényekből OTP 20.2 STDLIB (kieg. anyag)
- Halmazműveletek rendezetlen listával (kiegészítő anyag)
- **Listák használata: futamok (kiegészítő anyag)**
- [Listák helyben rendezése funkcionális megközelítésben \(kieg. anyag\)](#page-231-0)  $\bullet$
- [Kivételkezelés](#page-257-0)  $\bullet$
- [Keresési feladat pontos megoldása funkcionális megközelítésben](#page-262-0)  $\bullet$
- [Rekurzív adatstruktúrák](#page-294-0)
- [Rekurzió fajtái: összefoglaló áttekintés](#page-302-0)
- [Lusta kiértékelés, lusta farkú lista Erlangban](#page-313-0)  $\bullet$

# Összetett kifejezés kiértékelése

- Egy összetett kifejezést az Erlang két lépésben értékel ki mohó kiértékeléssel, az alábbi rekurzív kiértékelési szabály szerint:
	- **1 Először kiértékeli az operátort (műveleti jelet, függvényjelet) és az** argumentumait,
	- <sup>2</sup> majd ezután alkalmazza az operátort az argumentumokra.
- A kifejezéseket *kifejezésfával* ábrázoljuk
- Hasonló a Prolog-kifejezés ábrázolásához:

```
| ?- write canonical(sq(3+4*5/6).
sq(+ (3, / (* (4,5), 6)))
```
A mohó kiértékelés során az operandusok alulról fölfelé "terjednek"

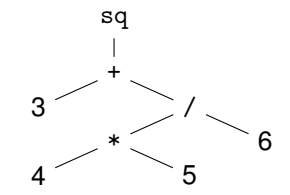

- Felhasználói függvény mohó alkalmazása (fenti 2. pont):
	- **0** a függvény törzsében a formális paraméterek összes előfordulását lecseréli a megfelelő aktuális paraméterre,
	- 2 majd kiértékeli a függvény törzsét.

# Függvényalkalmazás mohó kiértékelése

Tekintsük a következő egyszerű függvények definícióját:

```
sq(X) \rightarrow X * X.
sumsq(X, Y) \rightarrow sq(X) + sq(Y).
f(A) -> sumsq(A+1, A*2).
```
Mohó kiértékelés esetén minden lépésben egy részkifejezést egy vele egyenértékű kifejezéssel helyettesítünk. Pl. az f (5) mohó kiértékelése:

 $f(5) \rightarrow$  sumsq(5+1, 5\*2)  $\rightarrow$  sumsq(6, 5\*2)  $\rightarrow$  sumsq(6, 10)  $\rightarrow$  sq(6) +  $sq(10) \rightarrow 6*6 + sq(10) \rightarrow 36 + sq(10) \rightarrow 36 + 10*10 \rightarrow 36 + 100 \rightarrow 136$ 

- **A függvényalkalmazás itt bemutatott** *helyettesítési modellje***, az "egyenlők** helyettesítése egyenlőkkel" *(equals replaced by equals)* segíti a függvényalkalmazás *jelentésének* megértését
- Olyan esetekben alkalmazható, amikor egy függvény *jelentése független* a környezetétől (pl. ha minden mellékhatás ki van zárva)
- A fordítók rendszerint bonyolultabb modell alapján működnek

#### Függvényalkalmazás lusta kiértékelése

- Az Erlang tehát *először* kiértékeli az operátort és az argumentumait, *majd* alkalmazza az operátort az argumentumokra
- Ezt a kiértékelési sorrendet nevezzük *mohó* (eager) vagy *applikatív sorrendű* (applicative order) kiértékelésnek
- Van más lehetőség is: a kiértékelést addig halogatjuk, ameddig csak lehetséges: ezt *lusta* (lazy), *szükség szerinti* (by need) vagy *normál* sorrendű (normal order) kiértékelésnek nevezzük
- Pl. az f(5) lusta kiértékelése:

 $f(5) \rightarrow \text{sumsq}(5+1, 5*2) \rightarrow \text{sq}(5+1) + \text{sq}(5*2) \rightarrow (5+1)*(5+1) +$  $(5*2)*(5*2) \rightarrow 6*(5*1) + (5*2)*(5*2) \rightarrow 6*6 + (5*2)*(5*2) \rightarrow 36 +$  $(5*2)*(5*2) \rightarrow 36 + 10*(5*2) \rightarrow 36 + 10*10 \rightarrow 36 + 100 \rightarrow 136$ 

Pl. a false andalso f(5) > 100 lusta kiértékelése:

false andalso  $f(5) > 100 \rightarrow false$ 

#### Mohó és lusta kiértékelés összevetése

- **·** Igazolható, hogy olyan függvények esetén, amelyek jelentésének megértésére a helyettesítési modell alkalmas, a kétféle kiértékelési sorrend azonos eredményt ad
- Vegyük észre, hogy lusta (szükség szerinti) kiértékelés mellett egyes részkifejezéseket néha töbször is ki kell értékelni
- A többszörös kiértékelést a lusta kiértékelést használó, jobb fordítók (pl. Alice, Haskell) úgy kerülik el, hogy
	- az azonos részkifejezéseket megjelölik,
	- **amikor egy részkifejezést először kiértékelnek, az eredményét** *megjegyzik,*
	- a többi előfordulásakor pedig ezt az eredményt veszik elő.

E módszer hátránya a nyilvántartás szükségessége. Ma általában ezt nevezik *lusta* kiértékelésnek.

## Lusta kiértékelés Erlangban: lusta farkú lista

- Nézzünk rá újra: **-type erlang:list() :: [] | [any()|list()].**
- A [H|T] egy speciális szintaxisú *pár*, nem csak listákra használhatjuk:

```
1> [1|[2]]. % Lista, mert a | utáni rész lista.
[1,2]
2> [1|[2|[]]]. % Lista, mint az előző.
[1,2]3> [1|2]. % Pár, mert a | utáni rész nem lista.
[1|2]
```
**A** következőkben az egyértelműség kedvéért nem a listajelöléssel, hanem egy párral (két elemű ennessel) ábrázoljuk a lusta listát.

lazy.erl – Lusta farkú lista

```
% -type lazy list() :: nil | {any(), fun(() -> lazy list())}.<sup>a</sup>
```
aEz a lista félig lusta: a fej mindig kiértékelődik, a farok lusta. A teljesen lusta lista létrehozása körülményesebb.

A fenti szerkezetben a második tag (a farok) *kiértékelése* – a függvénydefiníció miatt – *késleltett* (vö. delayed evaluation).

Hanák P., Szeredi P., Kápolnai R. (BME) [Deklaratív Programozás](#page-0-0) 2019. osz 319 / 405 ˝

# Lusta farkú lista építése

Végtelen számsorozat:

```
lazy.erl – folytatás
-spec infseq(N::integer())
               -> lazy_list().
infseq(N) ->
  \{N, fun() \rightarrow infseq(N+1)end
  }.
```
Példák: 1>  $L1 = \text{lazy:infseq}(0)$ . {0,#Fun<lazy.1.65678590>}  $2$ > lazy:tl $(L1)$ . {1,#Fun<lazy.1.65678590>}  $3$ > lazy:tl $(lazy:tl(L1))$ . {2,#Fun<lazy.1.65678590>}

```
Véges számsorozat:
lazy.erl – folytatás
-spec seq(M::integer(),
           N::integer())
           -> lazy_list().
seq(M, N) when M \leq N \Rightarrow{M, fun() \rightarrow seq(M+1, N) end};seq(, ) ->
  nil.
```

```
Példák:
1> lary:seq(1,1).
{1,#Fun<lazy.0.35745118>}
2> lazy:hd(lazy:seq(1,1)).
1
3> lazy:tl(lazy:seq(1,1)).
nil
```
# Erlang-lista konvertálása

Erlang-listából lusta lista:

Nagyon gyors: egyetlen függvényhívás

```
-spec cons(L::list())
                 -> lazy_list().
cons([]) \rightarrownil;
cons(FH|T]) ->
     \{H, \text{fun}() \rightarrow \text{cons}(T) \text{end}\}.
```

```
1> L2 = lazy:cons([1,2]).
[1|#Fun<lazy.10.66878903>]
2 > T2 = element(2, L2).
#Fun<lazy.10.66878903>
3 > T2().
[2|#Fun<lazy.10.66878903>]
4> lazy:tl(T2()).
nil
```
Lusta listából Erlang-lista:

• Csak az első N elemét vesszük ki; lehet, hogy végtelen

```
-spec take(L::lazy_list(),
             N::integer())
             -> list().
take( . 0) \rightarrow [];
take(nil, ) \longrightarrow [];
take(\{H, \}, 1) -> [H]; % optim.
take({H,T}, N) \rightarrow[H|take(T(), N-1)].
```
● Ha N=1, a T() hívás felesleges

```
1> lazy:take(lazy:infseq(0), 5).
[0,1,2,3,4]
2> lazy:take(lazy:seq(1,2), 5).
[1,2]
```
# Gyakori függvények lusta listára adaptálva – iteratív sum

Lusta lista összegzése (csak véges listára)

```
lazy.erl – folytatás
-spec sum(lazy_list()) -> number().
sum(L) -> sum(L, 0).
-spec sum(lazy_list(), number()) -> number().
sum([1, X) \rightarrow X;
sum({H,T}, X) -> sum(T(), H+X). % jobbrekurzív!
```
- Összehasonlítás:
	- $\bullet$  lists:sum(lists:seq(1,N=10000000)) mohó, gyors<sup>10</sup>, tárigénye egyenesen arányos N-nel
	- $lazy:sum(lazy:seq(1,N=10000000))$ lusta, lassabb, tárigénye kb. konstans (lenne, korlátos számok esetén)
- Altalánosabban a lusta lista és a mohó Erlang-lista összehasonlítása:
	- Tárigénye csak a kiértékelt résznek van
	- Lusta lista *teljes* kiértékelése sokkal lassabb is lehet (késleltetés)
	- De időigénye alacsonyabb *lehet, ha* nem kell teljesen kiértékelni

 $10$ Ha nem itt kell létrehozni a listát; a példában lists: sum gyors, lists: seg lassú

### Gyakori függvények lusta listára adaptálva – map

- Motiváció: a) listanézet nem alkalmazható; b) lusta lista szintaxisa ijesztő, ezért elrejtendő
- lazy.erl folytatás

```
-spec map(fun((any()) \rightarrow any()), lazy list()) \rightarrow lazy list().
map(, nil) \rightarrow nil;
map(F, \{H, T\}) -> \{F(H), \text{fun}() -> map(F, T()) end}.
```
 $\bullet$  1> F = fun(X) -> io:format("Hivas: F(~p)~n", [X]), math:exp(X) end. #Fun<erl\_eval.6.80247286>  $2 > F(1)$ . **Hivas: F(1)** 2.718281828459045  $3$ > L = lazy:map(F, lazy:infseq(1)). **Hivas: F(1)** {2.718281828459045,#Fun<lazy.5.87890739>}  $4$ > lazy:take $(L, 3)$ . **Hivas: F(2) Hivas: F(3)** [2.718281828459045,7.38905609893065,20.085536923187668]

### Gyakori függvények lusta listára adaptálva – filter, append

Motiváció: a) listanézet és ++ nem alkalmazható; b) a lusta lista szintaxisa ijesztő, ezért elrejtendő

```
lazy.erl – folytatás
-spec filter(fun(any()) -> boolean(), lazy_list())
                                                    -> lazy_list().
% Kicsit mohó, az eredménylista fejéig kiértékeli a listát.
filter(\_, nil) \rightarrownil;
filter(P, {H,T}) ->
   case P(H) of
      true \rightarrow {H, fun() \rightarrow filter(P, T()) end};
      false -> filter(P, T()) % Megkeressük az eredmény fejét.
   end.
```

```
-spec append(lazy_list(), lazy_list()) -> lazy_list().
append(nil, L2) -> L2;
append({H,T}, L2) \rightarrow {H, fun() \rightarrow append(T(), L2) end}.
```
#### [Haladó Erlang](#page-207-0) [Lusta kiértékelés, lusta farkú lista Erlangban](#page-313-0)

#### Nevezetes számsorozatok

**•** Fibonacci-sorozat

```
-spec fibs(integer(), integer()) -> lazy_list().
fibs(Cur, Next) \rightarrow {Cur, fun() \rightarrow fibs(Next, Cur+Next) end}.
```

```
1> lary: take(lazy:fibs(0,1),10).
[0,1,1,2,3,5,8,13,21,34]
```
**• Eratosztenészi szita** 

```
-spec sift(Prime::integer(), L::lazy_list()) -> L2::lazy_list().
% Az L lista azon elemeinek listája L2, melyek nem oszthatók Prime-mal.
sift(Prime, L) \rightarrow filter(fun(N) \rightarrow N rem Prime = / = 0 end, L).
```

```
-spec sieve(L1::lazy_list()) -> L2::lazy_list().
% Az L2 az L1 végtelen lista szitáltja (üres listára hibát ad).
sieve(\{H,T\}) -> \{H, fun() -> sieve(sift(H, T()) end\}.
```

```
1> lazy:take(lazy:sieve(lazy:infseq(2)),10).
[2,3,5,7,11,13,17,19,23,29]
```
#### Lusta append alkalmazása: lusta qsort

```
% Csak emlékeztetőül: -spec eqsort(erlang:list()) -> erlang:list().
\text{egsort}(\begin{bmatrix} \end{bmatrix}) \rightarrow \text{--} \begin{bmatrix} \end{bmatrix};eqsort([Pivot|Xs]) -> eqsort([X | | X < -Xs, X < Pivot])
                          ++ [Pivot|eqsort([X || X <- Xs, X >= Pivot]).
-spec qsort(lazy_list()) -> lazy_list().
qsort(nil) -> nil;
qsort({Pivot,Xs}) ->
  io:format("Hivas: qsort(~w)~n", [take({Pivot,Xs}, 100)]),
  Low = fun(X) \rightarrow X < Pivot end, High = fun(X) \rightarrow X >= Pivot end,
  append(qsort(filter(Low, Xs())),
          {Pivot|fun() -> qsort(filter(High, Xs())) end}).
```

```
1> L = \text{lazy:cons}1 > [5,3,6,8,1,7].
[5|#Fun<lazy.10.7...>]
2> S = \text{lazy:qsort}(L).
Hivas: qsort([5,3,6,8,1,7])
Hivas: qsort([3,1])
Hivas: qsort([1])
[1|#Fun<lazy.12.1...]
                               3> lazy:take(S, 1).
                               [1]4> lazy:take(S, 3).
                               [1,3,5]
                               5> lazy:take(S, 4).
                               Hivas: qsort([6,8,7])
                               [1,3,5,6]
                                                        6> lazy:take(
                                                        6 lazy: qsort(L), 6).
                                                        Hivas: qsort([5,3,...])
                                                        Hivas: qsort([3,1])
                                                        Hivas: qsort([1])
                                                        Hivas: qsort([6,8,7])
                                                        Hivas: qsort([8,7])
                                                        Hivas: qsort([7])
                                                         [1,3,5,6,7,8]
```
Hanák P., Szeredi P., Kápolnai R. (BME) [Deklaratív Programozás](#page-0-0) 2019. ősz 2019. ősz 2019. ősz 326/405

# Megnézésre ajánlott (kiegészítő anyag)

#### Kevlin Henney: Declarative thinking, declarative practice Meeting C++ 2017

<https://www.youtube.com/watch?v=1s-BGBA8Nqo&feature=share>

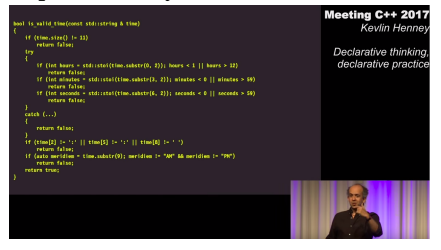

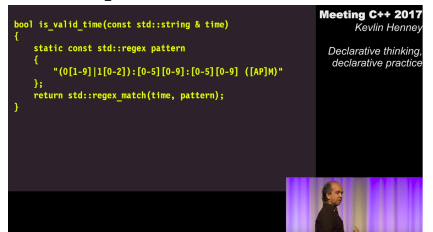

# VI. rész

# <span id="page-327-0"></span>Haladó Prolog

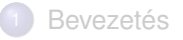

[Cékla: deklaratív programozás C++-ban](#page-38-0)

[Erlang alapok](#page-62-0)

[Prolog alapok](#page-140-0)

[Haladó Erlang](#page-207-0)

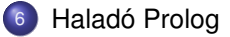

 $\bullet$  Az előző Prolog előadás-blokk (jegyzetbeli 3. fejezet) célja volt:

- a Prolog nyelv alapjainak bemutatása,
- a logikailag "tiszta" résznyelvre koncentrálva.
- A jelen előadás-blokk (jegyzetben a 4. fejezet) fő célja: olyan
	- beépített eljárások,
	- programozási technikák

bemutatása, amelyekkel

- hatékony Prolog programok készíthetők,
- esetleg a tiszta logikán túlmutató eszközök alkalmazásával.

#### Haladó Prolog – tartalomjegyzék

- Meta-logikai eljárások
- Megoldásgyűjtő eljárások
- **A keresési tér szűkítése**
- **·** Determinizmus és indexelés
- Jobbrekurzió, akkumulátorok
- **·** Imperatív programok átírása Prologba

#### <span id="page-330-0"></span>Tartalom

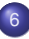

# <sup>6</sup> [Haladó Prolog](#page-327-0)

- **[Meta-logikai eljárások](#page-330-0)**
- Megoldásgyűjtő beépített eljárások  $\bullet$
- A keresési tér szűkítése  $\bullet$
- [Determinizmus és indexelés](#page-364-0)  $\bullet$
- [Jobbrekurzió és akkumulátorok](#page-375-0)  $\bullet$
- [Imperatív programok átírása Prologba](#page-380-0)  $\bullet$
- Magasabbrendű eljárások  $\bullet$
- [Kényelmi eszközök: Do-ciklusok, DCG](#page-391-0)  $\bullet$
- [Egy összetettebb példaprogram](#page-399-0)

#### A meta-logikai, azaz a logikán túlmutató eljárások fajtái:

- A Prolog kifejezések pillanatnyi behelyettesítettségi állapotát vizsgáló eljárások (értelemszerűen logikailag nem tiszták):
	- kifejezések osztályozása (1)

$$
| ?
$$
- var(X)  $/* X$  változó?  $*/$ , X = 1.  $\implies$  X = 1

$$
| ?- X = 1, var(X). \implies no
$$

- kifejezések rendezése (4)
	- | ?- X @< 3 */\* X megelőzi 3-t? \*/*, X = 4. =⇒ X = 4 *% a változók megelőzik a nem változó kifejezéseket*  $| ?- X = 4$ ,  $X \< 3$ .  $\implies$  no
- **Prolog kifejezéseket szétszedő vagy összerakó eljárások:** 
	- (struktúra) kifejezés ⇐⇒ név és argumentumok (2)
		- | ?- X = f(alma, körte), X =.. L  $\implies$  L = [f, alma, körte]
	- névkonstansok és számok ⇐⇒ karaktereik (3)
		- | ?- atom codes(A,  $[0'a,0'b,0'a]$ )  $\implies$  A = aba

# Kifejezések osztályozása

Kifejezésfajták – osztályozó beépített eljárások (ismétlés)

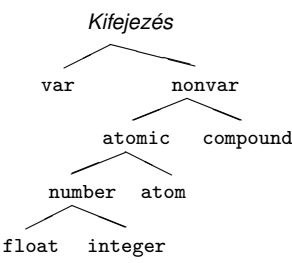

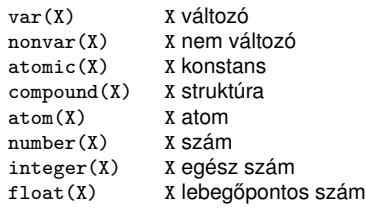

SICStus-specifikus osztályozó eljárások:

- simple(X): X nem összetett (konstans vagy változó);
- callable(X): X atom vagy struktúra (nem szám és nem változó);
- ground(X): X tömör, azaz nem tartalmaz behelyettesítetlen változót.
- Az osztályozó eljárások használata példák
	- var, nonvar többirányú eljárásokban elágaztatásra
	- number, atom, . . . ún. nem-megkülönböztetett uniók feldolgozása (pl. szimbolikus deriválás)

### Kifejezések szétszedése és összerakása – motiváló példa

Polinom (Poly): az 'x' atom; szám; Poly1 + Poly2; Poly1 \* Poly2 • Számoljuk ki egy polinom értékét egy adott x behelyettesítés mellett! % value\_of(+Poly, +XV, ?V): az x=XV helyettesítéssel Poly értéke V.  $value\_ofO(x, X, V) :- V = X.$  |  $value\_of(x, X, V) :- V = X.$ value\_of $0(N, , \_ , \ V)$  : $number(N), V = N.$ value\_of0(P1+P2, X, V) : value  $of0(P1, X, V1)$ , value\_of0(P2, X, V2), V is V1+V2. value\_of0(Poly, X, V)  $: Poly = *(P1, P2)$ , value  $of0(P1, X, V1)$ , value\_of0(P2, X, V2),  $PolyV = *(V1,V2)$ , V is PolyV. value\_of( $N,$   $\overline{\phantom{0}}$ ,  $V$ ) : $number(N), V = N.$ value\_of(Poly, X, V)  $: Poly =$ ..  $[Func, P1, P2]$ , value of (P1, X, V1), value\_of $(P2, X, V2)$ ,  $PolyV =$ ..  $[Func, V1, V2]$ , V is PolyV.

• value of/3 minden az is/2 által elfogadott bináris függvényre működik! | ?- value\_of(exp(100,min(x,1/x)), 2, V).  $\implies$  V = 10.0 ?; no

### Az *univ* beépített eljárás (svájci bicska)

- Az *univ* eljárás hívási mintái: +Kif =.. ?Lista  $-Kif = . . . . + Lista$
- Az eljárás jelentése:
	- Kif =  $Fun(A_1, \ldots, A_n)$  és Lista =  $[Fun, A_1, \ldots, A_n]$ , ahol *Fun* egy névkonstans és  $A_1$ , ...,  $A_n$  tetszőleges kifejezések; vagy

• Kif = 
$$
C
$$
 és Lista =  $[C]$ , ahol  $C$  egy konstans.

Példák

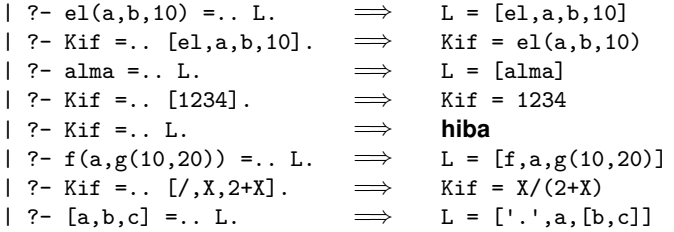

# Bev. példa újra – adott értékű kifejezések előállítása

- Adott számokból megadott műveletek (pl.  $+, -, *, \land$ ) segítségével építsünk egy megadott értékű aritmetikai kifejezést! (Feltételezhető, hogy az adott számok mind különböznek.)
	- A számok nem "tapaszthatók" össze hosszabb számokká
	- Mindegyik adott számot pontosan egyszer kell felhasználni, sorrendjük tetszőleges lehet
	- Nem minden alapműveletet kell felhasználni, egyfajta alapművelet többször is előfordulhat
	- Záróielek tetszőlegesen használhatók
- Példák a fenti szabályoknak megfelelő, az 1, 3, 4, 6 számokból felépített aritmetikai kifejezésekre:  $1 + 6 * (3 + 4)$ ,  $(1 + 3)/4 + 6$
- Viszonylag nehéz megtalálni egy olyan aritmetikai kifejezést, amely az 1, 3, 4, 6 számokból áll, a négy alapműveletet használja és értéke 24

#### Adott értékű kifejezések előállítása – megoldás univ-val

Írjunk egy eljárást az alábbi fejkommentnek megfelelően:

```
% kif(+L, +MuvL, +Ertek, ?Kif): Kif egy olyan kifejezés, amely az L számlista
% elemeiből a MuvL listabeli műveletekkel épül fel, és amelynek értéke Ertek.
kif(L, MuvL, Ertek, Kif) :-
       permutation(L, PL),
        levelek_muv_kif(PL, MuvL, Kif),
        catch(Kif =:= Ertek, _, fail). % A 0-val való osztás kivédése
% A catch(+Cél,?Kiv,+KCél) beép. elj.: lefuttatja a Cél hívást. Ha a futás
% kivételt dob, akkor Kiv-et egyesíti ezzel a kivétellel, és KCél-t futtatja.
% levelek_muv_kif(+L, +MuvL, ?Kif): A MuvL listabeli műveletekkel felépített
% Kif kifejezés leveleiben levő számok listája L.
levelek_muv_kif(L, _MuvL, Kif) :-
       L = [Kif], number(Kif).levelek muv kif(L, MuvL, Kif) :-
        append(L1, L2, L), L1 \geq [], L2 \geq [],levelek muv kif(L1, MuvL, K1),
        levelek_muv_kif(L2, MuvL, K2),
       member(M, MuvL),
       Kif = . . . . . M.K1.K21.
```
#### Struktúrák kezelése: a functor eljárás – kieg. anyag

- functor/3: kifejezés funktorának, adott funktorú kifejezésnek az előállítása
	- Hívási minták: functor(-Kif, +Név, +Argszám)

functor(+Kif, ?Név, ?Argszám)

- Jelentése: Kif egy Név/Argszám funktorú kifejezés.
	- A konstansok 0-argumentumú kifejezésnek számítanak.
	- Ha Kif kimenő, az adott funktorú legáltalánosabb kifejezéssel egyesíti (argumentumaiban csupa különböző változóval).
- Példák:
	- | ?- functor(el(a,b,1), F, N).  $\implies$  F = el, N = 3 | ?- functor(E, el, 3).  $\implies$  E = el(\_A, \_B, \_C) | ?- functor(alma, F, N).  $\implies$  F = alma, N = 0<br>| ?- functor(Kif, 122, 0).  $\implies$  Kif = 122 | ?- functor(Kif, 122, 0).  $\implies$  Kif = 122  $| ?-$  functor(Kif, el, N).  $\implies$  **hiba**  $\vert$  ?- functor(Kif, 122, 1).  $\implies$  **hiba** | ?- functor( $[1,2,3]$ , F, N).  $\implies$  F = '.', N = 2  $\mid$  ?- functor(Kif, ., 2).  $\implies$  Kif =  $\lbrack A \rbrack$  B]

## Struktúrák szétszedése és összerakása: az arg eljárás – kieg. anyag

- arg/3: kifejezés adott sorszámú argumentuma.
	- Hívási minta: arg(+Sorszám, +StrKif, ?Arg)
	- Jelentése: A StrKif struktúra Sorszám-adik argumentuma Arg.
	- Végrehajtása: Arg-ot az adott sorszámú argumentummal **egyesíti**.
	- $\bullet$  Az  $\arg/3$  eljárás így nem csak egy argumentum elővételére, hanem a struktúra változó-argumentumának behelyettesítésére is használható (ld. a 2. példát alább).
- Példák:

$$
| ? - arg(3, el(a, b, 23), Arg). \implies Arg = 23
$$
  
\n $| ? - K = el(\_,\_,\_,\, arg(1, K, a), arg(2, K, b), arg(3, K, 23). \implies K = el(a, b, 23)$   
\n $| ? - arg(1, [1, 2, 3], A).$   
\n $| ? - arg(2, [1, 2, 3], B).$   
\n $\implies B = [2, 3]$ 

**Az univ visszavezethető a functor és arg eljárásokra (és viszont),** például:

Kif =..  $[F, A1, A2] \iff$  functor(Kif, F, 2), arg(1, Kif, A1), arg(2, Kif, A2)

#### Alkalmazás: részkifejezések keresése – kieg. anyag

- $\bullet$  A feladat: egy tetszőleges kifejezéshez soroljuk fel a benne levő számokat, és minden szám esetén adjuk meg annak a *kiválasztóját*!
- Egy részkifejezés kiválasztója egy olyan lista, amely megadja, mely argumentumpozíciók mentén juthatunk el hozzá.
- Az  $[i_1, i_2, \ldots, i_k]$   $k > 0$  lista egy Kif-ből az  $i_1$ -edik argumentum  $i_2$ -edik argumentumának, . . . *i<sup>k</sup>* -adik argumentumát választja ki. (Az [] kiválasztó Kif-ből Kif-et választja ki.)
- Pl. a\*b+f(5,8,7)/c-ben b kiválasztója [1,2], 7 kiválasztója [2,1,3].

```
% kif_szám(?Kif, ?N, ?Kiv): Kif Kiv kiválasztójú része az N szám.
kif szám(X, X, []) :-
       number(X).
kif_szám(X, N, [I|Kiv]) :-
        compound(X), % a var(X) eset kizárása miatt fontos!
        functor(X, _F, ArgNo), between(1, ArgNo, I), arg(I, X, X1),
        kif_szám(X1, N, Kiv).
```

```
| ?- kif szám(f(1,[b,2]), N, K). \implies K = [1], N = 1 ? ;
                                         K = [2, 2, 1], N = 2 ? ; no
```
#### Atomok szétszedése és összerakása

- atom\_codes/2: névkonstans és karakterkód-lista közötti átalakítás
	- Hívási minták: atom\_codes(+Atom, ?KódLista)

```
atom_codes(-Atom, +KódLista)
```
- Jelentése: Atom karakterkódjainak a listája KódLista.
- Végrehajtása:
	- **Ha Atom adott (bemenő), és a**  $c_1 c_2 ... c_n$  **karakterekből áll, akkor** KódLista-t egyesíti a [*k*1, *k*2, ..., *kn*] listával, ahol *k<sup>i</sup>* a *c<sup>i</sup>* karakter kódja.
	- Ha KódLista egy adott karakterkód-lista, akkor ezekből a karakterekből összerak egy névkonstanst, és azt egyesíti Atom-mal.
- Példák:
	- | ?- atom\_codes(ab, Cs).  $\implies$  Cs = [97,98] | ?- atom\_codes(ab,  $[0^{\circ}a|L]$ ).  $\implies$   $L = [98]$ | ?- Cs="bc", atom\_codes(Atom, Cs).  $\implies$  Cs = [98,99], Atom = bc  $\vert$  ?- atom codes(Atom,  $[0^{\circ}a|L]$ ).  $\implies$  **hiba**

#### Atomok kezelése: példák – kieg. anyag

#### **• Keresés névkonstansokban**

```
% Atom-ban a Rész nem üres részatom kétszer ismétlődik.
dadogó_rész(Atom, Rész) :-
    atom codes(Atom, Cs),
    Ds = [-1, 1],
    append([_,Ds,Ds,_], Cs), % append/2, lásd library(lists)
    atom_codes(Rész, Ds).
```
| ?- dadogó\_rész(babaruhaha, R). =⇒ R = ba ? ; R = ha ? ; no

#### $\bullet$  Atomok összefűzése

```
% atom_concat(+A, +B, ?C): A és B névkonstansok összefűzése C.
% (Szabványos beépített eljárás atom_concat(?A, ?B, +C) módban is.)
atom_{concat}(A, B, C) :-
   atom codes(A, Ak), atom codes(B, BK),
   append(Ak, Bk, Ck),
   atom_codes(C, Ck).
```
| ?- atom\_concat(abra, kadabra, A).  $\implies$  A = abrakadabra ?

#### Számok szétszedése és összerakása

- number\_codes/2: szám és karakterkód-lista közötti átalakítás
	- Hívási minták: number codes(+Szám, ?KódLista)

number\_codes(-Szám, +KódLista)

- Jelentése: Igaz, ha Szám tizes számrendszerbeli alakja a KódLista karakterkód-listának felel meg.
- Végrehajtása:
	- Ha Szám adott (bemenő), és a  $c_1 c_2... c_n$  karakterekből áll, akkor KódLista-t egyesíti a [*k*1, *k*2, ..., *kn*] kifejezéssel, ahol *k<sup>i</sup>* a *c<sup>i</sup>* karakter kódja.
	- $\bullet$  Ha KódLista egy adott karakterkód-lista, akkor ezekből a karakterekből összerak egy számot (ha nem lehet, hibát jelez), és azt egyesíti Szám-mal.
- Példák:
	- | ?- number\_codes(12, Cs).  $\implies$  Cs = [49,50]
	- | ?- number codes(0123,  $[0'1|L]$ ).  $\implies$  L =  $[50,51]$
	- $\mid$  ?- number\_codes(N, " 12.0e1").  $\implies$  N = -120.0
	- | ?- number\_codes(N, "12e1"). =⇒ **hiba** (**nincs** .0)
	- | ?- number\_codes(120.0, "12e1"). =⇒ no **(mert a szám adott! :-)**
- 
- 
- 
- -

#### Kifejezések rendezése: szabványos sorrend

- $\bullet$  A Prolog szabvány definiálja két tetszőleges Prolog kifejezés sorrendjét.
- Jelölés: *X*  $\prec$  *Y* az *X* kifejezés megelőzi az *Y* kifejezést.
- A szabványos sorrend definíciója:
	- <sup>1</sup> *X* és *Y* azonos ⇔ *X* ≺ *Y* és *Y* ≺ *X* egyike sem igaz.
	- **2** Ha *X* és *Y* különböző osztályba tartozik, akkor az osztály dönt: *változó* ≺ *lebegopontos szám ˝* ≺ *egész szám* ≺ *név* ≺ *struktúra*.
	- **3** Ha *X* és *Y* változó, akkor sorrendjük rendszerfüggő.
	- **4** Ha *X* és *Y* lebegőpontos vagy egész szám, akkor *X* ≺ *Y* ⇔ *X* < *Y*.
	- <sup>5</sup> Ha *X* és *Y* név, akkor a lexikografikus (abc) sorrend dönt.
	- <sup>6</sup> Ha *X* és *Y* struktúrák:
		- **0** Ha *X* és *Y* aritása (≡ argumentumszáma) különböző, akkor *X* ≺ *Y* ⇔ *X* aritása kisebb mint *Y* aritása.
		- Egyébként, ha a struktúrák neve különböző, akkor  $X \prec Y \Leftrightarrow X$  neve  $\prec Y$  neve.
		- Egyébként (azonos név, azonos aritás) balról az első nem azonos argumentum dönt.
- (A SICStus Prologban kiterjesztésként megengedett végtelen (ciklikus) kifejezésekre a fenti rendezés nem érvényes.)

#### Kifejezések összehasonlítása – beépített eljárások

• Két tetszőleges kifejezés összehasonlítását végző eljárások:

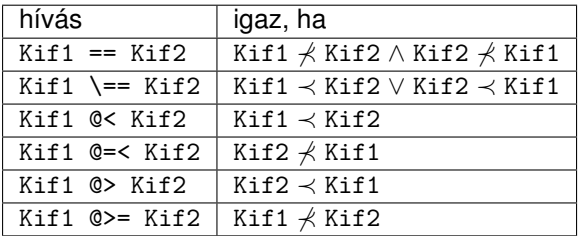

- Az összehasonlítás mindig a belső ábrázolás (kanonikus alak) szerint történik:
	- | ?- [1, 2, 3, 4] @< struktúra(1, 2, 3). =⇒ **sikerül (6.1 szabály)**
- Lista rendezése: sort(+L, ?S)
	- Jelentése: az L lista @< szerinti rendezése S, ==/2 szerint azonos elemek ismétlődését kiszűrve.

$$
| ?
$$
- sort([a,c,a,b,b,c,c,e,b,d], S).

$$
S = [a,b,c,d,e] ? ;
$$

no

# Összefoglalás: a Prolog egyenlőség-szerű beépített eljárásai

- *U* = *V*: *U* egyesítendő *V*-vel. Soha sem jelez hibát.
- $\bullet$  *U* == *V*: *U* azonos *V*-vel. Soha sem jelez hibát és soha sem helyettesít be.
- *U* =:= *V* : Az *U* és *V* aritmetikai kifejezések értéke megegyezik. Hibát jelez, ha *U* vagy *V* nem (tömör) aritmetikai kifejezés.
- **●** *U* is *V*: *U* egyesítendő a *V* aritmetikai kifejezés értékével. Hiba, ha *V* nem (tömör) aritmetikai kifejezés.
- (*U* =..*V* : *U* "szétszedettje" a *V* lista)
- $? X = 1 + 2.$   $\implies$   $X = 1 + 2$  $\vert$  ?- 3 = 1+2.  $\implies$  no  $? - X == 1 + 2. \implies no$ | ?- 3 == 1+2.  $\implies$  no  $| ? - +(1,2) == 1 + 2 \implies$  yes  $\vert 2 - \bar{X} \vert = 1 + 2 \implies$  **hiba** | ?- 1+2 =:= X. =⇒ **hiba** | ?- 2+1 =:= 1+2.=⇒ yes | ?- 2.0 =:=  $1+1$ .  $\implies$  yes | ?- 2.0 is 1+1. =⇒ no ?- X is 1+2.  $\implies$  X = 3 | ?- 1+2 is X. =⇒ **hiba** | ?- 3 is 1+2. =⇒ yes | ?- 1+2 is 1+2. =⇒ no  $? - 1 + 2 = ... X. \implies X = [+, 1, 2]$ | ?- X =..  $[f,1]$ .  $\implies$  X =  $f(1)$

# Összefoglalás: a Prolog nem-egyenlő jellegű beépített eljárásai

A nem-egyenlőség jellegű eljárások soha sem helyettesítenek be változót!

- $\bullet$  *U*  $\searrow$  *V* : *U* nem egyesíthető *V* -vel. Soha sem jelez hibát. | ?- X \= 1+2.  $\implies$  no | ?- +(1,2) \= 1+2.  $\implies$  no
- $U \leftarrow V$ : *U* nem azonos *V*-vel. Soha sem jelez hibát.
- *U* =\= *V* : Az *U* és *V* aritmetikai kifejezések értéke különbözik. Hibát jelez, ha *U* vagy *V* nem (tömör) aritmetikai kifejezés.
- | ?- X \ = 1+2.  $\implies$  yes
- | ?- 3 \== 1+2. =⇒ yes | ?- +(1,2)\==1+2  $\implies$  no
- | ?- X =\= 1+2. =⇒ **hiba** | ?- 1+2 =\= X. =⇒ **hiba** |  $\vert$  ?- 2+1 =\= 1+2.  $\implies$  no  $\mid$  ?- 2.0 =\= 1+1.  $\implies$  no

#### A Prolog (nem-)egyenlőség jellegű beépített eljárásai – példák

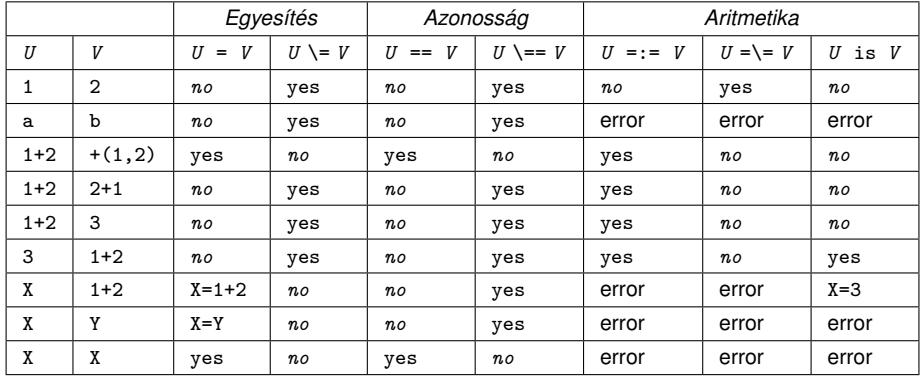

Jelmagyarázat: yes – siker; *no* – meghiúsulás, error – hiba.

#### <span id="page-348-0"></span>Tartalom

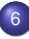

#### <sup>6</sup> [Haladó Prolog](#page-327-0)

**• [Meta-logikai eljárások](#page-330-0)** 

#### Megoldásgyűjtő beépített eljárások  $\bullet$

- A keresési tér szűkítése  $\triangle$
- [Determinizmus és indexelés](#page-364-0)  $\bullet$
- [Jobbrekurzió és akkumulátorok](#page-375-0)  $\bullet$
- [Imperatív programok átírása Prologba](#page-380-0)  $\bullet$
- Magasabbrendű eljárások  $\bullet$
- [Kényelmi eszközök: Do-ciklusok, DCG](#page-391-0)  $\bullet$
- [Egy összetettebb példaprogram](#page-399-0)

#### Keresési feladat Prologban – felsorolás vagy gyűjtés?

- Keresési feladat: adott feltételeknek megfelelő dolgok meghatározása.
- Prolog nyelven egy ilyen feladat alapvetően kétféle módon oldható meg:
	- $\bullet$  gyűjtés az összes megoldás összegyűjtése, pl. egy listába;
	- felsorolás a megoldások visszalépéses felsorolása: egyszerre egy megoldást kapunk, de visszalépéssel sorra előáll minden megoldás.
- · Egyszerű példa: egy lista páros elemeinek megkeresése:

```
% Gy ˝ujtés:
% páros_elemei(L, Pk): Pk az L
% lista páros elemeinek listája.
páros_elemei([], []).
páros_elemei([X|L], Pk) :-
    X \mod 2 = 0.
    páros_elemei(L, Pk).
páros_elemei([P|L], [P|Pk]) :-
    P mod 2 == 0,
    páros_elemei(L, Pk).
```
#### % **Felsorolás:**

```
% páros_eleme(L, P): P egy páros
% eleme az L listának.
páros_eleme([X|L], P) :-
    X \mod 2 = := 0, P = X.
páros_eleme([_X|L], P) :-
    % _X akár páros, akár páratlan
    % folytatjuk a felsorolást:
    páros_eleme(L, P).
% egyszerűbb megoldás:
páros_eleme2(L, P) :-
    member(P, L), P mod 2 == 0.
```
# Gyűjtés és felsorolás kapcsolata

- Ha adott páros\_elemei, hogyan definiálható páros\_eleme?
	- A member/2 könyvtári eljárás segítségével, pl. páros\_eleme(L, P) : páros\_elemei(L, Pk), member(P, Pk).
	- Természetesen ez így nem hatékony!
- Ha adott páros eleme, hogyan definiálható páros elemei?
	- Megoldásgyűjtő beépített eljárás segítségével, pl.

```
páros_elemei(L, Pk) :-
```

```
findall(P, páros_eleme(L, P), Pk).
```

```
% páros_eleme(L, P) összes P megoldásának listája Pk.
```
a findall/3 beépített eljárás – és társai – az Erlang listanézetéhez hasonlóak, pl.:

```
% seq(+A, +B, ?L): L = [A,...,B], A és B egészek.
seq(A, B, L) :-
    B \geq A-1,
    findall(X, between(A, B, X), L).
vö. L = {X|A ≤ X ≤ B, integer(X)}, ahol B ≥ A − 1
```
## A findall(?Gyűjtő, :Cél, ?Lista) beépített eljárás

- Az eljárás végrehajtása (procedurális szemantikája):
	- a Cél kifejezést eljáráshívásként értelmezi, meghívja (A :Cél annotáció meta- (azaz eljárás) argumentumot jelez);
	- **minden egyes megoldásához előállítja** Gyűjtő egy *másolatát*, azaz a változókat, ha vannak, szisztematikusan újakkal helyettesíti;
	- Az összes Gyűjtő másolat listáját egyesíti Lista-val.
- Példák az eljárás használatára:

```
\n| ?- final1(X, (member(X, [1,7,8,3,2,4]), X>3), L).\n
$$
\implies L = [7,8,4] ? ; no
$$
\n| ?- final1(Y, member(X-Y, [a-c,a-b,b-c,c-e,b-d]), L).\n
$$
\implies L = [c,b,c,e,d] ? ; no
$$
\n
```

Az eljárás jelentése (deklaratív szemantikája): Lista =  $\{$  Gyűjtő másolat  $|$   $(\exists x \dots z)$ Cél igaz  $\}$ ahol X, ..., Z a findall hívásban levő *szabad változók*.

Szabad változó (definíció): olyan, a hívás pillanatában behelyettesítetlen változó, amely a Cél-ban előfordul de a Gyűjtő-ben nem.

### A bagof(?Gyűjtő, :Cél, ?Lista) beépített eljárás

- Példa az eljárás használatára: gráf([a-c,a-b,b-c,c-e,b-d]). | ?- gráf(\_G), findall(B, member(A-B, \_G), VegP). % ld. előző dia  $\implies$  VegP = [c,b,c,e,d] ? ; no | ?-  $gr\circ f(G)$ , bagof(B, member(A-B, G), VegPk).  $\implies$  A = a, VegPk = [c,b] ? ;  $\implies$  A = b, VegPk = [c,d] ? ;  $\implies$  A = c, VegPk = [e] ? : no
- Az eljárás végrehajtása (procedurális szemantikája):
	- a Cél kifejezést eljáráshívásként értelmezi, meghívja;
	- összegyűjti a megoldásait (a Gyűjtő-t és a szabad változók behelyettesítéseit);
	- a szabad változók összes behelyettesítését *felsorolja* és mindegyik esetén a Lista-ban megadja az összes hozzá tartozó Gyűjtő értéket.
- A bagof eljárás jelentése (deklaratív szemantikája):

Lista = { Gyűjtő | Cél igaz }, Lista  $\neq$  [].

## A bagof megoldásgyűjtő eljárás (folyt.)

- Explicit egzisztenciális kvantorok
	- $\bullet$  bagof(Gyűjtő, V1 ^ ...^ Vn ^ Cél, Lista) alakú hívása a V1, ..., Vn változókat egzisztenciálisan kvantáltnak tekinti, így ezeket nem sorolja fel.
	- jelentése: Lista = { Gyűjtő |  $(\exists V1, ..., Vn)$ Cél igaz } ≠ [].
		- | ?- gráf(\_G), bagof(B, A^member(A-B, \_G), VegP).  $\implies$  VegP = [c,b,c,e,d] ? ; no
- Egymásba ágyazott gyűjtések
	- szabad változók esetén a bagof nemdeterminisztikus lehet, így érdemes lehet skatulyázni:

*% A G* **irányított** *gráf fokszámlistája FL: % FL =* { *A* − *N* | *N* = |{ *V* | *A* − *V* ∈ *G* }|, *N* > 0 } fokszámai(G, FL) : bagof(A-N, Vk^(bagof(V, member(A-V, G), Vk),  $length(Vk, N)$  ), FL). | ?- gráf(\_G), fokszámai(\_G, FL).  $\implies$  FL = [a-2,b-2,c-1] ? : no

## A bagof megoldásgyűjtő eljárás (folyt.)

- $\bullet$  Fokszámlista kicsit hatékonyabb előállítása
	- Az előző példában a meta-argumentumban célsorozat szerepelt, ez mindenképpen interpretáltan fut – nevezzük el segédeljárásként
	- A segédeljárás bevezetésével a kvantor is szükségtelenné válik:

*% pont\_foka(?A, +G, ?N): Az A pont foka a G irányított gráfban N, N>0.* pont\_foka(A, G, N) : bagof(V, member(A-V, G), Vk), length(Vk, N). *% A G irányított gráf fokszámlistája FL:* fokszámai(G, FL) :- bagof(A-N, pont\_foka(A, G, N), FL). Példák a bagof/3 és findall/3 közötti kisebb különbségekre: | ?- findall(X, (between(1, 5, X), X<0), L). =⇒ L = [] ? ; no | ?- bagof(X, (between(1, 5, X), X<0), L). =⇒ no | ?- findall(S, member(S, [f(X,X),g(X,Y)]), L). =⇒ L = [f(\_A,\_A),g(\_B,\_C)] ? ; no | ?- bagof(S, member(S, [f(X,X),g(X,Y)]), L). =⇒ L = [f(X,X),g(X,Y)] ? ; no A bagof/3 logikailag tisztább mint a findall/3, de idoigényesebb! ˝

#### A setof(?Gyűjtő, :Cél, ?Lista) beépített eljárás

- az eljárás végrehajtása:
	- ugyanaz mint: bagof(Gyűjtő, Cél, L0), sort(L0, Lista),
	- itt sort/2 egy univerzális rendező eljárás, amely az L0 listát @< szerint rendezi, az ismétlődések kiszűrésével, és az eredményt Lista-ban adja vissza.
- Példa a setof/3 eljárás használatára:

```
gr\acute{a}f([a-c,a-b,b-c,c-e,b-d]).
```

```
% Gráf egy pontja P.
pontja(P, Gráf) :- member(A-B, Gráf), (P = A ; P = B).
% A G gráf pontjainak listája Pk.
gráf_pontjai(G, Pk) :- setof(P, pontja(P, G), Pk).
| ?- gráf(_G), gráf_pontjai(_G, Pk).
\implies Pk = [a,b,c,d,e] ? ; no
| ?- graf(g), bagof(P, pontja(P, G), Pk).
\implies Pk = [a,c,a,b,b,c,c,e,b,d] ? ; no
```
#### <span id="page-356-0"></span>Tartalom

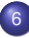

#### <sup>6</sup> [Haladó Prolog](#page-327-0)

- **[Meta-logikai eljárások](#page-330-0)**
- Megoldásgyűjtő beépített eljárások  $\bullet$

#### **A** keresési tér szűkítése

- [Determinizmus és indexelés](#page-364-0)  $\bullet$
- [Jobbrekurzió és akkumulátorok](#page-375-0)  $\bullet$
- [Imperatív programok átírása Prologba](#page-380-0)  $\bullet$
- Magasabbrendű eljárások  $\bullet$
- [Kényelmi eszközök: Do-ciklusok, DCG](#page-391-0)  $\bullet$
- [Egy összetettebb példaprogram](#page-399-0)

#### Nyelvi eszközök a keresési tér szűkítésére

- Az első Prolog rendszerektől kezdve: vágó, szabványos jelölése !
- Későbbi kiterjesztés: az (if -> then; else) feltételes szerk.
- Feltételes szerkezet procedurális szemantika (ismétlés) A (felt->akkor;egyébként),folyt célsorozat végrehajtása:
	- Végrehajtjuk a felt hívást (egy önálló végrehajtási környezetben).
	- Ha felt sikeres  $\implies$  "akkor, folyt" célsorozattal folytatjuk, a felt első megoldása által eredményezett behelyettesítésekkel. A felt cél többi megoldását nem keressük meg!
	- Ha felt meghiúsul  $\implies$  "egyébként, folyt" célsorozattal folytatjuk.
- A vágó beépített eljárás procedurális szemantika (ismétlés)
	- mindig sikerül; de mellékhatásként megszünteti a választási pontokat egészen a szülő célig, azt is beleértve. (Egy C cél szülője az a cél, amelyet, a *C*-t tartalmazó klóz fejével illesztettünk.)
- A vágó szemléltetése a 4-kapus doboz modellben: a vágó Fail kapujából a körülvevő (szülő) doboz Fail kapujára megyünk.

Példa:  $els\delta_poz_elem(+L, ?P)$ : P az L lista első pozitív eleme

**• Rekurzív megoldás (mérnöki)** 

```
első_poz_elem1([X|L], EP) :- ( X > 0 -> EP = X
                            ; első_poz_elem1(L, EP)
                            ).
```
- Visszalépéses keresés (matematikusi), nem hatékony első\_poz\_elem2(L, EP) : append(NemPozL, [EP|\_], L), EP > 0, \+ van\_poz\_eleme(NemPozL). van\_poz\_eleme(L) : member(P, L),  $P > 0$ .
- Választási pont a feltételben (Prolog hekker)

```
első poz elem3(L, EP) :-
    ( member(EP, L), EP > 0 \rightarrow true).
```
Az eljárás (+,+) módban hibás: első\_poz\_elem3( $[1,2]$ , 2)  $\implies$  yes  $(+,+)$  módban a fenti kód jelentése: P az L lista egyik pozitív eleme.

• Kimenő paramétér értékadásának késleltetése (Prolog hekker)

első\_poz\_elem4(L, EP) :- ( member(X, L),  $X > 0$  -> EP = X ). % (+,+) módban is jó!

A 3.–4, megoldás épít a member/2 felsorolási sorrendjére!

#### Vágót használó megoldások a példafeladatra

- A vágó beépített eljárás (!) kétféle hatása:
	- 1 letiltja az adott predikátum további klózainak választását

első\_poz\_elem5( $[X|_$ ], X) :- X > 0, !.

első\_poz\_elem5( $[X|L]$ , EP) :- $X = 0$ , első\_poz\_elem5(L, EP).

- 2 megszünteti a választási pontokat az előtte levő eljáráshívásokban. első\_poz\_elem $6(L, EP)$  :- member(EP, L), EP > 0, !.
- Miért vágunk le ágakat a keresési térben?
	- Mi tudjuk, hogy nincs megoldás, de a Prolog nem zöld vágó
		- (Például, a legtöbb Prolog megvalósítás "nem tudja", hogy a *X* > 0 és *X* ≤ 0 feltételek kizárják egymást.)
	- $\bullet$  Eldobunk megoldásokat vörös vágó, ez a program jelentését megváltoztatja
- $\bullet$  Célszerű lehet hatékonysági okból elhagyni a fenti  $x = 0$  feltételt: első\_poz\_elem7( $[X|_$ ], X) :- X > 0, !. első poz elem7([X|L], EP) :- első poz elem7(L, EP).
- Milyen színűek a fenti vágók? Mi a válasz az első\_poz\_elem*N*([1,2], 2) alakú hívásokra?
## További példák a vágó eljárás használatára

Milyen színűek az alábbi vágók?

```
% fakt(+N, ?F): N! = F.
fakt(0, 1) :- !.fakt(N, F) :- N > 0, N1 is N-1, fakt(N1, F1), F is N*F1.
                                                           zöld
% last(+L, ?E): L utolsó eleme E.
last([E], E) :- !.last([L], Last): last(L, Last).zöld
% pozitívak(+L, -P): P az L pozitív elemeiből áll.
pozitívak([], []).
pozitívak([E|Ek], [E|Pk]) :-
      E > 0, 1,
      pozitívak(Ek, Pk).
pozitívak([_E|Ek], Pk) :-
.
      /* \+ E > 0, */ pozitívak(Ek, Pk).
                                            vörös
.
                                            Ha nincs kikommentezve
                                            akkor zöld
```
Figyelem: a fenti példák nem tökéletesek, hatékonyabb és/vagy általánosabban használható változatukat később ismertetjük!

Hanák P., Szeredi P., Kápolnai R. (BME) [Deklaratív Programozás](#page-0-0) 2019. osz 361 / 405 ˝

## A vágás alapszabálya

- Ha a vágó zöld, nincs gond a jelentéssel, de ez többnyire ismételt/felesleges vizsgálatokkal jár
- Ha a vágó vörös, attól a program működhet helyesen is
- $\bullet$  Miért nem működik helyesen az ?- első\_poz\_elem7( $[1,2]$ , 2) hívás?  $első poz_{elem7}([X|_], X) := X > 0, !$ . (1) első\_poz\_elem7([X|L], EP) :- első\_poz\_elem7(L, EP). A fejillesztés (1)-gyel nem sikerül! (1) ekvivalens átírása:  $első poz_{elem7}([X|_], EP) :- EP = X, X > 0, !$ . (2) Az EP = X egyesítés nem a feltételbe való, a vágás után kell végrehajtani!
- A megoldás a **vágás alapszabálya**: A kimenő paraméterek értékadását mindig a vágó után végezzük! első poz elem8( $[X|]$ , EP) :- X > 0, !, EP = X. első\_poz\_elem8([X|L], EP) :- első\_poz\_elem8(L, EP).
- Ez nemcsak általánosabban használható, hanem hatékonyabb kódot is ad: csak akkor helyettesíti be a kimenő paramétert, ha már tudja, hogy pozitív (nincs "előre-behelyettesítés", mint (1)-ben és (2)-ben
- Az alapszabály betartásakor az indexelés is hatékonyabb lesz

#### A korábbi példáknak a vágás alapszabályát betartó változata

```
% fakt(+N, ?F): N! = F.
fakt(0, F) :- !, F = 1.
fakt(N, F) :- N > 0, N1 is N-1, fakt(N1, F1), F is N*F1.% last(+L, ?E): az L nem üres lista utolsó eleme E.
last([E], Last) :-!, Last = E.
last([-L], Last) :- last(L, Last).% pozitívak(+L, ?Pk): Pk az L pozitív elemeiből áll.
pozitívak([], []).
pozitívak([E|Ek], Pk) :-
       E > 0, !, Pk = [E|Pk0], pozitívak(Ek, Pk0).
pozitívak([_E|Ek], Pk) :-
        /* \tE > 0, */ pozitívak(Ek, Pk).
```
- A vágó helyett **a diszjunktív feltételes szerkezet használatát javasoljuk**. (Az első\_poz\_elem8 és első\_poz\_elem1 eljárásokból ugyanaz a kód generálódik!)
- $\bullet$  Feltételes szerkezet használatakor is fontos, hogy a kimenő paraméterek ne szerepeljenek a feltételben (vö. első\_poz\_elem3 és első\_poz\_elem4)

## Példa:  $max(X, Y, Z)$ : X és Y maximuma Z (kiegészítő anyag)

 $\bullet$  1. változat, tiszta Prolog. Lassú (előre-behelyettesítés, két hasonlítás), választási pontot hagy.

```
max(X, Y, X) :- X \geq Y.
max(X, Y, Y) :- Y > X.
```
• 2. változat, zöld vágóval. Lassú (előre-behelyettesítés, két hasonlítás), nem hagy választási pontot.

```
max(X, Y, X) :- X \geq Y, !.
max(X, Y, Y) :- Y > X.
```
- 3. változat, vörös vágóval. Gyorsabb (előre-behelyettesítés, egy hasonlítás), nem hagy választási pontot, de nem használható ellenőrzésre, pl.  $| ? - \max(10, 1, 1)$  sikerül.  $max(X, Y, X)$  :-  $X \geq Y$ , !.  $max(X, Y, Y)$ .
- 4. változat, vörös vágóval. Helyes, nagyon gyors (egy hasonlítás, nincs előre-behelyettesítés) és nem is hoz létre választási pontot.

```
max(X, Y, Z) :- X \geq Y, 1, Z = X.
max(X, Y, Y) /* :- Y > X */.
```
### <span id="page-364-0"></span>Tartalom

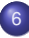

#### <sup>6</sup> [Haladó Prolog](#page-327-0)

- **[Meta-logikai eljárások](#page-330-0)**
- Megoldásgyűjtő beépített eljárások  $\bullet$
- A keresési tér szűkítése  $\bullet$

#### [Determinizmus és indexelés](#page-364-0)  $\bullet$

- [Jobbrekurzió és akkumulátorok](#page-375-0)  $\bullet$
- [Imperatív programok átírása Prologba](#page-380-0)  $\bullet$
- Magasabbrendű eljárások  $\bullet$
- [Kényelmi eszközök: Do-ciklusok, DCG](#page-391-0)  $\bullet$
- [Egy összetettebb példaprogram](#page-399-0)

#### Determinizmus

- **Egy hívás determinisztikus, ha (legfeljebb) egyféleképpen sikerülhet.**
- **Egy eljáráshívás egy sikeres végrehajtása determinisztikusan futott le,** ha nem hagyott választási pontot a híváshoz tartozó részfában:
	- vagy választásmentesen futott le, azaz létre sem hozott választási pontot (figyelem: ez a Prolog megvalósítástól függ!);
	- vagy létrehozott ugyan választási pontot, de megszüntette (kimerítette, levágta).
- A SICStus Prolog nyomkövetésében ? jelzi a nemdeterminisztikus lefutást:

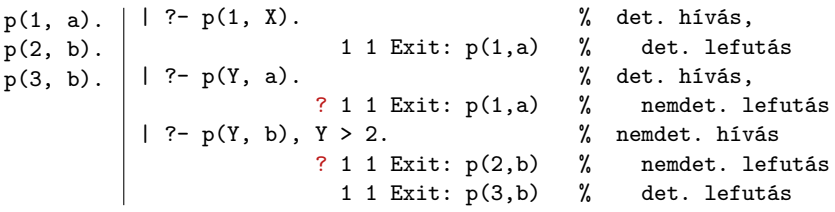

### A determinisztikus lefutás és a választásmentesség

- Mi a determinisztikus lefutás haszna?
	- a futás gyorsabb lesz,
	- a tárigény csökken,
	- más optimalizálások (pl. jobbrekurzió) alkalmazhatók.
- Hogyan ismerheti fel a fordító a választásmentességet
	- $\bullet$  egyszerű feltételes szerkezet (vö. Erlang őrfeltétel)
	- indexelés (indexing)
	- vágó és indexelés kölcsönhatása
- Az alábbi definíciók esetén a p(*Nonvar*, Y) hívás választásmentes, azaz nem hoz létre választási pontot:

Egyszer ˝u feltétel p(X, Y) :- ( X =:= 1 -> Y = a ; Y = b ). Indexelés p(1, a). p(2, b). Indexelés és vágó p(1, Y) :- !, Y = a. p(\_, b).

## Választásmentesség feltételes szerkezetek esetén

- Feltételes szerkezet végrehajtásakor általában választási pont jön létre.
- A SICStus Prolog a "( felt -> akkor ; egyébként )" szerkezetet választásmentesen hajtja végre, ha a felt konjunkció tagjai csak:
	- aritmetikai összehasonlító eljáráshívások (pl.  $\langle$ , = $\langle$ , =:=), és/vagy
	- kifejezés-típust ellenőrző eljáráshívások (pl. atom, number), és/vagy
	- általános összehasonlító eljáráshívások (pl. @<, @=<,==).
- Választásmentes kód keletkezik a "fej :- felt, !, akkor." klózból, ha fej argumentumai különböző változók, és felt olyan mint fent.
- Például választásmentes kód keletkezik az alábbi definíciókból:

```
vektorfajta(X, Y, Fajta) :-
  (X = := 0, Y = := 0)% X=0, Y=0 nem lenne jó
  -> Fajta = null
  ; Fajta = nem_null
  ).
```

```
vektorfajta(X, Y, Fajta) :-
 X == 0, Y == 0, \vdotsFajta = null.
vektorfajta(_X, _Y, nem_null).
```
#### Indexelés

- Mi az indexelés?
	- egy adott hívásra illeszthető klózok gyors kiválasztása,
	- egy eljárás klózainak fordítási idejű csoportosításával.
- A legtöbb Prolog rendszer, így a SICStus Prolog is, az első fej-argumentum alapján indexel (first argument indexing).
- Az indexelés alapja az első fejargumentum külső funktora:
	- C szám vagy névkonstans esetén C/0;
	- $\bullet$  R nevű és N argumentumú struktúra esetén R/N;
	- változó esetén nem értelmezett.
- Az indexelés megvalósítása:
	- Fordítási időben: funktor  $\Rightarrow$  illeszthető fejű klózok részhalmaza.
	- Futási időben: a részhalmaz lényegében konstans idejű kiválasztása (hash tábla használatával).
	- Fontos: ha egyelemű a részhalmaz, nincs választási pont!

#### Példa indexelésre

- $p(0, a)$ . /\* (1) \*/  $p(X, t) := q(X)$ . /\* (2) \*/  $p(s(0), b)$ . /\* (3) \*/  $p(s(1), c).$  /\* (4) \*/<br> $p(9, z).$  /\* (5) \*/  $p(9, z)$ .  $q(1)$ .  $q(2)$ .
- $\bullet$  A  $p(A, B)$  hívással illesztendő klózok:

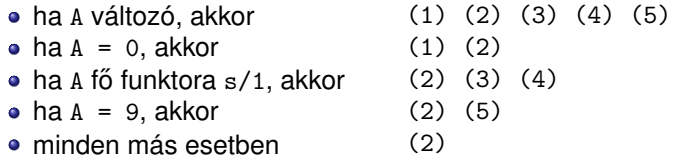

#### Példák hívásokra:

- p(1, Y) nem hoz létre választási pontot.
- p(s(1), Y) létrehoz választási pontot, de determinisztikusan fut le.
- $\bullet$   $p(s(0), Y)$  nemdeterminisztikusan fut le.

## Struktúrák, változók a fejargumentumban

- Ha a klózok szétválasztásához szükség van az első (struktúra) argumentum részeire is, akkor érdemes segédeljárást bevezetni.
- Pl. p/2 és q/2 ekvivalens, de q(*Nonvar*, Y) determinisztikus lefutású!

p(0, a). p(s(0), b). p(s(1), c). p(9, z). q(0, a). q(s(X), Y) : q\_seged(X, Y). q(9, z). q\_seged(0, b). q\_seged(1, c).

- Az indexelés figyelembe veszi a törzs elején szereplő egyenlőséget:  $p(X, \ldots)$  :-  $X = Kif, \ldots$  esetén Kif funktora szerint indexel.
- Példa: lista hosszának reciproka, üres lista esetén 0:  $r$ hossz $([], 0)$ . rhossz(L, RH) :- L =  $[$  |  $]$ , length(L, H), RH is 1/H.
- A 2. klóz kevésbé hatékony változatai  $r \text{hossz}([X|L], RH)$  :- length( $[X|L], H$ ), RH is  $1/H$ . % ^ újra felépíti [X|L]-t. rhossz(L, RH) :- L \= [], length(L, H), RH is  $1/H$ . % L=[] esetén választási pontot hagy.

## Indexelés – további tudnivalók

- **·** Indexelés és aritmetika
	- Az indexelés nem foglalkozik aritmetikai vizsgálatokkal.
	- Pl. az N = 0 és N > 0 feltételek esetén a SICStus Prolog nem veszi figyelembe, hogy ezek kizárják egymást.
	- Az alábbi fakt/2 eljárás lefutása nem-determinisztikus:

```
fakt(0, 1).
fakt(N, F) :- N > 0, N1 is N-1, fakt(N1, F1), F is N*F1.
```
- Indexelés és listák
	- Gyakran kell az üres és nem-üres lista esetét szétválasztani.
	- A bemenő lista-argumentumot célszerű az első argumentum-pozícióba tenni.
	- Az [] és [...|...] eseteket az indexelés megkülönbözteti (funktoruk: '[]'/0 ill. '.'/2).
	- A két klóz sorrendje nem érdekes (feltéve, hogy zárt listával hívjuk az első pozíción) – de azért tegyük a leálló klózt mindig előre.

## Listakezelő eljárások indexelése: példák

- Az append/3 választásmentesen fut le, ha első argumentuma zárt végű.  $append([], L, L)$ . append([X|L1], L2, [X|L3]) :- append(L1, L2, L3).
- A last/2 közvetlen megfogalmazása nemdeterminisztikusan fut le:

```
% last(L, E): Az L lista utolsó eleme E.
last([E], E).
last([-|L], E) :- last(L, E).
```
Érdemes segédeljárást bevezetni, last2/2 választásmentesen fut  $last2([X|L], E) :- last2(L, X, E).$ 

```
% last2(L, X, E): Az [X|L] lista utolsó eleme E.
last2([1, E, E).last2([X|L], -, E) :- last2(L, X, E).
```
## Az indexelés és a vágó kölcsönhatása

- Hogyan vehető figyelembe a vágó az indexelés fordításakor?
- Példa: a p(1, A) hívás választásmentes, de a q(1, A) nem!

$$
p(1, Y) :- !, Y = 2. % (1) p(X, X). Arg1=1 → (1), Arg1≠1 → (2) Arg1=1 → {(1), (2)}. Arg1=1 → {(1), (2)}. Arg1=1 → {(1), (2)}. Arg1≠1 → (2)
$$

- A fordító figyelembe veszi a vágót az indexelésben, ha garantált, hogy egy adott fő funktor esetén a vágót elérjük. Ennek feltételei:
	- 1. arg. változó, konstans, vagy csak változókat tartalmazó struktúra,
	- a további argumentumok változók,
	- a fejben az összes változóelőfordulás különböző,
	- a törzs első hívása a vágó (előtte megengedve egy fejillesztést kiváltó egyenlőséget).
- Ekkor az adott funktorhoz tartozó listából kihagyja a vágó utáni klózokat.
- Példa:  $p(X, D, E)$  :-  $X = s(A, B, C), 1, \ldots p(X, Y, Z)$  :- ....
- Ez egy újabb érv a vágás alapszabálya mellett:

A kimenő paraméterek értékadását mindig a vágó után végezzük!

## A vágó és az indexelés hatékonysága – kieg. anyag

- Fibonacci-szerű sorozat:  $f_1 = 1$ ;  $f_2 = 2$ ;  $f_n = f_{|3n/4|} + f_{|2n/3|}$ ,  $n > 2$  $\%$  determ. xx=''|  $\%$  determ. lefut. xx='c'|  $\%$  választásmentes, xx='ci' fib(1, 1). fib(2, 2). fib(N, F) :-  $\text{fibc}(1, 1)$  :- !. fibc $(2, 2)$ :-!. fibc(N, F) :  $fibci(1, F) :- !$ ,  $F = 1$ . fibci(2, F) :- !, F = 2. fibci(N, F) :- N > 2, N2 is N\*3//4, N3 is N\*2//3,  $fibxx(N2, F2), fibxx(N3, F3),$ F is F2+F3.
- **Futási idők** *N* = 6000 esetén

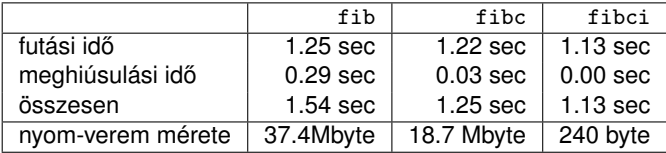

**•** fibc esetén a meghiúsulási idő azért nem 0, mert a rendszer a nyom-vermet (trail-stack) dolgozza fel. (A nyom-verem tárolja a változó-értékadások visszacsinálási információit.)

#### <span id="page-375-0"></span>Tartalom

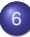

#### <sup>6</sup> [Haladó Prolog](#page-327-0)

- **[Meta-logikai eljárások](#page-330-0)**
- Megoldásgyűjtő beépített eljárások  $\bullet$
- A keresési tér szűkítése  $\bullet$
- [Determinizmus és indexelés](#page-364-0)  $\bullet$

#### [Jobbrekurzió és akkumulátorok](#page-375-0)  $\bullet$

- [Imperatív programok átírása Prologba](#page-380-0)  $\bullet$
- Magasabbrendű eljárások  $\bullet$
- [Kényelmi eszközök: Do-ciklusok, DCG](#page-391-0)  $\bullet$
- [Egy összetettebb példaprogram](#page-399-0)

## Jobbrekurzió (farok-rekurzió, tail-recursion) optimalizálás

- Az általános rekurzió költséges, helyben és időben is.
- Jobbrekurzióról beszélünk, ha
	- a rekurzív hívás a klóztörzs utolsó helyén van, vagy az utolsó helyen szereplő diszjunkció egyik ágának utolsó helyén stb., és
	- a rekurzív hívás pillanatában nincs választási pont a predikátumban (a rekurzív hívást megelőző célok determinisztikusan futottak le, nem maradt nyitott diszjunkciós ág).
- · Jobbrekurzió optimalizálás: az utolsó hívás végrehajtása előtt az eljárás által lefoglalt hely felszabadul ill. szemétgyűjtésre alkalmassá válik.
- Ez az optimalizálás nemcsak rekurzív hívás esetén, hanem minden **utolsó** hívás esetén megvalósul – a pontos név: utolsó hívás optimalizálás (last call optimisation).
- A jobbrekurzió így tehát nem növeli a memória-igényt, korlátlan mélységig futhat – mint a ciklusok az imperatív nyelvekben. Példa: ciklus(Állapot) :- lépés(Állapot, Állapot1), !, ciklus(Állapot1). ciklus(\_Állapot).

#### Predikátumok jobbrekurzív alakra hozása – listaösszeg

• A listaösszegzés "természetes", nem jobbrekurzív definíciója:

```
% sum0(+L, ?S): L elemeinek összege S (S = 0+Ln+Ln−1+...+L1).
sumO([], 0).
sum0([X|L], S):- sum0(L, S0), S is S0+X.
```
• Jobbrekurzív lista-összegző:

```
% sum(+L, ?S): L elemeinek összege S (S = 0+L1+L2+...+Ln).
sum(L, S) : - sum(L, 0, S).
% sum(+L, +SO, ?S): L elemeit SO-hoz adva kapjuk S-t. (\equiv \Sigma L = S-SO)
sum([], S, S).
sum([X|L], SO, S):- S1 is SO+X, sum(L, S1, S).
```
- A jobbrekurzív sum eljárás több mint 3-szor gyorsabb mint a sum0!
- Az akkumulátor az imperatív (azaz megváltoztatható értékű) változó fogalmának deklaratív megfelelője:
	- A sum/3-ban az S0 és S argumentumok akkumulátorpárt alkotnak.
	- Az akkumulátorpár két része az adott változó mennyiség (a példában az összeg) különböző időpontokban vett értékeit mutatja:
		- S0 az összeg a sum/3 meghívásakor: a változó kezdőértéke;
		- S az összeg a sum/3 lefutása után: a változó végértéke.

## Az akkumulátorok használata

Az akkumulátorokkal általánosan több egymás utáni változtatást is leírhatunk:

```
p(\ldots, A0, A):-
         q0(\ldots, A0, A1), \ldots,q1(\ldots, A1, A2), \ldots,qn(\ldots, An, A).
```
A sum/3 második klóza ilyen alakra hozva:

```
sum([X|L], S0, S): - plus(X, S0, S1), sum(L, S1, S).
```
 $plus(X, S0, S) :- S$  is  $S0+X$ .

- Akkumulátorváltozók elnevezési konvenciója: kezdőérték: *Vált*0; közbülso értékek: ˝ *Vált*1, . . . , *Vált*n; végérték: *Vált*.
- A Prolog akkumulátorpár nem más mint a funkcionális programozásból ismert gyűjtőargumentum és a függvény eredményének együttese.

#### További akkumulátoros példák – kieg. anyag

- Többszörös akkumulálás lista összege és négyzetösszege % sum2(+L, +S0, ?S, +Q0, ?Q): S-S0 = $\Sigma$  L<sub>i</sub>, Q-Q0 =  $\Sigma$  L<sup>2</sup>  $sum2([], S, S, Q, Q)$ .  $sum2([X|L], SO, S, Q0, Q)$ :-S1 is S0+X, Q1 is Q0+X\*X, sum2(L, S1, S, Q1, Q).
- **Többszörös akkumulátorok összevonása egyetlen állapotváltozóvá**

```
% sum3(+L, +S0/Q0, ?S/Q): S-S0 =\Sigma L<sub>i</sub>, Q-Q0 = \Sigma L<sub>i</sub><sup>2</sup>
sum3([], S0, S0).
sum3([X|L], SQ0, SQ) :-
          plus3(X, SQ0, SQ1), sum3(L, SQ1, SQ).
          % teljesen analóg a "sima" összegzővel
```
 $plus3(X, S0/Q0, S/Q) :- S is S0+X, Q is Q0+X*X.$ 

#### <span id="page-380-0"></span>Tartalom

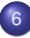

#### <sup>6</sup> [Haladó Prolog](#page-327-0)

- **[Meta-logikai eljárások](#page-330-0)**
- Megoldásgyűjtő beépített eljárások  $\bullet$
- A keresési tér szűkítése  $\bullet$
- [Determinizmus és indexelés](#page-364-0)  $\bullet$
- [Jobbrekurzió és akkumulátorok](#page-375-0)
- [Imperatív programok átírása Prologba](#page-380-0)  $\bullet$
- Magasabbrendű eljárások  $\bullet$
- [Kényelmi eszközök: Do-ciklusok, DCG](#page-391-0)  $\bullet$
- [Egy összetettebb példaprogram](#page-399-0)

## Hogyan írjunk át imperatív nyelvű algoritmust Prolog programmá?

- Példafeladat: Hatékony hatványozási algoritmus
	- Alaplépés: a kitevő felezése, az alap négyzetre emelése.
	- A kitevő kettes számrendszerbeli alakja szerint hatványoz.
- $\bullet$  Az algoritmust megvalósító C nyelvű függvény:

```
/* hatv(a, h) = a**h*/int hatv(int a, unsigned h)
{
  int e = 1:
  while (h > 0){
    if (h \& 1) e \neq a;h >>= 1; a *= a;
  }
  return e;
}
```
- Az algoritmusban három változó van: a, h, e:
	- a és h végértékére nincs szükség,
	- · e végső értéke szükséges (ez a függvény eredménye).

## A haty C függvénynek megfelelő Prolog eljárás

```
\bullet Kétargumentumú C függvény \implies 2+1-argumentumú Prolog eljárás.
  A függvény eredménye ⇒ utolsó arg.: hatv(+A, +H, ?E): A<sup>H</sup> = E.
  Ciklus =⇒ segédeljárás: hatv(+A0, +H0, +E0, ?E): A0
H0 ∗ E0 = E.
• »a« és »h« C változók ⇒ »+A0« és »+H0« bemenő paraméterek
  (nem kell végérték),
  »e« C változó <sup>→</sup> »+E0, ?E« akkumulátorpár (kezdőérték, végérték).
  int hatv(int a, unsigned h)
  \{ int e = 1:
    ism: if (h > 0){ if (h & 1)
               e *= a;
   /* else e is unchanged; */
             h >>= 1;
             a * = a:
             goto ism;
          } else return e; hatv(, ), E, E).
  }
                                 hatv(A, H, E):-
                                     hat{A}, H, 1, E).
                                 hatv(A0, H0, E0, E) :- H0 > 0, !,
                                     ( HO / 1 = := 1
                                         \% /\Lambda = bitenkénti "és"
                                     \Rightarrow E1 is E0*A0
                                     ; E1 = E0
                                     ),
                                     H1 is H0 >> 1,
                                  A1 is A0*A0,
                                     hatv(A1, H1, E1, E).
```
## A C ciklus és a Prolog eljárás kapcsolata

- A ciklust megvalósító Prolog eljárás minden pontján minden C változónak megfeleltetethető egy Prolog változó (pl.  $h$ -nak  $H_0$ ,  $H_1$ , ...):
	- A ciklusmag elején a C változók a megfelelő Prolog argumentumban levő változónak felelnek meg.
	- Egy C értékadásnak egy új Prolog változó bevezetése felel meg, az ez után következő kódban az új változó felel meg a C változónak.
	- Ha a diszjunkció, vagy if-then-else egyik ága megváltoztat egy változót, akkor a többi ágon is be kell vezetni az új Prolog változót, a régivel azonos értékkel (ld. if (h & 1) ...).
- A C ciklusmag végén a Prolog eljárást vissza kell hívni, argumentumaiban az egyes C változóknak pillanatnyilag megfeleltetett Prolog változóval.
- A C ciklus ciklus-invariánsa nem más mint a Prolog eljárás fejkommentje, a példában:
	- % hatv(+A0, +H0, +E0, ?E): *A*0 *H*0 ∗ *E*0 = *E*.

## Programhelyesség-bizonyítás (kiegészítő anyag)

- Egy algoritmus (függvény) specifikácója:
	- előfeltételek: a bemenő paramétereknek teljesíteniük kell ezeket,
	- utófeltételek: a paraméterek és az eredmény kapcsolatát írják le.
- **Egy algoritmus helyes, ha minden, az előfeltételeket kielégítő adatra a** függvény hibátlanul lefut, és eredményére fennállnak az utófeltételek.
- Példa:  $x = m$ foku gyok(a,b,c)
	- e előfeltételek:  $b*b-4*a*c$  >= 0, a  $\neq 0$
	- $\bullet$  utófeltétel:  $a***+b***+c = 0$
	- a program:

```
double mfoku_gyok(a, b, c)
double a, b, c;
\{ double d = sqrt(b*b-4*axc);
  return (-b+d)/2/a:
}
```
A program helyességének bizonyítása lineáris kódra viszonylag egyszerű.

## Ciklikus programok helyességének bizonyítása (kieg. anyag)

- A ciklusokat "fel kell vágni" egy ciklus-invariánssal, amely:
	- az előfeltételekből és a ciklust megelőző értékadásokból következik,
	- ha a ciklus elején fennáll, akkor a ciklus végén is (indukció),
	- $\bullet$  belőle és a leállási feltételből következik a ciklus utófeltétele.

```
int hatv(int a0, unsigned h0) /*utófeltétel: hatv(a0, h0) = a0^{h0} */
{ int e = 1, a = a0, h = h0;
  while /*ciklus-invariáns: a0^{h0} = e \cdot a^{h} \cdot / (h > 0){
    /* induláskor a kezdőértékek alapján triviálisan fennáll */
    if (h & 1) e *= a; / * e' = e * a^{h\&1} * /h >>= 1:
                              /* h' = (h-(h\&1))/2 */
    a * = a:
                               /* a' = a*a */
  }<br>
/*indukció: e<sup>'*a'</sub><sup>h'</sup> = ... = e*a<sup>h</sup> */</sup>
  return e;
  /* Az invariánsból h = 0 miatt következik az utófeltétel */
}
```
### <span id="page-386-0"></span>Tartalom

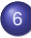

#### <sup>6</sup> [Haladó Prolog](#page-327-0)

- **[Meta-logikai eljárások](#page-330-0)**
- Megoldásgyűjtő beépített eljárások  $\bullet$
- A keresési tér szűkítése  $\bullet$
- [Determinizmus és indexelés](#page-364-0)  $\bullet$
- [Jobbrekurzió és akkumulátorok](#page-375-0)  $\bullet$
- [Imperatív programok átírása Prologba](#page-380-0)  $\bullet$
- Magasabbrendű eljárások  $\bullet$
- [Kényelmi eszközök: Do-ciklusok, DCG](#page-391-0)  $\bullet$
- [Egy összetettebb példaprogram](#page-399-0)

## Magasabbrendű eljárások – listakezelés

- Magasabbrendű (vagy meta-eljárás) egy eljárás,
	- ha eljárásként értelmezi egy vagy több argumentumát
	- pl. call/1, findall/3,  $\$  /1 stb.
- Listafeldolgozás findall segítségével példák
	- Páros elemek kiválasztása (vö. Erlang filter)

```
% Az L egész-lista páros elemeinek listája Pk.
 páros_elemei(L, Pk) :-
     findall(X, (member(X, L), X mod 2 == 0), PK).
    | ?- páros_elemei([1,2,3,4], Pk). \implies Pk = [2,4]A listaelemek négyzetre emelése (vö. Erlang map)
  % Az L számlista elemei négyzeteinek listája Nk.
 négyzetei(L, Nk) :-
     findall(Y, (member(X, L), négyzete(X, Y)), Nk).
 négyzete(X, Y) :- Y is X*X.
  | ?- négyzetei([1,2,3,4], Nk). \implies Nk = [1,4,9,16]
```
### Részlegesen paraméterezett eljáráshívások – segédeszközök

- A négyzete/0 kifejezés a négyzete/2 részlegesen paraméterezett hívásának tekinthető.
- **· Ilyen hívások kiegészítésére és meghívására szolgálnak a ca11/N** eljárások.
- **•** call(RPred, A1, A2, ...) végrehajtása: az RPred részleges hívást kiegészíti az A1, A2, ... argumentumokkal, és meghívja.
- A call/N eljárások SICStus 4-ben már beépítettek, SICStus 3-ban még definiálni kellett ezeket, pl. így:

```
% Pred az A utolsó argumentummal meghívva igaz.
call(Pred, A):-
        Pred =.. FAs0, append(FAs0, [A], FAs1),
        Pred1 =.. FAs1, call(Pred1).
```

```
% Pred az A és B utolsó argumentumokkal meghívva igaz.
call(Pred, A, B) :-Pred =.. FAs0, append(FAs0, [A,B], FAs2),
        Pred2 =.. FAs2, call(Pred2).
```
. . .

### Részlegesen paraméterezett eljárások – rekurzív map/3

Részleges paraméterezéssel a map/3 meta-eljárás rekurzívan definiálható:

```
% maplist(Pred, Xs, Ys): Az Xs lista elemeire a Pred transzformációt
% alkalmazva kapjuk az Ys listát.
maplist(Pred, [X|Xs], [Y|Ys]) :-
        call(Pred, X, Y), maplist(Pred, Xs, Ys).
maplist(_, [], []).
```
másodfokú\_képe(P, Q, X, Y) :- Y is X\*X + P\*X + Q.

Példák:

- | ?- maplist(négyzete,  $[1,2,3,4]$ , L).  $\implies$  L =  $[1,4,9,16]$
- $| ?-$  maplist(másodfokú\_képe(2,1), [1,2,3,4], L).  $\implies$  L = [4,9,16,25]
- $\bullet$  A call/N-re épülő megoldás előnyei:
	- általánosabb és hatékonyabb lehet, mint a findall-ra épülő;
	- alkalmazható akkor is, ha az elemekre elvégzendő műveletek nem függetlenek, pl. foldl.

## Rekurzív meta-eljárások – foldl és foldr

*% foldl(+Xs, :Pred, +Y0, -Y): Y0-ból indulva, az Xs elemeire % balról jobbra sorra alkalmazva a Pred által leírt % kétargumentumú függvényt kapjuk Y-t.*  $foldl([X|Xs], Pred, Y0, Y)$  :call(Pred, X, Y0, Y1), foldl(Xs, Pred, Y1, Y).  $foldl([], , Y, Y)$ . jegyhozzá(Alap, Jegy, Szam0, Szam) :- Szam is Szam0\*Alap+Jegy. | ?- foldl([1,2,3], jegyhozzá(10), 0, E).  $\implies$  E = 123 *% foldr(+Xs, :Pred, +Y0, -Y): Y0-ból indulva, az Xs elemeire jobbról % balra sorra alkalmazva a Pred kétargumentumú függvényt kapjuk Y-t.*  $foldr([X|Xs], Pred, Y0, Y)$ :foldr(Xs, Pred, Y0, Y1), call(Pred, X, Y1, Y).  $foldr([], \_, Y, Y).$ | ?- foldr( $[1,2,3]$ , jegyhozzá(10), 0, E).  $\implies$  E = 321

#### <span id="page-391-0"></span>Tartalom

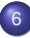

#### <sup>6</sup> [Haladó Prolog](#page-327-0)

- **[Meta-logikai eljárások](#page-330-0)**
- Megoldásgyűjtő beépített eljárások  $\bullet$
- A keresési tér szűkítése  $\bullet$
- [Determinizmus és indexelés](#page-364-0)  $\bullet$
- [Jobbrekurzió és akkumulátorok](#page-375-0)  $\bullet$
- [Imperatív programok átírása Prologba](#page-380-0)  $\bullet$
- Magasabbrendű eljárások  $\bullet$
- [Kényelmi eszközök: Do-ciklusok, DCG](#page-391-0)  $\bullet$
- [Egy összetettebb példaprogram](#page-399-0)

#### Do-ciklusok (do-loops)

Szintaxis:

```
( Iterátor1, ..., Iterátorm
 do Célsorozat
 )
Az L lista minden elemét megnövelve 1-gyel kapjuk az NL listát:
 novel(L, NL) :-
       ( foreach(X, L), foreach(Y, NL)
      do Y is X+1
       ).
```
• Az L lista minden elemét megszorozva N-nel kapjuk az NL listát:

```
szoroz(L, N, NL) :-
     ( foreach(X, L), foreach(Y, ML), param(N)
    do Y is N*X
    ).
```
# Do-ciklusok: példák további iterátorokra

| ?- ( *for(I, 1, 5)*, foreach(I, List) do true % *I = 1, 2, ..., 5* ). List = [1,2,3,4,5] ? ; no | ?- ( foreach(X, [1,2,3]), *fromto(0, In, Out, Sum)* do Out is In+X %*In*1*=0, Out*1*=In*1*+X*1*, In*2*=Out*1*, ..., Out*3*=In*3*+X*3*, Sum=Out*<sup>3</sup> ). Sum = 6 ? ; no | ?- ( foreach(X, [a,b,c,d,e]), *count(I, 1, N)*, foreach(I-X, Pairs) do true % *I = 1, ..., N* ). N = 5, Pairs = [1-a,2-b,3-c,4-d,5-e] ? ; no | ?- ( foreacharg(A, f(a,b,c,d,e), I), foreach(I-A, List) do true ). List = [1-a,2-b,3-c,4-d,5-e] ? ; no

### A DCG (Definite Clause Grammars) formalizmus

- DCG: előfeldolgozó eszköz nyelvtani elemzők írásához.
- DCG szabály:*Fej*-->*Törzs*.=⇒ *Fej(A*0*,Am)*:-*Törzs(A*0*,Am)*. A törzsben:
	- $\bullet$  {Cél}  $\implies$  Cél  $\implies$  (akkumulálást nem végző cél)  $\bullet$  [E<sub>1</sub>,E<sub>2</sub>,...,E<sub>k</sub>],  $k \ge 0$   $\implies$  A<sub>n</sub> = [E<sub>1</sub>,E<sub>2</sub>,...,E<sub>k</sub>|A<sub>n+1</sub>] (elemek akk.-a)
	- $\bullet$  p(X<sub>1</sub>,X<sub>2</sub>,...,X<sub>*i*</sub>), *l* > 0  $\implies$  p(X<sub>1</sub>,X<sub>2</sub>,...,X<sub>*i*</sub>,A<sub>n</sub>,A<sub>n+1</sub>) (akk.-t végző cél)
	- Vezérlés: konj. (,), diszj. (;), ha-akkor (->), vágó (!), negáció (\+)
- **•** Példa: egy lista pozitív elemeinek kigyűjtése

% pe(L, Pk0, Pk): Az L számlista pozitív elemeinek listája Pk0-Pk. % Másszóval: L pozitív elemeinek listáját Pk elé füzve kapjuk Pk0-t  $pe([], Pk0, PK)$  :-  $Pk0 = PK.$ pe( $[X|L]$ , Pk0, Pk) :- (  $X > 0$  -> Pk0 =  $[X|Pk1]$ , pe(L, Pk1, Pk) ; pe(L, Pk0, Pk) ).

 $\bullet$  A DCG jelölést használó, a fentivel azonos kódot eredményező eljárás:  $pe2([])$  -->  $[]$ . pe2( $[X|L]$ ) --> (  ${X > 0}$  ->  $[X]$ , pe2(L) ; pe2(L)

).

## A DCG formalizmus használata nyelvtani elemzésre

- Példa decimális számok elemzését végző szám(L0, L) Prolog eljárás
- Az L0, L paraméterek: karakterkódok listái

% szám(L0, L): Az L0-L különbséglista számjegykódok nem-üres listája % Másszóval: L0 elejéről leelemezhető egy szám, és marad L szám --> számjegy, számmaradék.

% számmaradék(L0, L): Az L0-L különbséglista számjegykódok listája számmaradék --> számjegy, számmaradék ; "".  $\%$  ""  $\equiv$  []

% számjegy(L0, L): L0 = [K|L], ahol K egy számjegy kódja számjegy --> "0";"1";"2";"3";"4";"5";"6";"7";"8";"9". % "9" ≡ [0'9]

A számjegy/2 eljárás egy másik megvalósítása: számjegy --> [K], {decimális\_jegy\_kódja(K)}.

```
% K egy számjegy kódja.
decimális_jegy_kódja(K) :- K >= 0'0, K =< 0'9.
```
• A fenti DCG szabály Prolog megfelelője:

```
számjegy(L0, L) :-
      L0 = [K|L], % K a következő listaelem
      decimális_jegy_kódja(K). % megfelelő-e a K?
```
# DCG nyelvtani elemzés – további részletek

Az elemzés – a Prolog végrehajtás miatt – nem-determinisztikus, pl.

```
| ?- szám("123 abc", L).
L = "abc" ? ; % leelemeztük a 123 számot
L = "3 abc" ? ; % leelemeztük a 12 számot
L = "23 abc" ? : % leelemeztük az 1 számot
no
```
A számmaradék eljárás determinisztikus változata

```
% számmaradék2(L0, L): L0-L számjegykódok maximális listája
számmaradék2 --> ( számjegy -> számmaradék2
                      \mathbf{u}).
```

```
vagy
```

```
számmaradék3 --> számjegy, !, számmaradék3. % A vágó köré nem kell {}
számmaradék3 --> "".
```
Futás:

```
| ?- szám2("123 abc", L).
L = " abc" ? ; % leelemeztük a (lehető leghosszabb) 123 számot
no
```
### Az elemző kiegészítése jelentéshordozó argumentumokkal

- Egy DCG szabály az elemzéssel párhuzamosan további (kimenő) argumentum(ok)ban felépítheti a kielemzett dolog "jelentését"
- Példa: szám elemzése és értékének kiszámítása:

```
% Leelemezhető egy Sz értékű nem-üres számjegysorozat
szám(Sz) --> számjegy(J), számmaradék(J, Sz).
```
% Leelemezhető számjegyek egy esetleg üres listája, amelynek % az eddig leelemzett Sz0-val együtt vett értéke Sz. számmaradék(Sz0, Sz) -->

számjegy(J), !, {Sz1 is Sz0\*10+J}, számmaradék(Sz1, Sz). számmaradék(Sz0, Sz0) --> [].

% leelemezhető egy J értékű számjegy. számjegy(J) --> [K], {decimális\_jegy\_kódja(K), J is K-0'0}. | ?- szám(Sz, "102 56", L). =⇒ L = " 56", Sz = 102; no

- A számmaradék DCG szabály Prolog alakja: számmaradék(Sz0, Sz, L0,L) : számjegy(J, LO,L1), !, Sz1 is Sz0\*10+J, számmaradék(Sz1, Sz, L1,L). számmaradék(Sz0, Sz0, L0,L) :- L=L0.
- $\bullet$  Itt két akkumulátorpár van: egy "kézi" (Sz) és egy DCG-ből generált (L).

## Aritmetikai kifejezések elemzése

**·** Egyszerű aritmetikai kifejezések elemzése és kiértékelése. % kif0(Z, L0, L): L0-L egy Z aritmetikai kifejezéssé elemezhető ki  $kif0(X+Y)$  -->  $tag0(X)$ , "+", !,  $kif0(Y)$ .  $kif0(X-Y)$  -->  $tag0(X)$ , "-", !,  $kif0(Y)$ .  $kif0(X)$  --> tag $0(X)$ .  $tag0(X)$  --> szám $(X)$ .  $%$  egyelőre | ?- kif $0(2, "4-2+1", []$ .  $\implies$   $Z = 4-(2+1)$  Jobbról balra elemez! Egy lehetséges javítás  $kif(Z) \longrightarrow tag(X)$ , kifmaradék $(X, Z)$ . kifmaradék $(X, Z)$  --> "+",  $tag(Y)$ , !, kifmaradék $(X+Y, Z)$ . kifmaradék $(X, Z)$  --> "-",  $tag(Y)$ , !, kifmaradék $(X-Y, Z)$ . kifmaradék $(X, X)$  -->  $[]$ .  $tag(Z)$  --> szám $(X)$ , tagmaradék $(X, Z)$ . tagmaradék(X, Z) --> "\*", szám(Y), !, tagmaradék(X\*Y, Z). tagmaradék $(X, Z)$  --> "/", szám $(Y)$ , !, tagmaradék $(X/Y, Z)$ . tagmaradék $(X, X)$  -->  $[]$ .

| ?- kif(Z, "5\*4-2+1", []), Val is Z.  $\implies$  Z = 5\*4-2+1, Val = 19 ?; no

## <span id="page-399-0"></span>Tartalom

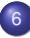

#### <sup>6</sup> [Haladó Prolog](#page-327-0)

- **[Meta-logikai eljárások](#page-330-0)**
- Megoldásgyűjtő beépített eljárások  $\bullet$
- A keresési tér szűkítése  $\bullet$
- [Determinizmus és indexelés](#page-364-0)  $\bullet$
- [Jobbrekurzió és akkumulátorok](#page-375-0)  $\bullet$
- [Imperatív programok átírása Prologba](#page-380-0)  $\bullet$
- Magasabbrendű eljárások  $\bullet$
- [Kényelmi eszközök: Do-ciklusok, DCG](#page-391-0)  $\bullet$

#### [Egy összetettebb példaprogram](#page-399-0)

# Egy nagyobb DCG példa: "természetes" nyelvű beszélgetés

```
% mondat(Alany, Áll, L0, L): L0-L kielemezhető egy Alany alanyból és Áll
% állítmányból álló mondattá. Alany lehet első vagy második személyű
% névmás, vagy egyetlen szóból álló (harmadik személyű) alany.
mondat(Alany, Áll) -->
        {én_te(Alany, Ige)}, én_te_perm(Alany, Ige, Áll).
mondat(Alany, Á11) -->
        szó(Alany), szavak(Áll).
% én_te(Alany, Ige):
% Az Alany első/második személyű névmásnak megfelelő létige az Ige.
én te("én", "vagyok").
én_te("te", "vagy").
```
*% én\_te\_perm(Ki, Ige, Áll, L0, L): L0-L kielemezhető egy Ki % névmásból, Ige igealakból és Áll állítmányból álló mondattá.* én\_te\_perm(Alany, Ige, Áll) -->

```
( szó(Alany), szó(Ige), szavak(Áll)
    ; szó(Alany), szavak(Áll), szó(Ige)
    szavak(Áll), szó(Ige), szó(Alany)
   szavak(\tilde{A}11), szó(Ige)).
```
## Példa: "természetes" nyelvű beszélgetés – szavak elemzése

*% szó(Sz, L0, L): L0-L egy Sz betűsorozatból álló (nem üres) szó.* szó(Sz) --> betű(B), szómaradék(SzM), {illik([B|SzM], Sz)}, köz.

*% szómaradék(Sz, L0, L): L0-L egy Sz kódlistából álló (esetleg üres) szó.* szómaradék([B|Sz]) --> betű(B), !, szómaradék(Sz). szómaradék([]) --> [].

*% illik(Szó0, Szó): Szó0 = Szó, vagy a kezdő kis-nagy betűben különböznek.* illik([B0|L], [B|L]) :-

```
( B = B0 -> true
; abs(B-B0) == 32).
```
*% köz(L0, L): L0-L nulla, egy vagy több szóköz.* köz --> ( " " -> köz ; "" ).

*% betű(K, L0, L): L0-L egy K kódú "betű" (különbözik a " .?" jelektől)* betű(K) --> [K],  $\{\ \ \mathsf{member}(K, " .?")\}.$ 

```
% szavak(SzL, L0, L): L0-L egy SzL szó-lista.
szavak([Sz|Szk]) \rightarrow szó(Sz), (szavak(Szk); {Szk = []}
                                     ).
```
Hanák P., Szeredi P., Kápolnai R. (BME) [Deklaratív Programozás](#page-0-0) 2019. osz 402 / 405 ˝

Példa: "természetes" nyelvű beszélgetés – párbeszéd-szervezés

*% :- type mondás --> kérdez(szó) ; kijelent(szó,list(szó)) ; un.*

```
% Megvalósít egy párbeszédet.
párbeszéd :-
        repeat,
            read_line(L), % beolvas egy sort, L a karakterkódok listája
            ( menet(Mondás, L, []) -> feldolgoz(Mondás)
                write('Nem értem\n'), fail
            ),
        Mondás = un, !.
% menet(Mondás, L0, L): Az L0-L kielemzett alakja Mondás.
menet(kérdez(Alany)) -->
        {kérdő(Szó)}, mondat(Alany, [Szó]), "?".
menet(kijelent(Alany, Áll)) -->
        mondat(Alany, Áll), ".".
menet(un) --> szó("unlak"), ".".
% kérdő(Szó): Szó egy kérdőszó.
kérdő("mi").
kérdő("ki").
kérdő("kicsoda").
```
# Példa: "természetes" nyelvű beszélgetés – válaszok előállítása

```
:- dynamic tudom/2.
% feldolgoz(Mondás): feldolgozza a felhasználótól érkező Mondás üzenetet.
feldolgoz(un) :-
        write('En is.\n\nu').
feldolgoz(kijelent(Alany, Áll)) :-
        assertz(tudom(Alany,Áll)),
        write('Felfogtam.\n').
feldolgoz(kérdez(Alany)) :-
        tudom(Alany, \_), !,
        válasz(Alany).
feldolgoz(kérdez(_)) :-
        write('Nem tudom.\n').
% Felsorolja az Alany ismert tulajdonságait.
válasz(Alany) :-
        tudom(Alany, Áll),
        ( member(Szó, Áll), format('~s ', [Szó]), fail
            ; nl
        ), fail.
válasz(_).
```
# Beszélgetős DCG példa – egy párbeszéd

```
| ?- párbeszéd.
|: Magyar legény vagyok én.
Felfogtam.
|: Ki vagyok én?
Magyar legény
|: Péter kicsoda?
Nem tudom.
|: Péter tanuló.
Felfogtam.
|: Péter jó tanuló.
Felfogtam.
|: Péter kicsoda?
tanuló
jó tanuló
|: Boldog vagyok.
Felfogtam.
```

```
|: Én vagyok Jeromos.
Felfogtam.
|: Te egy Prolog program vagy.
Felfogtam.
|: Ki vagyok én?
Magyar legény
Boldog
Jeromos
|: Okos vagy.
Felfogtam.
|: Ki vagy te?
egy Prolog program
Okos
|: Valóban?
Nem értem
|: Unlak.
Én is.
```